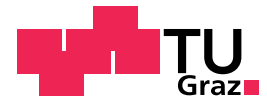

### Philipp Mayr, Dipl.-Ing.

## **Hardware-in-the-Loop Betrieb eines Einzylinder-Forschungsmotors zur Bewertung des transienten Verhaltens von Großmotoren**

### **DISSERTATION**

zur Erlangung des akademischen Grades Doktor der technischen Wissenschaften

eingereicht an der

### **Technischen Universität Graz**

Betreuer

Ao.Univ.-Prof. Dipl.-Ing. Dr.techn. Andreas Wimmer Institut für Verbrennungskraftmaschinen und Thermodynamik

Zweitbetreuer

Univ.-Prof. em. Dr.-Ing. habil. Günter P. Merker Institut für Technische Verbrennung, Leibniz Universität Hannover

Graz, am 7. September 2018

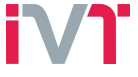

Institut für Verbrennungskraftmaschinen und Thermodynamik Vorstand: Univ.-Prof. Dipl.-Ing. Dr.techn. Helmut Eichlseder

"*Ruck zuck, Ladedruck!*"

## **Vorwort**

Die vorliegende Arbeit entstand am Large Engines Competence Center (LEC GmbH) an der Technischen Universität Graz. Zunächst geht mein Dank an Ao.Univ.-Prof. Dipl.- Ing. Dr. Andreas Wimmer, der mir als wissenschaftlicher Leiter und Geschäftsführer dieses Doktorat ermöglicht hat. Er war es auch, der den transienten Betrieb an einem Einzylinder-Forschungsmotor initiierte. Bei ihm möchte ich mich weiters für die Begutachtung der vorliegenden Arbeit bedanken.

Für die Zweitbegutachtung bedanke ich mich bei Univ.-Prof. em. Dr.-Ing. habil. Günter P. Merker, der das Institut für Technische Verbrennung (ITV) an der Leibniz Universität Hannover leitete und Herausgeber zahlreicher Fachbücher ist.

Weiters bedanke ich mich bei Dr. Gerhard Pirker, Leiter der Area X – Simulation and Validation an der LEC GmbH, in dessen Team ich diese Arbeit durchführen durfte. Besonders bedanken möchte ich mich für die Unterstützung bei Publikationen.

Mein besonderer Dank gilt Dr. Markus Krenn, der das Projekt in der Anfangsphase tatkräftig unterstützte. Besonders wertvoll waren die technischen Diskussionen, die das Projekt auch richtungsweisend beeinflussten.

Besonderer Dank gilt den Prüfstandsmechanikern Hr. Reinhard Tretnjak und Hr. Marcel Kratzer. Sie führten Messungen und Umbauten am Einzylinder-Motorenprüfstand 2 (P2-LEC) durch. Danke für das genaue und eigenständige Arbeiten und besonders für das gute Arbeitsklima am Prüfstand.

Schließlich möchte ich mich noch bei den Projektpartnern bedanken. Seitens GE Jenbacher gilt mein Dank Dr. Herbert Kopecek und Dr. Johannes Huber, die wesentliches Know-How über den Serienmotor J920 einbrachten. Seitens Kristl, Seibt & Co Gesellschaft.m.b.H. bedanke ich mich bei Priv.-Doz. Dipl.-Ing. Dr.techn. Robert Bauer, Dipl.-Ing. Klemens Kranawetter, Dr. Markus Freistätter, Hr. Stefan Hammer und Hr. Thomas Baumgartner. Sie optimierten die Regelung des Einzylinder-Prüfstandes für transienten Betrieb und unterstützten mich bei der Modelleinbindung des virtuellen J920.

Schließlich möchte ich mich bei meinen Eltern Karl und Marianne und bei meinen Geschwistern für die Unterstützung und den Rückhalt bedanken. Besonders bedanken möchte ich mich bei meiner Freundin Margit, die immer zu mir stand und immer ein offenes Ohr für meine Sorgen gerade in schwierigen Zeiten während dieser Arbeit hatte. Danke für das Verständnis für die Umstände, für die Geduld, für die Aufmunterungen und für den Rückhalt.

# **Eidesstattliche Erklärung Affidavit**

Ich erkläre an Eides statt, dass ich die vorliegende Arbeit selbstständig verfasst, andere als die angegebenen Quellen/Hilfsmittel nicht benutzt, und die den benutzten Quellen wörtlich und inhaltlich entnommenen Stellen als solche kenntlich gemacht habe.

I declare that I have authored this thesis independently, that I have not used other than the declared sources/resources, and that I have explicitly indicated all material which has been quoted either literally or by content from the sources used.

Graz, am 3. August 2018

Philipp Maya

Philipp Mayr

## **Kurzfassung**

Da Methan bei der Verbrennung bei gleicher chemischer Energie ca. 25 [%] geringere CO2-Emissionen erzeugt als eine Diesel-Verbrennung, besteht eine deutliche Motivation, Diesel- oder Schwerölmotoren durch Gasmotoren zu ersetzen. Ein wesentlicher Nachteil von Gasmotoren ist allerdings das Transientverhalten. Durch den engen Motorbetriebsbereich zwischen der klopfenden Verbrennung und Verbrennungsaussetzern ergeben sich gerade bei transientem Betrieb hohe Anforderungen an die Regelung des Luft-/Kraftstoffverhältnisses.

Bis jetzt stand zur transienten Entwicklung bei Großmotoren entweder die 0d/1d-Motorprozesssimulation oder der Versuch am Mehrzylinder-Motorenprüfstand (MCE, engl.: *Multi Cylinder Engine*) zur Verfügung. Erstere hat die Nachteile, dass die Verbrennung, die Betriebsgrenzen der Verbrennung und vor allem die Emissionsbildung nur unzureichend modelliert werden können. Zweiterer, dass Prüfstandskapazitäten limitiert und Prototypen teuer sind. Eine sinnvolle Ergänzung ist ein Einzylinder-Motorenprüfstand (SCE, engl.: *Single Cylinder Engine*). Ziel der Arbeit ist die Entwicklung einer Methodik, die den transienten Betrieb eines SCE als Teil eines virtuellen MCE ermöglicht.

Zunächst wird in der Einleitung der gerade stattfindende Wandel von einer zentralisierten, fossilen hin zu einer dezentralisierten Stromproduktion mit einem signifikanten Anteil an erneuerbaren Energiequellen umrissen. Anschließend werden als Gründe für volatile Stromnetze variable erneuerbare Energien, schwankende Verbräuche und unvorhergesehene Netzstörungen identifiziert. Daraus resultieren die wesentlichen transienten Anforderungen, die in der Entwicklung von Großmotoren für den Einsatz als Genset (Motor-Generator Einheit) berücksichtigt werden müssen. Im Anschluss wird der Stand der Technik bei Entwicklungsmethoden aufgezeigt und als Zielsetzung der Aufbau eines Hardware-in-the-Loop (HiL-) Systems definiert. Dann werden die dafür benötigten Grundlagen beschrieben. Im Kapitel [4](#page-57-0) wird der Modellaufbau des virtuellen MCE gezeigt, wobei das komplexeste Subsystem das Ladungswechselmodell mit all seinen Komponenten ist. Anschließend werden die Modelle anhand von MCE Messungen und GT-Power Simulationen validiert. Danach werden in Kapitel [5](#page-72-0) die Interaktionen der einzelnen Elemente der HiL-Systeme (Netzparallel- und Inselbetrieb) erläutert. Grundsätzlich sind dazu immer vier Blöcke nötig: der SCE Prüfstand, die SCE Prüfstandssteuerung, der virtuelle MCE und die Regelung des virtuellen MCE. Schließlich werden im Kapitel [6](#page-82-0) mit dem HiL-System erzielte Ergebnisse diskutiert. Es werden eine Validierung, die Übertragbarkeit auf eine andere Motorkonfiguration, ein verbessertes transientes Verhalten bei niedrigen Lasten durch eine optimierte Vorkammergaszufuhr, der Einfluss der Motorbetriebstemperatur und ein Vergleich verschiedener Leistungsgradienten im Netzparallelbetrieb gezeigt. Im Inselbetrieb werden eine Validierung, Lastschaltdiagramme mit unterschiedlichen Motorkonfigurationen, eine betriebspunktabhängige Reglerparametrierung und eine Variation der Turboladerträgheiten beschrieben.

## **Abstract**

Since the combustion of methane produces approx.  $25\%$  lower  $CO<sub>2</sub>$  emissions than a diesel combustion at the same heat release, there is a clear motivation to replace diesel or heavy fuel oil engines with gas engines. A major disadvantage of gas engines, however, is the transient behavior. Due to the narrow engine operating range between the knocking combustion and misfiring, high demands are placed on the regulation of the air / fuel ratio, especially in transient operation.

Until now, either the 0d/1d- engine process simulation or the multi cylinder engine (MCE) test bench were available for the transient development of large engines. The former has the disadvantages that the combustion, the operating limits of combustion and above all the formation of emissions can only be modeled insufficiently. The latter has limited capacities and prototypes are quite expensive. A useful addition to the two development tools is a single cylinder engine (SCE) test bench. The aim of this work is to develop a methodology that enables the transient operation of a SCE as part of a virtual MCE.

First, the introduction outlines the current shift from centralized, fossilized to decentralized electricity production with a significant share of renewable energy sources. Subsequently, variable renewable energy sources, fluctuating consumption and unforeseen network disturbances are identified as reasons for volatile electricity grids. This results in the essential transient requirements that must be taken into account in the development of large engines for use as genset (engine-generator unit). Subsequently, the state of the art in development methods will be pointed out and the objective of building a hardware-inthe-loop (HiL) system will be defined. Then the necessary basics are described. Chapter [4](#page-57-0) shows the model structure of the virtual MCE, with the most complex subsystem being the gas exchange model with all its components. Afterwards the models will be validated by MCE measurements and GT-Power simulations. Next, the interactions between the individual elements of the HiL systems (grid parallel and isolated operation) are explained in chapter [5.](#page-72-0) Basically, four blocks are always needed: the SCE test bench, the SCE test bed control, the virtual MCE and the controls of the virtual MCE. Finally, in chapter ref [6](#page-82-0) results obtained with the HiL system are discussed. A validation, the transferability to a different engine configuration, improved transient behavior at low loads through optimized pre-chamber gas supply, the influence of engine operating temperature and a comparison of different power gradients are shown in grid-parallel operation. In island operation, a validation, load acceptance diagrams with different engine configurations, an operating point-dependent controller parameterization and a variation of turbocharger inertias are described.

# **Inhaltsverzeichnis**

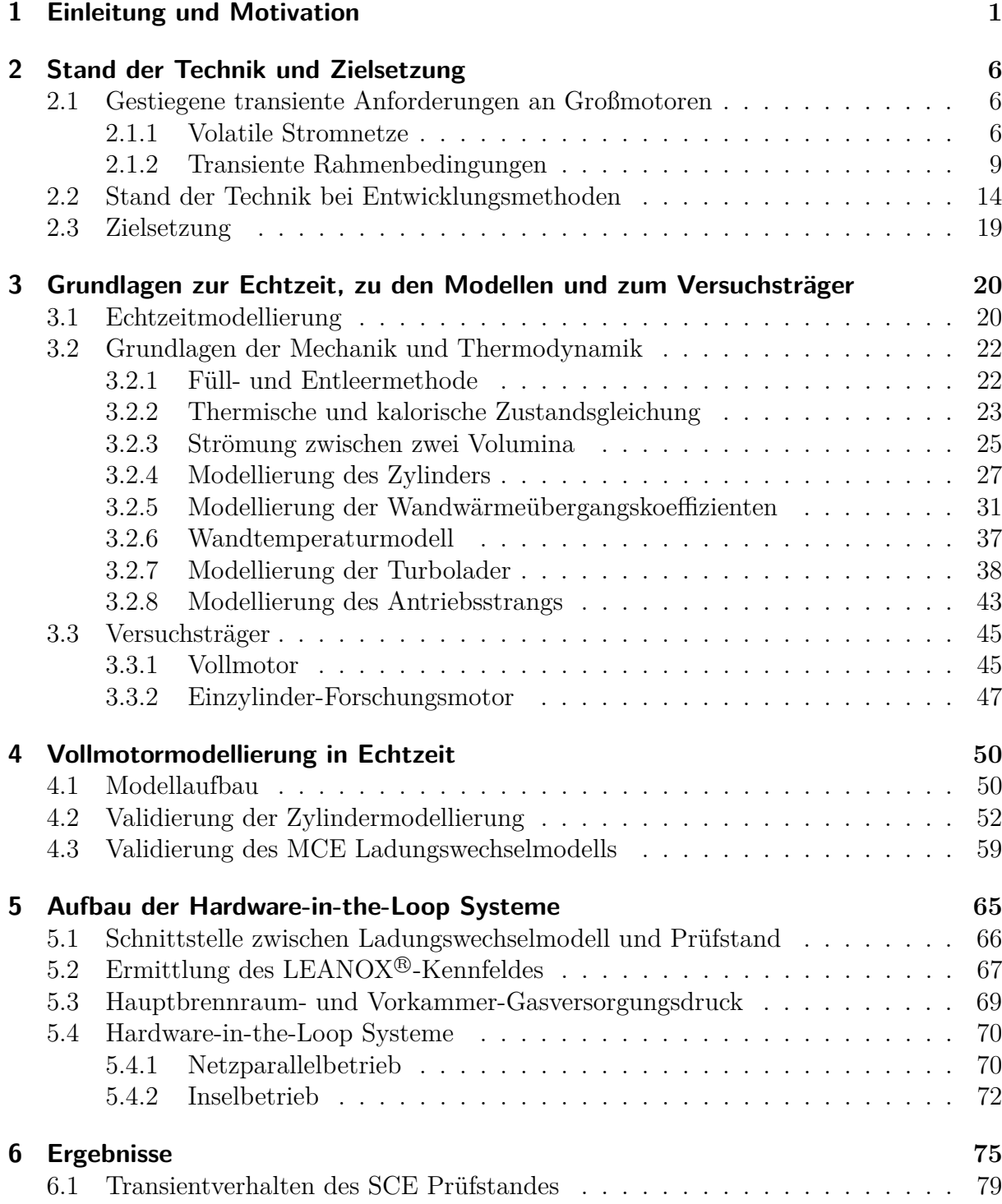

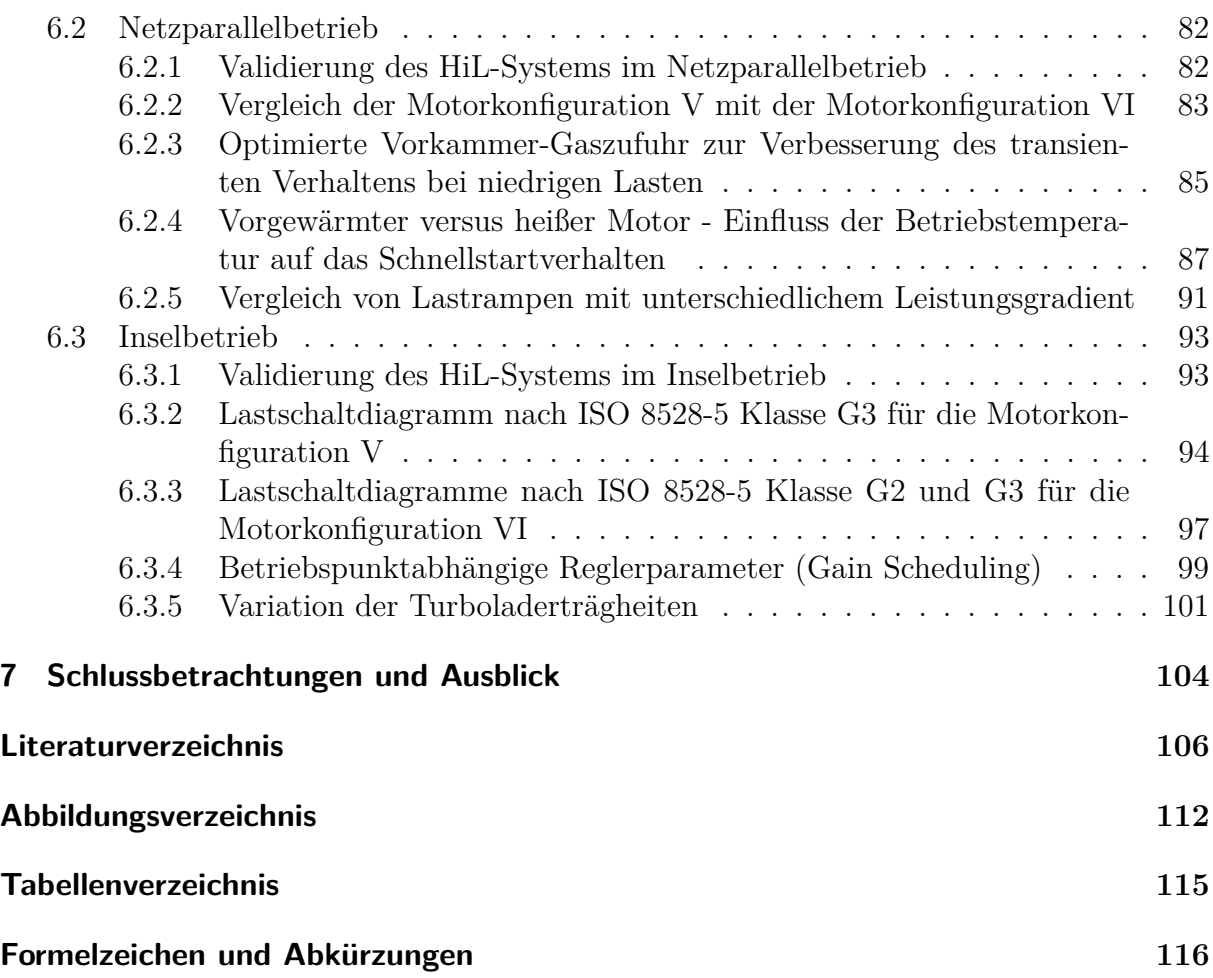

## <span id="page-8-0"></span>**1 Einleitung und Motivation**

<span id="page-8-1"></span>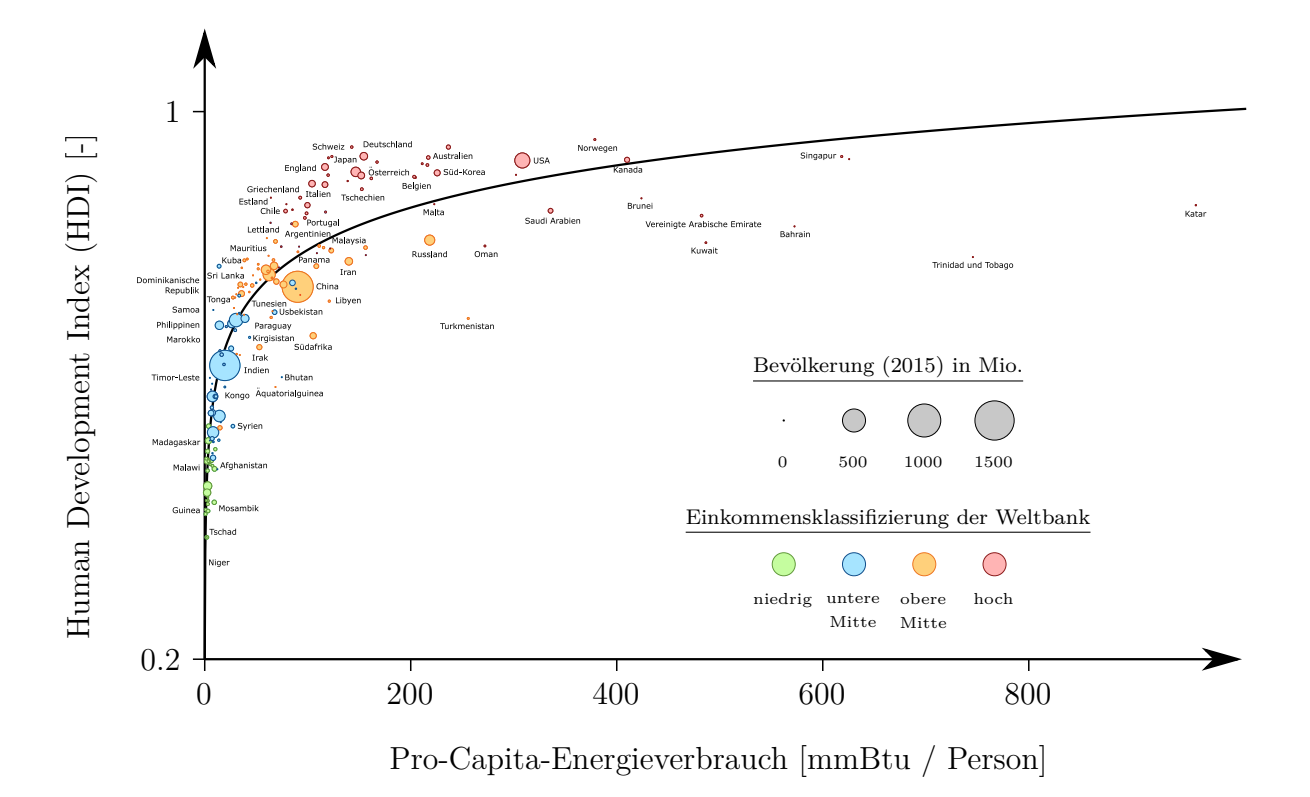

**Abbildung 1.1:** Zusammenhang zwischen dem Pro-Kopf Energieverbrauch und der menschlichen Entwicklung [\[54\]](#page-116-0)

Zunächst muss gesagt werden, dass ein hoher Energieverbrauch positiv zu bewerten ist. Er geht einher mit hohem Wohlstand (Abbildung [1.1\)](#page-8-1). Dieser wird mit dem *Index der menschlichen Entwicklung* (engl. Human Development Index; HDI) beziffert. Der Index berücksichtigt das Bruttonationaleinkommen pro Person, die Lebenserwartung und die Bildung. Der Trend des HDI-Index über dem personenbezogenen Energieverbrauch ist allerdings stark degressiv. Um die Lebenssituation in zahlreichen Entwicklungsländern und Schwellenländern deutlich zu verbessern, ist nur ein geringfügig höherer personenbezogener Energieaufwand nötig. Ein Chinese (größter oranger Punkt) verbraucht im Durchschnitt nur ∼ 58 [%], ein Inder (größter blauer Punkt) gar nur ∼ 13 [%] der Energie, die ein Deutscher verbraucht. Andererseits haben Länder mit sehr hohem Energieverbrauch nicht zwingend einen höheren Wohlstand. Zum Beispiel hat ein US-Amerikaner (größter roter Punkt) ca. den doppelten Energieverbrauch eines Deutschen bei gleichem HDI-Index. Die Größe der Kreise spiegelt die Bevölkerung wider. Dadurch wird deutlich, dass der gesamte zusätzliche Energiebedarf immens ist, um Indien oder China auf ein Niveau von Deutschland zu heben. Andererseits ist der energieintensive Lebensstil eines Einwohners in Katar (∼ 960 [mmBtu/Person]) global betrachtet vernachlässigbar.

<span id="page-9-0"></span>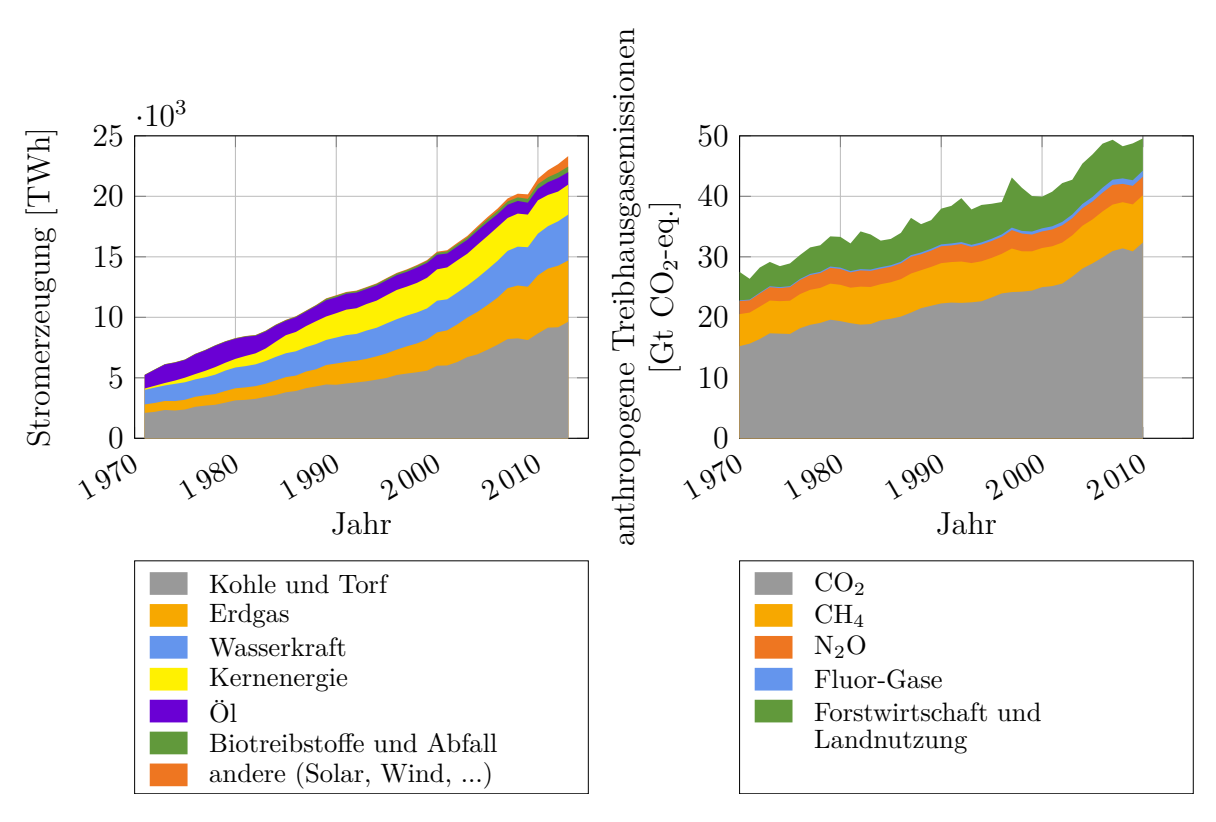

**Abbildung 1.2:** links: Stromerzeugung nach Energieträger (1971 - 2013)[\[53\]](#page-116-1) rechts: anthropogene Treibhausgasemissionen nach Gasart (1970 - 2010)[\[14\]](#page-113-1)

In Abbildung [1.2](#page-9-0) (links) ist die Entwicklung der weltweiten Stromerzeugung unterteilt nach Energieträgern dargestellt. Im Zeitraum von 1971 bis 2013 stieg die Stromproduktion jährlich im Durchschnitt um 3*.*6 [%]. Damit ist der Zuwachs größer als die Wachstumsrate der gesamten Primärenergieversorgung (durchschnittlich 2*.*2 [%]) [\[53\]](#page-116-1). Es findet eine zunehmende Elektrifizierung statt. Die Stromerzeugung aus fossilen Energieträgern ist seit 1971 gestiegen, der Anteil an der gesamten Stromerzeugung ist allerdings rückläufig. Ein Grund dafür ist der Ausbau der Kernenergie ab Mitte der 1980er Jahre. Der Anteil der Elektrizität aus Kohle und Torf blieb bei ∼ 40 [%] konstant, während der Anteil aus Erdgas von 13 [%] in 1971 auf 22 [%] in 2013 anstieg [\[53\]](#page-116-1). Die Entwicklung der erneuerbaren Energien stand 2013 erst am Anfang.

In der Abbildung [1.2](#page-9-0) (rechts) ist die Entwicklung der jährlichen anthropogenen Treibhausgasemissionen zwischen 1970 und 2010 eingetragen. 65 [%] der Treibhausgasemissionen im Jahr 2016 sind unmittelbare  $CO<sub>2</sub>$ -Emissionen. Methan und Distickstoffmonoxid sind besonders klimaschädliche Treibhausgase. Das  $CO<sub>2</sub>$ -Äquivalent von CH<sub>4</sub> wird mit einem Faktor von 23 angegeben, für N2O beträgt der Faktor 296 [\[91\]](#page-118-0). Im Jahr 2010 beträgt der Anteil der anthropogenen Treibhausgasemissionen durch Methan 15 [%], wenn es unverbrannt in die Atmosphäre gelangt. Durch die chemische Zusammensetzung entstehen bei gleicher Wärmefreisetzung bei Methan ∼ 25 [%] weniger-CO<sup>2</sup> Emissionen als bei einer Diesel-Verbrennung. Gegenüber Kohle und Torf liegt der Vorteil sogar bei ∼ 45 [%] [\[74\]](#page-117-0).

<span id="page-10-0"></span>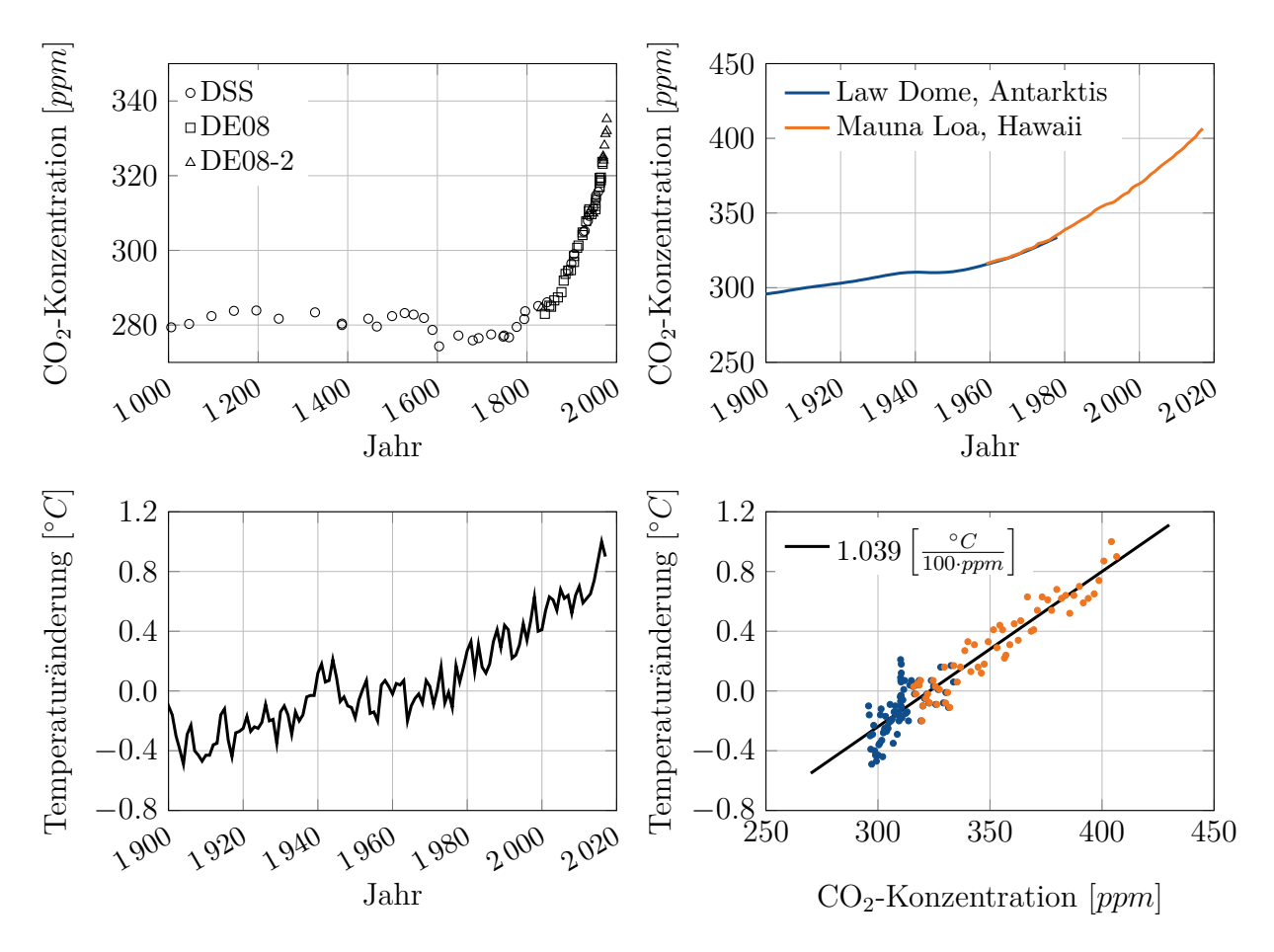

**Abbildung 1.3:** Der Klimawandel - CO2 Konzentration und Temperaturanstieg

links oben: Analyse von Eiskernbohrungen am Law Dome, Antarktis[\[19,](#page-114-0) [62\]](#page-116-2) rechts oben: Eiskernbohrungen am Law Dome, Antarktis [\[62\]](#page-116-2) und Atmosphärenkonzentrationsmessung am Mauna Loa, Hawaii [\[63\]](#page-116-3) links unten: jährlich und global gemittelte Temperaturänderung bezogen auf die mittlere Temperatur zwischen 1951 - 1980 [\[26,](#page-114-1) [28\]](#page-114-2) rechts unten: Korrelation zwischen der CO<sub>2</sub>-Konzentration und der Temperaturänderung

Die Abbildung [1.3](#page-10-0) geht auf den Klimawandel ein und zeigt, dass eine Reduktion der Treibhausgasemissionen dringend notwendig ist. Das linke obere Diagramm zeigt Analysen von Eiskernbohrungen am Law Dome in der Antarktis. Dargestellt sind die ermittelten CO2-Konzentrationen in der Atmosphäre von den drei unterschiedlichen Bohrungen *DSS*, *DE08* und *DE08-2*. Die Unsicherheit der CO<sub>2</sub>-Konzentrationen wird in [\[19\]](#page-114-0) mit 1.2 [*ppm*] angegeben. Vor der industriellen Revolution lag die  $CO<sub>2</sub>$ -Konzentration in der Atmosphäre in einem stabilen Bereich zwischen 275 und 284 [*ppm*].

Das rechte obere Diagramm der Abbildung [1.3](#page-10-0) zeigt die Fortsetzung der historischen CO<sub>2</sub>-Konzentration bis ins Jahr 2017. Seit den 1960er Jahren wird die  $CO<sub>2</sub>$ -Konzentration der Atmosphäre am Mauna Loa auf Hawaii direkt gemessen. Ein nahtloser Übergang zu den an der Antarktis bestimmten Konzentrationen bestätigt beide Messungen. Im Jahr 2017 wurde bereits eine Konzentration von 406 [*ppm*] ermittelt.

Im linken unteren Diagramm ist die global gemittelte und über das Jahr gemittelte Tem-

peraturänderung aufgetragen. Als Basis wird in [\[28\]](#page-114-2) die mittlere Temperatur zwischen 1951 und 1980 angegeben. Zur Bestimmung der Temperaturänderung werden Daten von ∼ 6300 Messstationen über die Erde verteilt ausgewertet. Bis 1981 werden für die Lufttemperatur auf den Meeren Daten aus der Schifffahrt verwendet, ab 1981 wird die oberflächennahe Temperatur mit Hilfe von Satelliten bestimmt. Das 95%–Konfidenzintervall wird mit ±0*.*05 [◦*C*] angegeben. Seit 1900 ist die mittlere globale jährliche Temperatur bereits um mehr als 1 [◦*C*] angestiegen.

Das rechte untere Diagramm der Abbildung [1.3](#page-10-0) zeigt eine eindeutige lineare Korrelation zwischen der CO2-Konzentration in der Atmosphäre und dem Temperaturanstieg. Dabei entsprechen 100  $[ppm]$  CO<sub>2</sub>-Anstieg einer Temperaturerhöhung von 1.04  $\lceil \n\degree C \rceil$ .

<span id="page-11-0"></span>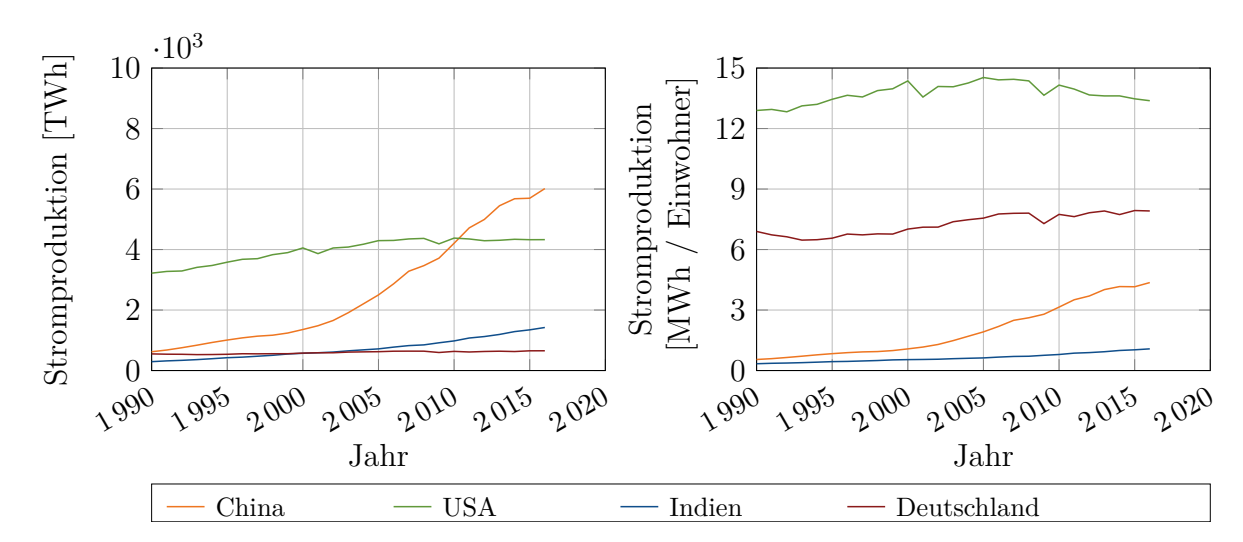

**Abbildung 1.4:** Entwicklung der jährlichen Stromproduktion in ausgewählten Ländern (links: absolut [\[52\]](#page-116-4); rechts: bezogen auf die Bevölkerung)

Abbildung [1.4](#page-11-0) zeigt die jährliche Stromproduktion einiger ausgewählter Länder. Im Jahr 2011 überholte China die USA als weltgrößter Stromerzeuger (linkes Diagramm). Bei der Stromproduktion bezogen auf die Einwohnerzahl liegt China allerdings im Jahr 2016 immer noch auf dem halben Niveau von Deutschland, was auch die Situation in Abbildung [1.1](#page-8-1) wider spiegelt. Dieses Diagramm ist ein starker Indikator dafür, dass der Stromverbrauch in naher Zukunft deutlich ansteigen wird. In [\[54\]](#page-116-0) wird unter anderem in Indien ein durchschnittliches jährliches Wachstum von 6*.*2 [%] für den Zeitraum 2016 bis 2026 erwartet.

Die Stromproduktion befindet sich in einem rasanten Strukturwandel. Es wird eine Wachstumsrate der weltweiten Stromproduktion zwischen 2016 und 2026 von durchschnittlich jährlich 2*.*3 [%] erwartet [\[54\]](#page-116-0). 2016 betrug der Anteil an erneuerbaren Energien an der weltweiten Stromproduktion 24 [%], für 2022 wird bereits ein Anteil von 30 [%] erwartet [\[55\]](#page-116-5). Abbildung [1.5](#page-12-0) zeigt die Zunahme der variablen erneuerbaren Energien (engl.: *variable renewable energies*; VRE) in ausgewählten Ländern. VRE ist ein Sammelbegriff für Strom aus Photovoltaik-Anlagen (PV) und Windkraft. Spitzenreiter ist Dänemark, das bereits heute 45 [%] seines Strombedarfs aus Solar- und Windenergie deckt. Für 2022 wird erwartet, dass dieser Anteil bei ∼ 70 [%] liegt. Da diese Ressourcen nur bedingt planbar sind, ergeben sich große Herausforderungen an die Netzintegration und -regelung.

<span id="page-12-0"></span>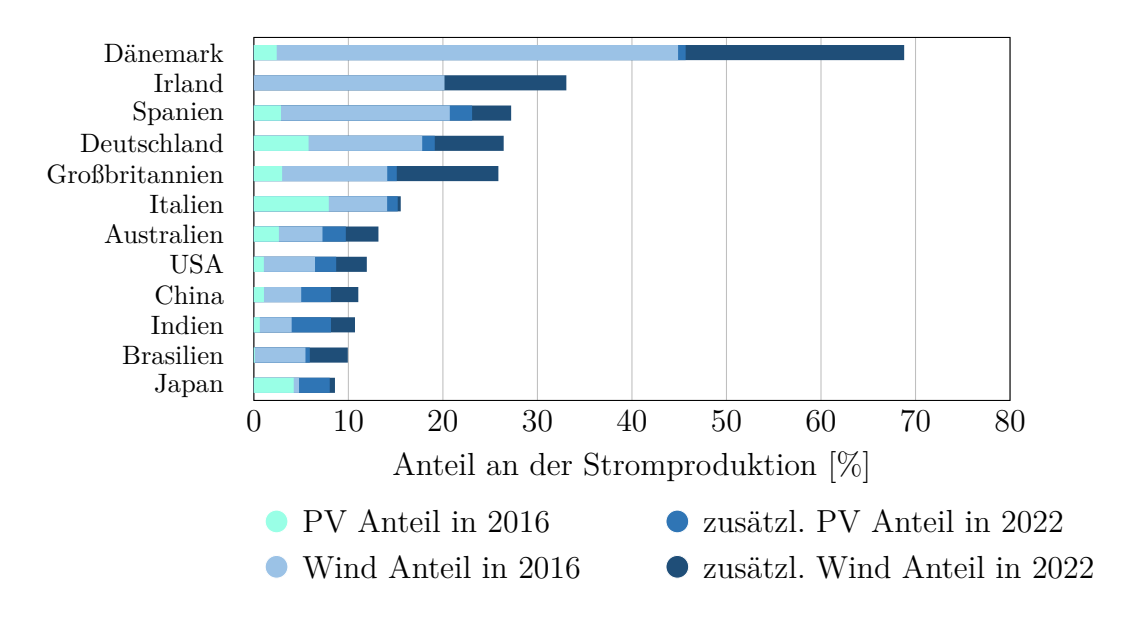

**Abbildung 1.5:** Strukturwandel in der Stromerzeugung [\[55\]](#page-116-5)

Mit Blick auf die beschriebenen Zusammenhänge können Gasmotoren in mehrfacher Sicht einen positiven Einfluss auf die globalen Entwicklungen nehmen. Durch die Substitution von Öl, sowie Kohle und Torf kann eine Reduktion der Treibhausgasemissionen erzielt werden. Durch die hohe Flexibiltät der Jenbacher Gasmotoren bezüglich der Gasart und der Gasqualität können auch Sondergase wie Deponiegase, Klärgase, Erdöl-Begleitgase, Biogase, Hochofengase oder Grubengas aus dem Kohlebergbau umgesetzt werden [\[15,](#page-114-3) [67,](#page-117-1) 70, wodurch die anthropogene  $CO<sub>2</sub>$ -Belastung der Atmosphäre gesenkt wird. Der hohe Anteil an variablen erneuerbaren Energien im Strommix erfordert flexible Energiequellen, die diese nicht kontrollierbaren und nur bedingt planbaren Energieschwankungen ausgleichen können. Durch die engen Betriebsgrenzen eines Gasmotors zwischen klopfender Verbrennung und Verbrennungsaussetzer besteht ein Nachteil in der Transientfähigkeit gegenüber Dieselmotoren [\[58\]](#page-116-6). Es besteht ein erhöhter Entwicklungsbedarf zur Verbesserung des transienten Verhaltens von Gasmotoren. Bei ausreichender transienter Eignung können Gasmotoren dazu beitragen, den Anteil an variablen erneuerbaren Energien in der Stromwirtschaft weiter zu erhöhen [\[85\]](#page-118-1). Sie können damit auch in Anwendungsgebieten eingesetzt werden, die durch die Anforderungen an die Transientfähigkeit Dieseloder Schwerölmotoren vorbehalten waren. Das sind beispielsweise Schiffs- und Zugantriebe oder Notstromaggregate [\[20\]](#page-114-4).

## <span id="page-13-0"></span>**2 Stand der Technik und Zielsetzung**

Zunächst wird auf die transienten Rahmenbedingungen für Großmotoren in einer Genset-Anwendung eingegangen. Im Anschluss wird der Stand der Technik bei Entwicklungsmethoden in der Motorenentwicklung dargelegt. Schließlich folgt die Zielformulierung dieser Arbeit.

### <span id="page-13-1"></span>**2.1 Gestiegene transiente Anforderungen an Großmotoren**

Ursache für die gestiegenen transienten Anforderungen von Großmotoren ist die zunehmende Volatilität des Stromnetzes. Diese hat drei Gründe: der gestiegene Anteil an variablen erneuerbaren Energiequellen auf der Stromerzeugerseite, schwankende Verbräuche auf der Konsumentenseite und unvorhergesehene Instabilitäten im Stromnetz, wie der Ausfall einer großen Erzeugereinheit. In Abschnitt [2.1.2](#page-16-0) werden schließlich die wesentlichen transienten Rahmenbedingungen erläutert, die in der Motorentwicklung berücksichtigt werden müssen. Gensets müssen in der Lage sein, am Regelenergiemarkt teilnehmen zu können. Weiters müssen sie zur Netzstabilität beitragen (Grid Code Anforderungen). Schließlich wird im Inselbetrieb bei der Klassifizierung nach der Norm ISO 8528-5 eine möglichst gute Performance gefordert.

### <span id="page-13-2"></span>**2.1.1 Volatile Stromnetze**

Abbildung [2.1](#page-14-0) zeigt beispielhaft die Entwicklung der erneuerbaren Energieformen in Ka-lifornien, USA seit 20[1](#page-13-3)0<sup>-1</sup>. Zu sehen ist ein massiver Ausbau der variablen erneuerbaren Energien (Photovoltaik und Wind). Bei der Einspeiseleistung aus Photovoltaik-Anlagen treten hohe Gradienten zu Sonnenauf- und Sonnenuntergang auf. Die Leistung aus Windkraft weist ein völlig stochastisches Verhalten auf (z.B. Flaute zu Mittag am 19.04.2017).

In Abbildung [2.2](#page-14-1) (links) ist die Entwicklung der Leistung aus Photovoltaik zu sehen. Während am 24.01.2010 eine maximale Leistung von ∼ 100 [*MW*] erreicht wurde, waren es am 18.04.2018 ∼ 9*.*1 [*GW*]. Um Angebot und Nachfrage in Balance zu halten, damit die Netzfrequenz stabil bleibt, müssen flexible Energiequellen ausgleichend zu den variablen erneuerbaren betrieben werden. Abbildung [2.2](#page-14-1) (rechts) zeigt die angepasste Stromproduktion der übrigen Energiequellen ausgeschlossen VRE. Zwischen 18:00 und 20:00 geht die Sonne unter, gleichzeitig steigt aber noch der Strombedarf. Mit steigender installierter Photovoltaik-Leistung steigt der Leistungsgradient in dieser Zeitspanne. Am 18.04.2018 war zum Beispiel eine Leistungssteigerung von 2671 [*MW/h*] erforderlich.

<span id="page-13-3"></span><sup>1</sup>Daten zu diesem Diagramm wurden von *California ISO* [\[56\]](#page-116-7) zugänglich gemacht.

<span id="page-14-0"></span>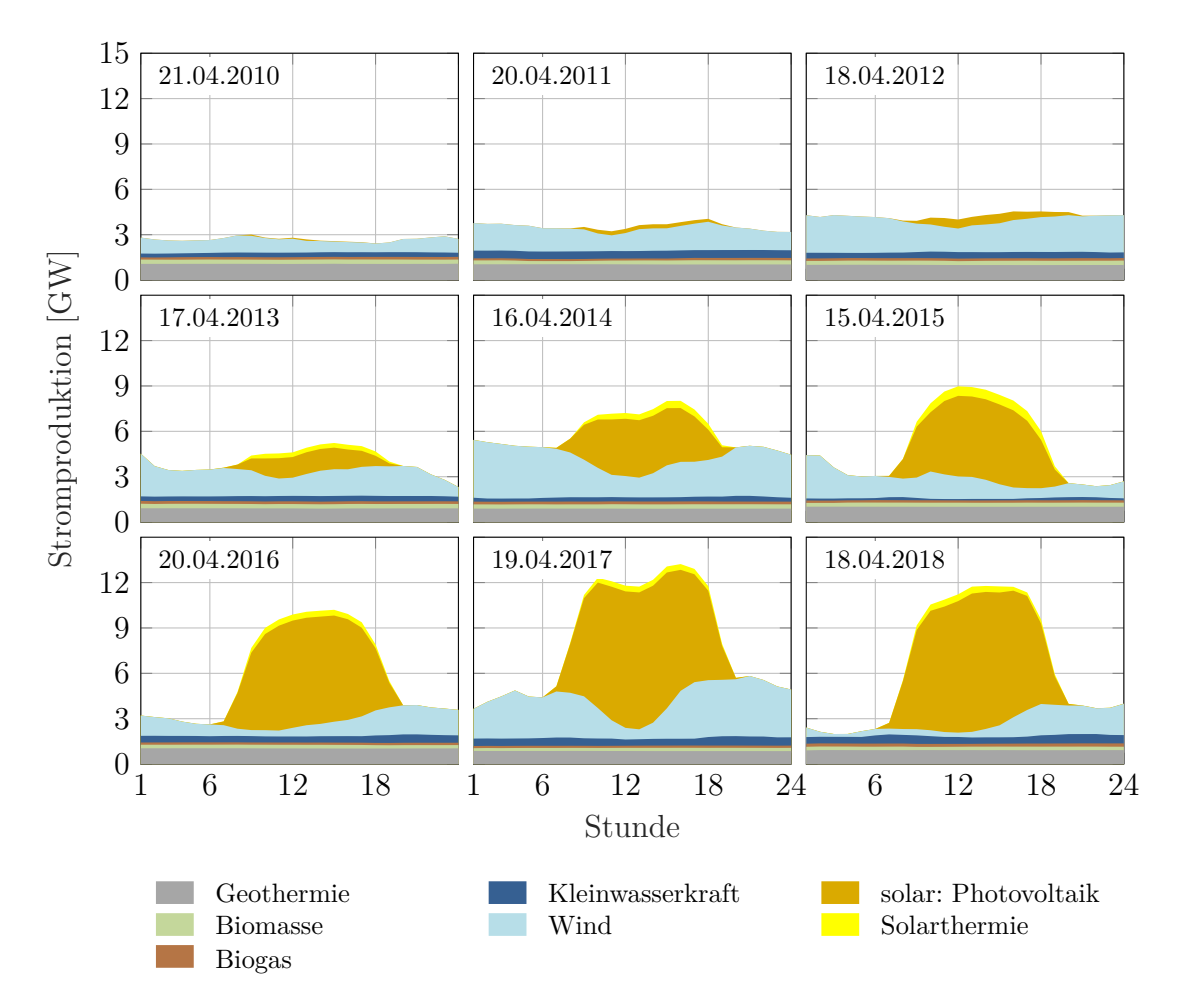

**Abbildung 2.1:** Stündlich gemittelte Stromproduktion aus erneuerbaren Energiequellen an einem Mittwoch in der Kalenderwoche 16 in Kalifornien, USA

<span id="page-14-1"></span>![](_page_14_Figure_3.jpeg)

**Abbildung 2.2:** stündlich gemittelte Leistung aus Photovoltaik-Anlagen (links) und gesamte Stromproduktion minus Produktion aus variablen erneuerbaren Energien (rechts)

<span id="page-15-0"></span>![](_page_15_Figure_1.jpeg)

**Abbildung 2.3:** Wind- und Photovoltaikleistung in Deutschland vom 09. bis 30. Mai 2017

Naturgemäß unterliegt die Einspeiseleistung aus Windkraft starken Schwankungen. Aber auch die Leistung aus Photovoltaik-Anlagen ist stark tagesabhängig, wie beispielhaft anhand von Deutschland im Zeitraum von 09. bis 30. Mai 2017 gezeigt wird (siehe Diagramm  $(2.3<sup>2</sup>)$  $(2.3<sup>2</sup>)$  $(2.3<sup>2</sup>)$  $(2.3<sup>2</sup>)$  $(2.3<sup>2</sup>)$ .

<span id="page-15-2"></span>![](_page_15_Figure_4.jpeg)

**Abbildung 2.4:** Stromverbrauch in Südaustralien [\[35\]](#page-115-0)

Neben variablen Energiequellen auf der Erzeugerseite kann auch die Nachfrage nach Strom beträchtlich schwanken. Abbildung [2.4](#page-15-2) zeigt dies am Beispiel Australiens im Jahr 2010. Zahlreiche schlecht isolierte Wohn- und Arbeitsgebäude werden an heißen Tagen wie den 21.01.2010 elektrisch gekühlt. Im Winter hingegen wird elektrisch geheizt. Die niedrigen Temperaturen am 18.07.2010 ließen den Stromverbrauch ansteigen. In Australien zeigt dieser eine starke Temperaturabhängigkeit und nicht den typischen Wochen-/Feiertagsrhythmus.

<span id="page-15-1"></span><sup>2</sup>Daten zu diesem Diagramm wurden von *ENTSO-E* [\[59\]](#page-116-8) zugänglich gemacht.

<span id="page-16-1"></span>![](_page_16_Figure_1.jpeg)

**Abbildung 2.5:** Frequenzeinbruch in Großbritannien am 27. Mai 2008 [\[57,](#page-116-9) [64\]](#page-116-10)

Abbildung [2.5](#page-16-1) zeigt einen Frequenzeinbruch in England am 27 Mai 2008. Um 11.34 fielen plötzlich 345 [*MW*] an Erzeugerleistung aus. Daraufhin brach die Netzfrequenz um ∼ 0*.*127 [*Hz*] ein. Um 11:36 kam es zu einem weiteren Ausfall von 1237 [*MW*]. Im Folgenden kam es zu weiteren Ausfällen, bis schließlich bei einer Netzfrequenz von 48*.*795 [*Hz*] circa 1 Million Verbraucher mit einer Leistung von 546 [*MW*] vom Netz getrennt wurden. Der Zeitraum zwischen dem ersten Ausfall und dem Wegschalten von Verbrauchern betrug  $\sim 4\frac{1}{2}$  Minuten.

### <span id="page-16-0"></span>**2.1.2 Transiente Rahmenbedingungen**

#### **Regelleistung für Stromnetze**

Ziel der Netzregelung ist es, Stromproduktion und Verbrauch in Balance zu halten. Starr an das Stromnetz gekoppelte Erzeuger verfügen dank ihrer rotierenden Wellen über eine Massenträgheit. Kommt es zu einem Ungleichgewicht zwischen Erzeugung und Verbrauch, ändert sich die Netzfrequenz. Wird zum Beispiel mehr Strom verbraucht, sinkt die Frequenz. Dem System wird Energie entzogen, die nicht nachgeliefert wird. Die kinetische Energie rotierender Massen von beispielsweise Dampfturbinen oder Gensets verringert sich. Die Massenträgheit reduziert die Frequenzabweichung in der Zeitspanne, bis die Primär-Reserve aktiviert ist. Solar- und Windenergie werden indirekt über Frequenzumrichter in das Stromnetz eingespeist. Zum einen erhöht sich die Netzinstabilität durch produktionsseitige Schwankungen bedingt durch das Wetter, zum anderen steigt sie indirekt durch eine reduzierte Trägheitskonstante des Stromnetzes [\[66,](#page-116-11) [83\]](#page-117-3).

Hirth und Ziegenhagen [\[31\]](#page-114-5) geben einen breiten Überblick über die Netzregelung in Kontinentaleuropa mit Schwerpunkt Deutschland. Die wesentlichen Punkte werden nachfolgend dargelegt, da sie die transienten Rahmenbedingungen im Stromregelmarkt für Großmotoren darstellen. Eine graphische Darstellung der Leistungsreserven innerhalb ENTSO-E zeigt Abbildung [2.6.](#page-17-0)

<span id="page-17-0"></span>![](_page_17_Figure_1.jpeg)

**Abbildung 2.6:** Klassifizierung der Stromreserven innerhalb ENTSO-E [\[6,](#page-113-2) [39,](#page-115-1) [40\]](#page-115-2)

Die **Primärreserve** wird automatisch proportional zur Frequenzabweichung von der Sollfrequenz bei 50 [*Hz*] aktiviert. Die volle Leistung wird bei einer Frequenzabweichung von ±200 [*mHz*] abgerufen und muss innerhalb von 30 [*s*] bereitgestellt werden. Ein Totband von ±10 [*mHz*] verhindert eine Regelung bei kleinsten Frequenzabweichungen. Zur Primärregelung werden Anlagen verwendet, die bereits Strom ins Netz einspeisen und in Teillast betrieben werden (engl.: *spinning reserve*). Die Aufbringung der Leistungskapazität wird vom Übertragungsnetzbetreiber (engl.: *Transmission System Operator*; *TSO*) durch eine wöchentliche Auktion organisiert. Anlagenbetreiber können eine Leistungskapazität anbieten, die sie bei positivem Zuschlag bereithalten müssen. Das Mindestgebot beträgt 1 [*MW*]. Der Bieter muss für die angegebene Kapazität die Leistung sowohl erhöhen als auch absenken können, es wird nicht zwischen positiver und negativer Regelreserve unterschieden. In der Regelzone Österreich werden so von Austrian Power Grid ständig 64 [*MW*] an Primärregelreserve im Jahr 2018 vorgehalten [\[49\]](#page-116-12).

Die **Sekundärreserve** muss innerhalb von 5 [*min*] verfügbar sein. Sie wird unterteilt in vier Produkte, die wöchentlich versteigert werden. Mindestgebot sind 5 [*MW*]. *Peak* jeweils positiv oder negativ: Dabei handelt es sich um eine vorzuhaltende Regelleistung von Montag bis Freitag von 08:00 bis 20:00, ausgenommen Feiertage. *Off-Peak* jeweils positiv oder negativ: Regelleistung in den Zeiten außerhalb der *Peak* Zeiten. Das aktuelle Volumen der Sekundärregelreserve des Austrian Power Grid beträgt ±200 [*MW*] [\[49\]](#page-116-12). Ein Großteil der Sekundärregelung ist als *spinning reserve* vorhanden. Gezieltes Starten ist jedoch sinnvoll (nur möglich bei positiver Regelreserve). Voraussetzung dafür ist die Fähigkeit zum schnellen Starten und Hochrampen. Die Sekundärregelleistung wird zentral und automatisiert vom Übertragungsnetzbetreiber (in Österreich: *Austrian Power Grid*) aktiviert, wenn die Primärregelleistung länger als 30 [*s*] benötigt wird, damit diese wieder frei wird.

Die **Tertiärreserve** wird aktiviert, wenn die Abweichung der Regelzone länger als 15 [*min*] andauert. Die Tertiärreserve wird vom Übertragungsnetzbetreiber gezielt aufgerufen. In der Regelzone Österreich (Übertragungsnetzbetreiber: Austrian Power Grid) beträgt die positive Reserve 280 [*MW*], die negative −170 [*MW*] [\[49\]](#page-116-12). Ein Teil wird in wöchentlichen, ein Teil in täglichen Auktionen beschafft.

Im Folgenden werden noch einige weiterführende Aspekte erwähnt, die im Detail in Hirth und Ziegenhagen [\[31\]](#page-114-5) nachgelesen werden können. Die Leistungspreise für Primär-, Sekundär- und Tertiärreserve unterliegen starken Schwankungen. Es gilt aber, dass für

Primär- und Sekundärreserve ein deutlich höherer Preis erzielt werden kann, als für die Tertiärreserve. Der Markt ist zunehmend umkämpft, die Zahl der Anbieter steigt. Es ist unbestritten, dass mit steigendem Anteil an variablen erneuerbaren Energien grundsätzlich mehr Regelreserve benötigt wird. Wie jedoch die Praxis zeigt, sind die Reserven gesunken. Zwei wesentliche Gründe dafür sind, dass Übertragungsnetzbetreiber länderübergreifend besser kooperieren und dass die Wettervorhersagen und die Verbrauchsvorhersagen besser geworden sind. Hirth und Ziegenhagen vertreten die Meinung, dass die variablen erneuerbaren Energien zur Netzregelung herangezogen werden sollen. Das mag ökonomische und regelungstechnische Vorteile haben. Mit Blick auf die Treibhausgasemissionen soll jedoch das Ziel sein, 100 [%] der erneuerbaren Energien einzuspeisen [\[76\]](#page-117-4).

#### <span id="page-18-0"></span>**Netzstabilität und Grid Code Anforderungen**

![](_page_18_Figure_3.jpeg)

**Abbildung 2.7:** Definition von LVRT-Events in ausgewählten Ländern [\[80\]](#page-117-5)

Abbildung [2.7](#page-18-0) zeigt beispielhaft einige *Low Voltage Ride Through* (LVRT) Anforderungen[3](#page-18-1) . Essl gibt einen Überblick über weitere LVRT-Profile [\[18\]](#page-114-6). Dabei müssen Stromerzeuger bei kurzzeitigen Spannungseinbrüchen am Stromnetz bleiben können, um danach das Netz wieder zu unterstützen. Es muss vermieden werden, dass es zu einer Kettenreaktion beim Ausfall von Stromerzeugern und damit zu einem Netzzusammenbruch kommt (vgl. Abbildung [2.5\)](#page-16-1). Bricht die Generatorleistung beim Spannungseinbruch weg, die Motorleistung jedoch nicht, wird die Drehzahl beschleunigt. Wenn die Netzspannung zurückkehrt, liegt wieder ein hohes Generatormoment an. Dabei treten hohe Belastungen für den Motor, die Kupplung und den Generator auf. Am Generator kann es auch zu Polschlupf kommen. LVRT-Events müssen möglichst rasch erkannt werden. Eine Möglichkeit, die Motorleistung rasch zu senken, ist, die Zündung abzuschalten. Dabei muss vermieden werden, dass es zu Pumpvorgängen am Verdichter kommt [\[41,](#page-115-3) [81\]](#page-117-6). Beim Pumpen kommt es zum Strömungsabriss und zur Strömungsumkehr. Der Ladedruck fällt ab. Die vorgegebene Zeitspanne, nach der das Genset wieder Leistung bringen muss, kann nicht eingehalten werden, da der Ladedruckaufbau längere Zeit benötigt [\[39\]](#page-115-1). Die Erfüllung der

<span id="page-18-1"></span><sup>3</sup>NC RfG · · · Network Code *Requirements for Generators* der ENTSO-E

MV *. . .* Mittelspannung

HV *. . .* Hochspannung

LVRT Kriterien kann entweder durch Messungen am Prüfstand oder durch zertifizierte Simulationen bestätigt werden [\[29\]](#page-114-7).

### **Klassifizierung der Lastaufschaltfähigkeit nach ISO 8528-5 im Inselbetrieb**

Der Begriff Inselbetrieb wird allgemein für kleine Stromnetze verwendet. Dabei kann es sich tatsächlich um eine Insel handeln, oder zum Beispiel auch um entlegene Orte, aber auch Notstromversorgungen, etc. Charakteristisch für den Inselbetrieb ist, dass das Netz über eine geringe Trägheitskonstante verfügt. Ein Drehzahlregler muss die Leistung des Gensets so anpassen, dass es bei Nenndrehzahl läuft und sich die Netzfrequenz beim Sollwert einpendelt. Im Gegenzug dazu ist in einem großen Stromnetz der Einfluss eines einzelnen Gensets auf die Frequenz vernachlässigbar. Dem Motor wird die Nenndrehzahl durch die starre Frequenz aufgeprägt, egal bei welcher Last er betrieben wird.

<span id="page-19-0"></span>**Tabelle 2.1:** Auszug der relevanten Kriterien für die Klassifizierung nach ISO 8528-5[\[33\]](#page-115-4)

![](_page_19_Picture_350.jpeg)

Gensets werden nach der Norm ISO 8528-5 bezüglich ihrer Fähigkeit zur Lastauf- und Abschaltung klassifiziert. Tabelle [2.1](#page-19-0) zeigt einen Ausschnitt der relevanten Größen. In der Norm sind die Frequenz- und die Spannungsabweichung aber auch die Ausregelzeiten definiert. Angenommen ein Kunde benötigt eine Basisleistung *P* und er möchte eine Maschine mit der Leistung ∆*P* dazuschalten, dann muss darauf geachtet werden, dass die Frequenz nicht unter einen kritischen Wert fällt, der den Maschinen schadet. Angenommen, er muss ein Frequenzlimit der Klasse G2 einhalten. Er kann bei den Genset-Herstellern die Klassifizierung erfragen und danach sein Genset auswählen, sodass der Lastsprung ∆*P* bewältigt werden kann.

Abbildung [2.8](#page-20-0) zeigt die Visualisierung der entscheidenden Kenngrößen bei der Lastaufschaltung (rechts) und den Zusammenhang der Spannung mit der Frequenz über *Uf*− Kennlinie des Generators (links). Experimentell muss bei einer Basisleistung die Leistungsaufschaltung solange erhöht werden, bis entweder die maximale Spannungsabweichung  $\delta U_{\text{dyn}}^-$  oder die maximale Frequenzabweichung  $\delta f_{\text{dyn}}$  erreicht wird (ohne Berücksichtigung der Ausregelzeiten *t*<sup>U</sup>*,*in und *t*<sup>f</sup>*,*in). Die Spannung kann über die *Uf*−Kennlinie in eine Frequenz umgerechent werden. Die Wahl der Kennlinie obliegt dem Genset Hersteller. Liegt der Schnittpunkt oberhalb der 45<sup>[</sup>°] Linie, stößt das System immer an die Spannungsgrenze. Liegt er unterhalb, ist das limitierende Kriterium der Frequenzeinbruch.

<span id="page-20-0"></span>![](_page_20_Figure_1.jpeg)

**Abbildung 2.8:** Visualisierung der Parameter zur Klassifizierung nach ISO 8528-5 und Einfluss der Frequenz- Spannungs- Kennlinie des Generators

## <span id="page-21-0"></span>**2.2 Stand der Technik bei Entwicklungsmethoden**

![](_page_21_Figure_2.jpeg)

**Abbildung 2.9:** Integrierte Brennverfahrens- und Regelungsentwicklung[\[82\]](#page-117-7)

Trapp [\[82\]](#page-117-7) beschreibt die Entwicklungsmethodik vom Konzept bis zum Serienprodukt für Großmotoren. Ausgehend von einer Konzeptidee wird eine Basisarchitektur definiert. Im linken Pfad erfolgt die Regler- und Steuergeräteentwicklung. Die grundsätzliche Regelstruktur hängt von der Basisarchitektur des Motors ab. Damit kann die Umsetzung in einen Programmcode erfolgen. Dieser wird mit Hilfe der Methodiken des Model-in-the-Loop (MiL) und Software-in-the-Loop (SiL) vorab validiert. Schließlich kann die Motorsteuerung am tatsächlichen Motorsteuergerät noch ohne Motor mit Hilfe der Methodik des Hardware-in-the-Loop (HiL) oder am Motor mit Steuergerät mit Hilfe des Rapid Prototyping validiert werden. Dabei können einige Iterationen zwischen Software Design, Software Validierung und Steuergeräte-Validierung nötig sein. Im rechten Pfad erfolgt die Motorprozess- und Brennverfahrensentwicklung. Ist die Motorarchitektur festgelegt, kann diese in einer 0D/1D Simulation abgebildet und optimiert werden. Daraus werden die nötigen Randbedingungen gewonnen, um eine Detailoptimierung verschiedener Geometrien mithilfe der 3D CFD Simulation durchzuführen. Damit kann eine Brennverfahrensentwicklung durch eine intensive Interaktion zwischen 3D CFD Simulation, Messungen am Einzylinder-Forschungsmotor (SCE) und der 0D/1D Simulation erfolgen. Schließlich wird die Motorarchitektur, das am SCE getestete Brennverfahren und die Motorsteuerung in einem Mehrzylinder-Motor (MCE) umgesetzt. Aus MCE-Versuchen gewonnene Erkenntnisse können wiederum rückwirkend Anpassungen in der Motorsteuerung, im Brennverfahren am SCE oder in der Motorarchitektur in der 0d/1d Simulation erfordern. Schließlich müssen Pilotanlagen in Feldversuchen validiert werden, bevor eine Serienproduktion gestartet werden kann.

![](_page_22_Figure_2.jpeg)

**Abbildung 2.10:** LEC Development Methodology (LDM) [\[70\]](#page-117-2)

Die Entwicklungsmethodik LEC Development Methodology (LDM) beschreibt die Motorprozess- und Brennverfahrensentwicklung [\[70\]](#page-117-2). Dabei ist die enge Vernetzung zwischen 0D/1D CFD Simulation und 3D CFD Simulation mit Versuchen am Einzylinder-Forschungsmotor (SCE) und die Übertragbarkeit der Ergebnisse auf den Vollmotor (MCE) entscheidend für den Erfolg [\[11,](#page-113-3) [21\]](#page-114-8). LDM ist eine über Jahre bewährte Methodik, die eine hoch flexible und rasche Entwicklung ermöglicht [\[16,](#page-114-9) [21\]](#page-114-8). Die LDM *Compact* [\[69,](#page-117-8) [78\]](#page-117-9) ist eine bedarfsgerechte Abwandlung der LDM, bei der ein am SCE optimiertes Brennverfahren z.B. für Sondergase ohne Validierung am MCE Prüfstand direkt am Serienmotor in Betrieb geht. LDM *Advanced* ist eine Weiterentwicklung der LDM. Der Schwerpunkt der LDM liegt auf der stationären Verbrennungsentwicklung, daneben werden die Themen Regelung und thermische Bauteilbelastung adressiert. Die LDM *advanced* [\[4,](#page-113-4) [77\]](#page-117-10) geht auf die gestiegenen Anforderungen in der Großmotorenentwicklung ein. Neben der stationären Brennverfahrensentwicklung sind weitere Schwerpunkte die transiente Brennverfahrensentwicklung, Kraftstoffversorgung, Zündung, Regelung und Dauerhaltbarkeit und Verschleiß.

Die Begriffe *Model-in-the-Loop* (**MiL**), *Software-in-the-Loop* (**SiL**) und *Hardware-in-the-Loop* (**HiL**) haben ihren Uhrsprung in der Steuergeräteentwicklung. Abbildung [2.11](#page-23-0) zeigt einen Entwicklungsprozess der Softwareentwicklung für Steuergeräte. Abbildung [2.12](#page-23-1) erklärt schematisch die Begriffe MiL (oben), SiL (mittig) und HiL (unten). Zunächst werden ausgehend von einem Reglerkonzept die Spezifikationen in einem Reglermodell umgesetzt. Dieses Reglermodell kann vorab in einer virtuellen Umgebung mit einem Aktuatormodell, einem Streckenmodell und einem Sensormodell getestet werden. Dabei spricht

<span id="page-23-0"></span>![](_page_23_Figure_1.jpeg)

**Abbildung 2.11:** V-Prozess der Softwareentwicklung für Steuergeräte [\[65\]](#page-116-13)

<span id="page-23-1"></span>![](_page_23_Figure_3.jpeg)

**Abbildung 2.12:** Schematische Darstellung von *Model-in-the-Loop*, *Software-in-the-Loop* und *Hardware-in-the-Loop* [\[17\]](#page-114-10)

man von der *Model-in-the-Loop* Methode. Bei SiL wird das Reglermodell in einen Serien-Steuergeräte-Code kompiliert (C-Code oder DLL<sup>[4](#page-23-2)</sup>). Eine Software Schnittstelle ist nötig,

<span id="page-23-2"></span><sup>4</sup>Dynamic Link Library

um die ECU-Software mit Ein- und Ausgangsgrößen zu versorgen und diese vorab zu testen. Bei der Hardware-in-the-Loop Methode wird schließlich das vorliegende Steuergerät mit dem Code bespielt. Dieses wird in eine virtuelle Umgebung eingebunden und getestet. Da die ECU in Echtzeit arbeitet (weder schneller, noch langsamer), muss auch die virtuelle Umgebung bestehend aus Aktuatormodell, Streckenmodell und Sensormodell in Echtzeit simuliert werden. Schließlich kann die Kalibration im Fahrzeug erfolgen. Tritt im Modultest ein Fehler auf, muss dieser im Modell behoben werden, da der kompilierte Code nicht mehr veränderbar ist. Treten im Systemtest Fehler auf, die nicht durch eine Kalibration behoben werden können, muss das Regelkonzept überarbeitet werden. Wird eine Regelfunktion direkt im Steuergerät integriert, ohne die Stationen des SiL und HiL zu durchlaufen, spricht man von *Rapid Prototyping* (**RPT**).

Neben der beschriebenen "klassischen" *Hardware-in-the-Loop* Methode existieren zahlreiche Abwandlungen und Erweiterungen, beziehungsweise wird der Begriff auch für andere Systeme, die mit einem virtuellen Umfeld interagieren, verwendet. Als Beispiel wird bei Ersoy et al. [\[17\]](#page-114-10) ein Steering-in-the-Loop Prüfstand angeführt, bei dem eine physisch vorhandene PKW-Lenkung in einem virtuellen Fahrzeug auf einer virtuellen Teststrecke erprobt wird. Bei der Entwicklung von Fahrassistenzsystemen wird der Entwicklungsablauf MiL → SiL → HiL um das sogenannte *Vehicle-in-the-Loop* (ViL) erweitert [\[27\]](#page-114-11). Dabei kann entweder statt der realen Umfeldsensorik eine Schnittstelle zu einem virtuellen Umfeld gesetzt werden, oder die realen Sensoren werden künstlich stimuliert. Disch et al. [\[13\]](#page-113-5) beschreiben die Verbrennungsentwicklung und Emissionsminimierung von PKW-Hybrid-Antriebssystemen am *Engine-in-the-Loop* -Prüfstand (EiL). Dabei wird ein realer Motor innerhalb einer virtuellen in Echtzeit berechneten Umgebung bestehend aus dem Gesamtfahrzeug inklusive Fahrdynamik, der Strecke und dem Fahrer transient betrieben. Zeitliche Abschnitte mit hohem Emissionsausstoß können so reproduzierbar wiederholt und gezielt optimiert werden. Klein et al. [\[34\]](#page-115-5) zeigen die gute Vergleichbarkeit der Simulation (MiL), der Ergebnisse am EiL und der Ergebnisse im realen Fahrversuch und streichen so das Potential von EiL im Entwicklungsprozess hervor. Während Disch et al. [\[13\]](#page-113-5) die Verbrennung mit Hilfe von äußerst schneller Emissionsmesstechnik optimieren, entwickeln Weber und Isermann [\[84\]](#page-118-2) echtzeitfähige Modelle und Kenngrößen, die auf die Verbrennung und Emissionsentstehung rückschließen lassen, zur Regelungsentwicklung am EiL-Prüfstand. Bier et al. [\[3\]](#page-113-6) verwenden allgemeiner den Begriff X-in-the-Loop (XiL). Dabei steht XiL dafür, dass nicht nur ein konventioneller Verbrennungsmotor sondern auch Hybrid-Antriebsstränge der Form P2 am EiL-Prüfstand transient getestet werden können<sup>[5](#page-24-0)</sup>. An der University of Wisconsin-Madison wird ein Einzylinder-Forschungsmotor als Teil eines virtuellen Mehrzylindermotors betrieben und kontinuierlich verbessert [\[36,](#page-115-6) [42,](#page-115-7) [46–](#page-115-8)[48\]](#page-116-14). Die Versuchseinrichtung ist für PKW Motoren ausgelegt. Die Drehungleichförmigkeit des MCE, die Gasdynamik im Einlasssystem inklusive der wechselseitigen Beeinflussung der einzelnen virtuellen Zylinder und die transiente Bauteilerwärmung und Kühlung können am SCE nachgestellt werden. Die erwähnten Publikationen gehen vor allem auf die hoch transiente Hardware ein. Lehrheuer et al. berichten von einer Brennverfahrensentwicklung mit einer ottomotorischen Selbstzündung an einem PKW-Einzylinder-Motorenprüfstand [\[38\]](#page-115-9). Dabei wird die Selbstzündung abhängig vom gemessenen indizierten Zylinderdruck zyklisch durch Anpassen der Einlassventil-Steuerzeit geregelt. Friedrich I. [\[22\]](#page-114-12) beschreibt

<span id="page-24-0"></span><sup>&</sup>lt;sup>5</sup>P2 ... Parallel-Hybrid mit E-Maschine nach Kupplung aber vor Getriebe angeordnet

die Anwendung eines echtzeitfähigen Motorprozessrechenprogramms zur zylinderdruckbasierten Verbrennungsregelung eines Dieselmotors. Der Verbrennungsschwerpunkt dient der Regelung des Einspritzbeginns, der maximale Druckgradient wird zur Minimierung des Verbrennungsgeräusches verwendet.

## <span id="page-26-0"></span>**2.3 Zielsetzung**

In der stationären Brennverfahrensentwicklung bei Großmotoren ist der Versuch am Einzylinder-Forschungsmotor weit verbreitet. Vor allem die sehr hohe Flexibilität verringert die Entwicklungszeit und die Kosten. Die Fertigung und der Einbau von Prototypen-Komponenten gehen rasch von statten. Durch die Konditionierung von Öldruck und Temperatur, sowie Kühlwasserdurchsatz und Temperatur und durch die Konditionierung des Ladedrucks, der Ladelufttemperatur und der Ladeluftfeuchte sind die Messungen reproduzierbar. Zudem bietet der SCE in der Brennverfahrensentwicklung den Vorteil, dass er keine Beeinflussung durch die anderen Zylinder sieht. Am MCE streuen die Luftmasse und die Gasmassen für die Vorkammer und den Hauptbrennraum. Zudem sind die gemessenen Emissionen eine Mittelung über alle Zylinder einer Bank. Dadurch ist eine thermodynamische Analyse der Verbrennung am MCE nicht in einer Genauigkeit möglich, die am SCE erreicht wird.

Die transiente Performance gewinnt auch bei Großmotoren zunehmend an Bedeutung. Entwicklungswerkzeuge zur Optimierung von transienten Vorgängen wie Lastrampen oder Lastsprünge sind die 0d/1d-Motorprozessrechnung oder der Mehrzylinder-Motorenprüfstand. Schwachstellen der Motorprozessrechnung sind die Verbrennungs- und Emissionsmodellierung. Vorhandene Modelle müssen durch eine hohe Anzahl an Messungen kalibriert und validiert werden. Eine weitere Schwierigkeit stellt die zuverlässige Modellierung der Motorbetriebsgrenzen, gegeben durch eine klopfende Verbrennung und durch Verbrennungsaussetzer, dar. Gerade bei neuen Brennverfahrenskonzepten oder Sonderkraftstoffen sind die bestehenden Modelle oft nicht übertragbar. Dem gegenüber stehen die Vor- aber auch Nachteile des MCE-Prüfstands. Der Versuch am MCE gibt das tatsächliche Verhalten wider, wodurch er einen hohen Stellenwert bei den abschließenden Funktionstests vor Beginn der Serienproduktion einnimmt. Nachteile sind die begrenzten Prüfstandskapazitäten und die aufwendigen und teuren Prototypen-Versuche.

Ziel der Arbeit ist der Aufbau einer Methodik, die die transiente Brennverfahrens- und Reglerentwicklung bereits am Einzylinder-Forschungsmotor ermöglicht. Der SCE soll sich als Teil eines virtuellen MCE verhalten. Man kann das System auch als *Combustionin-the-Loop* bezeichnen. Eine Herausforderung ist die Übertragung des transienten Verhaltens der zweistufigen Aufladung, die am Referenzmotor verwendet wird. Abhängig von der aktuellen Verbrennung am SCE soll die virtuelle Aufladung Ladedruck aufbauen, der wiederum die Verbrennung am SCE beeinflusst. Ziel ist es, den virtuellen MCE weitestgehend physikalisch zu beschreiben. Die Verbrennungs- und Emissionsmodellierung wird dabei ausgeklammert, da die Verbrennung am SCE real stattfindet und die Emissionen gemessen werden können. Dadurch wird es ermöglicht, die Methodik einfach auf andere Brennverfahren zu übertragen. Anhand einer standardisierten Bauteilbibliothek zur Beschreibung des virtuellen MCE in Echtzeit soll die Methodik rasch und einfach auf andere Motoren übertragbar sein. Ein Ändern von Parametern soll während des Prüfstandsbetriebs möglich sein, wodurch zum Beispiel eine Optimierung von Regelerparametern einfach und rasch durchgeführt werden kann.

# <span id="page-27-0"></span>**3 Grundlagen zur Echtzeit, zu den Modellen und zum Versuchsträger**

Zunächst wird der Begriff Echtzeit erläutert. Im Anschluss wird die verwendete Füll- und Entleermethode beschrieben. Folgend werden alle Modellbausteine zur Berechnung des Ladungswechsels des Mehrzylindermotors hergeleitet. Im Kapitel [3.3](#page-52-0) wird der Vollmotor und der daraus abgeleitete Einzylinder-Forschungsmotor vorgestellt.

### <span id="page-27-1"></span>**3.1 Echtzeitmodellierung**

### **Begriffsbestimmung Echtzeit**

In der Norm DIN 44300 wird der Begriff Echtzeit folgendermaßen beschrieben [\[12\]](#page-113-7):

"*Unter Echtzeit versteht man den Betrieb eines Rechensystems, bei dem Programme zur Verarbeitung anfallender Daten ständig betriebsbereit sind, derart, dass die Verarbeitungsergebnisse innerhalb einer vorgegebenen Zeitspanne verfügbar sind. Die Daten können je nach Anwendungsfall nach einer zeitlich zufälligen Verteilung oder zu vorherbestimmten Zeitpunkten anfallen.*"

Es wird zwischen *weicher* und *harter Echtzeit* unterschieden [\[79\]](#page-117-11). Als weiche Echtzeit gilt, wenn eine Verletzung des Echtzeitkriteriums tolerierbar ist. Eine harte Echtzeit bedeutet, dass das Einhalten der Bedingungen unbedingt erforderlich ist.

#### **Numerik und Echtzeit**

Das Echtzeitsystem KS ADAC [\[61\]](#page-116-15) am Einzylinder-Forschungsmotoren-Prüfstand arbeitet mit einer globalen Taktrate von 1[*kHz*] unter den Rahmenbedingungen einer harten Echtzeit. Durch mehrmaliges Aufrufen des Programms innerhalb einer Millisekunde ist es möglich, die Rechenfrequenz um ein ganzzahliges Vielfaches von 1[*kHz*] zu erhöhen. Ist die Rechenkapazität des Echtzeitsystems erschöpft, wird der Prüfbetrieb durch ein Notprogramm gestoppt.

Bei jedem nicht analytisch lösbaren, nicht linearen Gleichungssystem entsteht ein numerischer Fehler. In Abbildung [3.1](#page-28-0) wird dieser Fehler anhand der Energiebilanz an einem einfachen Einzylinder Modell des SCE Prüfstands bewertet. Als Integrationsverfahren in Matlab/Simulink<sup>®</sup> wird die Euler Methode (ode1) gewählt. Je größer die Rechenfrequenz wird, desto kleiner fällt dieser Fehler aus. Um einen akzeptablen Fehler zu gewährleisten, ist eine minimale Rechenfrequenz von 10 [*kHz*] nötig.

Eine maximale Rechenfrequenz des Ladungswechselmodells ergibt sich aus der verfügbaren Rechenkapazität des Echtzeitrechners (siehe Abbildung [3.2\)](#page-28-1). Mit steigender Rechenfrequenz steigt die Auslastung linear. Die Basisauslastung bei einer Rechenfrequenz von

<span id="page-28-0"></span>![](_page_28_Figure_1.jpeg)

**Abbildung 3.1:** Numerischer Fehler in der Energiebilanz

<span id="page-28-1"></span>![](_page_28_Figure_3.jpeg)

**Abbildung 3.2:** Echtzeitrechnerauslastung

0[*kHz*] (also ohne Ladungswechselmodell) liegt bei 67[%]. Die Steigung der Gerade ist ein Maß für die Modellkomplexität. Die theoretische maximale Rechenfrequenz mit dem vorhandenen Echtzeitsystem liegt bei 37[*kHz*].

Mit genügend Sicherheit zur Auslastungsgrenze und, damit Rechenkapazität für etwaige Modellerweiterungen (Antriebsstrangmodell, Regelungen, etc. ) vorhanden ist, wird eine Rechenfrequenz für das Ladungswechselmodell von 10[*kHz*] gewählt. In Bewusstsein des numerischen Fehlers muss das Modell bei dieser festgelegten Rechenfrequenz abgestimmt werden.

### <span id="page-29-0"></span>**3.2 Grundlagen der Mechanik und Thermodynamik**

Das physikalische Verhalten des Vollmotors (MCE) muss für das Hardware-in-the-Loop ([HiL](#page-125-0)) System in Echtzeit berechnet werden. Um den MCE in seiner Gesamtheit zu beschreiben, sind ein Ladungswechselmodell, ein Antriebsstrangmodell und ein Generatormodell nötig. Von diesen drei Modellen ist das Ladungswechselmodell das mit der höchsten Komplexität. In diesem Abschnitt werden die Grundlagen der Modellierung erläutert. Der Schwerpunkt liegt dabei auf der transienten Berechnung des Ladungswechsels. Für weiterführende Informationen zu den allgemeinen thermodynamischen Grundlagen sei an dieser Stelle auf die einschlägige Fachliteratur verwiesen [\[1,](#page-113-8) [25,](#page-114-13) [37,](#page-115-10) [44\]](#page-115-11). Eine ausführliche Beschreibung der Füll- und Entleermethode sowie weitere Aspekte der Thermodynamik der Verbrennungskraftmaschine können in [\[9,](#page-113-9) [10,](#page-113-10) [71–](#page-117-12)[73\]](#page-117-13) nachgelesen werden.

### <span id="page-29-1"></span>**3.2.1 Füll- und Entleermethode**

Die Füll- und Entleermethode basiert auf der Massenerhaltung (Gleichung [3.1\)](#page-29-2) und der Energieerhaltung (Gleichung [3.2\)](#page-29-3).

<span id="page-29-2"></span>
$$
\mathrm{d}m = \sum_{i=1}^{n} \mathrm{d}m_i \tag{3.1}
$$

<span id="page-29-3"></span>
$$
dU + dE_a = \delta W_t + \delta Q_a + \sum_i dm_i \cdot (h_i + e_{ai})
$$
\n(3.2)

Komplexe Systeme werden in einzelne thermodynamische Systeme unterteilt, die zusammenhängen und sich gegenseitig beeinflussen. Für jedes Volumen wird die Massenerhaltung und die Energieerhaltung angesetzt. Für die Turboladerwelle wird ebenfalls die Energieerhaltung angeschrieben. Abbildung [3.3](#page-29-4) zeigt zur Veranschaulichung ein einfaches Modell mit den Volumina  $(1)$  bis  $(4)$  und einem Zylinder.

<span id="page-29-4"></span>![](_page_29_Figure_8.jpeg)

**Abbildung 3.3:** Prinzip der Füll- und Entleermethode

Dieses System wird in der einfachen, aber vollständigen Gleichungsmatrix [3.3](#page-30-1) nach der Füll- und Entleermethode beschrieben. Zu jedem Zeitpunkt kann ein Flussvektor **F** berechnet werden, der die Zustandsänderung  $\frac{d\mathbf{Z}}{dt}$  beschreibt. Mit einer Initialisierung  $\mathbf{Z}_0$  kann

<span id="page-30-1"></span>nun der Zustand jedes Volumens und der Turboladerwelle durch Integration bestimmt werden.

$$
\frac{d}{dt} \begin{pmatrix} m_{1} \\ U_{1} \\ m_{2} \\ U_{2} \\ \frac{m_{2}v_{1}}{dv_{1}} \\ \frac{m_{3}}{dv_{2}} \\ \frac{m_{4}}{dv_{1}} \\ \frac{m_{5}}{dv_{1}} \\ \frac{m_{6}}{dv_{1}} \\ \frac{m_{1}}{dv_{1}} \\ \frac{m_{2}v_{2}}{dv_{2}} \\ \frac{m_{2}v_{1}}{dv_{1}} \\ \frac{m_{3}}{dv_{1}} \\ \frac{m_{4}}{dv_{1}} \\ \frac{m_{5}}{dv_{1}} \\ \frac{m_{6}}{dv_{1}} \\ \frac{m_{6}}{dv_{1}} \\
$$

$$
\mathbf{Z}(t) = \mathbf{Z}_0 + \int_{t=0}^t \left(\frac{\mathrm{d}\mathbf{Z}}{\mathrm{d}t}\right) \cdot \mathrm{d}t \tag{3.4}
$$

### <span id="page-30-0"></span>**3.2.2 Thermische und kalorische Zustandsgleichung**

Mit Hilfe der thermischen Zustandsgleichung wird die kalorische Zustandsgleichung für ein Gemisch idealer Gase in Abhängigkeit von der Druckänderung d*p* hergeleitet. Damit kann in weiterer Folge mit dem 1. Hauptsatz der Thermodynamik der Zylinderdruck berechnet werden.

#### **Thermische Zustandsgleichung für ideale Gase:**

<span id="page-30-2"></span>Gleichung [3.5](#page-30-2) zeigt die thermische Zustandsgleichung für Gemische idealer Gase mit den Massen der einzelnen Komponenten *m*<sup>i</sup> . Die partielle Ableitung führt zur Gleichung [3.6.](#page-30-3)

$$
p \cdot V = \sum_{i} m_i \cdot R_i \cdot T \tag{3.5}
$$

<span id="page-30-3"></span>
$$
p \cdot dV + V \cdot dp = \sum_{i} m_{i} \cdot R_{i} \cdot dT + \sum_{i} R_{i} \cdot T \cdot dm_{i}
$$
\n(3.6)

#### **Kalorische Zustandsgleichung für ideale Gase:**

Die innere Energie *U* eines Gemisches in einem System ist die Summe aller inneren Energien der einzelnen Komponenten (Index *i*). Die Änderung der inneren Energie d*U* wird durch partielle Differentiation berechnet (Gleichung [3.8\)](#page-31-0).

$$
U = \sum_{i} m_i \cdot u_i \tag{3.7}
$$

<span id="page-31-0"></span>
$$
dU = \sum_{i} u_i \cdot dm_i + \sum_{i} m_i \cdot du_i \tag{3.8}
$$

Nach der Gibbs'schen Phasenregel  $F + P = K + 2$  hat eine Komponente  $(K = 1)$ , die in einer gasförmigen Phase vorliegt (*P* = 1), 2 Freiheitsgrade *F*. Mit 2 Zustandsgrößen ist der thermodynamische Zustand dieser Komponente bestimmt. Für die spezifische innere Energie *u* wird die Temperatur *T* und das spezifische Volumen *v* gewählt (Gleichung [3.9\)](#page-31-1).

<span id="page-31-1"></span>
$$
u = u(T, v) \tag{3.9}
$$

$$
\mathrm{d}u = \left(\frac{\partial u}{\partial T}\right)_v \cdot \mathrm{d}T + \left(\frac{\partial u}{\partial v}\right)_T \cdot \mathrm{d}v \tag{3.10}
$$

Die partielle Ableitung der inneren Energie nach der Temperatur ist als spezifische Wärmekapazität bei konstantem Volumen definiert:

$$
\left(\frac{\partial u}{\partial T}\right)_v := c_v \tag{3.11}
$$

Bei idealen Gasen ist die innere Energie nicht vom Volumen *V* , also auch nicht vom spezifischen Volumen *v*, abhängig:

$$
\left(\frac{\partial u}{\partial v}\right)_T = 0\tag{3.12}
$$

Damit folgt aus Gleichung [3.8](#page-31-0) für die Änderung der inneren Energie d*U* eines Gemisches idealer Gase:

<span id="page-31-4"></span>
$$
dU = \sum_{i} c_{v,i} T dm_i + \sum_{i} m_i c_{v,i} dT
$$
\n(3.13)

Für ideale Gase ist die Gaskonstante *R* gleich der Wärmekapazität bei konstantem Druck *c*<sup>p</sup> minus der Wärmekapazität bei konstantem Volumen *c*<sup>v</sup> (Gleichung [3.14\)](#page-31-2). Der Isentropenexponent *κ* ist definiert als das Verhältnis der beiden Wärmekapazitäten (Gleichung [3.15\)](#page-31-3).

<span id="page-31-2"></span>
$$
R = c_{\rm p} - c_{\rm v} \tag{3.14}
$$

<span id="page-31-3"></span>
$$
\frac{c_{\rm p}}{c_{\rm v}} := \kappa \tag{3.15}
$$

Damit folgt aus Gleichung [3.13:](#page-31-4)

$$
dU = T \cdot \sum_{i} \frac{1}{\kappa_i - 1} R_i dm_i + \frac{1}{\kappa - 1} mR dT \qquad (3.16)
$$

Wird die Temperaturänderung d*T* durch die thermische Zustandsgleichung (Gleichung [3.6\)](#page-30-3) ausgedrückt, ergibt sich:

<span id="page-31-5"></span>
$$
dU = T \cdot \sum_{i} \frac{1}{\kappa_i - 1} R_i dm_i + \frac{1}{\kappa - 1} \left( p dV + V dp - T \cdot \sum_{i} R_i dm_i \right)
$$
 (3.17)

### <span id="page-32-0"></span>**3.2.3 Strömung zwischen zwei Volumina**

Die Grundlage zur Berechnung des Massen- und Enthalpiestroms zwischen zwei Volumina bildet die Durchflussgleichung für kompressible, reibungsfreie, isentrope Strömung. Diese Gleichung wird sowohl zur Durchströmung von Ventilen als auch bei Drosselklappen, sowie jeglicher sonstiger Rohrverbindungen verwendet. Dabei ändert sich der effektive durchströmte Querschnitt *A*eff, sowie der Isentropenexponent *κ*. Die Herleitung wird in den wesentlichen Zügen dargelegt, Details können unter anderem in [\[8,](#page-113-11) [45,](#page-115-12) [72\]](#page-117-14) nachgelesen werden.

![](_page_32_Figure_3.jpeg)

**Abbildung 3.4:** Massen- und Enthalpiefluss zwischen Volumina

Ausgangspunkt für die Herleitung der Ausflussgleichung ist der 1. Hauptsatz der Thermodynamik für stationäre Fließprozesse (Gleichung [3.18\)](#page-32-1). Mit der partiellen Ableitung der spezifischen Enthalpie d*h* (Gleichung [3.19\)](#page-32-2) und der spezifischen reversiblen Wärme d*q*rev*.* (Gleichung [3.20\)](#page-32-3) lässt sich die sogenannte *2. Form des 1. Hauptsatzes für stationäre Fließprozesse* bilden (Gleichung [3.21\)](#page-32-4).

<span id="page-32-1"></span>
$$
\delta a_{t} = dh + wdw + gdz - \delta q_{a}
$$
\n(3.18)

<span id="page-32-2"></span>
$$
dh = du + pdv + vdp \tag{3.19}
$$

<span id="page-32-3"></span>
$$
dq_{rev.} = dq_a + dq_r
$$
  
= du + pdv (3.20)

<span id="page-32-4"></span>
$$
\delta a_{t} = v dp + w dw + g dz + \delta q_{r}
$$
\n(3.21)

Für eine reibungsfreie Strömung ( $\delta q_{\rm r} = 0$ ) ohne Arbeitszu- oder Abfuhr ( $\delta a_{\rm t} = 0$ ) und ohne Höhenänderung (d*z* = 0) ist die Strömungsgeschwindigkeit *w* vom spezifischen Volumen *v* und vom Druck *p* abhängig (Gleichung [3.22\)](#page-32-5).

<span id="page-32-5"></span>
$$
w \mathrm{d}w = -v \mathrm{d}p \tag{3.22}
$$

Für kompressible Strömungen wird über die Isentropenbeziehung [\(3.23\)](#page-33-0) der Zusammenhang zwischen spezifischem Volumen *v*, respektive Dichte *ρ* und dem Druck *p* hergestellt. Damit kann die Geschwindigkeit *w* entlang des Stromfadens durch Integration der Gleichung [3.22](#page-32-5) bestimmt werden. Gestartet wird dabei beim Zustand 1 mit der Geschwindigkeit  $w_1 = 0$ .

<span id="page-33-0"></span>
$$
\frac{v}{v_1} = \left(\frac{p}{p_1}\right)^{-\frac{1}{\kappa}}\tag{3.23}
$$

<span id="page-33-1"></span>
$$
w = \sqrt{2\frac{p_1}{\rho_1}} \cdot \sqrt{\frac{\kappa}{\kappa - 1} \cdot \left[1 - \pi^{\frac{\kappa - 1}{\kappa}}\right]} \qquad \dots \text{mit} \quad \pi = \frac{p}{p_1} \quad \text{und} \quad \pi < 1 \tag{3.24}
$$

Aus der Geschwindigkeit *w* kann wieder mit Hilfe der Isentropenbeziehung (Gleichung [3.23\)](#page-33-0) der Massenstrom *m*˙ berechnet werden.

$$
\dot{m} = A_{\text{eff.}} w \rho
$$
\n
$$
= A_{\text{eff.}} \cdot \sqrt{2p_1 \rho_1} \cdot \underbrace{\sqrt{\frac{\kappa}{\kappa - 1} \cdot \left[\pi^{\frac{2}{\kappa}} - \pi^{\frac{\kappa + 1}{\kappa}}\right]}}_{\Psi}
$$
\n(3.25)

Die Durchflussfunktion Ψ hat ein Maximum, das mit einer Kurvendiskussion ermittelt werden kann.

$$
\frac{\mathrm{d}\Psi}{\mathrm{d}\pi} \stackrel{!}{=} 0 \tag{3.26}
$$

$$
\pi_{\text{krit}} = \left(\frac{2}{\kappa + 1}\right)^{\frac{\kappa}{\kappa - 1}}\tag{3.27}
$$

$$
\Psi_{\text{krit}} = \left(\frac{2}{\kappa + 1}\right)^{\frac{1}{\kappa - 1}} \cdot \sqrt{\frac{\kappa}{\kappa + 1}}
$$
\n(3.28)

Wird das kritische Druckverhältnis *π*krit in die Geschwindigkeitsbeziehung (Gleichung [3.24\)](#page-33-1) eingesetzt, ergibt sich die Schallgeschwindigkeit. Für Druckverhältnisse *π < π*krit nimmt die Durchflussfunktion ab (strichpunktierte Linien in Abbildung [3.5\)](#page-34-1). Dieser Kurventeil wird nur beschritten, wenn sich die Düsengeometrie wieder langsam und stetig erweitert und es zu keinem Strömungsabriss kommt. Für Ventile, sowie für Klappen reißt die Strömung ab. Auch bei Druckverhältnissen *π < π*krit stellt sich am engsten Querschnitt der kritische Strömungszustand ein. Darüber hinaus kann kein überkritischer Zustand erreicht werden. Die Durchflussfunktion Ψ wird horizontal verlängert bis zum Druckverhältnis  $\pi = 0$ .

Es wird also zwischen Strömen in die bevorzugte Richtung ( $\dot{m} > 0$ ) und Rückströmen (*m <*˙ 0) und zwischen unterkritischer und kritischer Strömung unterschieden (Gleichung [3.29\)](#page-34-2). Mit den Gleichungen [3.14](#page-31-2) und [3.15](#page-31-3) kann der Enthalpiefluss zwischen zwei Volumina

<span id="page-34-1"></span>![](_page_34_Figure_1.jpeg)

**Abbildung 3.5:** Durchflussfunktion Ψ

<span id="page-34-2"></span>ermittelt werden (Gleichung [3.30\)](#page-34-3). Für den Enthalpiefluss wird zwischen Strömen in die bevorzugte Richtung und Rückströmen unterschieden (Gleichung [3.31\)](#page-34-4).

$$
\dot{m} = A_{\text{eff.}} \cdot \begin{cases}\n\sqrt{2p_1 \rho_1} \cdot \Psi & \dots \kappa = \kappa_1; \pi = \frac{p_2}{p_1}; \pi_{\text{krit.}} < \pi < 1 \\
\sqrt{2p_1 \rho_1} \cdot \Psi_{\text{krit.}} & \dots \kappa = \kappa_1; \pi = \frac{p_2}{p_1}; \frac{p_2}{p_1} \le \pi_{\text{krit.}} \\
(-1) \cdot \sqrt{2p_2 \rho_2} \cdot \Psi & \dots \kappa = \kappa_2; \pi = \frac{p_1}{p_2}; \pi_{\text{krit.}} < \pi < 1 \\
(-1) \sqrt{2p_2 \rho_2} \cdot \Psi_{\text{krit.}} & \dots \kappa = \kappa_2; \pi = \frac{p_1}{p_2}; \pi \le \pi_{\text{krit.}}\n\end{cases} (3.29)
$$

<span id="page-34-3"></span>
$$
\dot{H} = \dot{m} \cdot c_{\rm p} \cdot T
$$
\n
$$
= \dot{m} \cdot \frac{\kappa}{\kappa - 1} RT
$$
\n
$$
= \dot{m} \cdot \frac{\kappa}{\kappa - 1} \cdot \frac{p}{\rho}
$$
\n(3.30)

<span id="page-34-4"></span>
$$
\dot{H} = \dot{m} \cdot \begin{cases} \frac{\kappa_1}{\kappa_1 - 1} \cdot \frac{p_1}{\rho_1} & \dots \dot{m} > 0\\ \frac{\kappa_2}{\kappa_2 - 1} \cdot \frac{p_2}{\rho_2} & \dots \dot{m} < 0 \end{cases}
$$
\n(3.31)

### <span id="page-34-0"></span>**3.2.4 Modellierung des Zylinders**

Wie bei jedem Element der Füll- und Entleermethode wird der Zylinder durch die Massenbilanz (Abbildung [3.6](#page-35-0) links, Gleichung [3.32\)](#page-34-5) und durch die Energiebilanz (Abbildung [3.6](#page-35-0) rechts, Gleichung [3.33\)](#page-34-6) beschrieben.

<span id="page-34-5"></span>
$$
\frac{\mathrm{d}m}{\mathrm{d}t} = \dot{m}_{\rm EV} - \dot{m}_{\rm AV} \tag{3.32}
$$

<span id="page-34-6"></span>
$$
\frac{\mathrm{d}U}{\mathrm{d}t} = -p\frac{\mathrm{d}V}{\mathrm{d}t} + \frac{\delta Q_{\mathrm{b}}}{\mathrm{d}t} - \dot{Q}_{\mathrm{W}} + \dot{H}_{\mathrm{EV}} - \dot{H}_{\mathrm{AV}} \tag{3.33}
$$

<span id="page-35-0"></span>![](_page_35_Figure_1.jpeg)

**Abbildung 3.6:** Massen- und Energiebilanz im Zylinder

Mit der Gleichung [3.17](#page-31-5) kann der 1. Hauptsatz für das System Zylinder (Gleichung [3.33\)](#page-34-6) in eine Druckänderung umgeformt werden. Dabei wird auch die Änderung der Zusammensetzung des Gemisches berücksichtigt.

$$
\frac{dp}{dt} = \frac{\kappa - 1}{V} \cdot \left[ -\frac{\kappa}{\kappa - 1} p \frac{dV}{dt} + \frac{1}{\kappa - 1} T \cdot \sum_{i} R_{i} \cdot \frac{dm_{i}}{dt} - T \cdot \sum_{i} \frac{R_{i}}{\kappa_{i} - 1} \cdot \frac{dm_{i}}{dt} + \frac{\delta Q_{b}}{dt} - \frac{\delta Q_{W}}{dt} + \dot{m}_{EV} \cdot h_{EV} - \dot{m}_{AV} \cdot h_{AV} \right]
$$
\n(3.34)

#### **Volumen und Volumenänderung:**

Zunächst wird das Zylindervolumen  $V$  und dessen Änderung  $\frac{dV}{dt}$  benötigt. Mit den geometrischen Daten des Triebwerkes lautet die Beschreibung des Zylindervolumens in Abhängigkeit der Kurbelwellenposition *ϕ*:

<span id="page-35-1"></span>
$$
V_{\text{Zyl.}} = V_{\text{h}} \cdot \left[ \frac{1}{\varepsilon - 1} + \frac{1}{2} \left( 1 + \frac{1}{\lambda_{\text{s}}} - \cos(\varphi) - \sqrt{\frac{1}{\lambda_{\text{s}}^2} - \sin^2(\varphi)} \right) \right]
$$
(3.35)

 $\varepsilon$  ist dabei das Verdichtungsverhältnis, mit  $\lambda_s$  wird das Schubstangenverhältnis bezeichnet. Durch Differentiation von Gleichung [3.35](#page-35-1) gelangt man zur Änderung des Zylindervolumens über dem Kurbelwinkel:

<span id="page-35-2"></span>
$$
\frac{dV_{\text{Zyl.}}}{d\varphi} = V_{\text{h}} \left( \frac{\sin \varphi}{2} + \frac{\lambda_{\text{s}}}{4} \cdot \frac{\sin (2\varphi)}{\sqrt{1 - \lambda_{\text{s}}^2 \cdot \sin^2 \varphi}} \right)
$$
(3.36)

Die Änderung der Kurbelwellenposition *ϕ* in [*rad*] über der Zeit kann aus der Drehzahl *n* in [*U/min*] berechnet werden:

<span id="page-35-3"></span>
$$
\frac{\mathrm{d}\varphi}{\mathrm{d}t} = \frac{\pi}{30} \cdot n \tag{3.37}
$$

Durch Multiplikation der Gleichungen [3.36](#page-35-2) und [3.37](#page-35-3) wird die benötigte Änderung des Zylindervolumens nach der Zeit gebildet:

$$
\frac{\mathrm{d}V_{\mathrm{Zyl.}}}{\mathrm{d}t} = \frac{\mathrm{d}V_{\mathrm{Zyl.}}}{\mathrm{d}\varphi} \cdot \frac{\mathrm{d}\varphi}{\mathrm{d}t} \tag{3.38}
$$
### **Änderung der Zusammensetzung:**

Die Gleichungen werden allgemein aufgestellt, sodass ein Rückströmen berücksichtigt wird, wenn es das Druckgefälle erfordert. In der bevorzugten Strömungsrichtung ist der Massenstrom  $\dot{m} > 0$ . Ist der Massenstrom über das Einlassventil  $\dot{m}_{EV} < 0$ , tritt ein Rückströmen vom Zylinder in den Einlasskanal (EK) auf. Ist der Massenstrom über das Auslassventil  $\dot{m}_{AV} < 0$ , tritt ein Rückströmen vom Auslasskanal (AK) in den Zylinder auf.

<span id="page-36-4"></span>
$$
\frac{dm_i}{dt} = \dot{m}_{EV} \cdot \begin{cases} \mu_{i,EK} & -\dot{m}_{AV} \cdot \begin{cases} \mu_i & \dots \dot{m} > 0 \\ \mu_{i,AK} & \dots \dot{m} < 0 \end{cases} \end{cases}
$$
\n(3.39)

Dabei ist *µ*<sup>i</sup> der Massenanteil einer Komponente *i* im Zylinder (Gleichung [3.40\)](#page-36-0). Partielle Differentiation liefert die Änderung der Zusammensetzung nach der Zeit (Gleichung [3.41\)](#page-36-1). Der erste Term  $\frac{dm_i}{dt}$  ändert sich während der Verbrennung und während des Ladungswechsels. Die Änderung der Gesamtmasse im Zylinder tritt nur während der Ladungswechselphase auf und wird mit der Kontinuitätsgleichung (Gleichung [3.32\)](#page-34-0) berechnet.

<span id="page-36-0"></span>
$$
\mu_{\rm i} = \frac{m_{\rm i}}{m} \tag{3.40}
$$

<span id="page-36-1"></span>
$$
\frac{d\mu_i}{dt} = \frac{1}{m} \cdot \left(\frac{dm_i}{dt} - \mu_i \cdot \frac{dm}{dt}\right)
$$
\n(3.41)

Durch Integration der Gleichung [3.41](#page-36-1) ist die Zusammensetzung zu jedem Zeitpunkt bekannt. Damit können die Gaskonstante *R* und der Isentropenexponent *κ* eines Gemisches bestimmt werden (Gleichungen [3.42](#page-36-2) und [3.43\)](#page-36-3).

<span id="page-36-2"></span>
$$
R = \sum_{i} \mu_i \cdot R_i \tag{3.42}
$$

<span id="page-36-3"></span>
$$
\kappa = \frac{\sum_{i} \frac{\kappa_i}{\kappa_i - 1} \cdot \mu_i \cdot R_i}{\sum_{i} \frac{1}{\kappa_i - 1} \cdot \mu_i \cdot R_i}
$$
\n(3.43)

#### **Strömung über die Einlass- und Auslassventile:**

In Abschnitt [3.2.3](#page-32-0) wird die Durchflussgleichung hergeleitet, die die Basis für die Berechnung des Massenstroms und des Enthalpiestroms über die Einlass- und Auslassventile ist (Gleichungen [3.29](#page-34-1) und [3.31\)](#page-34-2). Zur Ermittelung der effektiven durchströmten Fläche *A*eff*.* muss der Durchflusskennwert *µ<sup>σ</sup>* bekannt sein. Dieser kann experimentell oder mittels 3d-CFD Simulation bestimmt werden. Der Versuchsaufbau zur stationären Durchströmung von Zylinderköpfen sowie der theoretische Hintergrund wird in [\[72\]](#page-117-0) detailliert beschrieben.

Zunächst wird also abhängig vom aktuellen Ventilhub der Durchflusskennwert  $\mu_{\sigma}$  bestimmt (Gleichung [3.44,](#page-37-0) Abbildung [3.7\)](#page-37-1). Als Referenzdurchmesser wird üblicherweise der <span id="page-37-0"></span>Ventilsitzdurchmesser  $d_V$  verwendet. Mit der Referenzfläche  $A_V$  (Gleichung [3.45\)](#page-37-2) kann nun die effektive Fläche eines Ventiles bestimmt werden (Gleichung [3.46\)](#page-37-3).

$$
\mu_{\sigma} = \mu_{\sigma} \left( \frac{h_{\rm V}(\varphi)}{d_{\rm V}} \right) \tag{3.44}
$$

<span id="page-37-2"></span>
$$
A_{\rm V} = \frac{d_{\rm V}^2 \cdot \pi}{4} \tag{3.45}
$$

<span id="page-37-3"></span><span id="page-37-1"></span>
$$
A_{\text{eff.}} = A_{\text{V}} \cdot \mu_{\sigma} \tag{3.46}
$$

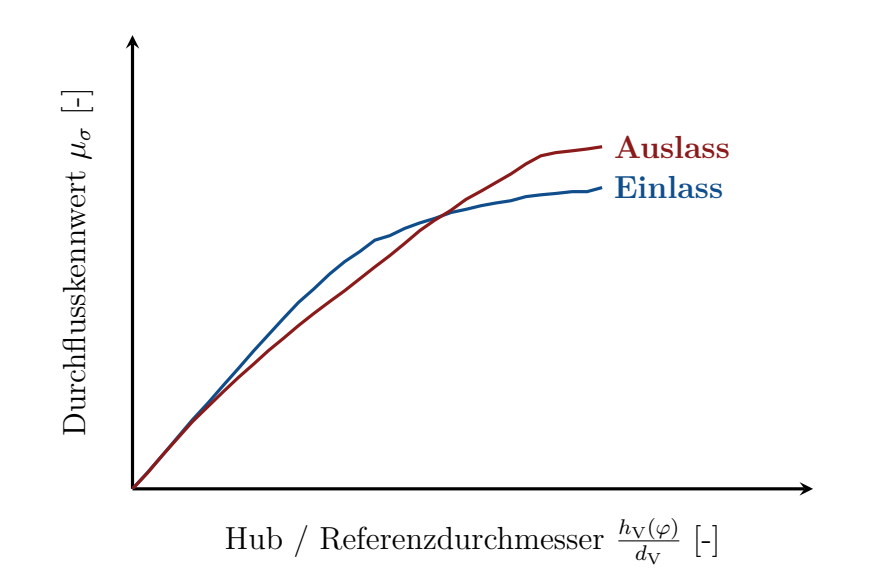

**Abbildung 3.7:** Durchflusskennwert *µ<sup>σ</sup>*

### **Wandwärmeströme über die Brennraumwandungen**

Der Wärmestrom über eine Wandung wird nach dem Newton'schen Ansatz berechnet (Gleichung [3.47\)](#page-37-4). Darin ist A die Oberfläche, über die der Wärmestrom  $\dot{Q}_W$  fließt,  $\alpha$  der Wandwärmeübergangskoeffizient und  $(T_G - T_W)$  die Temperaturdifferenz zwischen Gas und Wand.

<span id="page-37-4"></span>
$$
\dot{Q}_{\rm W} = A \cdot \alpha \cdot (T_{\rm G} - T_{\rm W}) \tag{3.47}
$$

Der Wandwärmestrom im Zylinder ist weder zeitlich noch örtlich konstant. Es wird versucht, dieses temporäre und lokale Verhalten möglichst gut in der 0-dimensionalen Simulation nachzubilden. Dazu wird ein Wandwärmeübergangsmodell nach Woschni verwendet, welches den Wandwärmeübergangskoeffizienten  $\alpha = \alpha(\varphi)$  abhängig von der aktuellen Kurbelwinkelposition aber örtlich gemittelt beschreibt. Um der örtlichen Streuung Rechnung zu tragen, werden die Brennraumwandungen in zumindest drei Bereiche unterteilt (Gleichung [3.48\)](#page-38-0): Zylinderkopf (ZK), Buchse (B) und Kolbenboden (K). Diese drei Bereiche werden durch ihre jeweilige Fläche und durch eine empirisch ermittelte Wandtemperatur in Abhängigkeit des aktuellen Mitteldrucks berücksichtigt.

<span id="page-38-0"></span>
$$
\dot{Q}_{\rm W} = \dot{Q}_{\rm W,ZK} + \dot{Q}_{\rm W,B} + \dot{Q}_{\rm K} \n= A_{\rm ZK} \cdot \alpha \cdot \Delta T_{\rm ZK} + A_{\rm B} \cdot \alpha \cdot \Delta T_{\rm B} + A_{\rm K} \cdot \alpha \cdot \Delta T_{\rm K}
$$
\n(3.48)

Die den Brennraum begrenzende Fläche der Buchse A<sub>B</sub> ist vom Kurbelwinkel abhängig und kann nach Gleichung [3.49](#page-38-1) aus dem aktuellen Zylindervolumen  $V(\varphi)$  ermittelt werden. *b* ist darin die Zylinderbohrung.

<span id="page-38-1"></span>
$$
A_{\rm B}(\varphi) = \frac{4V(\varphi)}{b} \tag{3.49}
$$

### **3.2.5 Modellierung der Wandwärmeübergangskoeffizienten**

Zunächst müssen einige dimensionslose Kennzahlen definiert werden. Die *Reynolds-*Zahl charakterisiert die Strömungsverhältnisse (Gleichung [3.52\)](#page-38-2). Die *Prandtl-*Zahl ist eine Stoffeigenschaft des strömenden Mediums (Gleichung [3.53\)](#page-38-3). Die *Nußelt-*Zahl ist eine dimensionslose Wärmeübergangszahl (Gleichung [3.54\)](#page-38-4). *w* ist eine charakteristische Geschwindigkeit, *L* eine charakteristische Länge. Die kinematische Viskosität *ν* ist das Verhältnis aus der dynamischen Viskosität *µ* und der Dichte *ρ* (Gleichung [3.50\)](#page-38-5). Die Temperaturleitfähigkeit *a* wird mit der Wärmeleitfähigkeit *λ*, der Dichte *ρ* und der spezifischen Wärmekapazität bei konstantem Druck *c*<sup>p</sup> berechnet (Gleichung [3.51\)](#page-38-6).

$$
\nu = \frac{\mu}{\rho} \tag{3.50}
$$
  $\ldots$  kinematicshe Viskosität

<span id="page-38-6"></span><span id="page-38-5"></span>
$$
a = \frac{\lambda}{\rho \cdot c_{\rm p}} \tag{3.51}
$$

<span id="page-38-2"></span>
$$
Re := \frac{w \cdot L}{\nu} = \frac{\rho \cdot w \cdot L}{\mu} \qquad \dots \qquad \frac{\text{Trägheitskräfte}}{\text{Zähigkeitskräfte}} \tag{3.52}
$$

<span id="page-38-4"></span><span id="page-38-3"></span>
$$
Pr := \frac{\nu}{a} = \frac{\mu \cdot c_{\text{p}}}{\lambda} \qquad \dots \quad \text{Stoffwert} \tag{3.53}
$$

$$
Nu := \frac{\alpha \cdot L}{\lambda}
$$
  $\dots$  dimensionslose Wärmeübergangszahl (3.54)

In der Literatur sind nach der Ähnlichkeitstheorie zahlreiche dimensionslose Wärmeübergangsbeziehungen für erzwungene Konvektion zu finden. Die *Nusselt-*Zahl ist dabei eine Funktion der *Reynolds-*Zahl, der *Prandtl-*Zahl und der Geometrie (Gleichung [3.55\)](#page-38-7).

<span id="page-38-7"></span>
$$
Nu = Nu \left(Re, Pr, Geometric\right) \tag{3.55}
$$

Für 2-atomige Gase kann die *Prandtl*-Zahl mit guter Näherung konstant gesetzt werden. Woschni gibt dafür den Mittelwert *Pr* ≈ 0.71 an. Abbildung [3.8](#page-39-0) zeigt die *Prandtl*- Zahl von Luft. Die Werte für das Diagramm wurden [\[60\]](#page-116-0) entnommen. Werden auch die geometrischen Daten gesetzt, ist die *Nußelt-*Zahl nur mehr von der *Reynolds-*Zahl abhängig (Gleichung [3.56\)](#page-39-1).

<span id="page-39-0"></span>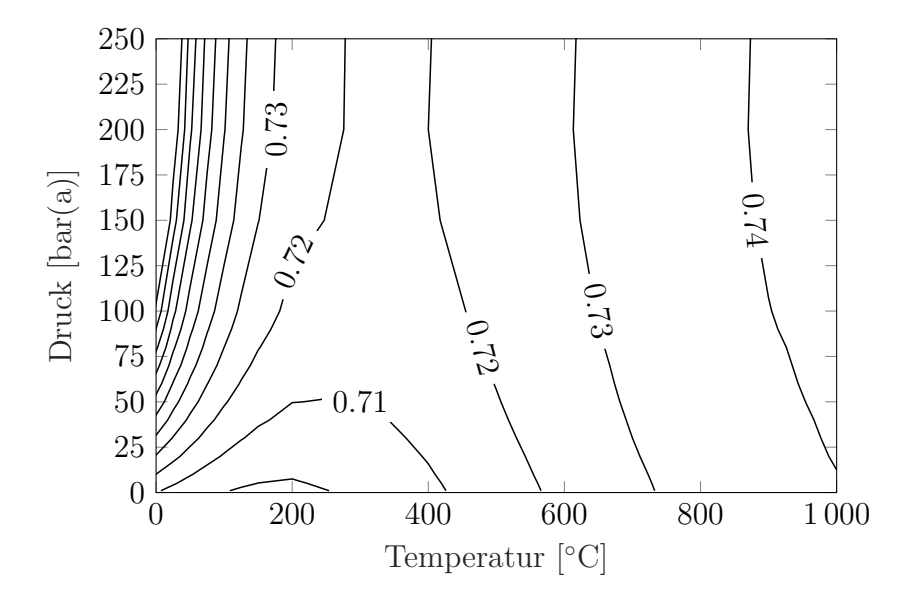

**Abbildung 3.8:** *Prandtl-*Zahl von Luft

<span id="page-39-1"></span>
$$
Nu = C \cdot Re^m \tag{3.56}
$$

Die Druckabhängigkeit der Wärmeleitfähigkeit *λ* und der dynamischen Viskosität *µ* kann vernachlässigt werden. Es besteht lediglich eine relevante Temperaturabhängigkeit (Gleichungen [3.57](#page-39-2) und [3.58\)](#page-39-3). Eine Literaturrecherche zeigt, dass die Stoffwerte einer Streuung unterliegen (siehe Abbildung [3.9](#page-40-0) und Tabellen [3.1](#page-39-4) und [3.2\)](#page-39-5). Beim örtlich gemittelten Wandwärmeübergang handelt es sich ohnehin um eine (gute) Näherung. Der so ermittelte Wandwärmeübergangsfaktor muss im Anschluss mithilfe von Messdaten justiert werden.

<span id="page-39-4"></span>**Tabelle 3.1:** Wärmeleitfähigkeit  $\lambda$  in  $\left[\frac{W}{m}\right]$ *m*·*K* i

| $\lambda = 0.36519 \cdot 10^{-3} \cdot T^{0.748}$ | [87]   |
|---------------------------------------------------|--------|
| $\lambda = 0.317 \cdot 10^{-3} \cdot T^{0.772}$   | $[72]$ |
| $\lambda = 0.202 \cdot 10^{-3} \cdot T^{0.83}$    | [72]   |
| $\lambda = 0.0856 \cdot 10^{-3} \cdot T$          | 71     |
|                                                   |        |

<span id="page-39-5"></span><span id="page-39-3"></span><span id="page-39-2"></span>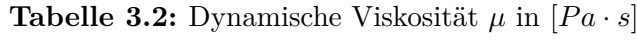

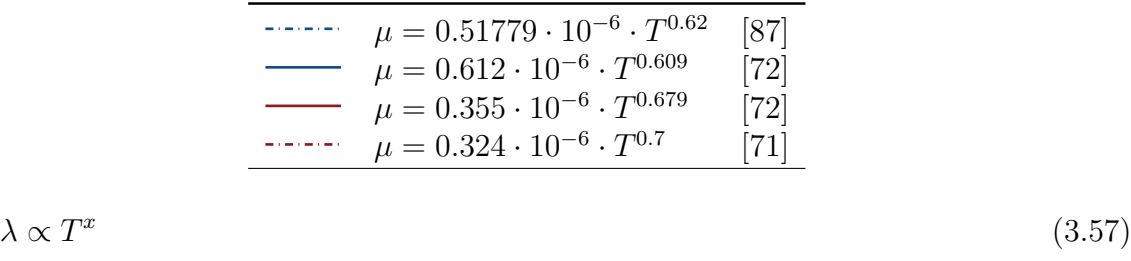

$$
\mu \propto T^y \tag{3.58}
$$

Mit der thermischen Zustandsgleichung für ideale Gase kann Gleichung [3.56](#page-39-1) derart umgeformt werden, dass die Wärmeleitfähigkeit *α* von einer charakteristischen Länge *L*,

<span id="page-40-0"></span>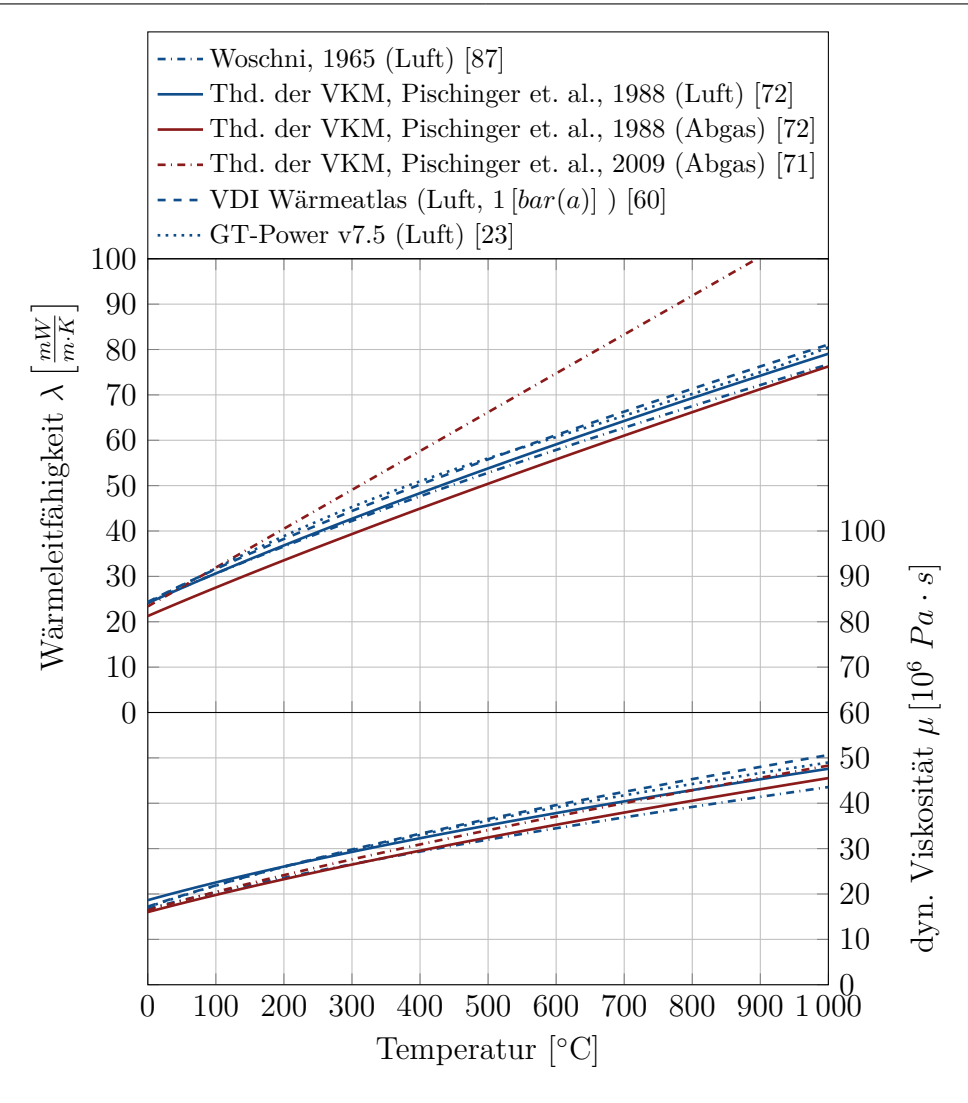

<span id="page-40-1"></span>**Abbildung 3.9:** Wärmeleitfähigkeit *λ* und dynamische Viskosität *µ*

einer charakteristischen Geschwindigkeit *w*, dem Druck *p* und der Temperatur *T* abhängt (Gleichung [3.59\)](#page-40-1). Die Gaskonstante *R* wird ebenfalls konstant angenommen.

$$
\alpha = C \cdot \frac{\lambda}{L} \cdot \left(\frac{\rho w L}{\mu}\right)^m
$$
  
=  $C \cdot \lambda \cdot \mu^{-m} \cdot L^{m-1} \cdot w^m \cdot \left(\frac{p}{RT}\right)^m$   
=  $\tilde{C} \cdot L^{m-1} \cdot w^m \cdot p^m \cdot T^{x-m(1+y)}$  (3.59)

### **Wandwärmeübergangskoeffizient im Zylinder nach Woschni [\[87\]](#page-118-0)**

In diesem Abschnitt wird erläutert, wie auch die Konstante  $\tilde{C}$  für den Wandwärmeübergangsfaktor nach Woschni hergeleitet werden kann. Unsicherheiten liegen dabei in den Stoffwerten für die dynamische Viskosität *µ* und die Wärmeleitfähigkeit *λ*, ebenso wie in der verwendeten Gaskonstante *R*, oder dem Geometrieverhältnis *d/l*. Die Herleitung ist hier trotzdem angeführt, da nach dem gleichen Schema die Wandwärmeübergangskoeffizienten für die Ein- und Auslasskanäle nach *Zapf*, für die saugseitige Verrohrung nach *Colburn*, und für die abgasseitige Verrohung nach *Huber / Koller* hergeleitet werden.

Woschni erkennt, dass der Wandwärmeübergang vor allem durch erzwungene Konvektion stattfindet. Basierend auf einer dimensionslosen Wandwärmeübergangsbeziehung für ein turbulent durchströmtes Rohr nach Hausen (Gleichung [3.60\)](#page-41-0), entwickelt er eine Gleichung für den Wandwärmeübergangskoeffizient *α* im Zylinder. Das Verhältnis des Rohrdurchmessers *d* zur Rohrlänge *l* gibt Woschni mit  $\approx 0.8$  an und  $Pr = 0.71$ . Damit ist die *Nußelt-*Zahl nur mehr von der *Reynolds-*Zahl abhängig (Gleichung [3.61\)](#page-41-1).

<span id="page-41-0"></span>
$$
Nu = 0.024 \cdot \left[ 1 + \left(\frac{d}{l}\right)^{0.666} \right] \cdot Re^{0.786} \cdot Pr^{0.45}
$$
 (3.60)

<span id="page-41-1"></span>
$$
Nu = 0.03830 \cdot Re^{0.786} \tag{3.61}
$$

Wird Gleichung [3.61](#page-41-1) nach der Wärmeleitfähigkeit *α* aufgelöst und die von Woschni angegebenen Stoffwerte eingesetzt (Tabellen [3.1](#page-39-4) und [3.2\)](#page-39-5), folgt die Gleichung [3.62.](#page-41-2) Als charakteristische Länge *L* wird die Bohrung *b* gewählt.

<span id="page-41-2"></span>
$$
\alpha = 0.03830 \cdots
$$
  
\n
$$
0.36519 \cdot 10^{-3} \cdot T^{0.748} \cdots
$$
  
\n
$$
(0.51779 \cdot 10^{-6} \cdot T^{0.62})^{-0.786} \cdots
$$
  
\n
$$
b^{0.786-1} \cdot w^{0.786} \cdot \left(\frac{p}{RT}\right)^{0.786}
$$
  
\n(3.62)

Soll der Druck *p* in [*kP a*] eingesetzt werden und wird die Gaskonstante für Luft verwendet  $(R = 288[J/(kg \cdot K)])$ , ergibt sich für die Konstante  $C = 3.243$  (vergleiche Gleichung [3.59\)](#page-40-1).

$$
\tilde{C} = \frac{0.03830 \cdot 0.36519 \cdot 1000^{0.786}}{288^{0.786} \cdot 0.51779^{0.786}} = 3.243
$$
\n(3.63)

<span id="page-41-3"></span>Damit ergibt sich für den Wandwärmeübergangsfaktor nach Woschni die Gleichung [3.64.](#page-41-3)

$$
\alpha = 3.243 \cdot b^{-0.214} \cdot w^{0.786} \cdot p^{0.786} \cdot T^{-0.525} \tag{3.64}
$$

Woschni hat experimentell herausgefunden, dass die charakteristische Geschwindigkeit *w* proportional zur mittleren Kolbengeschwindigkeit *c*<sup>m</sup> ist, der sich ein Verbrennungsglied überlagert [\(3.65\)](#page-42-0) [\[86\]](#page-118-1). Die mittlere Kolbengeschwindigkeit wird aus der Drehzahl *n* in [*U/min*] und dem Hub *h* in [*m*] errechnet (Gleichung [3.66\)](#page-42-1). Der erhöhte Wärmeübergang während der Verbrennung folgt mit guter Näherung der Druckdifferenz zwischen gefeuertem und geschlepptem Zylinderdruck (*p* − *p*geschleppt). Diese Druckdifferenz wird <span id="page-42-0"></span>mit dem Zustand zum Zeitpunkt "Einlassventil schließt" (EVS) gewichtet und mit dem Hubvolumen  $V_H$  multipliziert. Die Konstante  $C_2$  hat somit die Einheit  $[m/(s \cdot K)]$ .

$$
w = C_1 \cdot c_m + \underbrace{C_2 \cdot \frac{V_H \cdot T_{\text{EVS}}}{p_{\text{EVS}} \cdot V_{\text{EVS}}} \cdot (p - p_{\text{geschleppt}})}_{\text{Verbrennungsglied}}
$$
(3.65)

<span id="page-42-1"></span>
$$
c_{\rm m} = \frac{2hn}{60} \tag{3.66}
$$

Die experimentell bestimmten Konstanten für die charakteristische Geschwindigkeit *w* sind in [\[88\]](#page-118-2) veröffentlicht. Mit dem Term *c*u*/c*<sup>m</sup> kann der Einfluss durch eine Drallströmung berücksichtigt werden (Gleichung [3.67\)](#page-42-2).

<span id="page-42-2"></span>
$$
C_1 = \begin{cases} 6.18 + 0.417 \cdot \frac{c_{\rm u}}{c_{\rm m}} & \dots \text{Ladungswechselphase} \\ 2.28 + 0.308 \cdot \frac{c_{\rm u}}{c_{\rm m}} & \dots \text{Hochdruckphase} \end{cases} \tag{3.67}
$$

$$
C_2 = \begin{cases} 6.22 \cdot 10^{-3} & \dots \text{Vorkammermotor} \\ 3.24 \cdot 10^{-3} & \dots \text{Direkteinspritzung} \end{cases}
$$
 (3.68)

#### **Wandwärmeübergangskoeffizienten in den Einlass- und Auslasskanälen nach Zapf**

Zapf hat dimensionslose Wärmeübergangsbeziehungen für die Einlass- und Auslasskanäle experimentell ermittelt und in [\[89\]](#page-118-3) veröffentlicht (Gleichungen [3.69](#page-42-3) und [3.70\)](#page-42-4).  $h<sub>V</sub>$  ist darin der Ventilhub,  $d_{i}$  ist der innere Ventilsitzdurchmesser.

<span id="page-42-3"></span>
$$
Nu = 0.214 \cdot Re^{0.68} \cdot \left(1 - 0.765 \frac{h_V}{d_V}\right) \qquad \dots \text{Einlasskanal (EK)} \tag{3.69}
$$

<span id="page-42-4"></span>
$$
Nu = 2.580 \cdot Re^{0.5} \cdot \left(1 - 0.797 \frac{h_V}{d_V}\right) \qquad \dots \text{Auslasskanal (AK)} \tag{3.70}
$$

Für die charakteristische Länge *L* wird ein Kanaldurchmesser *d* für den Einlass- oder Auslasskanal herangezogen. Die Geschwindigkeit *w* in der *Reynolds-*Zahl wird mit dem Massenstrom durch den Kanal beschrieben (Gleichung [3.72\)](#page-42-5). Dieser wird mit der Durchflussgleichung berechnet (Gleichung [3.29\)](#page-34-1).

$$
\dot{m} = \rho \cdot w \cdot \frac{d^2 \pi}{4} \tag{3.71}
$$

<span id="page-42-5"></span>
$$
Re = \frac{\rho \cdot w \cdot d}{\mu} = \frac{4}{\pi} \cdot \frac{\dot{m}}{\mu \cdot d} \tag{3.72}
$$

Damit ergibt sich für die Wandwärmeübergangskoeffizienten im Einlass- und im Auslasskanal:

$$
\alpha_{\rm{EK}} = 0.214 \cdot \lambda \cdot \mu^{-0.68} \cdot \left(\frac{4}{\pi}\right)^{0.68} \cdot \dot{m}^{0.68} \cdot d_{\rm{EK}}^{-1.68} \cdot \left(1 - 0.765 \frac{h_{\rm V}}{d_{\rm IV}}\right)
$$
(3.73)

$$
\alpha_{\rm AK} = 2.580 \cdot \lambda \cdot \mu^{-0.5} \cdot \left(\frac{4}{\pi}\right)^{0.5} \cdot \dot{m}^{0.5} \cdot d_{\rm AK}^{-1.5} \cdot \left(1 - 0.797 \frac{h_{\rm V}}{d_{\rm IV}}\right) \tag{3.74}
$$

Für die Wärmeleitfähigkeit *λ* und für die dynamische Viskosität *µ* werden die gleichen Stoffwerte verwendet wie bei Woschni angegeben (siehe Abbildung [3.9](#page-40-0) und die Tabellen [3.1](#page-39-4) und [3.2\)](#page-39-5). Werden alle Konstanten zusammengezogen, folgt die finale Formulierung der Wandwärmeübergangskoeffizienten nach Zapf (Gleichung [3.75](#page-43-0) und Gleichung [3.76\)](#page-43-1).

<span id="page-43-0"></span>
$$
\alpha_{\rm EK} = 1.73237 \cdot T^{0.326} \cdot \dot{m}^{0.68} \cdot d_{\rm EK}^{-1.68} \cdot \left(1 - 0.765 \frac{h_{\rm V}}{d_{\rm iV}}\right) \tag{3.75}
$$

$$
\alpha_{\rm AK} = 1.47744 \cdot T^{0.438} \cdot \dot{m}^{0.5} \cdot d_{\rm AK}^{-1.5} \cdot \left(1 - 0.797 \frac{h_{\rm V}}{d_{\rm IV}}\right) \tag{3.76}
$$

#### **Überblick über die verwendeten Wandwärmeübergangsmodelle**

Die Wandwärmeübergangsmodelle für den Zylinder nach Woschni und für die Einlassund Auslasskanäle nach Zapf wurden bereits erläutert. Zusätzlich wird ein Wandwärmeübergangsmodell nach *Colburn* für das saugseitige Röhrenwerk und ein Modell nach *Huber, Koller* für das abgasseitige Röhrenwerk verwendet. Tabelle [3.3](#page-43-2) gibt einen Überblick über die dimensionslosen Wandwärmeübergangsbeziehungen.

<span id="page-43-2"></span><span id="page-43-1"></span>**Tabelle 3.3:** Dimensionslose Wandwärmeübergangsbeziehungen

| Saugröhrenwerk                            | $Nu = 0.0243 \cdot Pr^{0.4} \cdot Re^{0.8}$                                         | Colburn $[50]$        |
|-------------------------------------------|-------------------------------------------------------------------------------------|-----------------------|
| Einlasskanal                              | $Nu = 0.214 \cdot Re^{0.68} \cdot \left(1 - 0.765 \frac{h_V}{d_{\text{av}}}\right)$ | Zapf (Gl. $3.75$ )    |
| Zylinder                                  | $Nu = 0.03830 \cdot Re^{0.786}$                                                     | Woschni (Gl. $3.61$ ) |
| Auslasskanal                              | $Nu = 2.58 \cdot Re^{0.5} \cdot \left(1 - 0.797 \frac{h_V}{d_W}\right)$             | Zapf (Gl. 3.76)       |
| Abgasröhrenwerk $Nu = 1.6 \cdot Re^{0.4}$ |                                                                                     | Huber, Koller [32]    |

Für die Berechnung des Wandwärmeübergangskoeffizienten nach *Colburn* wird  $Pr = 0.71$ gesetzt. Die *Reynolds-*Zahl wird mit dem Massenstrom durch das Rohr ausgedrückt (Gleichung [3.72\)](#page-42-5). Saugseitig werden die Stoffwerte für Luft nach [\[72\]](#page-117-0) verwendet. Daraus folgt die in Tabelle [3.4](#page-44-0) angegebene Gleichung.

Die Berechnung des Wandwärmeübergangskoeffizienten der Abgasverrohrung nach *Huber, Koller* erfolgt nach dem gleichen Schema, jedoch werden die Stoffwerte für Abgas nach [\[72\]](#page-117-0) verwendet. Die ermittelte Gleichung für das Abgasröhrenwerk kann der Tabelle [3.4](#page-44-0) entnommen werden.

Die Gastemperatur *T* in den Gleichungen der Tabelle [3.4](#page-44-0) ist in [*K*] einzusetzen, der Massenstrom *m*˙ durch das Rohr hat die Einheit [*kg/s*]. Der Rohrdurchmesser *d* hat die Einheit  $[m]$ . Das Verhältnis  $h_V/d_V$  ist dimensionslos. Für den Wandwärmeübergang nach Woschni müssen die charakteristische Geschwindigkeit *w* in [*m/s*] und der Zylinderdruck *p* in [*kP a*] eingesetzt werden. Die ermittelten Wandwärmeübergangskoeffizienten *α* haben die Einheit  $[W/(m^2 \cdot K)].$ 

| Saugröhrenwerk | $\alpha = 0.762 \cdot T^{0.285} \cdot \dot{m}^{0.8} \cdot d^{-1.8}$                               |
|----------------|---------------------------------------------------------------------------------------------------|
| Einlasskanal   | $\alpha = 1.732 \cdot T^{0.326} \cdot m^{0.68} \cdot d^{-1.68} \cdot (1 - 0.765 \frac{h_V}{d_W})$ |
| Zylinder       | $\alpha = 3.243 \cdot b^{-0.214} \cdot w^{0.786} \cdot p^{0.786} \cdot T^{-0.525}$                |
| Auslasskanal   | $\alpha = 1.477 \cdot T^{0.438} \cdot m^{0.5} \cdot d^{-1.5} \cdot (1 - 0.797 \frac{h_V}{dx})$    |
|                | Abgasröhren<br>werk $\quad \alpha = 0.135 \cdot T^{0.565} \cdot \dot{m}^{0.4} \cdot d^{-1.4}$     |

<span id="page-44-0"></span>**Tabelle 3.4:** Wandwärmeübergangskoeffizienten  $\alpha$  in  $\left[\frac{W}{m^2 \cdot K}\right]$ 

i

# **3.2.6 Wandtemperaturmodell**

Neben dem Wärmeübergangskoeffizienten  $\alpha$  und der Gastemperatur  $T_G$  ist die Wandtemperatur  $T_W$  entscheidend für den Wandwärmestrom  $\dot{Q}_W$  (vgl. [3.47\)](#page-37-4). Für den Zylinderkopf, die Buchse, den Kolben und für die Einlass- und Auslasskanäle wird ein empirischer Zusammenhang für eine lastabhängige Wandtemperatur vorgegeben. Für das weitere Röhrenwerk wird vereinfacht ein 0−dimensionales physikalisches Wandtemperaturmodell verwendet.

<span id="page-44-1"></span>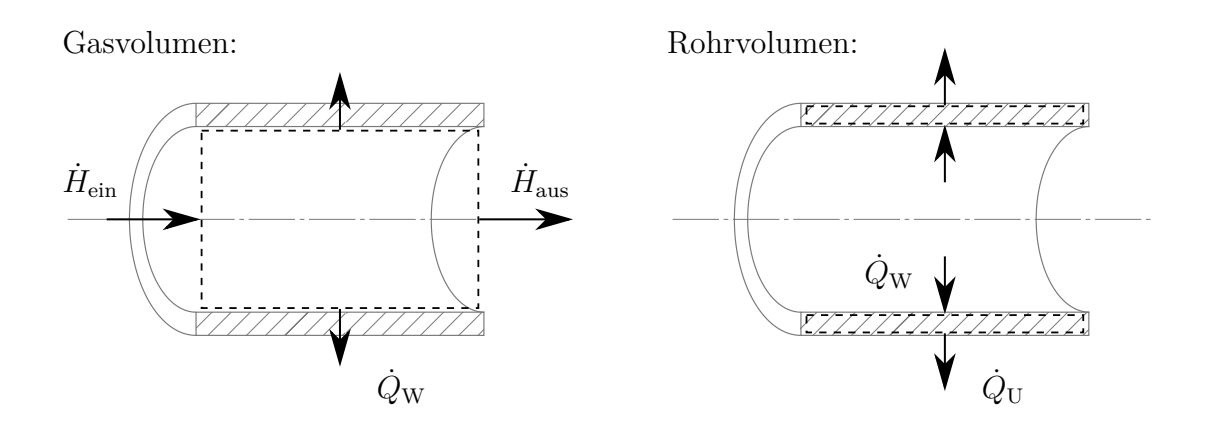

**Abbildung 3.10:** Energiebilanz am Rohrstück

Abbildung [3.10](#page-44-1) zeigt die Energieströme für das Gasvolumen in einem Rohrstück (links) und für das Rohrstück selbst (rechts). Der Wärmestrom in Rohrlängsrichtung wird nicht berücksichtigt, das Rohr selbst wird als Punktmasse abgebildet. Damit kann die Änderung der inneren Energie nach dem 1. Hauptsatz für die beiden Volumina angeschrieben werden (Gleichung [3.77](#page-45-0) und [3.78\)](#page-45-1).

<span id="page-45-0"></span>
$$
\frac{\mathrm{d}U_{\rm G}}{\mathrm{d}t} = \dot{H}_{\rm ein} - \dot{H}_{\rm aus} - \dot{Q}_{\rm W} \qquad \qquad \dots \text{Gasvolumen} \tag{3.77}
$$

<span id="page-45-1"></span>
$$
\frac{\mathrm{d}U_{\text{Rohr}}}{\mathrm{d}t} = \dot{Q}_{\text{W}} - \dot{Q}_{\text{U}} \qquad \qquad \dots \text{Rohr} \tag{3.78}
$$

Die kalorische Zustandsgleichung für das Gasvolumen wurde bereits in Abschnitt [3.2.2](#page-30-0) erläutert. Die Temperaturänderung des Rohres kann aus der Änderung der inneren Energie berechnet werden. Zur Abschätzung des Verhaltens beim Kaltstart wird die Wärmeabgabe durch freie Konvektion an die Umgebung  $\dot{Q}_{U}$  ebenfalls vernachlässigt. Der Index i deutet auf die Rohrinnenseite hin. Für das Rohrmaterial wird die Wärmekapazität eines Cr-Ni-Stahls angenommen (entnommen aus [\[2\]](#page-113-0)): *c* = 502 [*J/* (*kg* · *K*)]. Damit ergibt sich für die Temperaturänderung des Rohres:

$$
\frac{dT_W}{dt} = \frac{A_i \cdot \alpha_i}{m \cdot c} \cdot (T_G - T_W) \tag{3.79}
$$

### **3.2.7 Modellierung der Turbolader**

<span id="page-45-3"></span><span id="page-45-2"></span>*w*

Der Verdichter als auch die Turbine werden kennfeldbasiert beschrieben. Zwei wichtige Größen zur kennfeldbasierten Beschreibung sind der *reduzierte Massenstrom*  $\dot{m}_{\text{red}}$  und die reduzierte Drehzahl *n*red. Diese werden aus dem Mach'schen Ähnlichkeitsgesetz abgeleitet [\[7\]](#page-113-1). Nach der Mach'schen Ähnlichkeit ist der Betriebspunkt einer Strömungsmaschine bei unterschiedlichen Umgebungsbedingungen ähnlich und miteinander vergleichbar, wenn die *Mach-*Zahlen in ihr gleich sind. Auf dieser Basis sind die am Heißgasprüfstand ermittelten Kennfelder für geänderte Eintrittszustände (Druck und Temperatur) übertragbar. In axialer Richtung kann die Ähnlichkeit bei gleichem reduzierten Massenstrom hergeleitet werden, in Umfangsrichtung kann die Ähnlichkeit bei gleicher reduzierter Drehzahl gezeigt werden (Gleichungen [3.82](#page-45-2) und [3.83\)](#page-45-3).

$$
Ma := \frac{w}{a} \tag{3.80}
$$
 ...  $Mach - Zahl$ 

$$
a = \sqrt{\kappa \cdot R \cdot T}
$$
 ... Schallgeschwindigkeit (3.81)

$$
Ma_{\text{ax},\text{I}} = Ma_{\text{ax},\text{II}} \tag{3.82}
$$

$$
Ma_{U,I} = Ma_{U,II} \tag{3.83}
$$
 ... Umfangsrichtung

#### **reduzierter Massenstrom**

<span id="page-46-0"></span>Wird die axiale Geschwindigkeit durch den Massenstrom  $\dot{m}$  ausgedrückt (Gleichung [3.84\)](#page-46-0), folgt für die axiale Mach-Zahl Gleichung [3.85.](#page-46-1)

$$
w_{\text{ax}} = \frac{\dot{m}}{A \cdot \rho} \tag{3.84}
$$

<span id="page-46-1"></span>
$$
Ma_{\text{ax}} = \frac{\dot{m}\sqrt{T}}{p} \cdot \sqrt{\frac{R}{A^2\kappa}}
$$
\n(3.85)

<span id="page-46-2"></span>Damit folgt aus Gleichung [3.82:](#page-45-2)

$$
\left(\frac{\dot{m}\sqrt{T}}{p}\right)_{\rm I} = \left(\frac{\dot{m}\sqrt{T}}{p}\right)_{\rm II}
$$
\n(3.86)

Druck und Temperatur sind darin statische Größen. Mit der Gleichung [3.24](#page-33-0) kann das Druckverhältnis von statischem Druck *p* zu Totaldruck *p*<sup>t</sup> in Abhängigkeit der Mach-Zahl *M a* angegeben werden.

$$
\frac{p}{p_{\rm t}} = \left[1 + \frac{\kappa - 1}{2} Ma^2\right]^{-\frac{\kappa}{\kappa - 1}}\tag{3.87}
$$

<span id="page-46-3"></span>Mit Hilfe der Isentropenbeziehung folgt daraus für die totale Temperatur:

$$
\frac{T}{T_{\rm t}} = \left[1 + \frac{\kappa - 1}{2}Ma^2\right]^{-1} \tag{3.88}
$$

Damit lassen sich die statischen Größen in Gleichung [3.86](#page-46-2) in totale Größen am Eintritt in die Strömungsmaschine umwandeln. Aus Gleichung [3.86](#page-46-2) folgt:

$$
\left(\frac{\dot{m}\sqrt{T_{\rm t}}}{p_{\rm t}}\right)_{\rm I} = \left(\frac{\dot{m}\sqrt{T_{\rm t}}}{p_{\rm t}}\right)_{\rm II} \cdot \underbrace{\left[\frac{1 + \frac{\kappa - 1}{2}Ma_{\rm ax,II}^2}{1 + \frac{\kappa - 1}{2}Ma_{\rm ax,II}^2}\right]^{\frac{1}{2} \cdot \frac{\kappa + 1}{\kappa - 1}}}_{=1} = 1\tag{3.89}
$$

Daraus folgt die Definition des reduzierten Massenstroms:

$$
\dot{m}_{\text{red}} := \frac{\dot{m}\sqrt{T_{\text{t}}}}{p_{\text{t}}} \tag{3.90}
$$

Die Mach'sche Ähnlichkeit in axiale Richtung ist gegeben, wenn die reduzierten Massenströme gleich sind.

### **reduzierte Drehzahl**

Die Umfangsgeschwindigkeit wird aus einer Winkelgeschwindigkeit *ω* und einem Radius *r* berechnet.

$$
w_{\mathbf{U}} = r \cdot \omega \tag{3.91}
$$

Die Winkelgeschwindigkeit *ω* in [*rad/s*] kann aus der Drehzahl *n* in [*U/min*] errechnet werden:

$$
\omega = \frac{n \cdot \pi}{30} \tag{3.92}
$$

Damit ergibt sich für die Mach-Zahl in Umfangsrichtung:

$$
Ma_{\mathcal{U}} = \frac{n}{\sqrt{T}} \cdot \frac{r\frac{\pi}{30}}{\sqrt{\kappa R}}
$$
\n(3.93)

Gleiche Umfangs-Mach-Zahl (Gleichung [3.83\)](#page-45-3) bedeutet somit:

$$
\left(\frac{n}{\sqrt{T}}\right)_{\rm I} = \left(\frac{n}{\sqrt{T}}\right)_{\rm II} \tag{3.94}
$$

Die Temperatur ist darin eine statische. Mit der Gleichung [3.88](#page-46-3) wird sie in eine totale Temperatur übergeführt.

$$
\left(\frac{n}{\sqrt{T_{\rm t}}}\right)_{\rm I} = \left(\frac{n}{\sqrt{T_{\rm t}}}\right)_{\rm II} \cdot \underbrace{\left[\frac{1 + \frac{\kappa - 1}{2} Ma_{\rm U,II}^2}{1 + \frac{\kappa - 1}{2} Ma_{\rm U,I}^2}\right]^{\frac{1}{2}}}_{=1}
$$
\n(3.95)

Daraus folgt die Definition der reduzierten Drehzahl:

$$
n_{\text{red}} := \frac{n}{\sqrt{T_{\text{t}}}}\tag{3.96}
$$

Die Mach'sche Ähnlichkeit in Umfangsrichtung ist gegeben, wenn die reduzierten Drehzahlen gleich sind.

#### **Kennfelddarstellung**

Abbildung [3.11](#page-48-0) zeigt den Aufbau eines Verdichterkennfeldes. Auf der Abszisse ist der reduzierte Massenstrom aufgetragen, auf der Ordinate das Druckverhältnis. Der schwarze Bereich wird experimentell am Heißgasprüfstand bestimmt. Durch Extrapolation kann das Verdichterkennfeld bis zu einem Druckverhältnis von *π* = 1 erweitert werden. Zu hohen Druckverhältnissen hin ist der Verdichter durch die Pumpgrenze beschränkt. An der Pumpgrenze kommt es zu einer Strömungsablösung an den Verdichterschaufeln. Das Druckverhältnis kann nicht weiter erhöht werden. Zudem erfährt der Turbolader durch die schlagartige Strömungsumkehrung hohe Belastungen, die ihn in kürzester Zeit zerstören.

<span id="page-48-0"></span>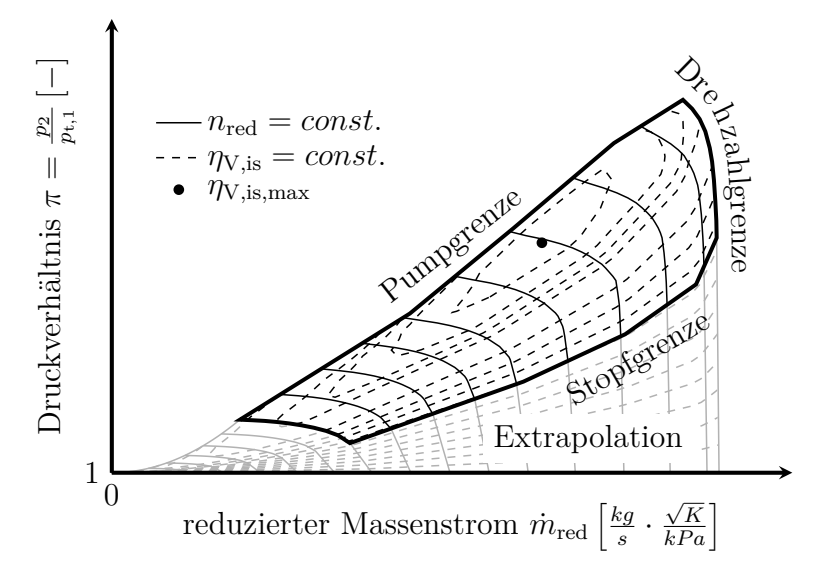

**Abbildung 3.11:** Kennfeld eines Niederdruckverdichters

Daher muss ein Überschreiten der Pumpgrenze verhindert werden. Bei hohen Massenströmen und hohen Druckverhältnissen ist das Verdichterkennfeld durch die maximale Drehzahl beschränkt. Die Grenze zu niedrigen Druckverhältnissen wird Stopfgrenze genannt.

Die Abbildungen [3.12](#page-49-0) und [3.13](#page-49-1) zeigen ein Turbinenkennfeld. Auf der Abszisse ist das Druckverhältnis aufgetragen. Das Druckverhältnis wird aus dem Totaldruck vor Turbine und dem statischen Druck nach Turbine gebildet. Beide Turbinenkennfelder zeigen extrapolierte Verläufe bei konstanter reduzierter Drehzahl.

Sowohl für den Verdichter als auch für die Turbine können die Kennfelder so invertiert werden, dass der reduzierte Massenstrom und der isentrope Wirkungsgrad abhängig vom Druckverhältnis und der reduzierten Drehzahl interpoliert werden können (Gleichungen [3.97](#page-48-1) und [3.98\)](#page-48-2).

<span id="page-48-2"></span><span id="page-48-1"></span>
$$
\dot{m}_{\text{red}} = \dot{m}_{\text{red}} \left( n_{\text{red}}, \pi \right) \tag{3.97}
$$

$$
\eta_{\rm is} = \eta_{\rm is} \left( n_{\rm red}, \pi \right) \tag{3.98}
$$

# **Turboladermodellierung**

In diesem Abschnitt wird auf die grundlegenden Gleichungen zur Modellierung des Turboladers eingegangen. Dabei werden der Verdichter und die Turbine adiabat betrachtet. Die Wellenreibung wird ebenfalls ausgeklammert. Details zur Modellierung können unter anderem in [\[73\]](#page-117-2) und [\[30\]](#page-114-1) nachgeschlagen werden.

### Verdichter:

Aus den Zuständen am Ein- und Austritt des Verdichters sowie der aktuellen Turboladerdrehzahl können mit Hilfe der Kennfelder der Verdichtermassenstrom  $\dot{m}_{\rm V}$  und der

<span id="page-49-0"></span>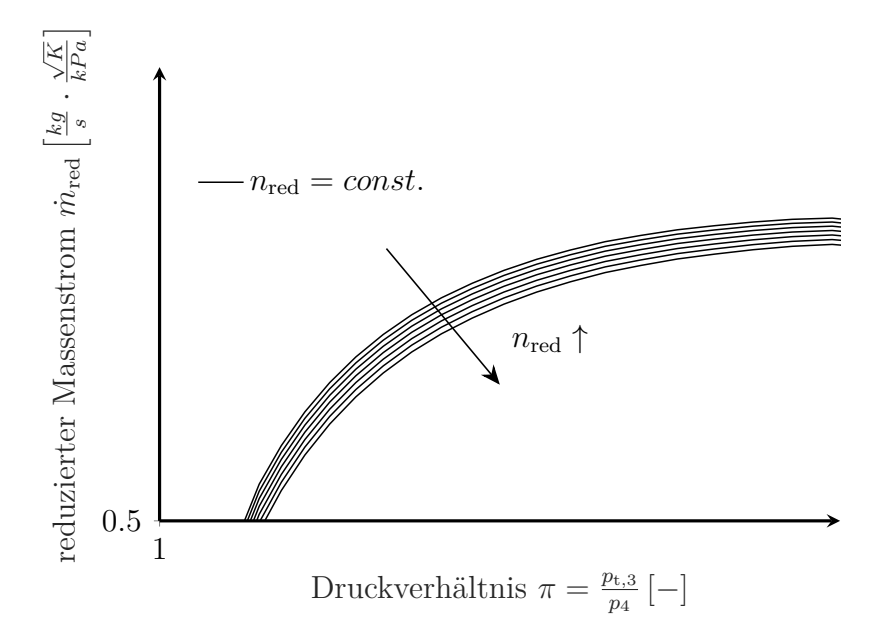

Abbildung 3.12:  $\dot{m}_{red}$ -Kennfeld einer Niederdruckturbine

<span id="page-49-1"></span>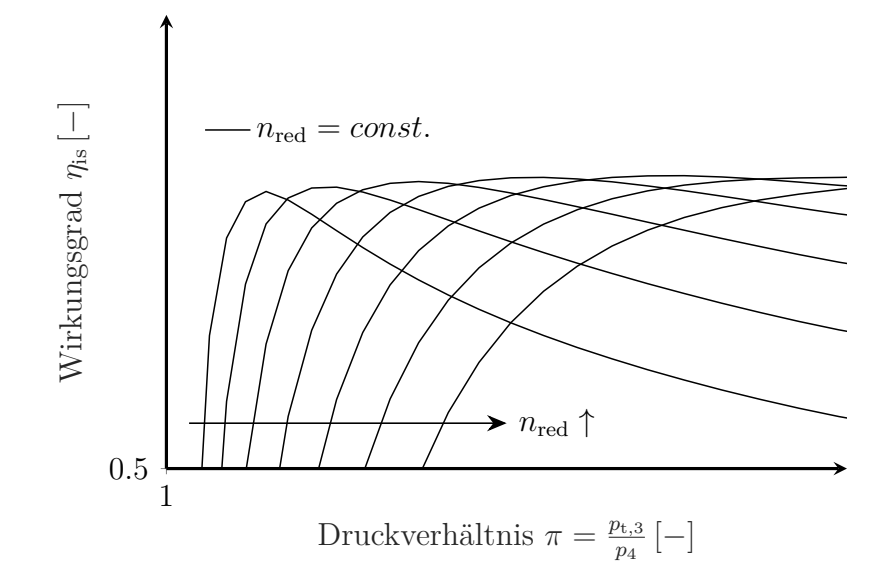

**Abbildung 3.13:** *η*-Kennfeld einer Niederdruckturbine

isentrope Verdichterwirkungsgrad *η*is*,*<sup>V</sup> interpoliert werden. Im nächsten Schritt kann die Verdichterleistung  $P_V$  bestimmt werden. Eine Leistungsbilanz ergibt den ausströmenden Enthalpiefluss  $H_{\text{aus},V}$ . Die ein- und ausströmenden Enthalpieflüsse beeinflussen wiederum den thermodynamischen Zustand der angrenzenden Volumina.

$$
P_{\rm V} = \dot{m}_{\rm V} \cdot R \cdot T_{\rm t,1} \cdot \frac{\kappa}{\kappa - 1} \cdot \left[ \pi^{\frac{\kappa - 1}{\kappa}} - 1 \right] \cdot \frac{1}{\eta_{\rm is, V}}
$$
(3.99)

$$
\dot{H}_{\text{ein,V}} = \dot{m}_{\text{V}} \cdot \frac{\kappa}{\kappa - 1} \cdot R \cdot T_{t,1} \tag{3.100}
$$

$$
\dot{H}_{\text{aus,V}} = \dot{H}_{\text{ein,V}} + P_{\text{V}} \tag{3.101}
$$

Turbine:

Analog zum Vorgehen bei der Verdichtermodellierung werden zuerst mit Hilfe der Kennfelder der Turbinenmassenstrom  $\dot{m}_{\rm T}$  und der isentrope Turbinenwirkungsgrad  $\eta_{\rm is,T}$  bestimmt. Im Anschluss können die Trubinenleistung und der ein- sowie der austretende Enthalpiestrom berechnet werden.

$$
P_{\rm T} = \dot{m}_{\rm T} \cdot R \cdot T_{\rm t,3} \cdot \frac{\kappa}{\kappa - 1} \cdot \left[1 - \pi^{\frac{\kappa - 1}{\kappa}}\right] \cdot \eta_{\rm is, T}
$$
\n(3.102)

$$
\dot{H}_{\text{ein,T}} = \dot{m}_{\text{T}} \cdot \frac{\kappa}{\kappa - 1} \cdot R \cdot T_{\text{t,3}} \tag{3.103}
$$

$$
\dot{H}_{\text{aus,T}} = \dot{H}_{\text{ein,T}} - P_{\text{T}} \tag{3.104}
$$

Turboladerwelle:

Sind die anliegenden Leistungen bekannt, kann die resultierende Beschleunigungsleistung in eine Drehzahländerung umgeformt werden. Die Drehzahl hat in Gleichung [3.105](#page-50-0) die Einheit [*U/min*]. Bei der Niederdruckstufe ist die Reibleistung *P*<sup>R</sup> durch einen reduzierten Turbinenwirkungsgrad berücksichtigt. Für die Hochdruckstufe wird ein empirischer Zusammenhang abhängig von der Wellendrehzahl verwendet:  $P_R = P_R(n)$ 

<span id="page-50-0"></span>
$$
\frac{\mathrm{d}n}{\mathrm{d}t} = \frac{P_{\mathrm{T}} - P_{\mathrm{R}} - P_{\mathrm{V}}}{\left(\frac{\pi}{30}\right)^2 \cdot \Theta \cdot n} \tag{3.105}
$$

### **3.2.8 Modellierung des Antriebsstrangs**

Wie bei der Modellierung der Turboladerwelle wird für den Antriebsstrang das Leistungsgleichgewicht angesetzt. Daraus resultiert eine Beschleunigungsleistung  $P_{\rm B}$  (Gleichung [3.106\)](#page-51-0). Damit kann analog zur Turboladerwelle die Drehzahländerung des Motors berechnet werden (Gleichung [3.107\)](#page-51-1). Θ ist darin die Massenträgheit des gesamten Antriebsstrangs (Kurbelwelle, Rotor des Generators, ...).

<span id="page-51-0"></span>
$$
P_{\rm B} = P_{\rm i} - P_{\rm R} - P_{\rm G} \tag{3.106}
$$

<span id="page-51-1"></span>
$$
\frac{\mathrm{d}n}{\mathrm{d}t} = \frac{P_{\mathrm{B}}}{\left(\frac{\pi}{30}\right)^2 \cdot \Theta \cdot n} \tag{3.107}
$$

Der Motor verfügt über die Möglichkeit der Zylinderabschaltung. Die indizierte Leistung *P*<sup>i</sup> wird aus dem indizierten Zylindermitteldruckdruck *p*<sup>m</sup>*,*<sup>i</sup> mit der Anzahl der gefeuerten Zylinder  $\#_{\text{Zyl.,gef.}}$  berechnet (Gleichung [3.108\)](#page-51-2). Für die Reibleistung  $P_R$  werden alle Zylin-der herangezogen (Gleichung [3.109\)](#page-51-3). Der Reibmitteldruck  $p_{m,R}$  wird auch im transienten Betrieb konstant vorgegeben.

<span id="page-51-2"></span>
$$
P_{\rm i} = \frac{p_{\rm m,i} \cdot V_{\rm h} \cdot \#_{\rm Zyl, gef.} \cdot n}{1200} \tag{3.108}
$$

$$
P_{\rm R} = \frac{p_{\rm m,R} \cdot V_{\rm h} \cdot \#_{\rm Zyl.} \cdot n}{1200} \tag{3.109}
$$

#### **Frequenz-Spannungskennlinie des Generators**

<span id="page-51-4"></span>Unterhalb der Knickfrequenz  $f_K$  wird die Generatorspannung *U* reduziert. Abbildung [3.14](#page-51-4) zeigt die Frequenz-Spannungskennlinie für ein 50 [*Hz*] Stromnetz. Dadurch wird die Generatorleistung  $P_G$  reduziert. Es wird dem Motor erleichtert, die Drehzahl *n* zu erhöhen, bis sich die Frequenz wieder bei 50 [*Hz*] stabilisiert hat.

<span id="page-51-3"></span>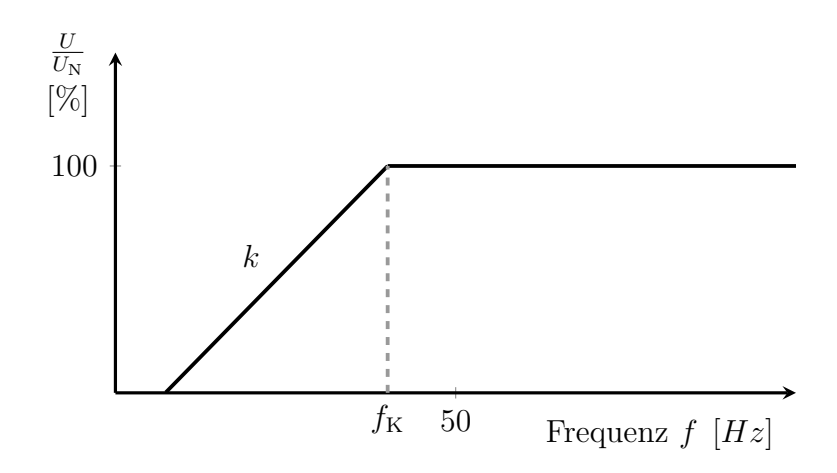

**Abbildung 3.14:** Frequenz-Spannungskennlinie

Die Drehzahl *n* in [*U/min*] wird mit der Polpaarzahl *p* des Asynchrongenerators in eine Frequenz umgerechnet (Gleichung [3.110\)](#page-52-0). Mit der Geradensteigung *k* der *Uf*− Kennlinie kann die Spannungsreduktion zur Nennspannung  $U_N$  berechnet werden. Der lineare Zusammenhang wird bei 100 [%] begrenzt (Gleichung [3.111\)](#page-52-1). Nach dem Ohm'schen Gesetz <span id="page-52-0"></span>geht die Generatorspannung quadratisch in die Leistung ein (Gleichung [3.112\)](#page-52-2). Gleichung [3.113](#page-52-3) gibt die resultierende Leistungsreduktion an.

$$
f = \frac{n \cdot p}{60} \tag{3.110}
$$

<span id="page-52-1"></span>
$$
\frac{U}{U_{\rm N}} = \begin{cases} 100 - k \cdot (f_{\rm K} - f) & \dots f < f_{\rm K} \\ 100 & \dots f \ge f_{\rm K} \end{cases} \tag{3.111}
$$

<span id="page-52-2"></span>
$$
P_{\rm G} = U \cdot I = \frac{U^2}{R} \tag{3.112}
$$

<span id="page-52-3"></span>
$$
P_{\rm G} = P_{\rm G,soll} \cdot \left(\frac{U}{U_{\rm N}}\right)^2 \tag{3.113}
$$

# **3.3 Versuchsträger**

In diesem Abschnitt werden die Spezifikationen des Mehrzylinder-Basismotors *GE Jenbacher J920* dargelegt. Im Anschluss wird der daraus abgeleitete Einzylinder-Forschungsmotorenprüfstand an der LEC GmbH beschrieben.

# **3.3.1 Vollmotor**

<span id="page-52-4"></span>Abbildung [3.15](#page-52-4) zeigt den GE Jenbacher J920 Gasmotor. Das Aggregat kann in drei Module unterteilt werden: Generator, Verbrennungsmotor und Aufladegruppe.

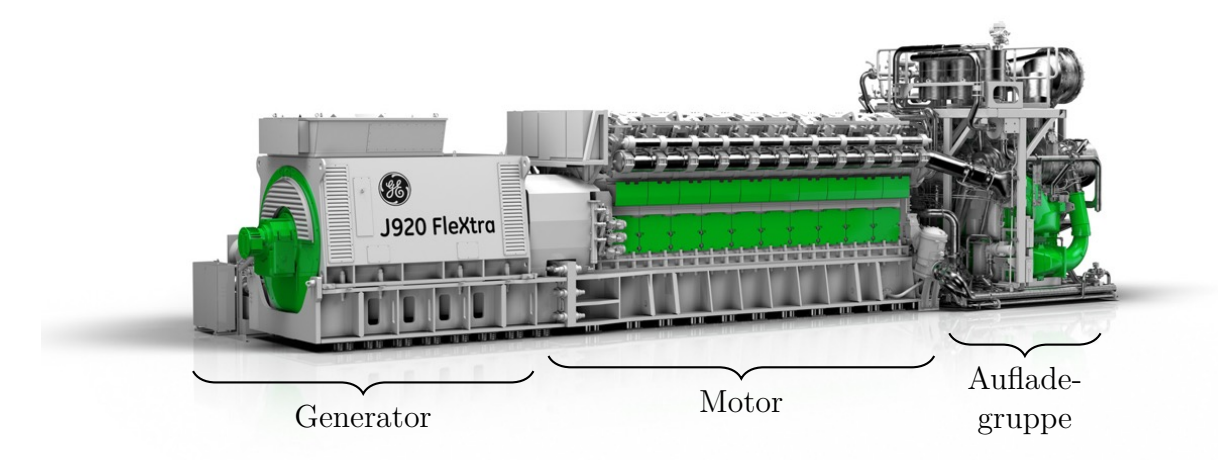

**Abbildung 3.15:** GE Jenbacher J920 Gasmotor [\[24\]](#page-114-2)

Tabelle [3.5](#page-53-0) gibt die wichtigsten Kennzahlen des Gensets (Motor-Generator Einheit) wider. Neben einem hohen elektrischen Wirkungsgrad von 49*.*1 [%] wird mit Abwärmenutzung <span id="page-53-0"></span>ein Gesamtwirkungsgrad *>* 90 [%] erreicht. Damit eignet sich der J920 hervorragend für die Anwendung in einer Kraft-Wärme Kopplung (eng.: Combined Heat and Power, CHP) [\[68\]](#page-117-3).

| Netzfrequenz                     |         | 50[Hz] 60[Hz] |      |
|----------------------------------|---------|---------------|------|
| Nenndrehzahl                     | [U/min] | <b>1000</b>   | 900  |
| el. Leistung                     | [MW]    | 10.4          | 9.35 |
| el. Wirkungsgrad                 | [%]     | 49.1          | 49.9 |
| Gesamtwirkungsgrad (el. $+$ th.) | [%]     | > 90          |      |

**Tabelle 3.5:** GE Jenbacher J920 Spezifikationen [\[24\]](#page-114-2)

Abbildung [3.16](#page-53-1) zeigt die Architektur des J920 Gensets. Es handelt sich um einen 20 Zylinder V-Motor mit einem Bankwinkel von 50◦ [\[51\]](#page-116-2). Um höchste Wirkungsgrade zu erreichen, wird der Motor mit einem Magergas-Brennverfahren betrieben. Das magere Gemisch im Hauptbrennraum wird mit Hilfe einer Vorkammer, die als Zündverstärker dient, entflammt. Die Vorkammer wird mit Gas gespült, das über ein passives Federventil abhängig vom anliegenden Druckverhältnis strömt. Die Hauptbrennraum-Gasversorgung erfolgt zylinderselektiv mit Port Injection Ventilen. Die Abgasturboaufladung ist zweistufig mit Zwischenkühlung und Ladeluftkühlung ausgeführt. Zur Ladedruckregelung wird ein Verdichterumblaseventil (VUBV) verwendet. Nach dem Hochdruckverdichter ist ein Verbindungsstück zum Ladedruckausgleich zwischen den beiden Bänken vorhanden.

<span id="page-53-1"></span>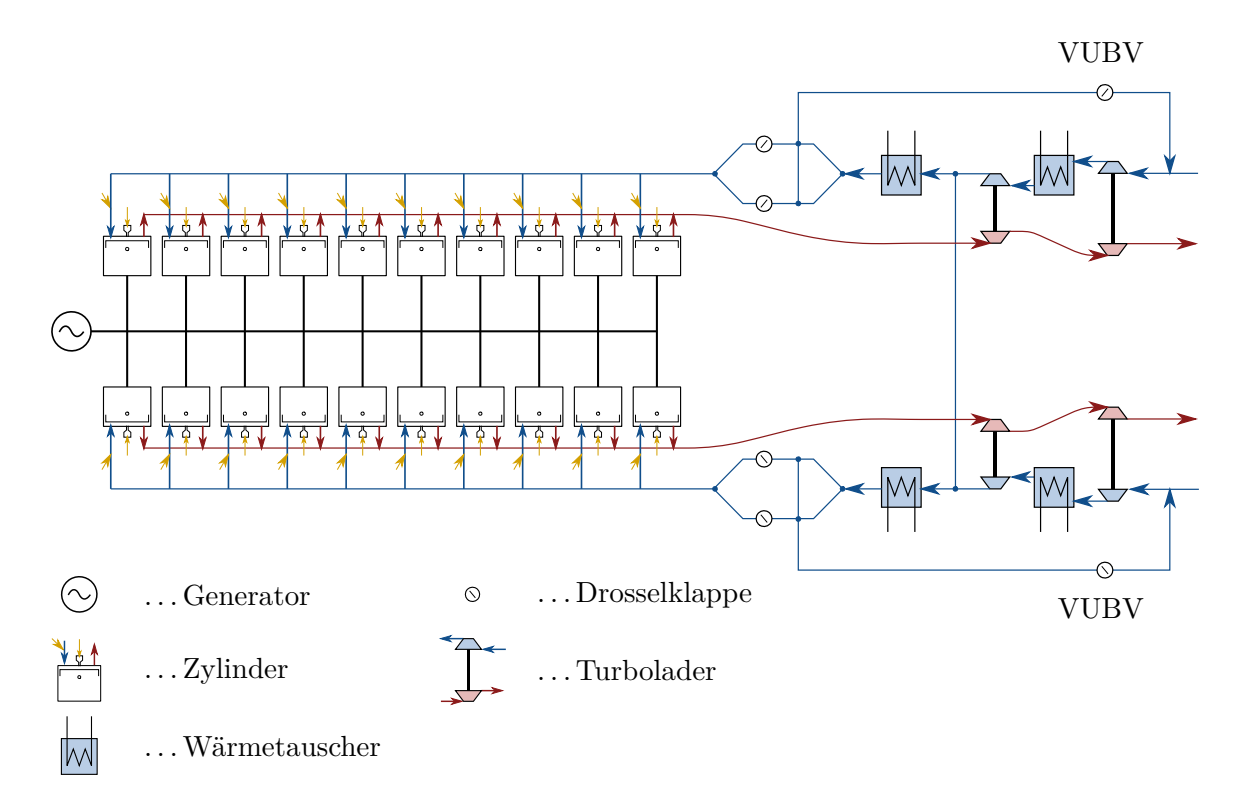

**Abbildung 3.16:** GE Jenbacher J920 Architektur

# **3.3.2 Einzylinder-Forschungsmotor**

In Abbildung [3.17](#page-54-0) ist der Einzylinder-Forschungsmotor zu sehen. Die Power Unit (Zylinderkopf, Buchse, Kolben, Pleuel) wird vom MCE ident übernommen. Die Kurbelwelle erzeugt denselben Zylinderhub, die Nockenwelle dieselben Ventilhübe wie der MCE. Die Massenkräfte 1. und 2. Ordnung werden mit einem Lancester-Ausgleich kompensiert. Gegen die Drehungleichförmigkeiten des Einzylinder-Motors ist an die Kurbelwelle eine Schwungscheibe angeflanscht. Der Antriebsstrang stützt sich auf einem Zwischenlager ab. Eine Vierquadranten-Asynchron-Maschine dient als Leistungsbremse. Diese Einheit ist auf einem Grundrahmen montiert, der durch Luftfedern vom Gebäudefundament schwingungsentkoppelt ist.

<span id="page-54-0"></span>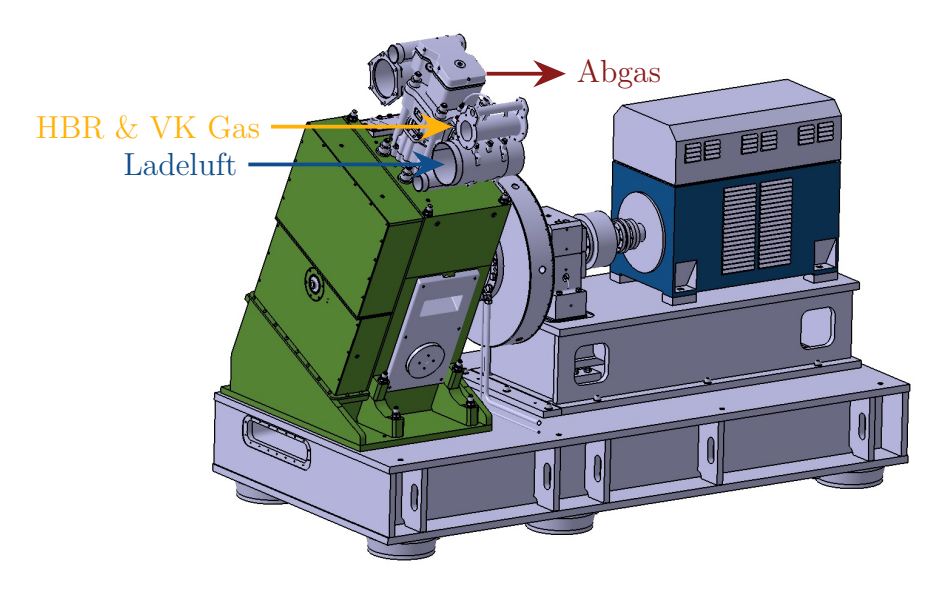

**Abbildung 3.17:** Einzylinder-Forschungsmotor Derivat des J920 Gasmotors

In Abbildung [3.18](#page-55-0) ist ein Schema des SCE Prüfstandes dargestellt. Ein Schraubenkompressor, der bei konstanter Drehzahl betrieben wird, liefert einen nahezu konstanten Luftmassenstrom  $\dot{m} \approx 2600 \left[\frac{kg}{h}\right]$ . Bei niedriger Last wird Ladeluft wieder an die Umgebung über die Klappe k<sup>1</sup> abgeblasen. Da bei Volllast das Fördervermögen des Kompressors nicht ausreicht, wird Luft aus einem zusätzlichen Druckluftspeicher entnommen (Klappe k2). Die Ausgangstemperatur aus dem Schraubenkompressor beträgt 35[◦*C*]. Mit einem elektrischen Heizer wird die Ladelufttemperatur konditioniert. Der Ladedruck wird über die Klappe k<sup>3</sup> eingeregelt. Der Abgasgegendruck wird über zwei parallel geschaltete Klappen unterschiedlicher Größe k<sup>4</sup> und k<sup>5</sup> erzeugt. Das Erdgas wird zuerst in einer zentralen Verdichterstation auf ca. 12[*bar*] komprimiert. Im Anschluss wird in den Gasregelstrecken für die Vorkammer (VK) und für den Hauptbrennraum (HBR) der Druck wieder gezielt reduziert. Wie beim MCE erfolgt die Hauptbrennraumgaszufuhr über ein Port Injection Ventil. Die Vorkammergasspülung geschieht über ein Federventil, das abhängig vom anliegenden Druck in der Vorkammer öffnet. Der Frequenzumrichter ist das Kernelement der Drehzahlregelung. Mit dessen Hilfe kann die Leistungsbremse dem SCE trotz Schwungmasse beinahe jeden beliebigen transienten Drehzahlverlauf aufprägen.

<span id="page-55-0"></span>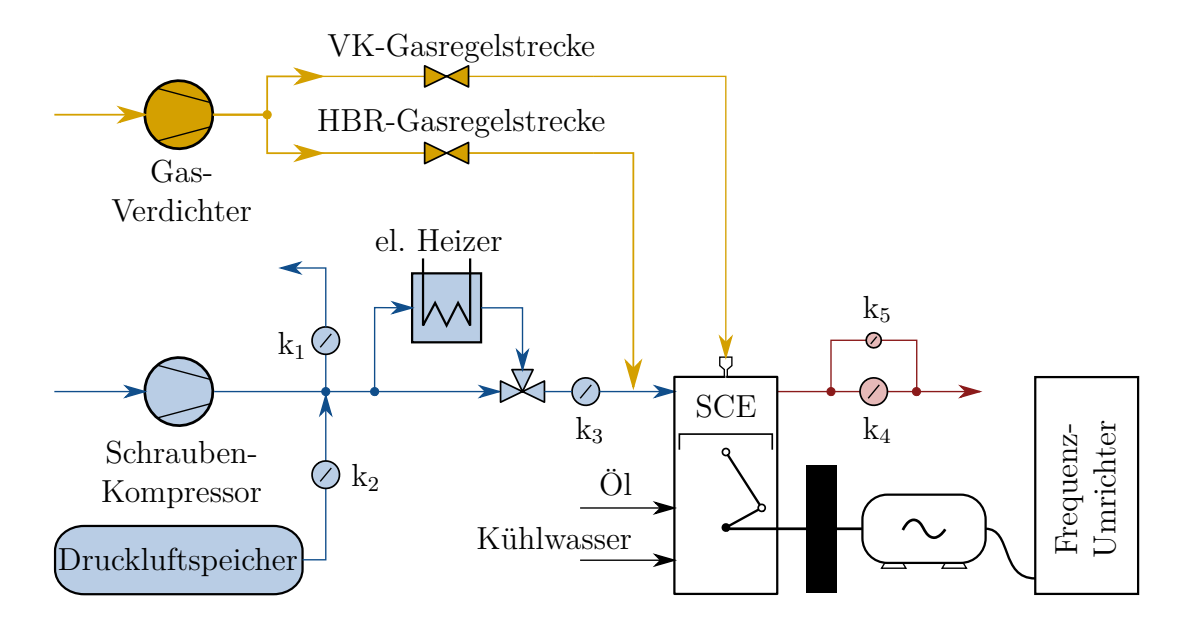

**Abbildung 3.18:** SCE Architektur

<span id="page-55-1"></span>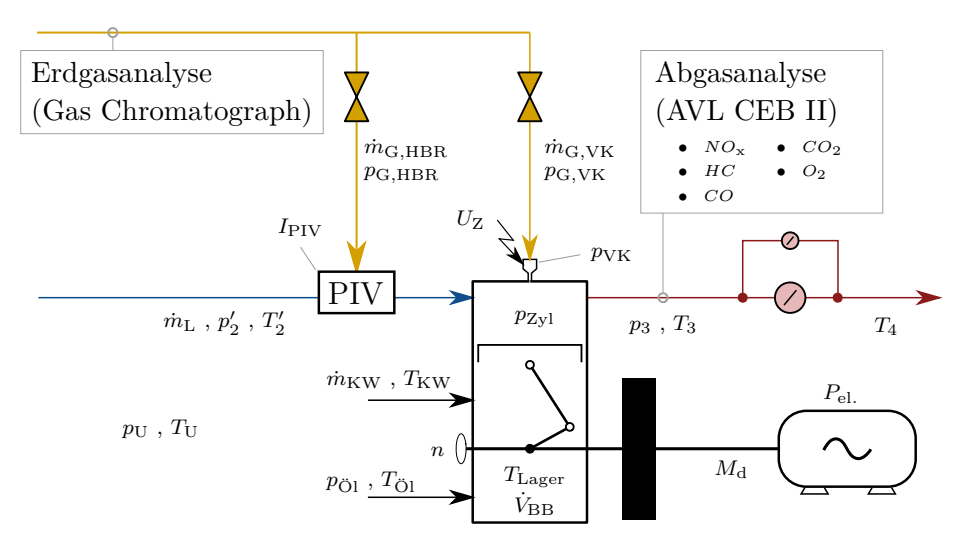

**Abbildung 3.19:** Wichtige Messgrößen am SCE

Abbildung [3.19](#page-55-1) zeigt die Position der wichtigsten Messgrößen am SCE Prüfstand. Da die Gasqualität nicht konstant ist, wird zunächst das Erdgas in einem Gas Chromatographen nach dessen Bestandteilen analysiert. Diese Analyse liefert die korrekte Zusammensetzung, den Heizwert und die Methanzahl. Die Gasmassenströme für den Hauptbrennraum  $\dot{m}_{\text{G,HBR}}$  und in die Vorkammer  $\dot{m}_{\text{G,VK}}$  werden mit Coriolis- Massenmessern erfasst. Die Gasregelstrecken regeln die Gasdrücke  $p_{\text{G,HBR}}$  und  $p_{\text{G,VK}}$ . Über ein Port Injection Ventil (PIV) wird das HBR-Gas zugegeben. Die Bestromung des Ventils  $I_{\text{PIV}}$  wird indiziert gemessen. Ladedruck und Temperatur  $p'_2$  &  $T'_2$  sowie der Abgasgegendruck  $p_3$  werden geregelt. Der Ladeluft-Massenstrom und die Abgastemperaturen *T*<sup>3</sup> und *T*<sup>4</sup> werden gemessen. Unter anderem werden der Zylinderdruck  $p_{\text{Zyl}}$ , der Vorkammerdruck  $p_{\text{VK}}$  und die Zündspannung  $U<sub>Z</sub>$  indiziert mitgemessen. Der Motorblock wird durch Regelung des Kühlwassermassenstroms  $\dot{m}_{\text{KW}}$  und der Kühlwassertemperatur  $T_{\text{KW}}$  sowie durch Regelung des Öldrucks  $p_{\text{Öl}}$  und der Öltemperatur  $T_{\text{Öl}}$  konditioniert. Die Drehzahl *n* (und die Kurbelwinkelposition *ϕ*) wird am freien Ende der Kurbelwelle abgegriffen. Ein Drehmomenten-Messflansch misst das anliegende Moment, die elektrische Leistung des Generators erlangt man aus einer Strom- und Spannungsmessung. Überwachende Messgrößen sind unter anderem verschiedene Lagertemperaturen oder der Blowby-Volumenstrom  $\dot{V}_{\text{BB}}$ . Das Abgas wird vor den Gegendruckklappen entnommen und gelangt über eine beheizte Leitung zur Abgasanalyse. Diese liefert die Volumsanteile der Komponenten *NO*x, *HC*, *CO*, *CO*<sup>2</sup> und *O*2.

# **4 Vollmotormodellierung in Echtzeit**

Zunächst wird der Modellaufbau beschrieben. Dabei wird die nulldimensionale Füll- und Entleermethode angewandt. An dieser Stelle sei auf die einschlägige Fachliteratur verwiesen [\[9,](#page-113-2) [10,](#page-113-3) [71–](#page-117-1)[73\]](#page-117-2). Im Speziellen wird auf das Zylindermodul, den Verdichter und die Turbine eingegangen. Im Anschluss erfolgt eine Validierung anhand von Messungen am SCE und von Ergebnissen erzielt mit dem 0d/1d Motorprozessrechenprogramm GT-Power. In Abschnitt [4.3](#page-66-0) wird das gesamte Ladungswechselmodell anhand einer MCE Messung validiert.

# **4.1 Modellaufbau**

Mit den im Kapitel [3.2](#page-29-0) beschriebenen thermodynamischen Grundlagen wurde ein echtzeitfähiges nulldimensionales Ladungswechselmodell in Matlab/Simulink aufgebaut (Abbildung [4.1b\)](#page-58-0). Rohrvolumina, Durchmesser, Strömungsbeiwerte, Massenträgheiten, extrapolierte Turboladerkennfelder, sowie empirische Funktionen für die Wandtemperaturen im Zylinder und in den Einlass- und Auslasskanälen wurden aus einem vorhandenen, detaillierten eindimensionalen GT-Power Modell übernommen (Abbildung [4.1a\)](#page-58-0). Eine Motorbank inklusive Zylinder besteht in diesem 1d- Modell aus 108 Volumina. Sinnvoll zusammengefasst kommt das 0d- Ladungswechselmodell der Bank A mit 34 Volumina aus. Nachfolgend werden die wichtigsten Modellblöcke erläutert.

### **Zylinder**

Abbildung [4.2](#page-58-1) zeigt den Aufbau eines Zylinders mit Verweis auf die zugehörigen Gleichungen. Pro Zylinder werden drei Integrationen berechnet, das sind die Zylindermasse (Gleichung [3.32\)](#page-34-0), der Massenanteil der Luft (Gleichung [3.41\)](#page-36-1) und der Zylinderdruck (Gleichung [3.34\)](#page-35-0). Da im Echtzeit- Ladungswechselmodell 2 Spezies, nämlich Luft und Abgas, verwendet werden, ergibt sich der Massenanteil des Abgases:  $\mu_{\text{Abg}} = 1 - \mu_{\text{L}}$ 

Abbildung [4.3](#page-59-0) zeigt den Kurbelstern des MCE. Im Ladungswechselmodell wird die Zylinderbank A abgebildet. Die Kinematik jeweils zweier Zylinder ist gleich, sie sind aber um eine Umdrehung versetzt. Das bedeutet, dass zur Modellierung der 10 Zylinder der Bank A das Volumen und die Volumenänderung 5 mal berechnet werden muss.

Die Kurbelwinkelposition des führenden Zylinders *ϕ*<sup>1</sup> in [ ◦*KW*] wird durch Integration der Drehzahl *n* in [*U/min*] berechnet (Gleichung [4.1\)](#page-57-0). Die Kurbelwinkelposition der folgenden Zylinder wird mit der Zündfolge (Zylinderversatz ∆*ϕ*i) bestimmt (Gleichung [4.2\)](#page-57-1).

<span id="page-57-0"></span>
$$
\varphi_1 = \int_{-360}^{360} 6n \cdot dt \tag{4.1}
$$

<span id="page-57-1"></span>
$$
\varphi_i = \varphi_1 - \Delta \varphi_i \tag{4.2}
$$

<span id="page-58-0"></span>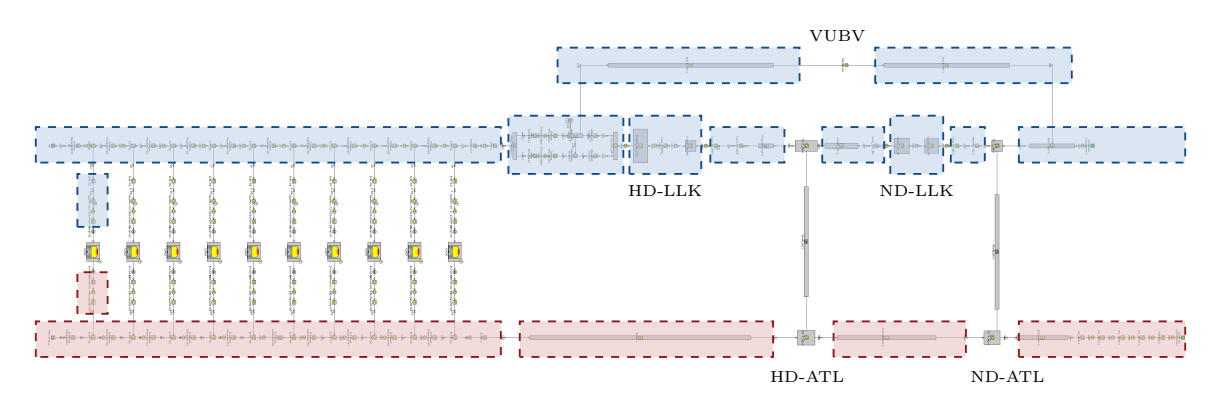

**(a)** detailiertes 1d- GT-Power Ladungswechselmodell der Bank A

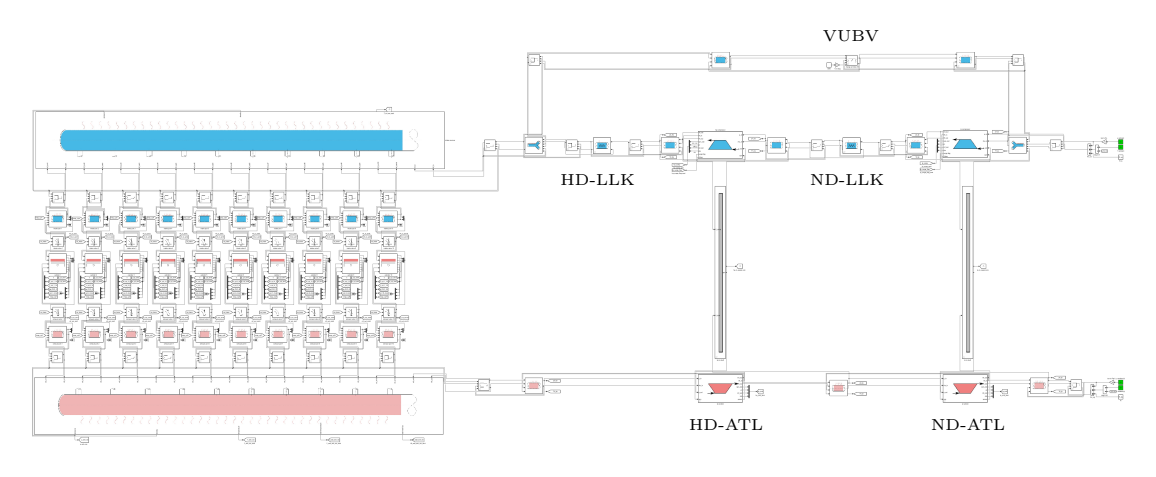

**(b)** echtzeitfähiges 0d- Simulink Ladungswechselmodell der Bank A

<span id="page-58-1"></span>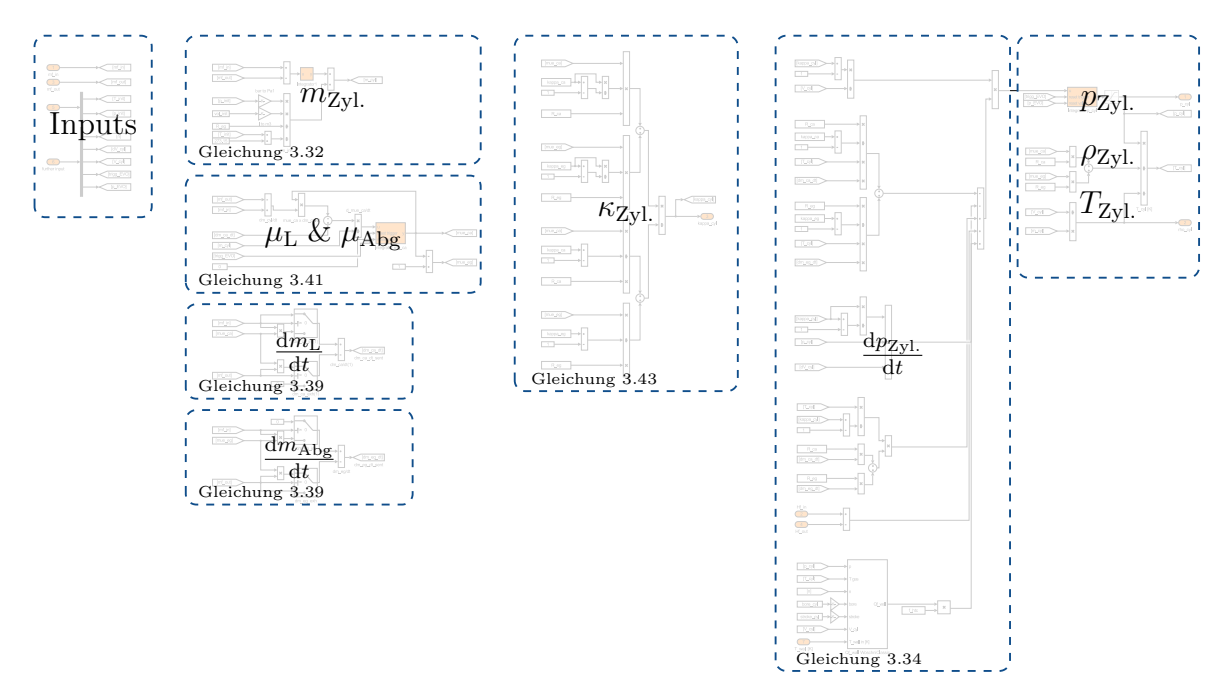

**Abbildung 4.1:** Transfer von GT-Power zu Matlab/Simulink

**Abbildung 4.2:** Zylindermodul

<span id="page-59-0"></span>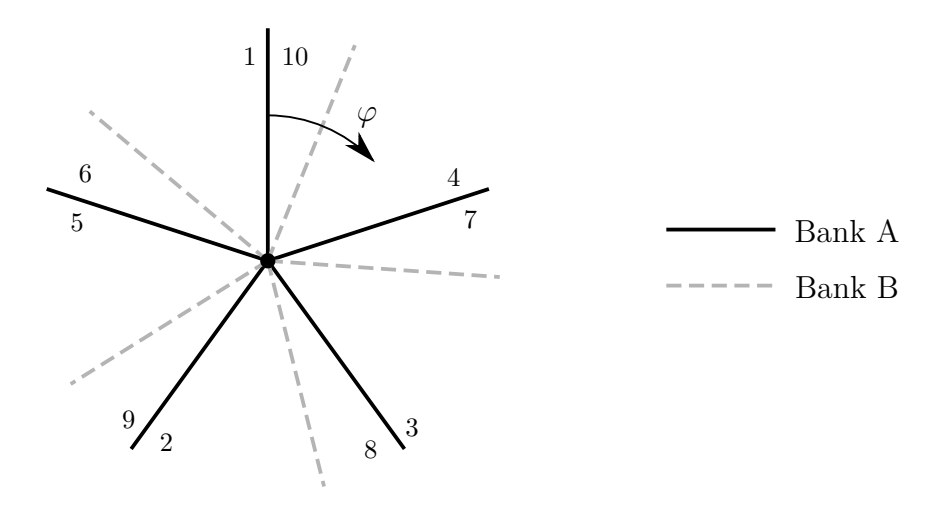

**Abbildung 4.3:** Kurbelstern

# **Verdichter**

Abbildung [4.4](#page-60-0) zeigt die umgesetzte Modellierung eines Verdichters. Zunächst werden aus den Eingangsgrößen die reduzierte Drehzahl *n*red und das Druckverhältnis *π* berechnet. Das Druckverhältnis wird an der Pumpgrenze limitiert. Der Pumpvorgang wird nicht modelliert. Mit der reduzierten Drehzahl und dem Druckverhältnis werden im dritten Block der reduzierte Massenstrom und der Wirkungsgrad interpoliert. Damit können die Verdichterleistung  $P_V$ , die Enthalpieströme  $\dot{H}_{\text{ein}}$  und  $\dot{H}_{\text{aus}}$  und der Massenstrom  $\dot{m}$  bestimmt werden.

# **Turbine**

Abbildung [4.5](#page-61-0) zeigt eine modellierte Turbine. Zunächst werden wie beim Verdichter die reduzierte Drehzahl und das Druckverhältnis bestimmt. Damit können in Kennfeldern der reduzierte Massenstrom und der Wirkungsgrad interpoliert werden. Im Ergebnisblock werden die Leistung  $P_T$ , die ein- und ausströmende Enthalpie  $\dot{H}_{\text{ein}}$  und  $\dot{H}_{\text{aus}}$  und der Massenstrom berechnet, welche die angrenzenden Volumina beeinflussen.

# **4.2 Validierung der Zylindermodellierung**

Zunächst wird die Validierung des Zylinderbausteins gezeigt. Dazu wird die Messung am Einzylinder-Forschungsmotor mit den Simulationen in GT-Power und Matlab/Simulink verglichen. Abbildung [4.6a](#page-62-0) zeigt die Modellierung in GT-Power, Abbildung [4.6b](#page-62-0) in Simulink. In beiden Fällen wird die gemessene Niederdruck-Indizierung einlassseitig und auslassseitig vorgegeben. An den Randbedingungen wird zusätzlich zum indizierten Druck die indizierte Temperatur benötigt. Diese wird mit der Isentropenbeziehung aus dem indizierten Druck bestimmt, da sie nicht gemessen werden kann.

Die Struktur des Modellaufbaus in Simulink ist ähnlich zu der in GT-Power. Die Modellierung des Zylinders teilt sich in einen Block für die Kinematik und einen Block für die Thermodynamik. In beiden Fällen ist die Thermodynamik des Zylinders nulldimen-

<span id="page-60-0"></span>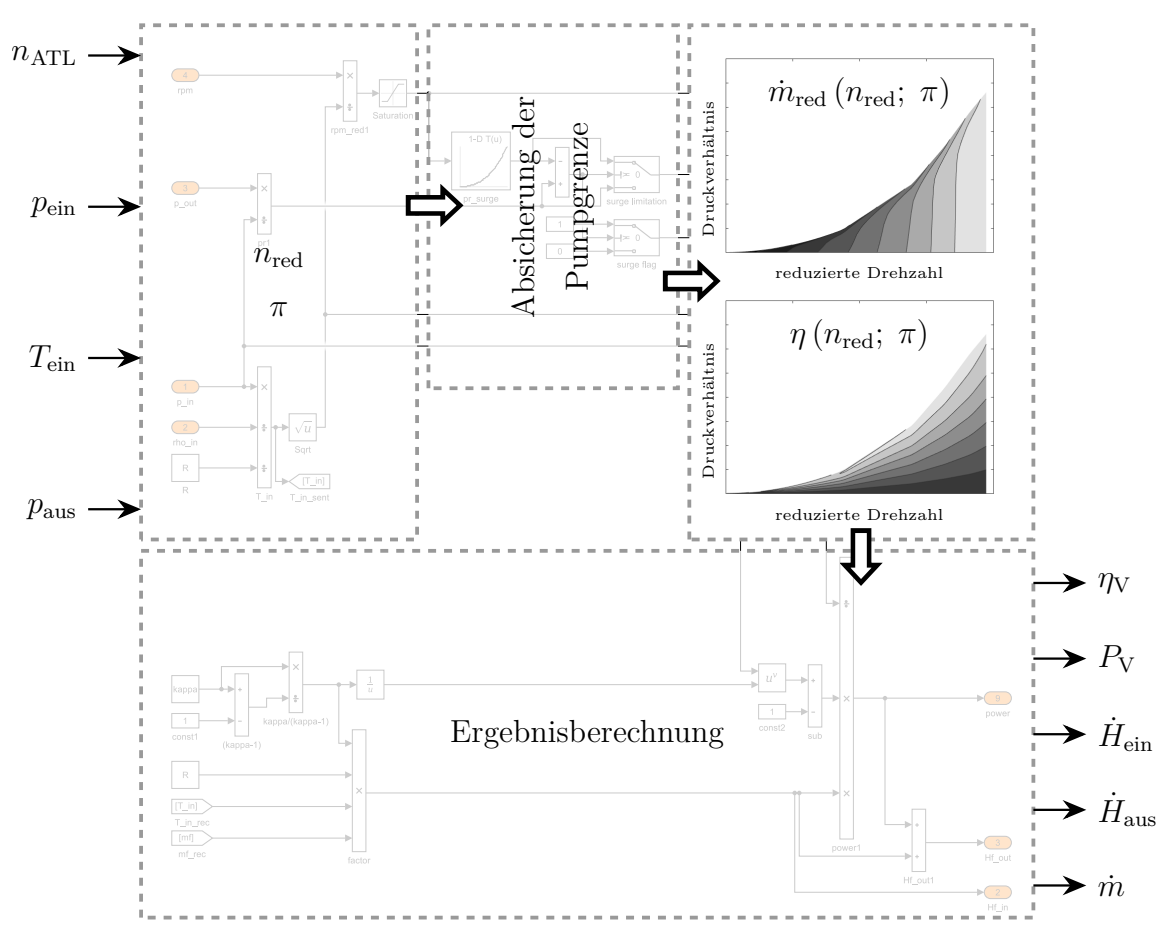

**Abbildung 4.4:** Modell eines Verdichters

sional formuliert. Allerdings wird in Simulink - wie für die HiL-Anwendung benötigt - die Verbrennung nicht mitmodelliert, sondern der gemessene Zylinderdruck zum Zeitpunkt *Auslass öffnet* zyklisch reinitialisiert. Im GT-Power Modell wird ein analysierter Brennverlauf vorgegeben.

Das Simulink Modell berücksichtigt nur 2 Spezies, nämlich Luft und Abgas mit jeweils konstanten Stoffwerten. Eine Mischung dieser Spezies wird nur im Zylinder berücksichtigt. GT-Power rechnet mit 12 verbrannten Spezies. Als Treibgas kann eine beliebige Gaszusammensetzung aus den Atomen C, H, O, N, S, Ar vorgegeben werden. Eine Mischung der Spezies kann in jedem Element berechnet werden [\[23\]](#page-114-0). Das GT-Power Modell ist mit einem Port Injection Ventil (PIV) ausgestattet.

Abbildung [4.7](#page-61-1) zeigt die Validierung des Zylindermoduls in Simulink im Vergleich zu GT-Power als auch zur SCE Messung. Bei den gezeigten Punkten handelt es sich um stationäre Messungen, die aus einem transienten Hochlauf abgeleitet wurden, sie haben also kein konstantes *NO*x-Emissionsniveau. Das Simulink Modell bildet nur den Ladungswechsel wieder ab, die simulierten Werte sind über dem gemessenen indizierten Mitteldruck  $p_{m,i}$ aufgetragen. Sowohl das nulldimensionale Simulink Modell, als auch das eindimensionale GT-Power Modell, geben den Motormassenstrom über die Einlassventile korrekt wider. Die maximale relative Abweichung zur Messung beträgt 3 [%].

Im Zylindermodul in Simulink wird angenommen, dass zum Zeitpunkt *Auslassventil öffnet* 100 [%] Restgas vorliegt. Über die Ladungswechselphase gelangt Frischluft in den Motor. Der verbleibende Restgasgehalt zum Zeitpunkt EVS (Einlassventil schließt) ist

<span id="page-61-0"></span>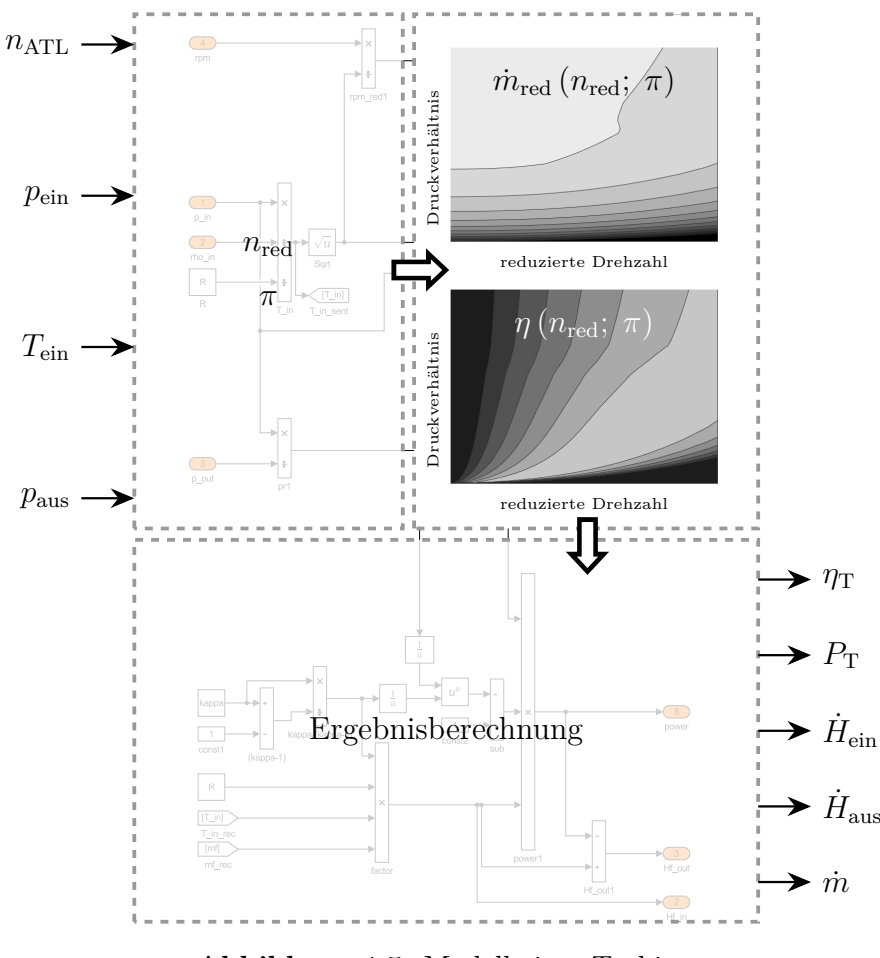

**Abbildung 4.5:** Modell einer Turbine

ident mit dem in GT-Power berechnetem Anteil. Die relative Abweichung zu GT-Power ist kleiner 0*.*5 [%].

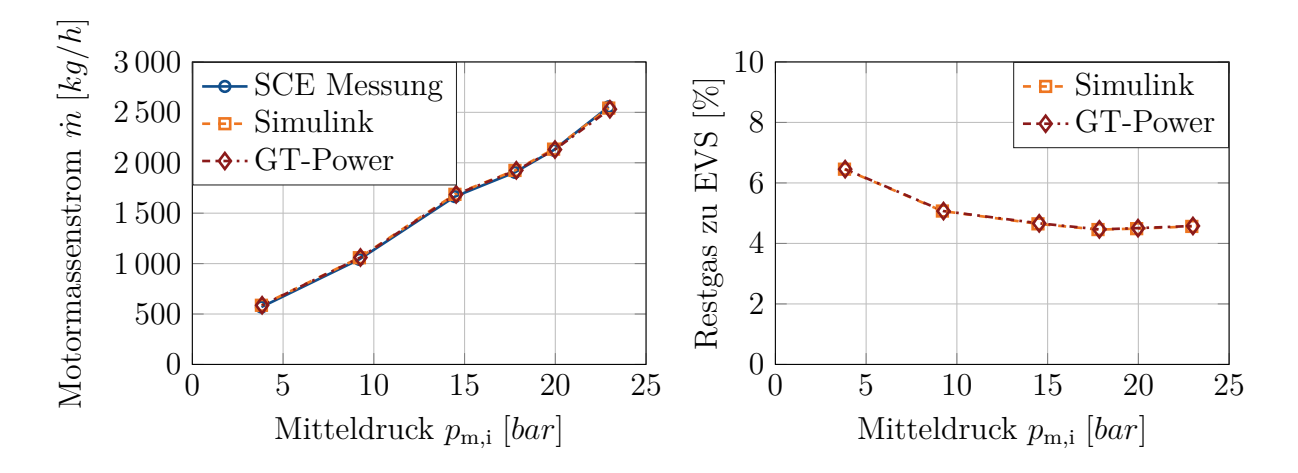

<span id="page-61-1"></span>**Abbildung 4.7:** Motormassenstrom und Restgas

Abbildung [4.8](#page-63-0) zeigt die Validierung des Simulink-Modells anhand eines Vergleiches des indizierten Zylinderdrucks mit GT-Power und mit der Messung. In weiterer Folge ist für die Hardware-in-the-Loop Anwendung der Ladungswechsel entscheidend. Der Zylinderdruck

<span id="page-62-0"></span>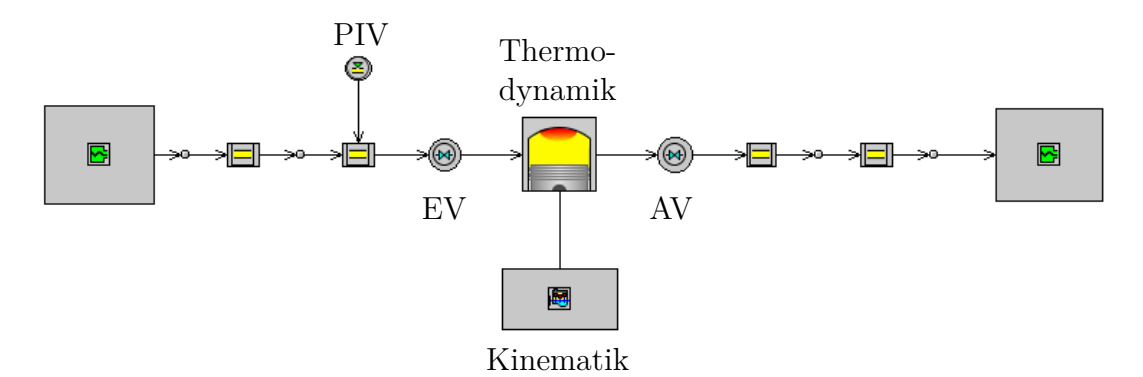

**(a)** Einzylinder-Modell in GT-Power

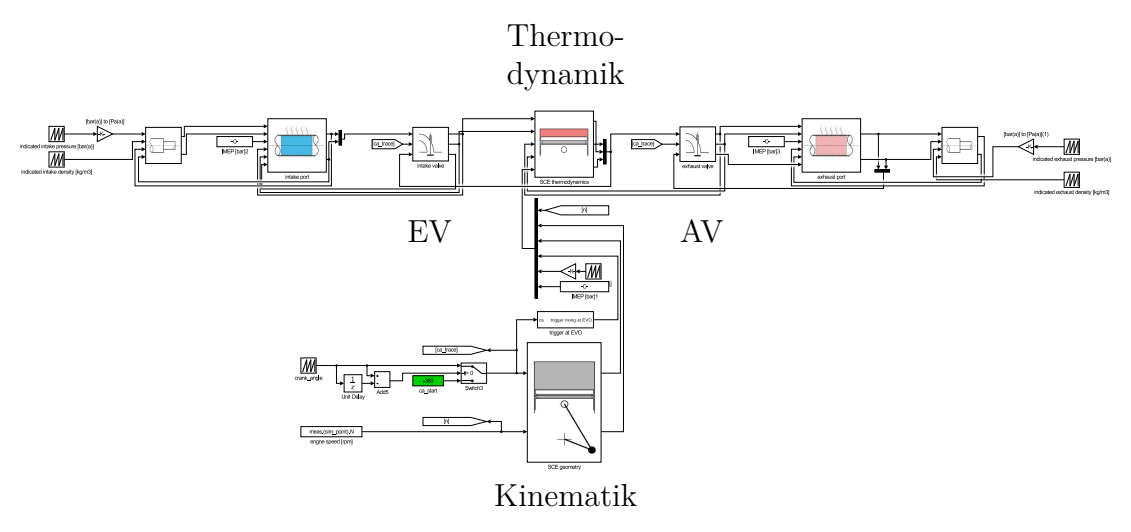

**(b)** Einzylinder-Modell in Matlab/Simulink

**Abbildung 4.6:** Validierung des Zylindermodells

wird zum Zeitpunkt *Auslass öffnet* zyklisch reinitialisiert, dies wird durch den Punkt in den Diagrammen gekennzeichnet.

In Abbildung [4.9](#page-63-1) ist ein Vergleich der Gastemperatur im Zylinder während des Ladungswechsels zwischen dem Simulink Modell und dem GT-Power Modell dargestellt. Durch die Druckreinitialisierung wird über die thermische Zustandsgleichung auch die Zylindertemperatur im Simulink Modell reinitialisiert. Anschließend wird der weitere Verlauf maßgeblich durch den Wandwärmeübergang im Zylinder beeinflusst. Bei der Simulation in GT-Power ergibt sich die Temperatur zum Zeitpunkt *Auslass öffnet* aus der modellierten Verbrennung.

Im Simulink Modell wird die Gaszusammensetzung ebenfalls derart zyklisch reinitialisiert, dass bei *Auslass öffnet* reines Restgas mit *κ* = 1*.*33 [−] im Zylinder vorliegt (siehe Abbildung [4.10\)](#page-64-0). Durch das Ansaugen von Frischluft nähert sich der Isentropenexponent des Zylindergemisches wieder dem Wert 1*.*4 an. Im Ergebnis der GT-Power Simulation ist zu erkennen, dass der Isentropenexponent während der Verbrennung unter den Wert von 1*.*33 fällt, was der Temperaturabhängigkeit der Stoffwerte zuzuschreiben ist. Durch das Ansaugen von Frischluft steigt der Isentropenexponent, bis das vom Port Injection Ventil eingedüste Gas den Zylinder erreicht. Dadurch bleibt der in GT-Power bestimm-

<span id="page-63-0"></span>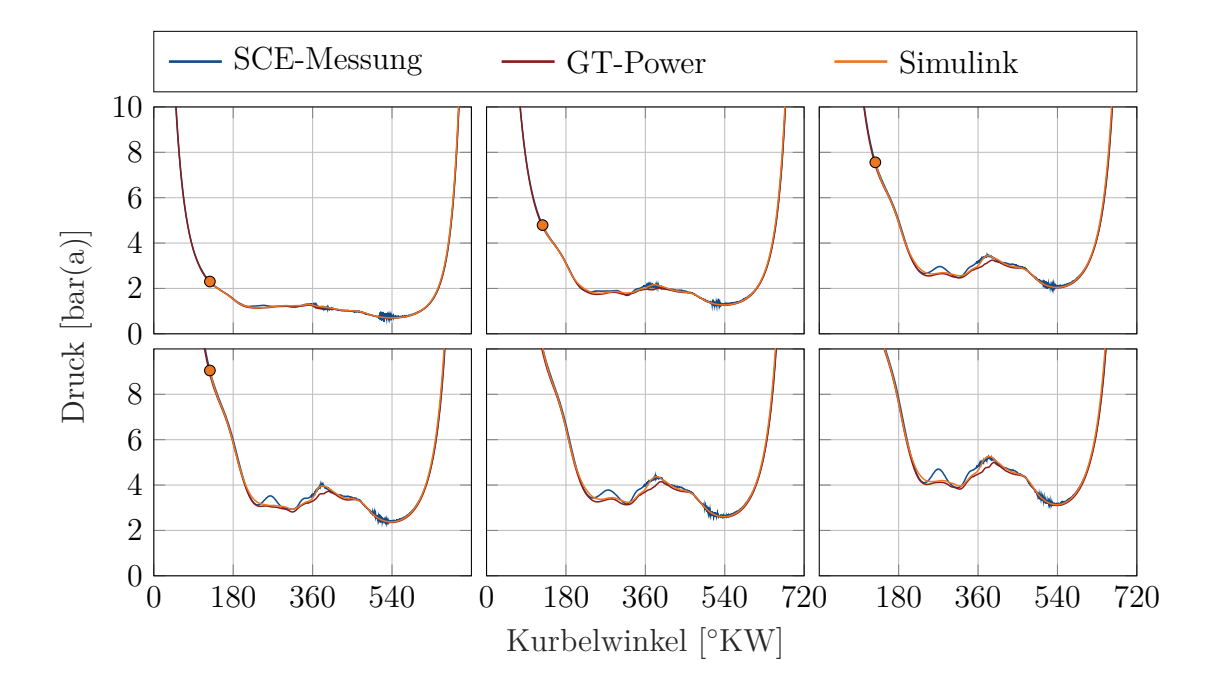

**Abbildung 4.8:** Validierung des Zylinderdrucks während des Ladungswechsels

<span id="page-63-1"></span>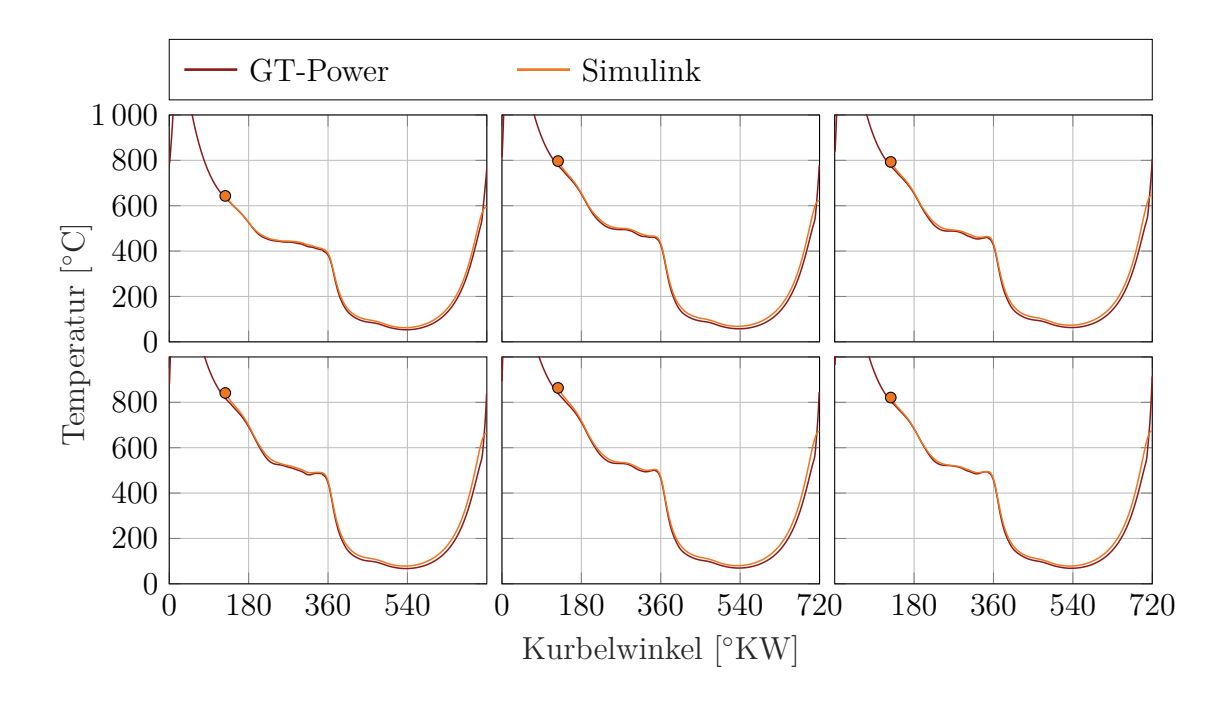

**Abbildung 4.9:** Validierung der Zylindertemperatur während des Ladungswechsels

te Isentropenexponent unterhalb der Simulink Simulation, die saugseitig nur reine Luft berücksichtigt.

Abbildung [4.11](#page-64-1) zeigt, dass die Verläufe der Zylindermasse der Simulink Simulation deckungsgleich mit denen der GT-Power Simulation sind. Die Gasmasse im Zylinder kann

<span id="page-64-0"></span>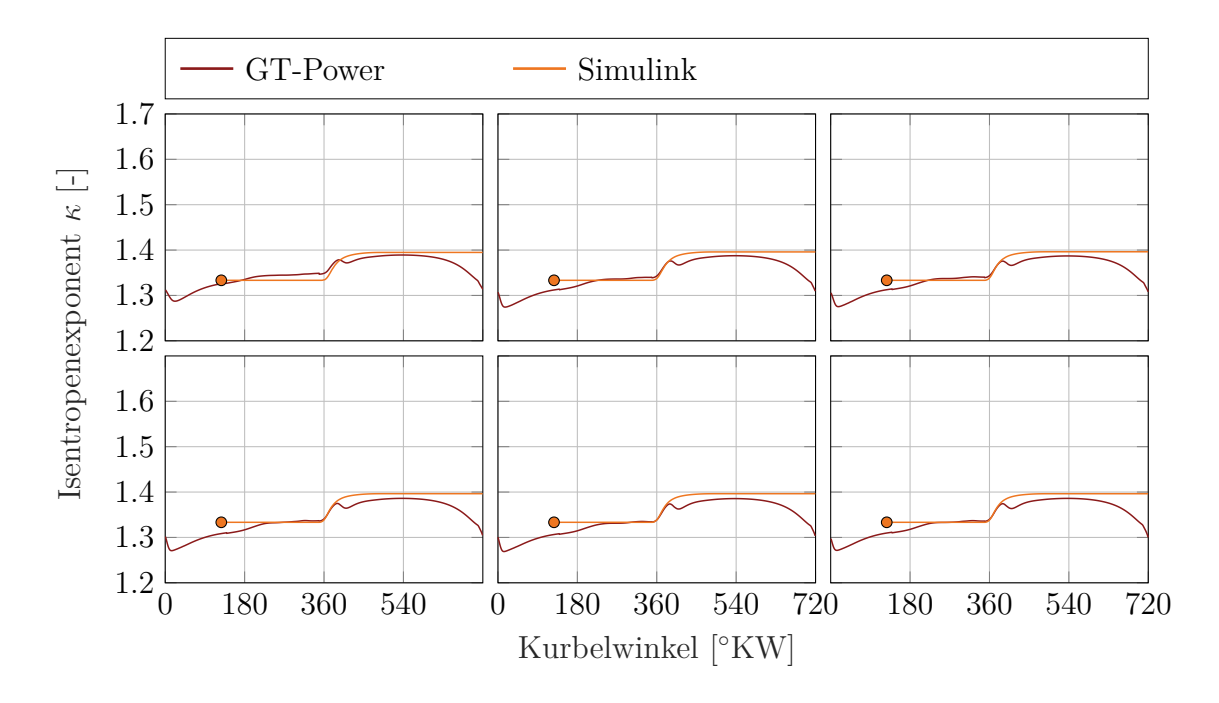

**Abbildung 4.10:** Validierung des Isentropenexponenten im Zylinder während des Ladungswechsels

nicht initialisiert werden, sie ergibt sich aus dem Ladungswechsel des vorangegangenen Zyklus. Die Zylindermasse ist entscheidend für die Temperatur zum Zeitpunkt der Druckreinitialisierung.

<span id="page-64-1"></span>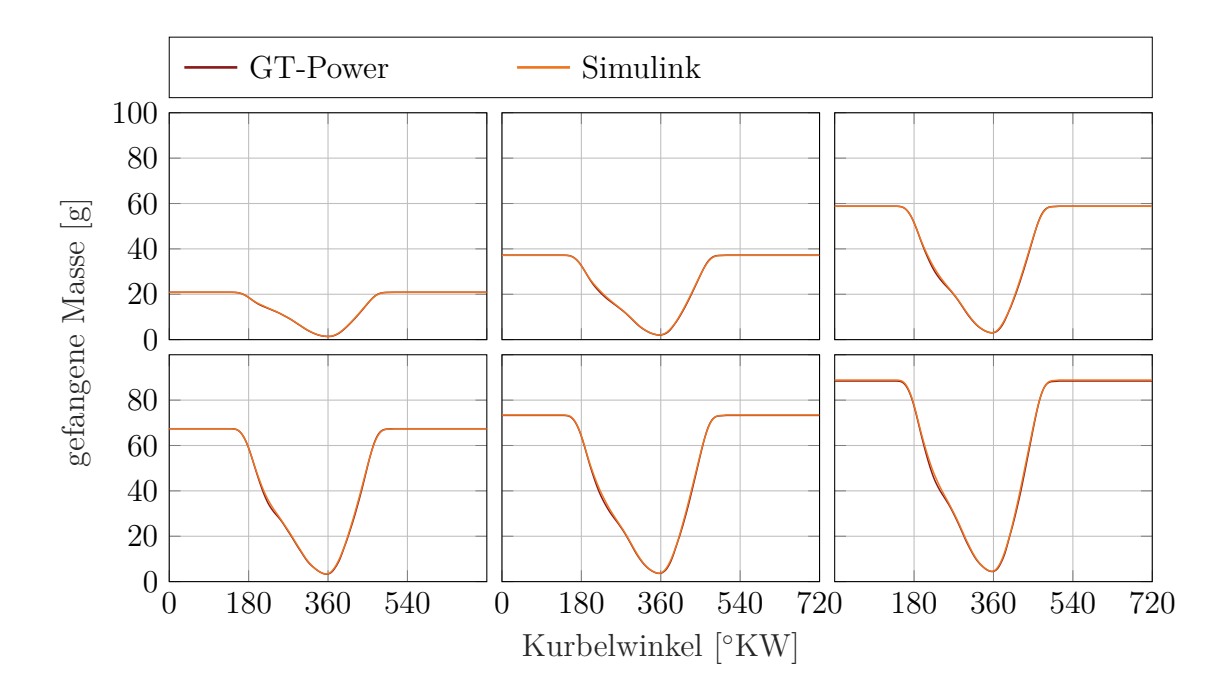

**Abbildung 4.11:** Validierung der Zylindermasse

Obwohl im Simulink Modell keine Gasdynamik berücksichtigt wird, werden beinahe idente Massenstromverläufe über die Ventile erreicht (Abbildung [4.12\)](#page-65-0). Diese Massenströme sind vor allem durch die Niederdruckindizierung am Einlass- und Auslasskanal bestimmt.

<span id="page-65-0"></span>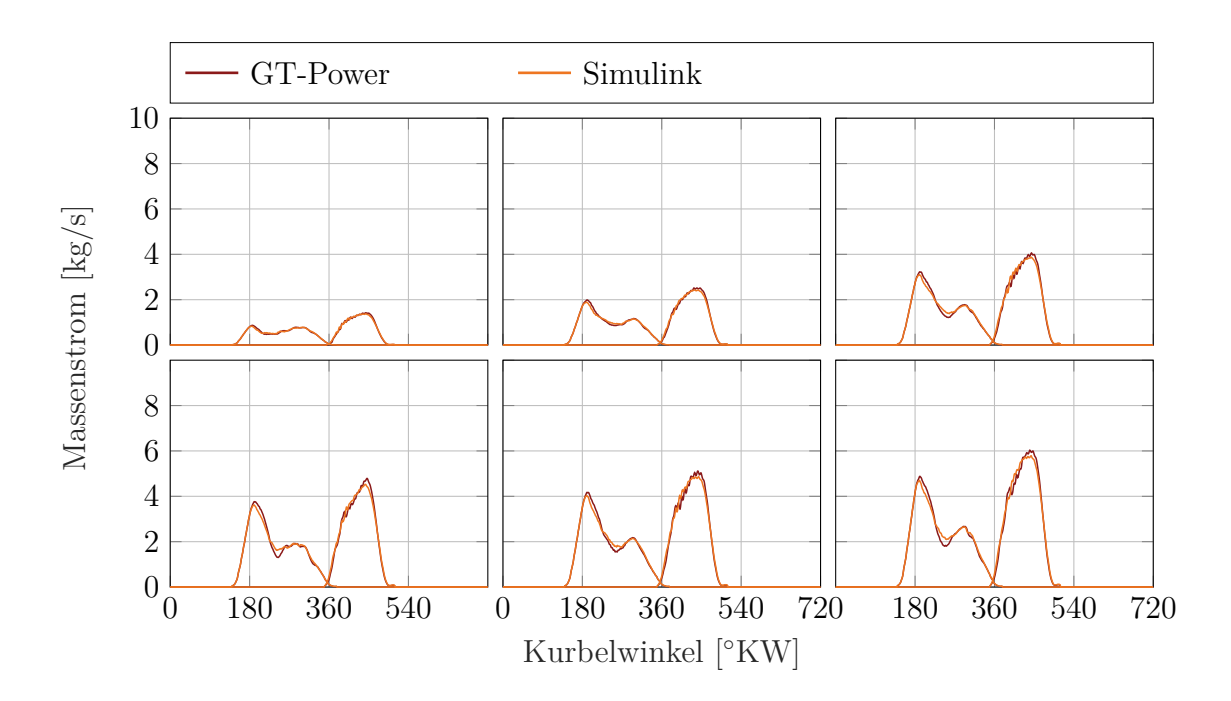

**Abbildung 4.12:** Validierung der Massenströme über die Einlass- und Auslassventile

<span id="page-65-1"></span>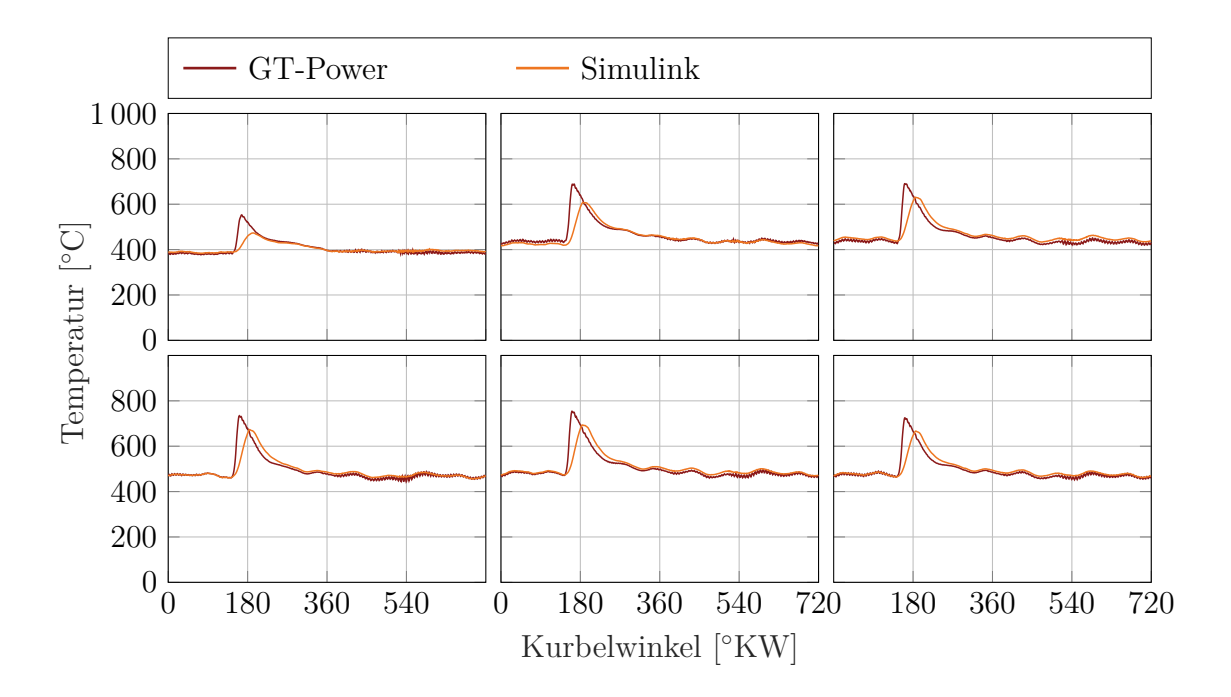

**Abbildung 4.13:** Validierung der Gastemperatur im Auslasskanal

Abbildung [4.13](#page-65-1) zeigt die indizierte Temperatur im Auslasskanal. Im eindimensionalen

GT-Power Modell wird die Temperatur lokal simuliert, während sich die ausströmende Abgasenthalpie im Simulink Modell über das ganze Volumen gleichmäßig verteilt. Dadurch ist der Temperaturanstieg gedämpfter und die maximale Temperatur niedriger.

# <span id="page-66-0"></span>**4.3 Validierung des MCE Ladungswechselmodells**

Abbildung [4.14](#page-66-1) zeigt das vollständige Ladungswechselmodell des J920 (vgl. Abbildung [3.16\)](#page-53-1). Wie auch für die HiL Anwendung benötigt, wird zur Validierung jeder Zylinder mit dem am MCE gemessenen Druck zum Zeitpunkt *Auslass öffnet* reinitialisiert. Eine Verbrennung wird nicht modelliert. Abweichungen zur Messung, hervorgerufen durch die Verbrennungsmodellierung, können ausgeschlossen werden. Die realen zyklischen Schwankungen, Zylinder zu Zylinder Unterschiede, sowie Zylinderabschaltung oder Verbrennungsaussetzer werden dem Modell dadurch aufgeprägt.

Um die benötigte Rechenkapazität am Echtzeitrechner möglichst gering zu halten, wird für das HiL-System nur eine Zylinderbank berücksichtigt. Zur Validierung werden beide Bänke simuliert. Die Interaktion zwischen den Bänken über den Ladedruckausgleich wird analysiert (rot hervorgehoben in Abbildung [4.14\)](#page-66-1). Die Validierung wurde mit einer Rechenfrequenz von 50 [*kHz*] durchgeführt.

<span id="page-66-1"></span>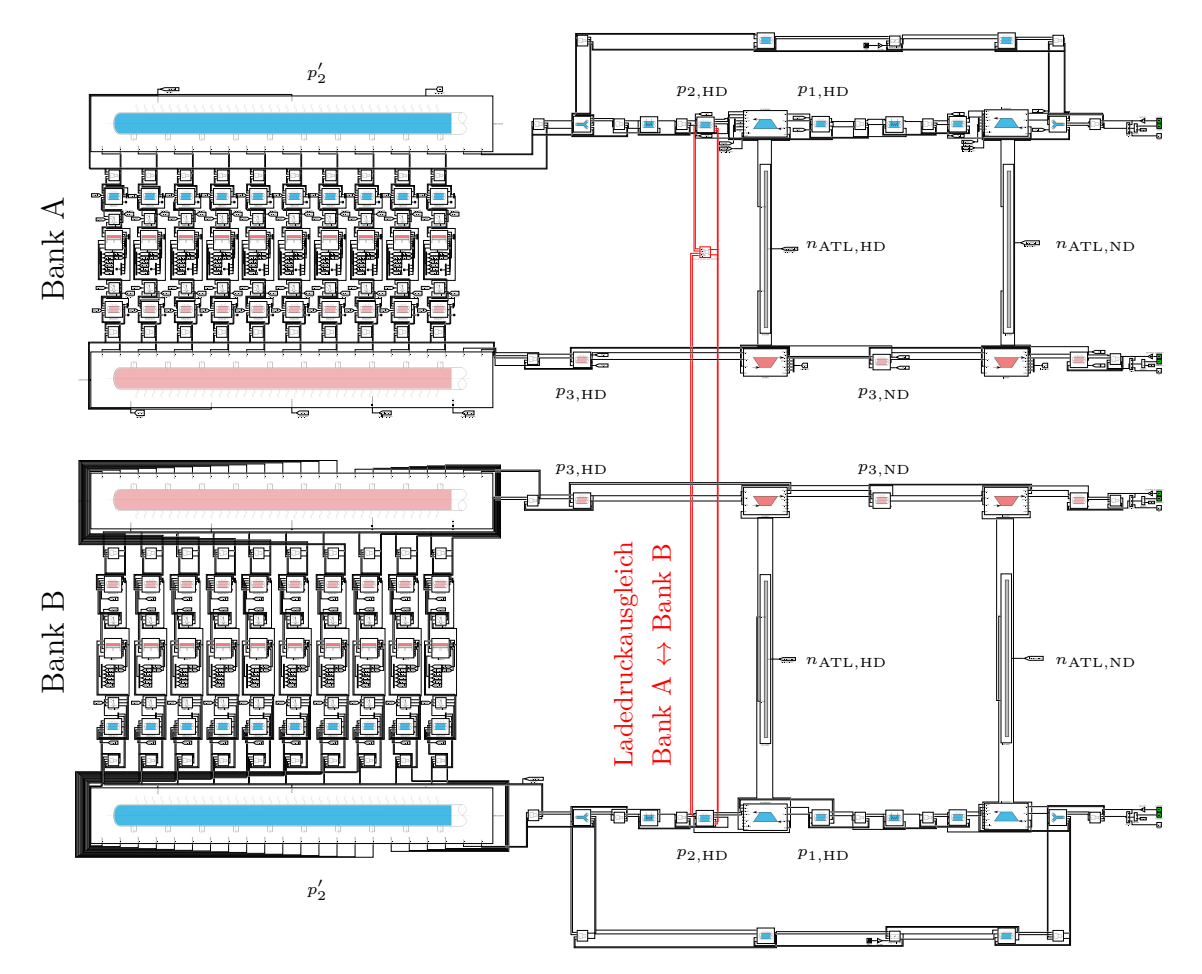

**Abbildung 4.14:** Vollständiges Simulink Ladungswechselmodell des J920

<span id="page-67-0"></span>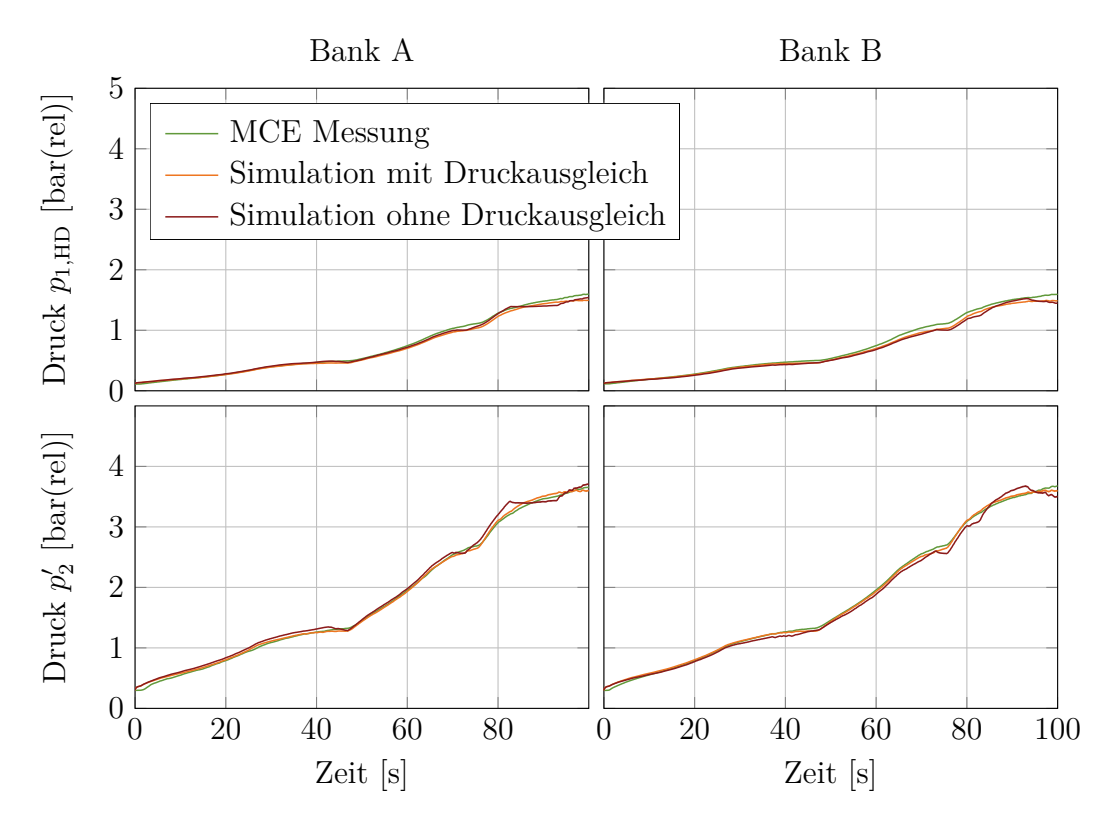

**Abbildung 4.15:** Validierung der ladeluftseitigen Drücke

<span id="page-67-1"></span>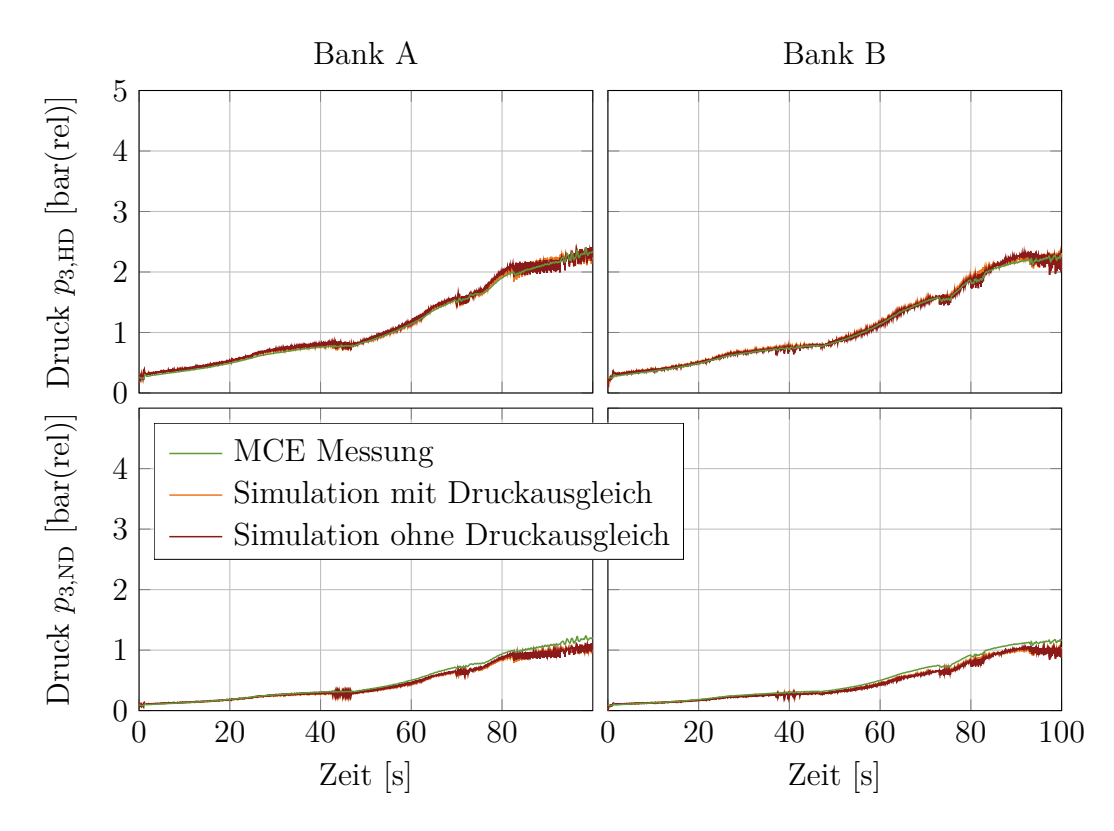

**Abbildung 4.16:** Validierung der abgasseitigen Drücke

Abbildung [4.15](#page-67-0) zeigt einen Vergleich der simulierten Drücke *p*<sup>1</sup>*,*HD (vor Hochdruckturbine) und  $p'_2$  (im Einlasssammler) zur Messung. Links sind Werte der Bank A dargestellt, rechts Werte der Bank B. Für das HiL-System sind der Ladedruck  $p_2$  und der Abgasgegendruck *p*<sup>3</sup>*,*HD die entscheidenden Größen. Diese beeinflussen die Verbrennung im Einzylinder-Forschungsmotor. In der Simulation ohne Druckausgleich (rot) wurde die Druckausgleichsleitung geschlossen. Im Ladedruck  $p'_2$  ist eine deutliche Abweichung zur Messung erkennbar. Der Vergleich der Ladedrücke zeigt, dass es für die verwendete MCE Referenzmessung eine Interaktion zwischen den beiden Motorbänken gibt und diese in der Validierung berücksichtigt werden muss.

In Abbildung [4.16](#page-67-1) sind die abgasseitigen Drücke *p*<sup>3</sup>*,*HD und *p*<sup>3</sup>*,*ND aufgetragen. In der Simulation sind größere Druckschwankungen erkennbar, die aus der zyklischen Reinitialisierung der Zylinderdrücke zum Zeitpunkt *Auslass öffnet* mit den gemessenen Drücken herrühren. Die Messung ist geglättet, die Schwankungen sind nur ansatzweise erkennbar. Auf die Ladedruckseite werden diese Pulsationen auch in der Simulation nicht übertragen. Sie werden durch die Massenträgheiten der Turbolader geglättet.

<span id="page-68-0"></span>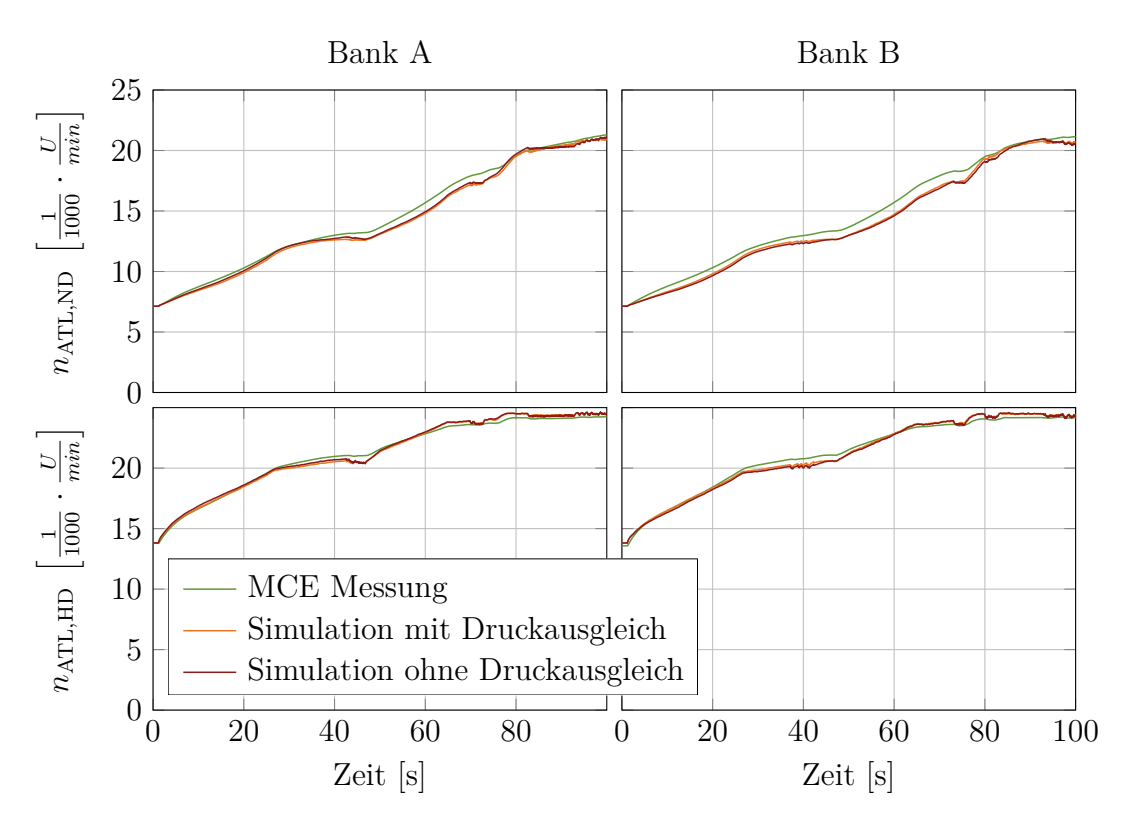

**Abbildung 4.17:** Validierung Turboladerdrehzahlen

Die Validierung der Turboladerdrehzahlen ist in der Abbildung [4.17](#page-68-0) dargestellt. Für den Hochdruck Turbolader wird eine drehzahlabhängige Reibleistung berücksichtigt. Bei der Niederdruckstufe ist die Reibung im Wirkungsgrad des Turbinenkennfeldes berücksichtigt.

Abbildung [4.18](#page-69-0) zeigt die Abweichungen der relevanten Größen  $p'_2$  und  $p_3$ . Die Diagramme zeigen deutlich, dass für die Validierung des Ladungswechselmodells beide Motorbänke mit Druckausgleich simuliert werden müssen.

<span id="page-69-0"></span>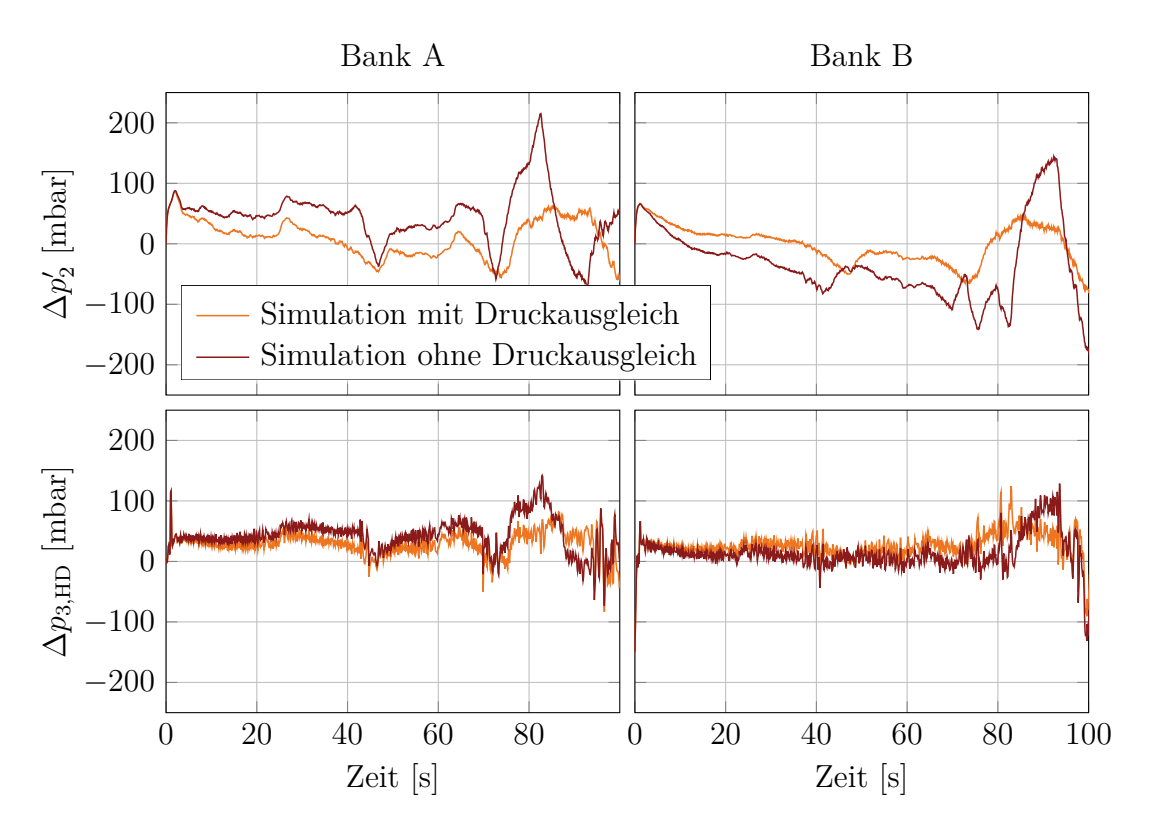

**Abbildung 4.18:** Abweichungen der Simulation zur Messung

<span id="page-69-1"></span>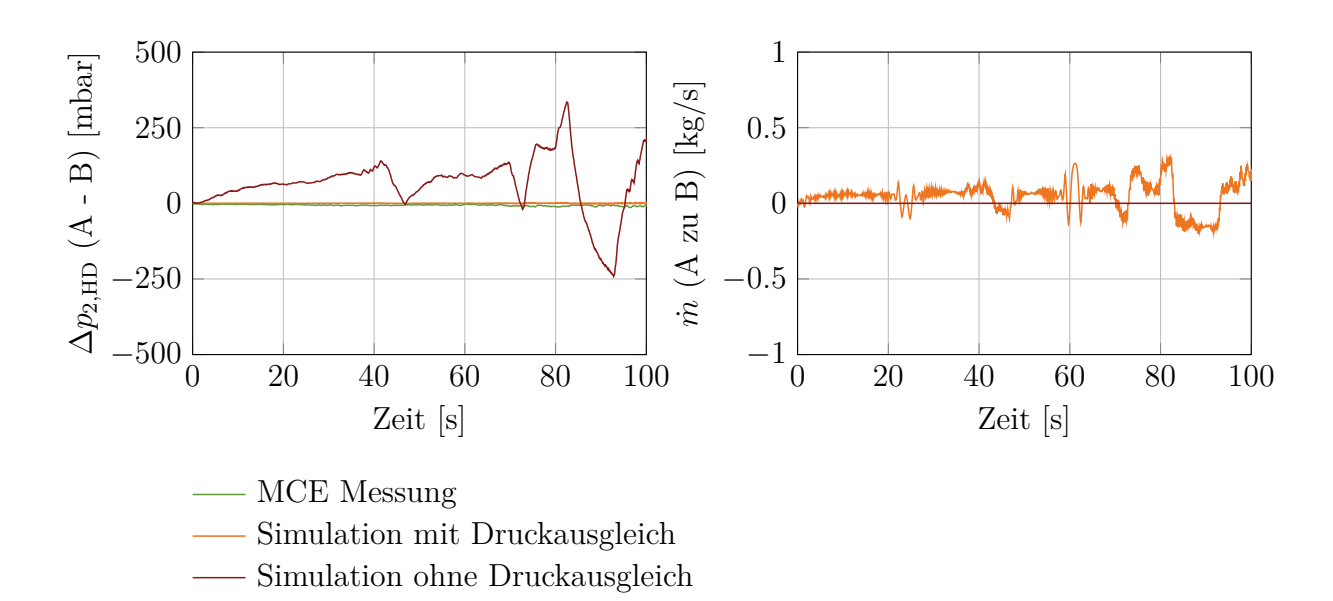

**Abbildung 4.19:** Druckdifferenz zwischen der Bank A und der Bank B (links) und Massenstrom von der Bank A zur Bank B (rechts)

Abbildung [4.19](#page-69-1) macht die Funktion der Druckausgleichsleitung deutlich. Das linke Diagramm zeigt die Druckdifferenz zwischen der Bank A und der Bank B. Durch Zylinderabschaltung und Zylinder zu Zylinder Unterschiede ist die Abgasenthalpie der beiden Bänke unterschiedlich. Bei der Simulation ohne Druckausgleich bildet sich daher ein Ladedruckunterschied von bis zu 250 [*mbar*], obwohl die Simulation mit Druckausgleich zeigt, dass nur ein Massenstrom kleiner 0*.*5 [*kg/s*] zwischen den Bänken fließt.

<span id="page-70-0"></span>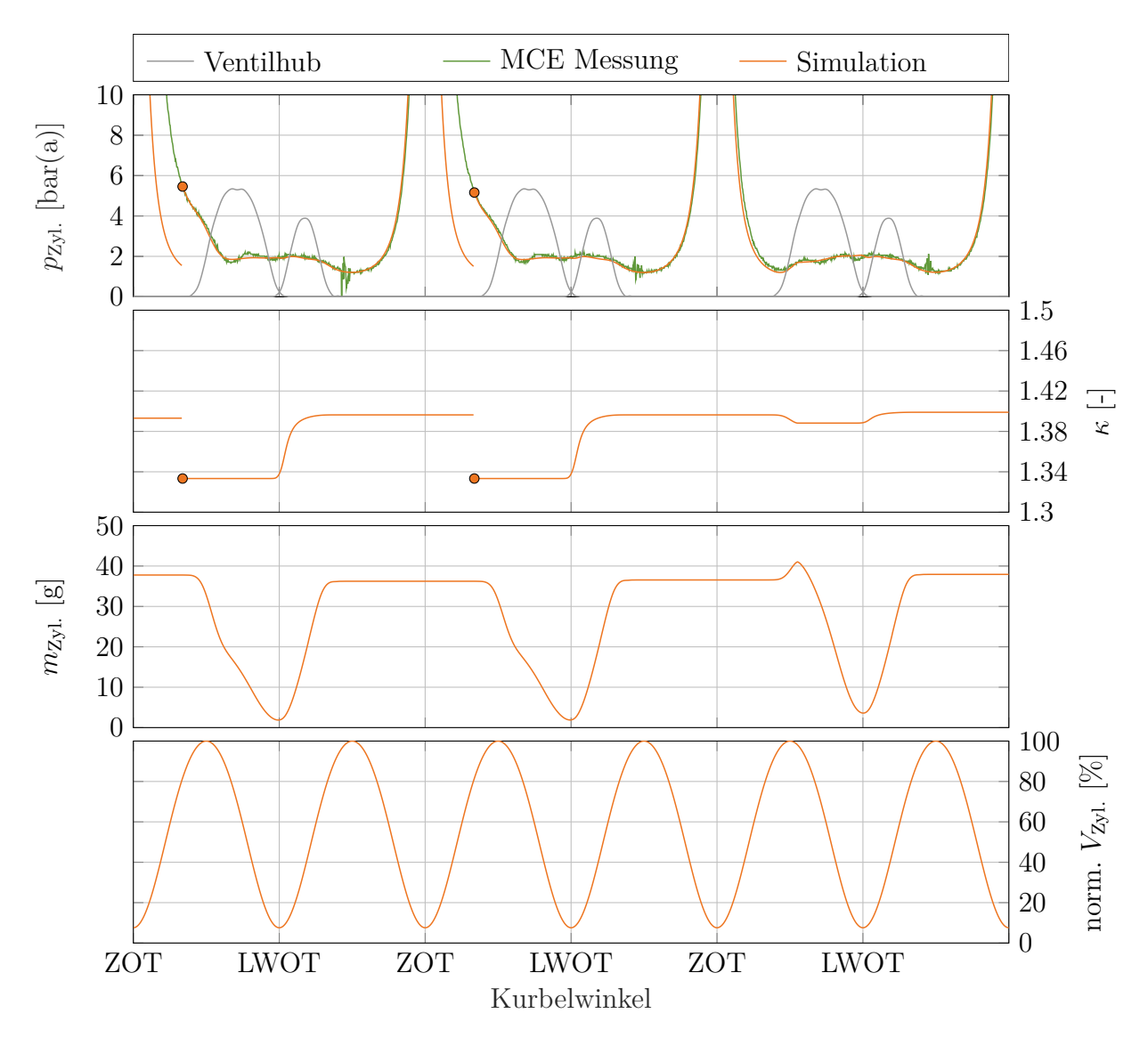

**Abbildung 4.20:** Validierung des indizierten Zylinderdrucks

In Abbildung [4.20](#page-70-0) ist die Validierung des indizierten Zylinderdrucks beispielhaft für 3 aufeinanderfolgende Zyklen gezeigt. Der gezeigte Zylinder und die Zyklen wurden so gewählt, dass beim dritten Zyklus eine Zylinderabschaltung zu sehen ist. Für die HiL-Anwendung ist der Ladungswechsel entscheidend. Die Verbrennung wird nicht mitmodelliert, stattdessen werden die Zylinder zum Zeitpunkt *Auslass öffnet* zyklisch mit einem gemessenen Druckwert und mit einer Gaszusammensetzung reinitialisiert. Durch diese Reinitialisierung wird die reale Verbrennung berücksichtigt. Wenn eine Zylinderabschaltung modelliert wird, wird diese Reinitialisierung nicht vorgenommen (Zyklus 3). Mit, als auch ohne Reinitialisierung gibt das null-dimensionale Ladungswechselmodell den gemessenen Druckverlauf während des Ladungswechsels richtig wider.

Bei Zylinderabschaltung bleibt das Port Injection Ventil geschlossen. Dadurch fehlt das für die Verbrennung benötigte Gas. Wird der Motor mit Zylinderabschaltung betrieben, kann der Zylinderdruck zu *Auslass öffnet* unter den Abgasgegendruck fallen, den die gefeuerten Zylinder erzeugen. Es kommt zu einem Rückströmen von Restgas aus dem Abgassystem in den Zylinder. Aus dem vorangegangenen Zyklus ohne Verbrennung befindet sich im Zylinder (fast ausschließlich) Luft. Durch das Rückströmen von Restgas sinkt zunächst der Isentropenexponent *κ* und die Zylindermasse steigt etwas an. Zyklus 3 zeigt, dass diese Effekte bei Zylinderabschaltung richtig berücksichtigt werden.

Abbildung [4.20](#page-70-0) zeigt weiters das Prinzip der zyklischen Reinitialisierung. Der Zylinderdruck wird mit einem zyklischen Messwert reinitialisiert. Die Zusammensetzung wird immer gleich reinitialisiert, sodass zu *Auslass öffnet* nur verbrannte Masse im Zylinder ist. Die Berechnung der Zylindermasse erfolgt kontinuierlich. Sie ändert sich während der Verbrennung nicht und muss daher auch nicht reinitialisiert werden. Aus der Drehzahl wird die Fortbewegung des Zylinders berechnet. Damit ist das Zylindervolumen gegeben. Mit diesen Größen ist der thermodynamische Zustand zu *Auslass öffnet* bestimmt. Nachfolgend kann die Ladungswechselphase berechnet werden.
# **5 Aufbau der Hardware-in-the-Loop Systeme**

Damit der transiente Betrieb des MCE auf den SCE übertragen werden kann, wird der SCE in einem *Hardware-in-the-Loop* System betrieben. Abbildung [5.1](#page-72-0) zeigt die Hauptelemente des HiL Aufbaus. Die vier Elemente SCE-Prüfstand, SCE- Control Unit (SCE-CU), der virtuelle MCE und die MCE- Control Unit (MCE-CU) sind ständig in Interaktion.

Für transienten Betrieb müssen dem SCE die dynamischen Randbedingungen Ladedruck  $p_2'$ , Abgasgegendruck  $p_3$ , Drehzahl *n*, die Gasversorgungsdrücke für den Hauptbrennraum *p*Gas*,*HBR und die Vorkammer *p*Gas*,*VK sowie der Zündzeitpunkt *ZZP* und die Port Injection Öffnungsdauer aufgeprägt werden. Dies geschieht über die SCE-CU (Prüfstandssteuerung Tornado von der Kristl, Seibt & Co Ges.m.b.H.).

Im Modellblock (blau) wird das transiente Verhalten des virtuellen MCE abhängig von der realen Verbrennung des SCE berechnet. Größen, wie der Ladedruck, der Abgasgegendruck, etc. werden wiederum über die SCE-CU dem SCE aufgeprägt. Diese Größen beeinflussen die Verbrennung im SCE. Es entsteht eine wechselseitige Interaktion zwischen dem virtuellen MCE und dem realen SCE.

Der virtuelle MCE muss mit der MCE-CU geregelt werden. Im Wesentlichen ist das die Ladedruckregelung des Ladungswechselmodells. Die MCE-CU stellt Größen, wie die Port Injection Öffnungsdauer oder den Zündzeitpunkt am SCE direkt über die SCE-CU.

<span id="page-72-0"></span>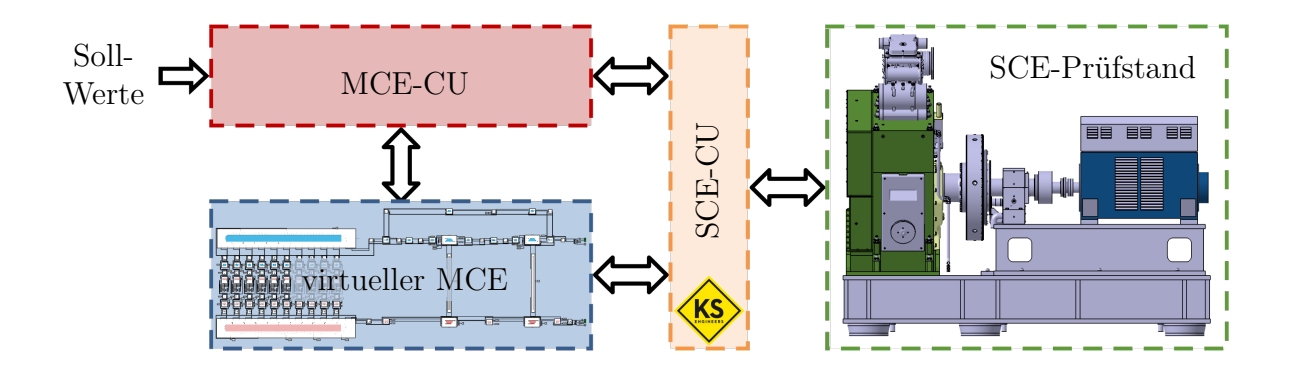

**Abbildung 5.1:** Hauptblöcke der HiL-Systeme [\[43\]](#page-115-0)

## **5.1 Schnittstelle zwischen Ladungswechselmodell und Prüfstand**

Zur Modellierung der Aufladung wird die Abgasenthalpie benötigt. Damit ein HiL-System realisiert werden kann, muss die Abgasenthalpie von der aktuellen Verbrennung am SCE abhängen. Ein naheliegender Ansatz ist es, die Abgasenthalpie aus dem Motormassenstrom und der gemessenen Abgastemperatur zu errechnen. Bei dieser Methode kann der Motormassenstrom mit Hilfe des Liefergrads abhängig vom aktuellen Ladedruck am SCE bestimmt werden. Eine große Schwierigkeit liegt allerdings in der schnellen Abgastemperaturmessung. Abbildung [5.2](#page-73-0) zeigt das Ansprechverhalten von Thermoelementen in der Abgasverrohrung in ca. 1 [*m*] Entfernung nach dem Auslass des SCE. Drei Thermoelemente mit unterschiedlichen Durchmessern wurden am Rohrumfang verteilt eingesetzt. Bei Sekunde 10 wird der Zündzeitpunkt (ZZP) um 22 [◦*KW*] nach spät gestellt. Alle übrigen Motorparameter werden konstant gehalten (Ladedruck, Gasmenge, Abgasgegendruck, etz.). Selbst bei einem Durchmesser von 1 [*mm*] beträgt die Ansprechzeit ca. 2*.*4 [*s*], das entspricht 20 Motorzyklen. Zudem haben die dünnen Thermoelemente mit 1 und 2 [*mm*] ohne Schutzhülse nur eine kurze Lebensdauer im pulsierenden Motorabgas.

<span id="page-73-0"></span>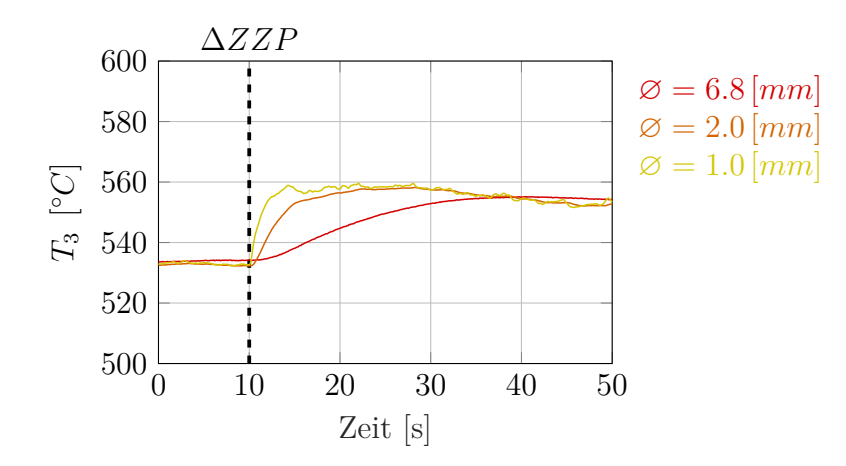

**Abbildung 5.2:** Ansprechverhalten der Abgastemperatur gemessen von Thermoelementen mit unterschiedlichem Durchmesser

Die Methode, die Abgasenthalpie mit Hilfe der gemessenen Abgastemperatur zu bestimmen, wurde nicht weiterverfolgt. Stattdessen wird die Schnittstelle zwischen Ladungswechselmodell und Einzylinder-Forschungsmotor aus dem Abgasrohr in den Brennraum hinein verlegt. Die entscheidende zu übergebende zyklische Messgröße ist dabei der Zylinderdruck zum Zeitpunkt *Auslassventil öffnet* (AVO). Dabei handelt es sich um eine schnelle und stabile Messgröße, die es ermöglicht, den Einfluss der aktuellen Verbrennung am SCE auf die Abgasenthalpie des MCE zyklusaufgelöst darzustellen. Abbildung [5.3](#page-74-0) zeigt die Werteübergabe der Messung an das Ladungswechselmodell der Bank A. In der Simulation wird die Zündfolge berücksichtigt. Eine Eigenschaft der Methodik ist allerdings, dass alle 10 Zylinder mit dem gleichen gemessenen Zylinderdruck reinitialisiert werden. Das bedeutet, dass sich zyklische Schwankungen am SCE im Ladungswechselmodell verstärken, wohingegen sie sich in Realität am MCE über die Zylinderanzahl vergleichmäßigen. Zur Funktion des Zylindermoduls wird hier auf Abbildung [4.20](#page-70-0) im Kapitel [4.2](#page-59-0) verwiesen.

<span id="page-74-0"></span>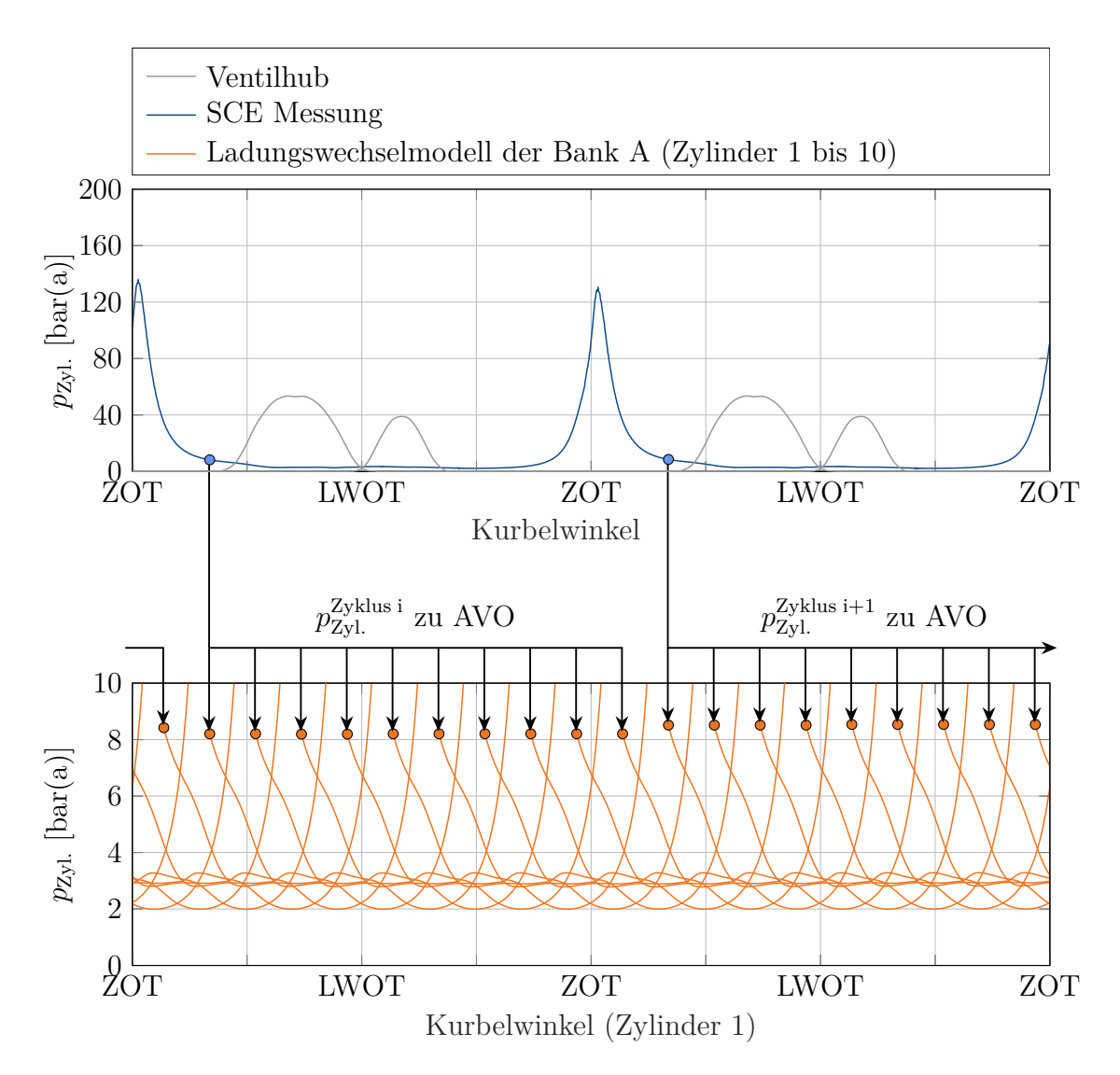

**Abbildung 5.3:** Initialisierung der Zylinder der Bank A mit einem Messwert zum Zeitpunkt *Auslass öffnet* (AVO)

## **5.2 Ermittlung des LEANOX <sup>R</sup> -Kennfeldes**

Zunächst muss in stationären Messungen mit dem Ladungswechselmodell der Ladedruck ermittelt werden, der nötig ist um bei einer konstanten Ladelufttemperatur die Stickoxidemissionen zu erreichen. Abbildung [5.4](#page-75-0) skizziert den dazu verwendeten Versuchsaufbau. Bei einer Motorlast wird der Ladedruck über das Verdichterumblaseventil im Ladungswechselmodell so angepasst, dass am SCE das gewünschte NOx-Niveau erreicht wird. In Abbildung [5.5](#page-75-1) ist ein so ermitteltes Ladedruckkennfeld dargestellt. Das Ladedruckkennfeld wird durch Inter- und Extrapolation zwischen den blauen Messpunkten berechnet. In den HiL-Systemen kann als NOx-Regelung dieses Ladedruckkennfeld vorgegeben werden. Bei einer gemessenen indizierten Leistung wird der Ladedruck so eingeregelt, dass

Jenbacher bewährten LEANOX<sup>®</sup>-Regelung [\[75\]](#page-117-0). In Abbildung [5.5](#page-75-1) ist in grün die Reibleistung bei Nenndrehzahl eingezeichnet. Die Kenn-

das NOx-Niveau des Kennfeldes erreicht wird. Diese Methodik basiert auf der bei GE

<span id="page-75-0"></span>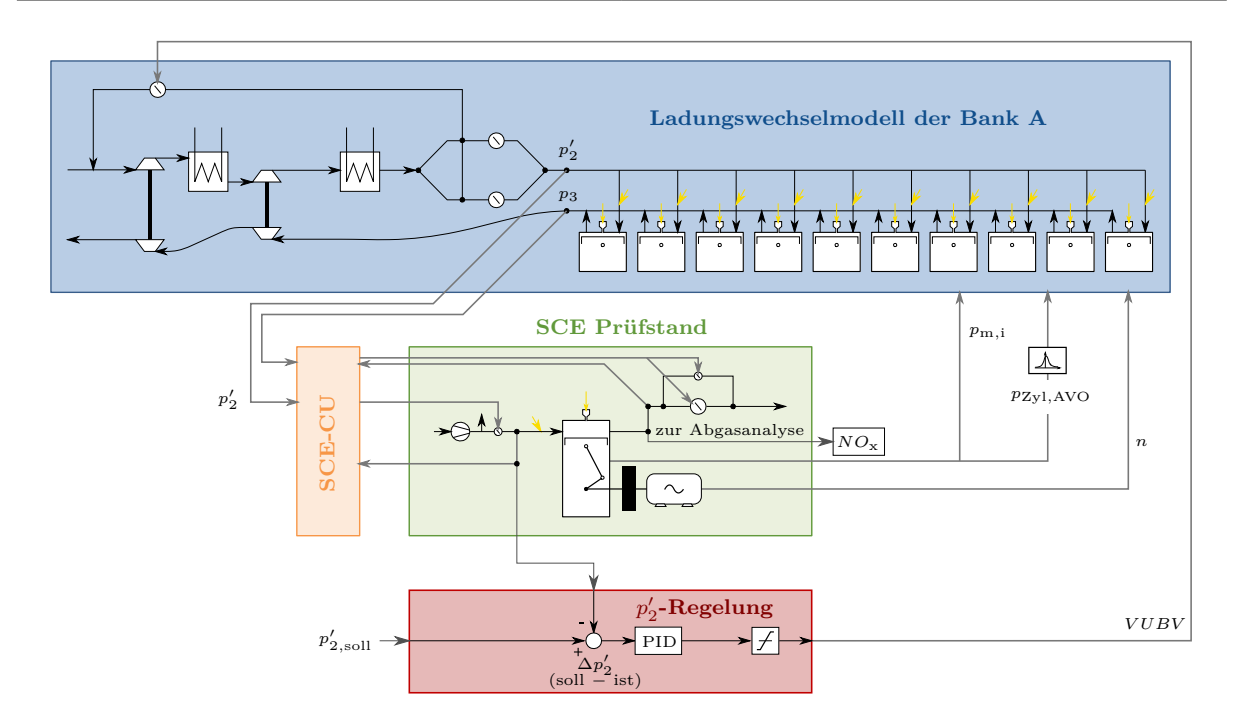

<span id="page-75-1"></span>Abbildung 5.4: HiL-Aufbau zur Ermittlung des LEANOX<sup>®</sup>-Kennfeldes

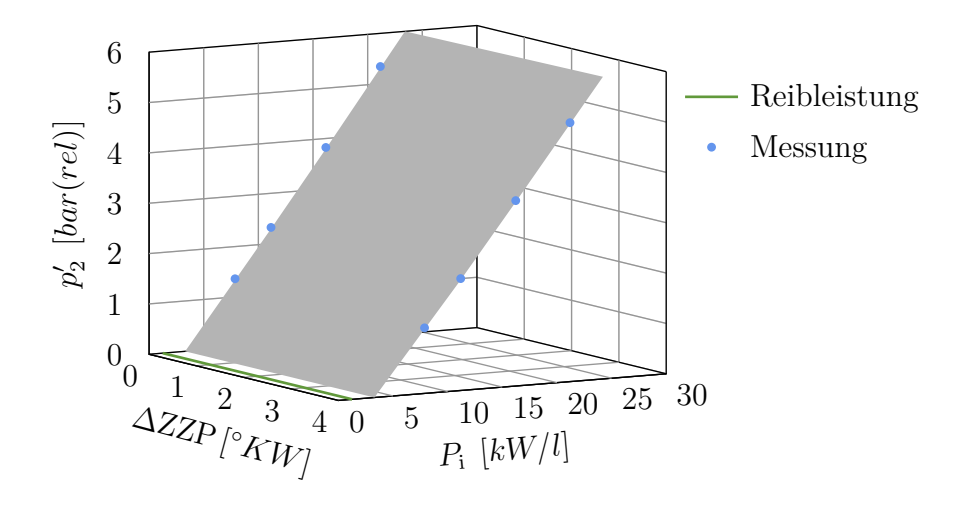

Abbildung 5.5: LEANOX<sup>®</sup>-Kennfeld für  $T_2' = 50 [°C]$  und  $NO_x = 500 [mg/Nm^3@5\%O_2]$ 

feldextrapolation zu niedrigen Leistungen ist mit einer großen Unsicherheit verbunden. Dennoch ist klar ersichtlich, dass für einen Motorbetrieb im Leerlauf ein Ladedruck unter Umgebungsdruck nötig wäre. Das bedeutet, dass für niedrigste Leistungen die Ladeluft entweder angedrosselt werden muss, oder dass so viele Zylinder weggeschaltet werden müssen, dass die verbleibenden gefeuerten Zylinder einen Ladedruckbedarf von zumindest Umgebungsdruck haben.

In der vorliegenden Arbeit wird die Strategie der Zylinderabschaltung nach Abbildung [5.6](#page-76-0) eingesetzt. Im HiL-System wird für die Zylinderbank A der Ladungswechsel modelliert. Bei Zylinderabschaltung werden daher der erste, der dritte und der fünfte Zylinder im

<span id="page-76-0"></span>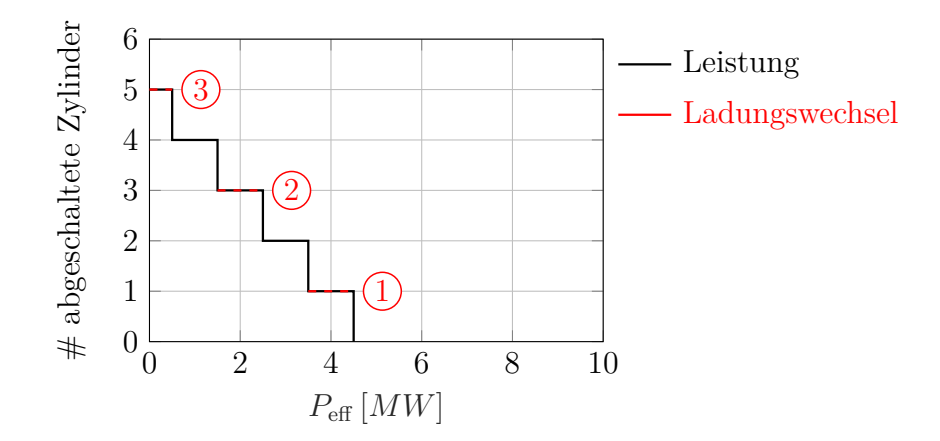

**Abbildung 5.6:** Strategie der Zylinderabschaltung

Ladungswechselmodell der Bank A berücksichtigt. Alle geraden Anzahlen der abgeschalteten Zylinder werden der Bank B zugeschrieben und im Ladungswechselmodell der Bank A nicht berücksichtigt. Fordert die Zylinderabschaltung zum Beispiel, dass vier Zylinder weggeschaltet werden, so werden im Ladungswechselmodell der Bank A die Zylinder eins und zwei geschleppt simuliert (rot). Dazu wird die Reinitialisierung der entsprechenden Zylinder im Ladungswechselmodell mit einem gemessenen Zylinderdruck zum Zeitpunkt *Auslass öffnet* unterdrückt. Zur Berechnung der effektiven Leistung im Antriebsstrangmodell werden alle vier Zylinder berücksichtigt (schwarz).

## <span id="page-76-1"></span>**5.3 Hauptbrennraum- und Vorkammer-Gasversorgungsdruck**

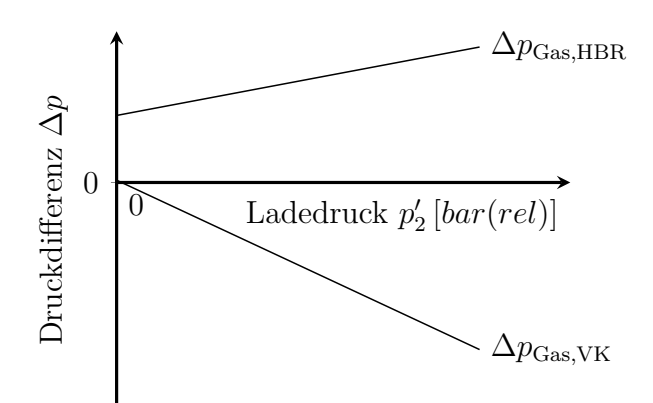

**Abbildung 5.7:** Druckdifferenz zum Ladedruck für Hauptbrennraum- und Vorkammer-Gasversorgungsdruck

Abbildung [5.7](#page-76-1) zeigt die Differenzdrücke zum Ladedruck für den Hauptbrennraum- und den Vorkammer-Gasversorgungsdruck. Diese Drücke müssen bei transienten Vorgängen abhängig vom Ladedruck mitgeführt werden. Die Druckdifferenz am Port Injection Ventil muss positiv sein, damit Gas für den Hauptbrennraum zugeführt werden kann. Der genaue

Zusammenhang zur Verwendung in den HiL-Systemen wurde aus einer Vollmotormessung abgeleitet. Der Versuchsträger arbeitet mit einem Magergasbrennverfahren mit gasgespülter Vorkammer. Abhängig vom Druckverhältnis zwischen der Vorkammergasversorgung und der Vorkammer selbst öffnet ein Federventil, sodass Gas einströmt. Durch frühes *Einlass schließen* (Miller-Steuerzeit) sinkt der Zylinderdruck unter den Ladedruck. Die Druckdifferenz zwischen Vorkammer-Gasversorgungsdruck und Ladedruck ist daher negativ. Der Vorkammer-Gasversorgungsdruck muss für eine geänderte Steuerzeit angepasst werden. Mit ihm kann auch der Energieanteil, der über das Vorkammer-Gasventil zugeführt wird, eingestellt werden. Die Funktion für den Vorkammer-Gasversorgungsdruck wird im Vorfeld mit stationären Messungen ermittelt.

## **5.4 Hardware-in-the-Loop Systeme**

Im Folgenden werden zwei Hardware-in-the-Loop Systeme beschrieben, nämlich für Gensets im Netzparallelbetrieb und im Inselbetrieb. Von Netzparallelbetrieb spricht man, wenn das Genset in ein großes Stromnetz einspeist und der Einfluss auf die Netzfrequenz vernachlässigbar klein ist. Somit gibt es keine Rückkopplung der eingespeisten Leistung auf die Motordrehzahl. Die Drehzahl bleibt konstant. Daher benötigt das HiL System für Netzparallelbetrieb einen drehzahlunabhängigen Leistungsregler. Bei Inselbetrieb wird in ein kleines Stromnetz eingespeist. Im Extremfall kann es sich um ein Netz handeln, das nur von einem Genset gespeist wird (Notstromaggregat). Besteht ein Ungleichgewicht zwischen Erzeuger- und Verbraucherleistung, ändert sich die Motordrehzahl und damit die Netzfrequenz. Das Genset kann also nicht beliebig Leistung einspeisen, sondern muss die Leistung so anpassen, dass die Netzfrequenz stabil gehalten wird. Es wird also eine drehzahlabhängige Leistungsregelung im HiL-System benötigt. Der zuvor stationär ermittelte LEANOX-Zusammenhang wird in beiden HiL-Systemen verwendet.

## **5.4.1 Netzparallelbetrieb**

Die Modelle, die den virtuellen Vollmotor für Netzparallelbetrieb beschreiben, sind ein Antriebsstrangmodell und ein Ladungswechselmodell. Die Vollmotorsteuerung (MCE-CU) besteht aus einem Leistungsregler, einem NOx-Regler, Regelungen für den Vorkammergas-Versorgungsdruck und den Hauptbrennraum-Gasversorgungsdruck, einer Klopfregelung sowie einer Strategie zur Zylinderabschaltung. Gemeinsam mit dem Einzylinder-Motorenprüfstand und dessen Steuerung (SCE-CU) bilden sie das Hardware-in-the-Loop System für Netzparallelbetrieb.

#### **Modelle: Regler:**

- 
- Ladungswechsel **·** NO<sub>x</sub>-Regler

- **·** Antriebsstrang **·** Leistungsregler
	-
	- **·** Vorkammer-Gas-Versorgungsdruck
	- **·** Hauptbrennraum-Gas-Versorgungsdruck
	- **·** Klopfregelung
	- **·** Zylinderabschaltung

All die beschriebenen Komponenten interagieren ständig miteinander. So ist es zum Beispiel nicht möglich, das HiL-System für die Leistungsregelung ohne das HiL-System für die Ladedruckregelung zu betreiben, da der Ladedruck passend zur Gasmenge mitgeregelt werden muss. Zur besseren Visualisierung sind aus dem gesamten HiL-System die Interaktionen für die Ladedruckregelung in Abbildung [5.8](#page-78-0) und für die Leistungsregelung in Abbildung [5.9](#page-79-0) separat dargestellt.

<span id="page-78-0"></span>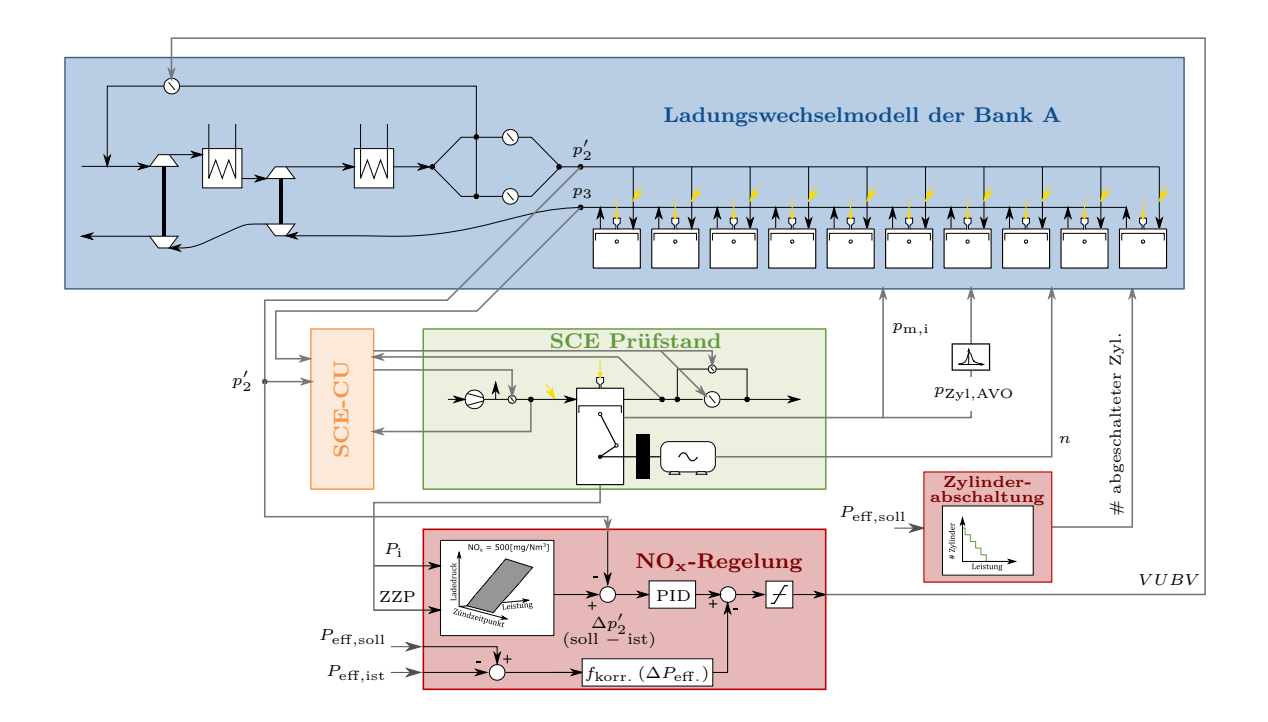

**Abbildung 5.8:** HiL-Interaktionen der Ladedruckregelung im Netzparallelbetrieb

Entscheidende gemessene Eingangsgrößen in das Ladungswechselmodell sind der Zylinderdruck zum Zeitpunkt *Auslassventil öffnet p*Zyl*,*AVO und die Motordrehzahl *n*. Weiters wird der gemessene indizierte Mitteldruck *p*<sup>m</sup>*,*<sup>i</sup> übergeben. Davon abhängig werden im Ladungswechselmodell die Wandtemperaturen der Zylinder und der Einlass- und Auslasskanäle gesetzt. Der im Ladungswechselmodell berechnete Ladedruck  $p_2'$  und der Abgasgegendruck *p*<sup>3</sup> werden über die SCE-CU am Prüfstand eingeregelt. Die NOx-Regelung verändert über das Verdichterumblaseventil (VUBV) den Ladedruck im Ladungswechselmodell. Für eine konstante Ladelufttemperatur gibt es bei einer Leistung und einem Zündzeitpunkt einen Wert für den Ladedruck, damit ein gegebenes NO<sub>x</sub>-Niveau erreicht wird. Die Abhängigkeit des Ladedrucks von der indizierten Leistung und dem Zündzeitpunkt muss vorab stationär ermittelt werden und in der NOx-Regelung als Kennfeld hinterlegt werden. Die Abweichung zwischen dem Soll-Ladedruck aus dem Kennfeld und dem Ist-Ladedruck aus dem Ladungswechselmodell ist der Fehler, der mit einem PID-Element geregelt wird. Der Reglerausgang (VUBV) wird zwischen 0 und 100 [%] beschränkt. Abhängig von der Leistungsabweichung wird ein Korrekturterm vom Reglerausgang subtrahiert, der ein schnelles Schließen des Verdichterumblaseventils erzwingt. Weiters erfolgt eine Zylinderabschaltung abhängig von der Soll-Leistung. Für die abgeschalteten Zylinder wird im Ladungswechselmodell die Reinitialisierung des Zylinderdrucks bei *Auslass öffnet* durch einen Messwert <span id="page-79-0"></span>mit Verbrennung unterdrückt. So wird ein geschleppter Zylinder simuliert, der die Abgasenthalpie für die Aufladung verringert.

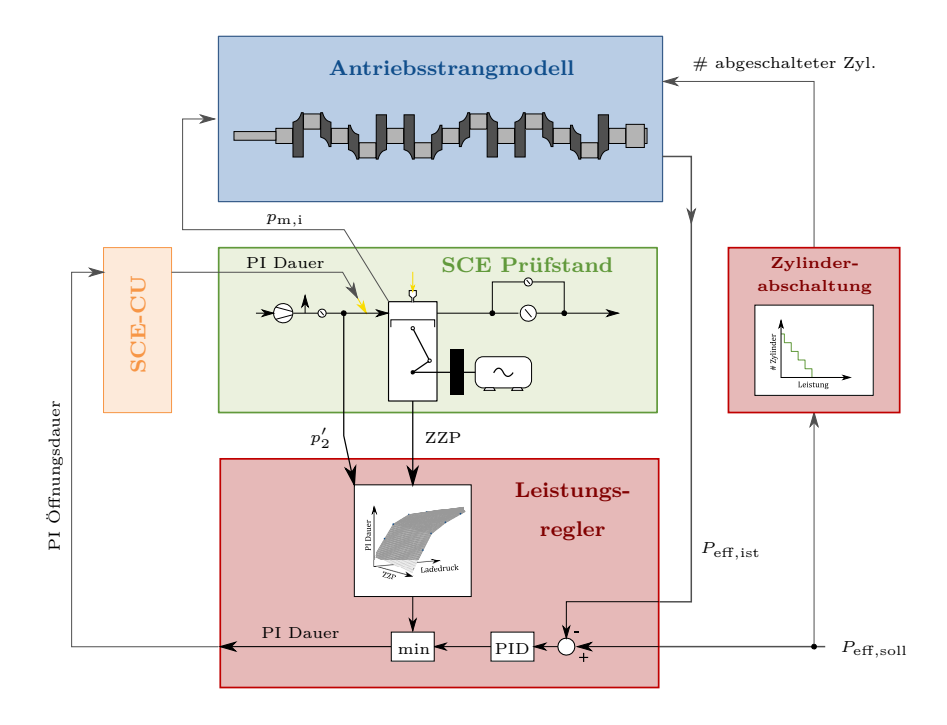

**Abbildung 5.9:** HiL-Interaktionen der Leistungsregelung im Netzparallelbetrieb

Abbildung [5.9](#page-79-0) zeigt die HiL-Interaktionen für die Leistungsregelung im Netzparallelbetrieb. Der gemessene indizierte Mitteldruck  $p_{m,i}$  wird an das Antriebsstrangmodell übergeben, um die aktuelle effektive Vollmotorleistung zu bestimmen. Dabei wird die Anzahl der weggeschalteten Zylinder berücksichtigt. Die Zylinderabschaltung erfolgt abhängig von der Soll-Leistung des MCE. Im Leistungsregler wird die Differenz zwischen Soll-Wert und Ist-Wert wieder mit einem PID-Element ausgeregelt. Die Ausgangsgröße des Reglers ist die Port Injection Öffnungsdauer. Wird die Leistung nicht erreicht, wird über ein längeres Öffnen des PI-Ventils dem SCE mehr Gas zugeführt und so die Gesamtleistung des virtuellen MCE erhöht. Um eine Schädigung des SCE durch eine zu hohe Gasmenge zu vermeiden, wird die PI-Öffnungsdauer abhängig vom gemessenen Ladedruck  $p'_2$  und dem Zündzeitpunkt limitiert. Diese Betriebsgrenze muss zuvor wieder stationär bestimmt werden und im Leistungsregler als Kennfeld hinterlegt sein.

## **5.4.2 Inselbetrieb**

Das Hardware-in-the-Loop System für Inselbetrieb besteht neben dem SCE Prüfstand und dessen Steuerung aus den nachfolgend aufgelisteten Modellen und Reglern. Im Vergleich zu Netzparallelbetrieb wird zusätzlich ein Generatormodell verwendet (Spannungsknie) und anstelle eines Leistungsreglers tritt ein Drehzahlregler.

In der Abbildung [5.10](#page-80-0) sind die Interaktionen für eine Ladedruckregelung im Inselbetrieb dargestellt. Einziger Unterschied zum HiL-System für den Ladungswechsel im Netzparallelbetrieb ist, dass die Zylinderabschaltung bei einem Drehzahleinbruch von mehr als 20 [*U/min*] deaktiviert wird. Bei Nenndrehzahl wird die Zylinderabschaltung wieder aktiviert.

#### **Modelle: Regler:**

- 
- **·** Ladungswechsel **·** NOx-Regler
- 

- **·** Antriebsstrang **·** Drehzahlregler
	-
- **·** Generator **·** Vorkammer-Gas-Versorgungsdruck
	- **·** Hauptbrennraum-Gas-Versorgungsdruck
	- **·** Klopfregelung
	- **·** Zylinderabschaltung

<span id="page-80-0"></span>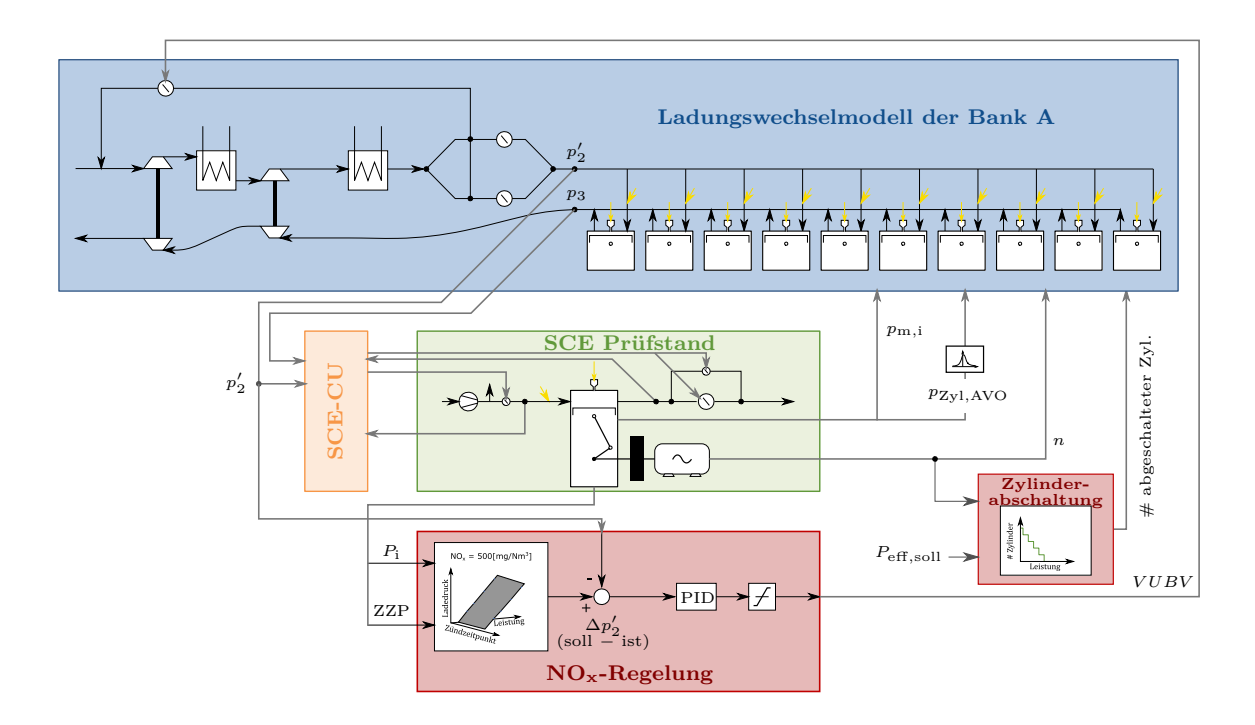

**Abbildung 5.10:** HiL-Interaktionen der Ladedruckregelung im Inselbetrieb

Abbildung [5.11](#page-81-0) zeigt die HiL-Interaktionen zur Drehzahlregelung. Die gemessene indizierte Leistung wird vom SCE Prüfstand an das Antriebsstrangmodell übergeben. Daraus kann unter Berücksichtigung der weggeschalteten Zylinder die indizierte Leistung des virtuellen MCE extrapoliert werden. Aus dem Leistungsungleichgewicht zwischen indizierter Leistung und Generatorleistung wird die Drehzahländerung und infolge auch die aktuelle Drehzahl berechnet. Die berechnete Drehzahl *n*ist wird dem Einzylinder-Motor über die SCE-CU mithilfe des Dynamometers aufgeprägt. Im Drehzahlregler wird die Abweichung zwischen der Nenndrehzahl  $n_{\text{nenn}}$  und der Ist-Drehzahl  $n_{\text{ist}}$  mit einem PID-Element ausgeregelt. Als Stellgröße wird die Port Injection Öffnungsdauer des Einzylinder-Motors verwendet. Bei zu niedriger Drehzahl wird also die Gasmenge durch längeres Öffnen des PI-Ventils erhöht. Damit einher geht eine Leistungssteigerung bis sich die Drehzahl wieder erholt. Die Funktionalität des Spannungsknies ist es, die Verbraucherleistung im Falle eines Drehzahleinbruchs zu reduzieren. Am Antriebsstrang liegt dann die reduzierte Generatorleistung an. Damit wird es dem Motor erleichtert, einen Drehzahleinbruch durch eine Lastaufschaltung abzufangen.

<span id="page-81-0"></span>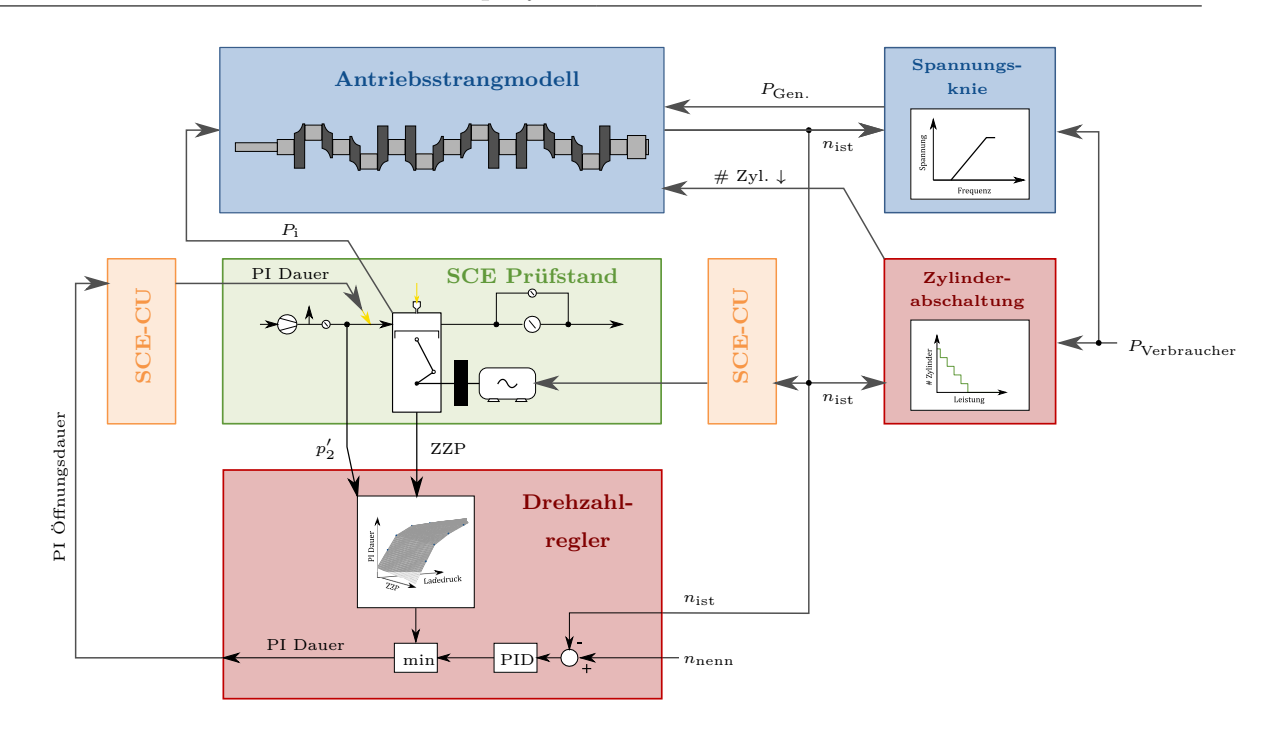

**Abbildung 5.11:** HiL-Interaktionen der Drehzahlregelung im Inselbetrieb

# **6 Ergebnisse**

Im Rahmen des Projektes gab es sechs Messkampagnen am SCE Prüfstand. Zwischen diesen Prüfstandsphasen wurden die Methodik allgemein, die Modelle und die Modellabstimmung sowie die Regelstrategien weiterentwickelt. Daher wird zunächst ein Überblick über die Prüfstandsphasen gegeben, damit im Anschluss die einzelnen Ergebnisse zu einer Phase zugeordnet werden können und damit auch die Randbedingungen hinter den Ergebnissen klar sind.

<span id="page-82-0"></span>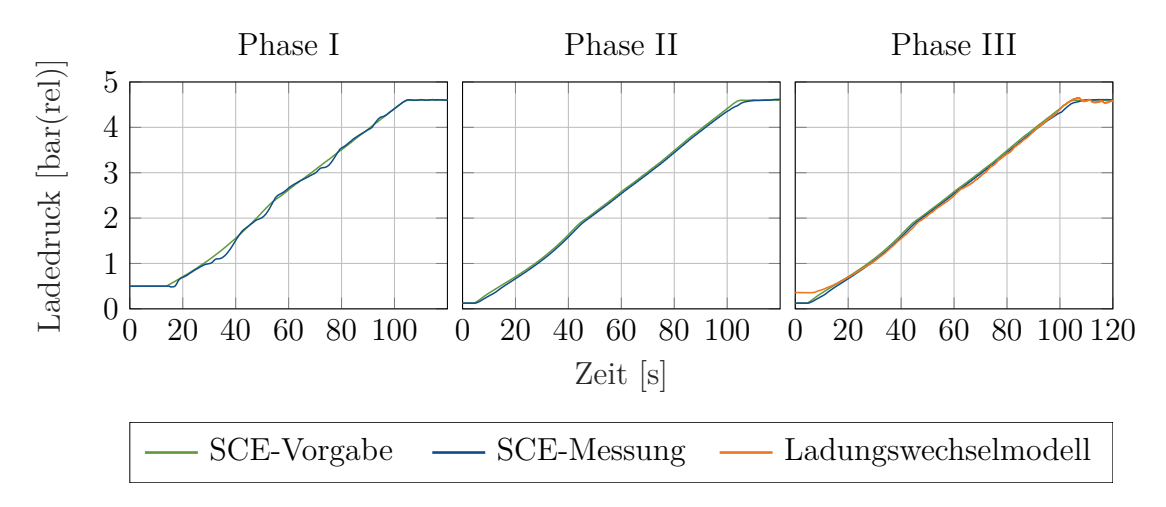

**Abbildung 6.1:** Überblick über die Prüfstandsphasen I bis III

Abbildung [6.1](#page-82-0) zeigt als exemplarisches Ergebnis einen Vergleich eines transienten Ladedruckverlaufs zur Gegenüberstellung der Messphasen I, II und III. Das Diagramm der Phase I zeigt das transiente Verhalten des SCE-Prüfstands zu Projektbeginn. In der Phase II wurden modellbasierte Regelungen für den Ladedruck, den Abgasgegendruck, den Hauptbrennraum-Gas-Versorgungsdruck und den Vorkammer-Gas-Versorgungsdruck in der SCE-Prüfstandssteuerung implementiert. Das mittlere Diagramm der Abbildung [6.1](#page-82-0) zeigt am Beispiel des Ladedrucks, dass dadurch eine deutliche Verbesserung des transienten Verhaltens des SCE Prüfstandes erzielt wurde. In der Phase III wurde das erste Mal ein Ladungswechselmodell in der Prüfstandssteuerung implementiert, welches mit Hilfe des Zylinderdrucks zum Zeitpunkt *Auslass öffnet* den Ladungswechsel des MCE berechnet. Bei den Versuchen der Phase III handelt es sich jedoch noch um kein geschlossenes HiL-System, Ladedruck und Abgasgegendruck wurden noch nicht als Sollwert an den Prüfstand rückgeführt.

Anhand Abbildung [6.2](#page-83-0) sollen die wesentlichen Entwicklungsstufen der Hardware-in-the-Loop Methodik für Netzparallelbetrieb von der Prüfstandsphase IV bis zur Phase VI skizziert werden. Die Abbildungen zeigen jeweils drei Lastrampen mit unterschiedlichen Leistungsgradienten. In der Messkampagne IV wurde das erste Mal ein HiL-System in Betrieb genommen. Das bedeutet, dass im Vergleich zur Phase III eine wechselseitige

<span id="page-83-0"></span>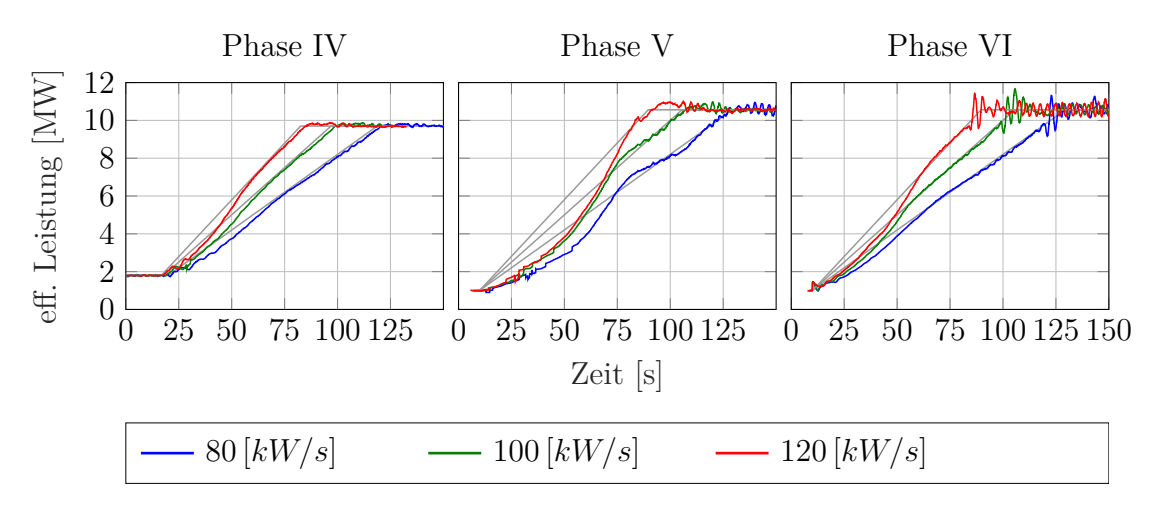

**Abbildung 6.2:** Überblick über die Prüfstandsphasen IV bis VI: Rampen im Netzparallelbetrieb

Interaktion in Echtzeit zwischen den Modellen, den Reglern und dem SCE-Prüfstand besteht. In der Phase V wurde die implementierte Methodik verfeinert und erweitert. Der Hauptbrennraum-Gas-Differenzdruck wird abhängig vom Ladedruck mitgeführt. Die Zylinderabschaltung wurde implementiert, wodurch auch niedrigste Motorlasten erreicht werden können. Weiters wurde die Volllast angehoben, da auch am Serienmotor eine Leistungssteigerung erreicht wurde. Durch den gesteigerten Luftverbrauch bei angehobener Last muss zusätzlich Luft aus einem Druckluftspeicher entnommen werden. Die Ladeluftregelung am SCE-Prüfstand wurde adaptiert, sodass die Druckluftzuschaltung auch bei transientem Betrieb möglich ist (siehe Klappe  $k_2$  in der Abbildung [3.18\)](#page-55-0). Das Ladungswechselmodell wurde um die Modellierung der Wandwärmeströme erweitert. Weiters wurde die NOx-Regelung überarbeitet, sodass nach einem transienten Vorgang der Einzylinder-Motor auch tatsächlich auf das vorgegebene NOx-Emissionsniveau eingeregelt wird. In der Messphase VI wurde schließlich die entwickelte Methodik auf eine abgeänderte Motorkonfiguration übertragen. Die Strategie der Zylinderabschaltung wurde weiter verfeinert und der Vorkammer-Gas-Versorgungsdruck wurde speziell für niedrige Motorlasten angepasst. Der Vergleich zur Phase V zeigt, dass die Abweichung zur Sollleistung im unteren Teil der Lastrampen wesentlich reduziert werden konnte. Allerdings traten bei der Messkampagne VI Probleme bei der Zuschaltung der Zusatzluft bei hohen Lasten auf, die die Leistungsschwankungen bei Volllast verursachten.

Abbildung [6.3](#page-84-0) zeigt die Weiterentwicklung der HiL-Methodik für Inselbetrieb von der Prüfstandsphase IV bis zur Phase VI. Oben ist jeweils die effektive Leistung des virtuellen MCE dargestellt, unten die gemessene Drehzahl des SCE, die zugleich der Drehzahl des virtuellen MCE entspricht. In der Phase IV konnte ohne dem Spannungsknie (siehe Abschnitt [3.2.8\)](#page-51-0) nur eine moderate Lastaufschaltung von maximal 1 [*MW*] erreicht werden. Mit Hilfe des Spannungsknies kann die Lastaufschaltung deutlich erhöht werden. Allerdings kommt es in der Phase V mit den gewählten PID-Konstanten der Drehzahlregelung zu einem Überschwingen der Motordrehzahl. In der Messphase VI wurde die Methodik für eine geänderte Motorkonfiguration adaptiert (siehe Tabelle [6.1\)](#page-84-1). Die wesentlichen Änderungen sind ein abgesenktes Verdichtungsverhältnis, ein früherer Zeitpunkt des *Einlass Ventil Schließens* (EVS) und eine andere Vorkammer mit 6 Überströmbohrungen an-

<span id="page-84-0"></span>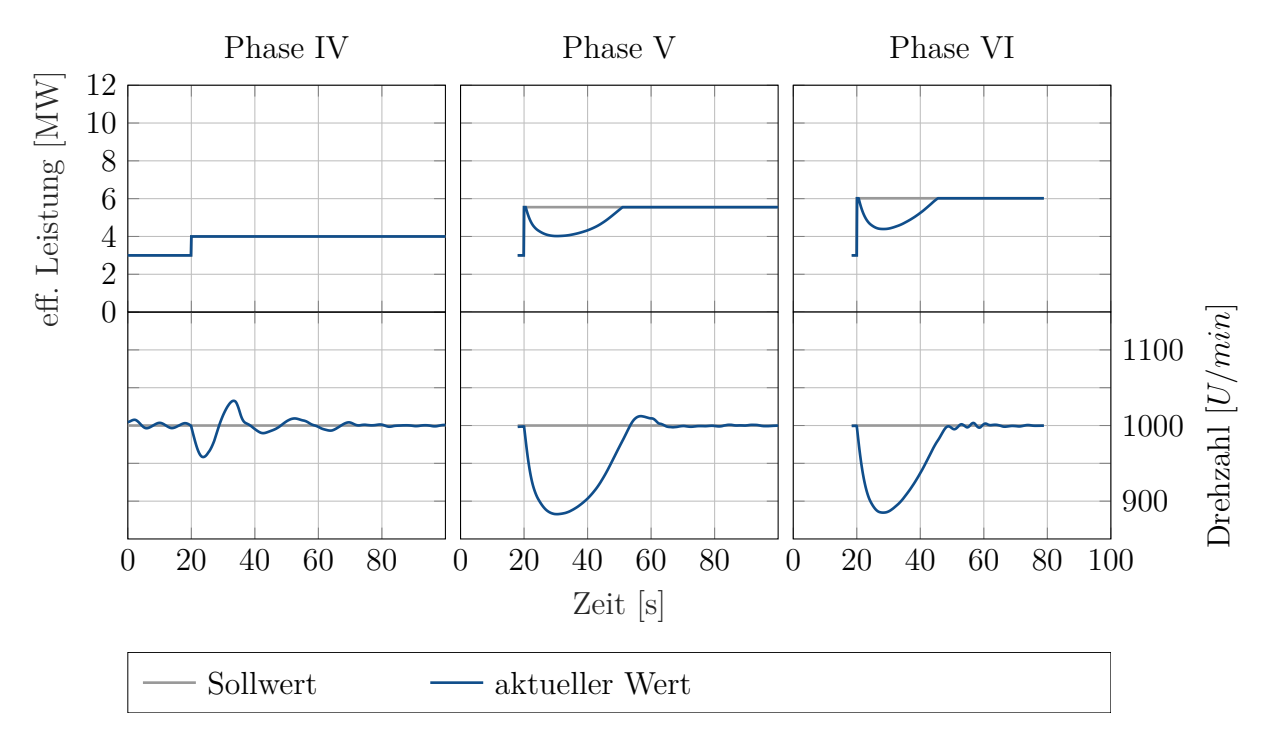

**Abbildung 6.3:** Überblick über die Prüfstandsphasen IV bis VI: Lastsprünge im Inselbetrieb

statt 8. Weiters wurde die Zylinderabschaltung auch im Inselbetrieb ergänzt. Von der Leistung abhängige Reglerparameter des PID-Elementes im Drehzahlregler konnten das Überschwingen der Motordrehzahl nach deren Einbruch eliminieren.

<span id="page-84-1"></span>**Tabelle 6.1:** Geänderte SCE Konfiguration von der Messphase V auf die Phase VI

|                        | Phase V   | Phase VI                                    |
|------------------------|-----------|---------------------------------------------|
| Verdichtungsverhältnis | Basis     | $\Delta \varepsilon = -1.5 \left[-\right]$  |
| Miller Steuerzeit      | Basis     | $\Delta EVS = -7\left[ {}^{\circ}CA\right]$ |
| Vorkammer              | 8 Fackeln | 6 Fackeln                                   |

Je nach Betriebsmodus wird die Port Injection Dauer an der Betriebsgrenze des Motors beschränkt. Einschränkende Kriterien sind dabei eine maximal zulässige Klopfamplitude, eine maximale Abgastemperatur  $T_3$  und maximal zulässige  $NO_x$ -Emissionen. Diese Beschränkung wird im Leistungsregler (Abbildung [5.9\)](#page-79-0) oder im Drehzahlregler (Abbildung [5.11\)](#page-81-0) als Kennfeld hinterlegt. Abbildung [6.4](#page-85-0) zeigt einen Vergleich der Betriebsgrenzen des Motors zwischen den SCE Konfigurationen der Prüfstandsphasen V und VI. Mit der Motorkonfiguration V wird bei niedrigsten Lasten und frühem Zündzeitpunkt die  $NO<sub>x</sub>$ Grenze erreicht. Bei mittleren bis hohen Lasten ist die limitierende Größe die Abgastemperatur *T*3. Bei hohen Lasten treten Betriebsgrenzen durch eine klopfende Verbrennung auf. Mit der Motorkonfiguration VI entfällt die Klopfgrenze, es tritt lediglich eine Limitierung durch die Abgastemperatur *T*<sup>3</sup> auf (vgl. Birgel et al. [\[5\]](#page-113-0)). Diese Kennfelder wurden mit stationären Messungen analog zur Bestimmung der LEANOX<sup>®</sup>-Kennfelder

<span id="page-85-0"></span>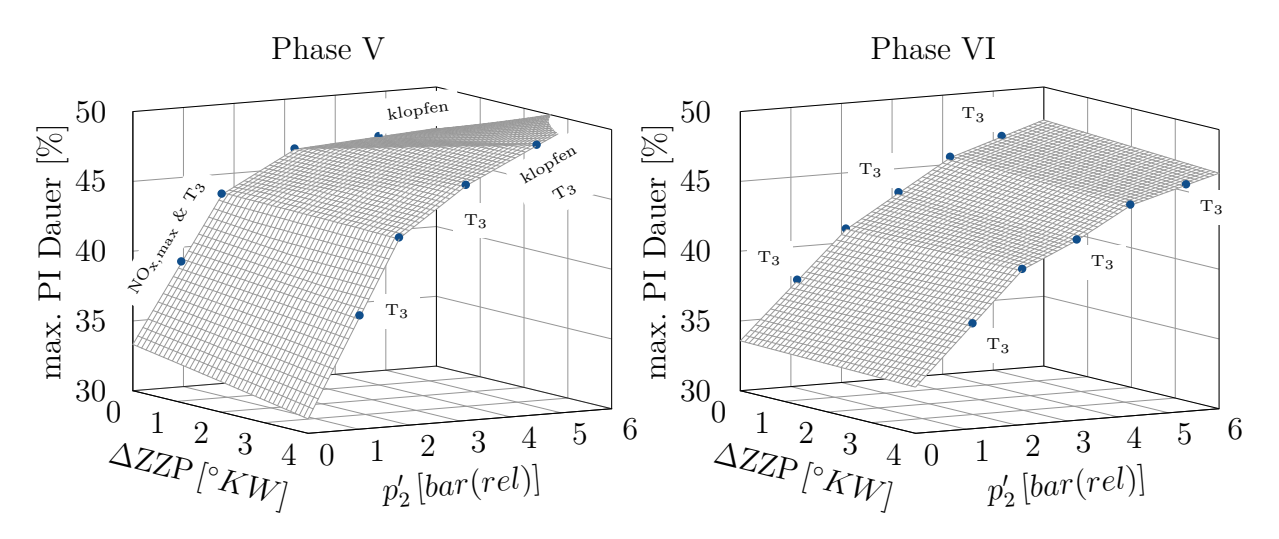

**Abbildung 6.4:** Beschränkung der Port Injection Öffnungsdauer

<span id="page-85-1"></span>ermittelt. In der Phase VI wird für ein besseres transientes Verhalten die Begrenzung der Port Injection Dauer um 3 [%] angehoben, kurzfristig wird eine höhere Abgastemperatur zugelassen.

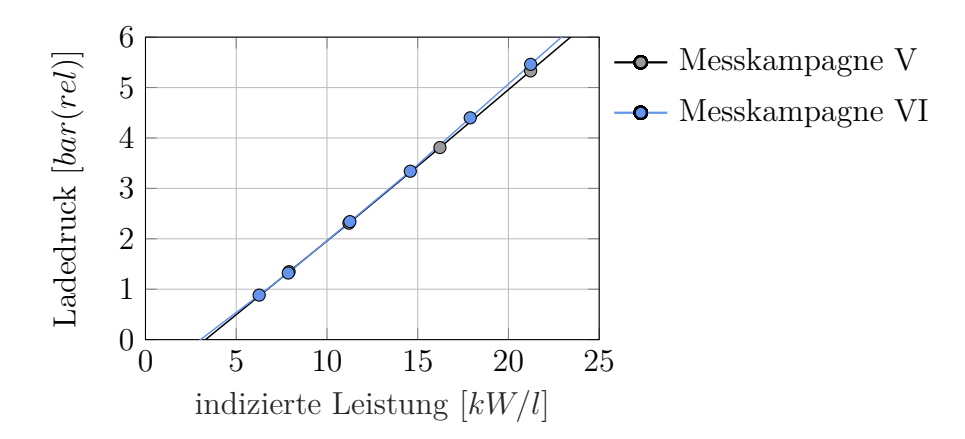

**Abbildung 6.5:** LEANOX<sup>®</sup> Zusammenhang für  $NO_x = 500 [mg/Nm^3@5\%O_2]$ 

In Abbildung [6.5](#page-85-1) wird ein Vergleich des LEANOX<sup>®</sup> Zusammenhangs für die beiden Motorkonfigurationen gezeigt. Durch eine schärfere Miller Steuerzeit wird zwar für die gleiche Luftmasse ein etwas höherer Ladedruck benötigt, allerdings sinkt dadurch auch die Verbrennungstemperatur. Zusätzlich sinkt die für die Stickoxidbildung relevante Temperatur durch die Absenkung des Verdichtungsverhältnisses. Dadurch kann der Motor bei gleicher Last bei einem niedrigeren Luftverhältnis *λ* betrieben werden, was den erhöhten Ladedruckbedarf durch die schärfere Miller Steuerzeit kompensiert. Der Ladedruckbedarf für einen Betrieb bei  $NO_x = 500$   $[mg/Nm^3@5\%O_2]$  ist daher nahezu ident zwischen den beiden Konfigurationen.

<span id="page-86-0"></span>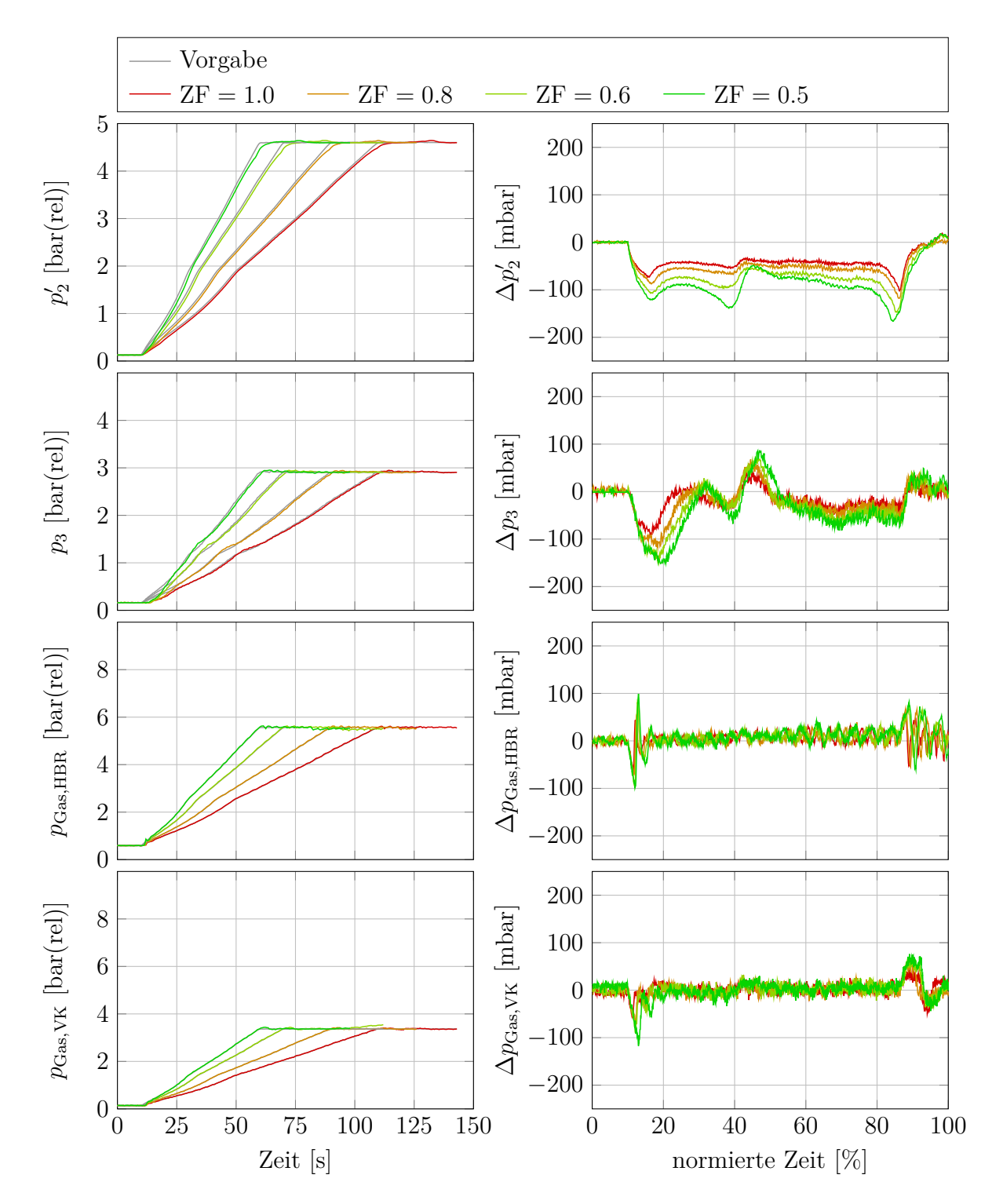

## <span id="page-86-1"></span>**6.1 Transientverhalten des SCE Prüfstandes**

**Abbildung 6.6:** Transientes Verhalten des SCE Prüfstandes anhand von Lastrampen mit unterschiedlicher Geschwindigkeit bei konstanter Motordrehzahl

Abbildung [6.6](#page-86-0) zeigt das transiente Verhalten des SCE Prüfstandes ermittelt in der Messphase II. Dieses ist ein Resultat aus der verwendeten Hardware (Kompressor, Rohrvolumina, Klappen, etc.) und den modellbasierten Regelungen in der Prüfstandssteuerung.

Die linken Diagramme zeigen die transienten Verläufe über der Zeit. Die Vorgabewerte sind aus einer gemessenen Lastrampe am MCE abgeleitet (grau). Die transiente Vorgabe wird mit einem Zeitfaktor ZF skaliert. Zeitfaktor 0*.*5 bedeutet zum Beispiel, dass die am MCE gemessenen Verläufe dem SCE in doppelter Geschwindigkeit vorgegeben werden. Zur besseren Vergleichbarkeit zeigen die Spalten rechts die Abweichungen der Messung zur Vorgabe über einer mit dem Zeitfaktor korrigierten und normierten Zeit.

Die Abweichung des Ladedrucks  $\Delta p'_{2}$  zeigt, dass der SCE Prüfstand einen transientes Verhalten im Ladedruckaufbau aufweist. Der Median der Abweichung zwischen der normierten Zeit von 20 [%] und 80 [%] beträgt für den Zeitfaktor 1 −43 [*mbar*]. Wird der transiente Vorgang mit dem Zeitfaktor 0*.*5 beschleunigt, steigt die maximale Abweichung auf 167 [*mbar*] am Ende der Rampe an.

<span id="page-87-0"></span>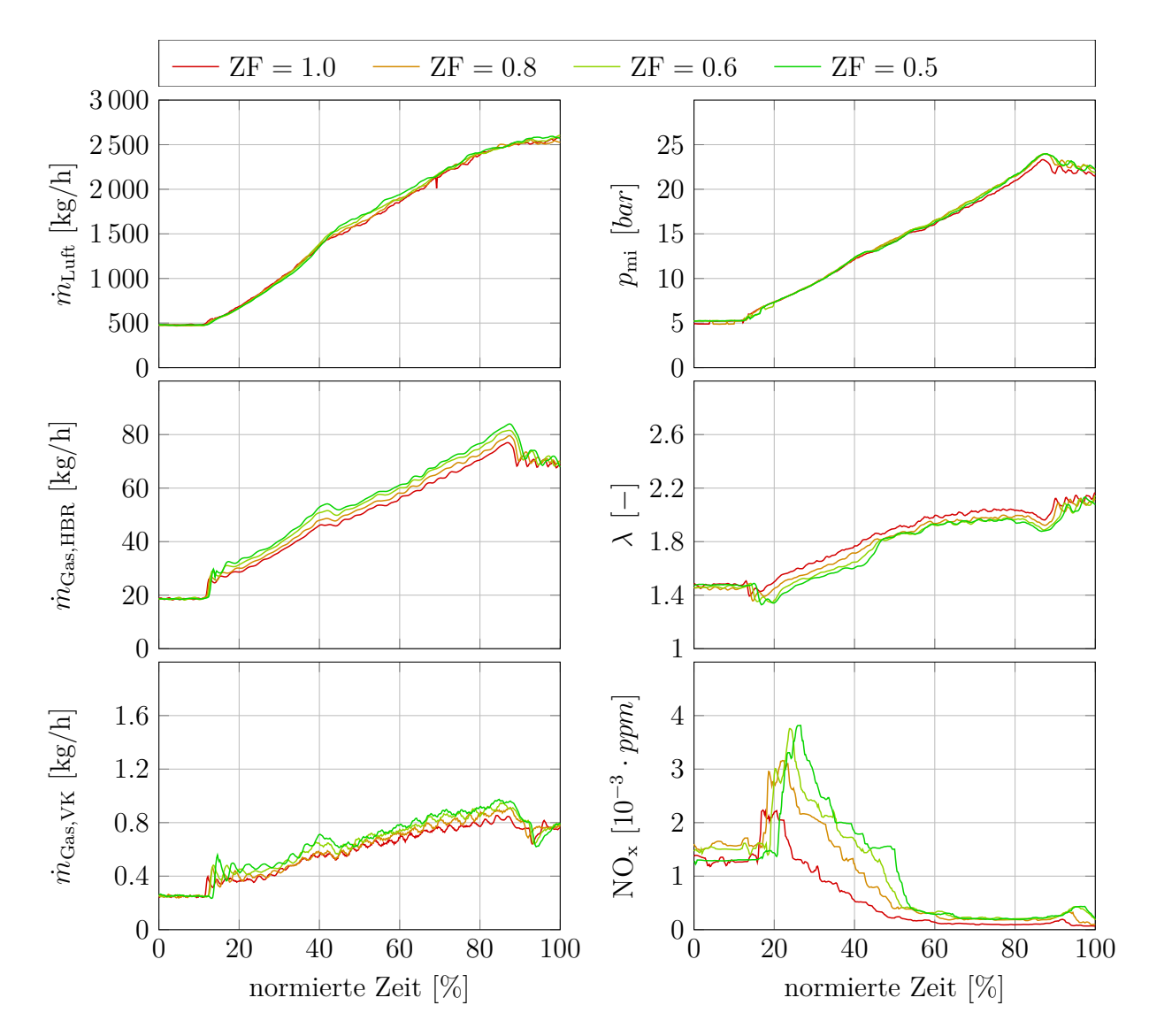

**Abbildung 6.7:** Auswirkung des transienten Verhaltens des SCE-Prüfstandes auf den Motorbetrieb

In der Abweichung des Abgasgegendrucks ∆*p*<sup>3</sup> sind die zyklischen Schwankungen der Verbrennung deutlich zu erkennen. Bei niedriger Last hinkt der gemessene Abgasgegendruck dem Sollwert deutlich hinterher (maximale Abweichung: 90 [*mbar*] bei Zeitfaktor 1). Dies ist auf die Regelung der beiden parallel geschalteten Abgasgegendruckklappen zurückzu-führen (vgl. [3.18\)](#page-55-0). Zunächst schließt die kleinere Feindruckregelklappe  $k_5$ . Erst danach schließt langsamer die größere Grobdruckregelklappe k4. Dieses Verhalten tritt nur bei niedriger Last auf. Bei höherer Last steigt der Abgasmassenstrom an, sodass die Fein $druckklappe k<sub>5</sub> wieder öffnet.$ 

Die Regelungen des Hauptbrennraumgasdruckes und des Vorkammergasdruckes erfolgen mit der gleichen Qualität auch bei schnelleren Änderungen. Allerdings ist ein ruckartiges Nachstellen der Drücke anhand der sägezahnartigen Kurven der Abweichungen zu erkennen. Dieses *Stick-Slip* Verhalten rührt daher, dass das Stellorgan in der Gasregelstrecke nicht direkt angesteuert wird, sondern durch eine druckbeaufschlagte Membran bewegt wird. Der Stellmechanismus mit der Membran hat eine (geringe) Haftreibung, die zuerst überwunden werden muss. Die Amplituden aus diesem *Stick-Slip* Verhalten nehmen bei schnelleren transienten Vorgängen zwar zu, aber die mittlere Abweichung bleibt unverändert.

Abbildung [6.7](#page-87-0) zeigt die Auswirkungen des transienten Verhaltens des SCE-Prüfstandes. Die größere Ladedruckabweichung bei den beschleunigten Rampen wirkt sich auf den gemessenen Luftmassenstrom nicht aus. Die Auswirkungen auf den indizierten Mitteldruck *p*mi sind ebenfalls marginal. Der Hauptbrennraum-Gasdruck als auch der Vorkammer-Gasdruck werden auch bei schnelleren transienten Vorgängen in gleicher Qualität geregelt. Allerdings erhöht sich durch die Ladedruckabweichung die Druckdifferenz zwischen Gasdruck und Ladedruck. Dadurch steigen bei transienteren Vorgängen der aktuelle Hauptbrennraum- und Vorkammergasmassenstrom. Die Auswertungen der Lambda-Sonde zeigen, dass das Luftverhältnis  $\lambda$  bei einer doppelt so schnellen Rampe (ZF = 0.5) um bis zu 0*.*2 Punkte abweicht. Dieses Anfetten ist auch in den NO<sup>x</sup> Emissionen über der normierten Zeit deutlich erkennbar.

<span id="page-88-0"></span>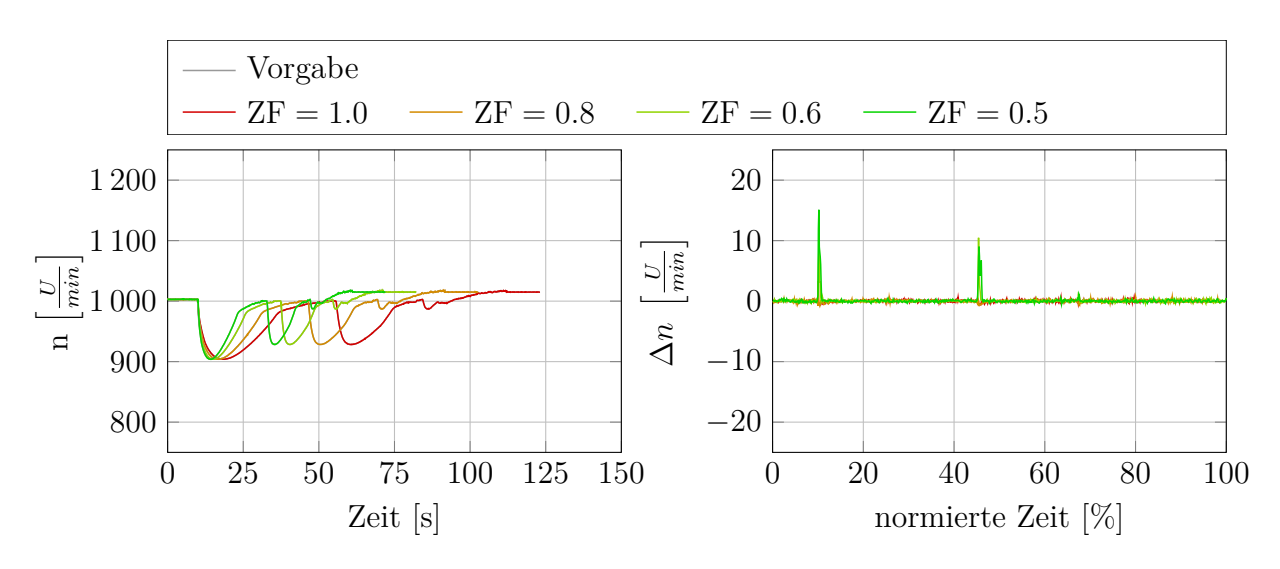

**Abbildung 6.8:** Umsetzung der Drehzahlvorgabe am SCE Prüfstand

In Abbildung [6.8](#page-88-0) ist die Umsetzung der Soll-Drehzahl am SCE-Prüfstand zu sehen. Die vorgegebene Drehzahl ist aus einer Inselbetriebsmessung am MCE abgeleitet. Dieser transiente Drehzahlverlauf wird wieder mit einem Zeitfaktor skaliert und so dem SCE in unterschiedlichen Geschwindigkeiten aufgeprägt. Die Massenträgheit Θ des Einzylinderan-

triebsstrangs inklusive Dynamometer beträgt 614 [*kg* · *<sup>m</sup>*<sup>2</sup> ]. Die Abweichung bei realer Drehzahlvorgabe mit dem Zeitfaktor 1 ist kleiner als 1 [*U/min*]. Bei doppelt so schneller Vorgabe beträgt der maximale Drehzahlgradient  $\approx 100 \left[ \frac{U/min}{s} \right]$ *s* i . Der Dynamometer stößt für einen Augenblick an seine Leistungsgrenze und die maximale erfasste Drehzahlabweichung beträgt 18 [*U/min*].

## **6.2 Netzparallelbetrieb**

Zunächst wird als Validierung ein Vergleich des HiL-Systems mit einer MCE Messung gezeigt. Anschließend wird das transiente Verhalten der Motorkonfiguration V mit der Konfiguration VI verglichen. Danach wird gezeigt, wie durch eine angepasste Vorkammer-Gasmenge für die Motorkonfiguration VI eine deutlich stabilere Verbrennung bei niedrigen Lasten erreicht wird. Dadurch verbessert sich auch das Verhalten bei Lastrampen. Schließlich wird der Einfluss der Motorbetriebstemperatur anhand einer Variation der Temperatur der virtuellen MCE-Abgasverrohrung untersucht. Zuletzt erfolgt ein Vergleich unterschiedlich schneller Lastrampen, wobei ein maximaler Leistungsgradient von ∼ 180 [*kW/s*] erreicht wurde.

## **6.2.1 Validierung des HiL-Systems im Netzparallelbetrieb**

<span id="page-89-0"></span>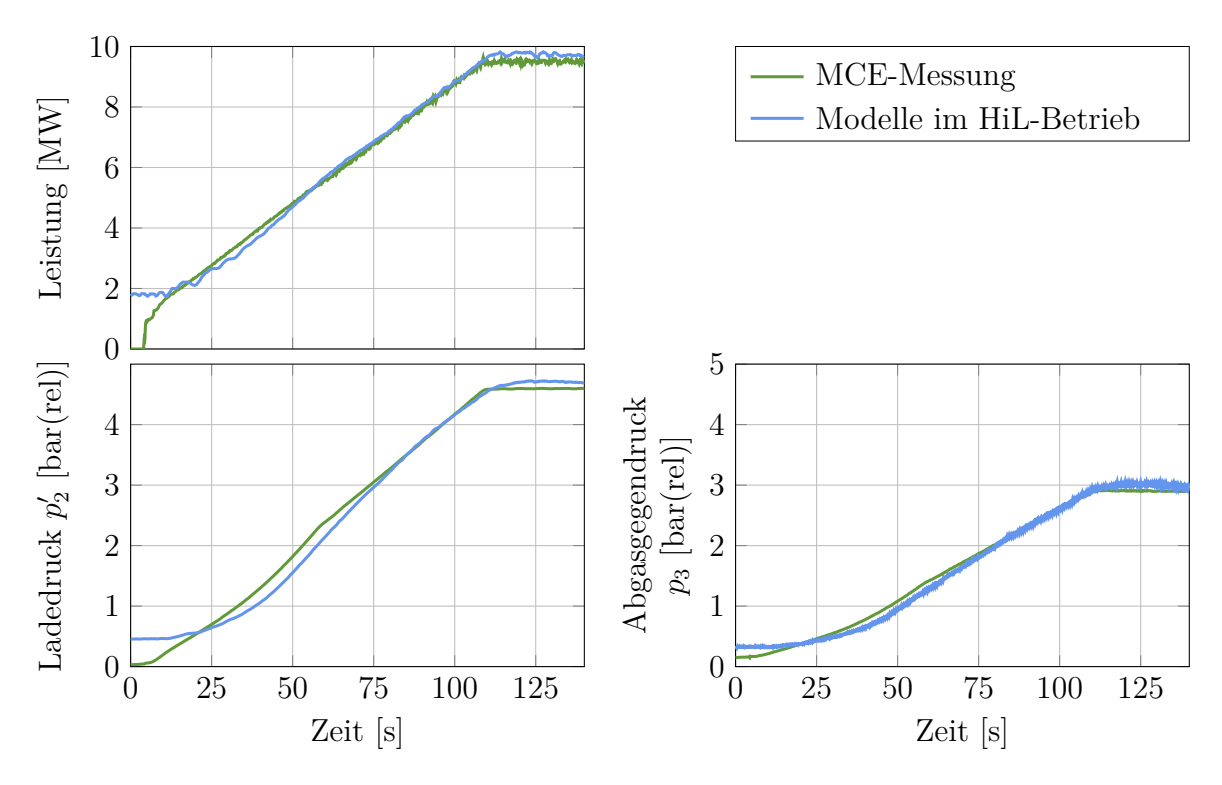

**Abbildung 6.9:** Validierung des HiL-Systems im Netzparallelbetrieb

Mit Abbildung [6.9](#page-89-0) wird die Validierung des HiL-Systems im Netzparallelbetrieb diskutiert. Die dargestellten Ergebnisse stammen aus der Messphase IV.

Im stationären Betrieb ohne Zylinderabschaltung kann eine minimale Last von 1*.*8 [*MW*] im HiL-System dargestellt werden. Der Startvorgang wird nicht nachgebildet. Die unteren

beiden Diagramme zeigen den Aufbau des Ladedrucks und des Abgasgegendrucks, welche sich aus der Verbrennung am SCE mithilfe des Ladungswechselmodells ergeben und dem SCE als Sollwerte vorgegeben werden.

## **6.2.2 Vergleich der Motorkonfiguration V mit der Motorkonfiguration VI**

Abbildung [6.10](#page-91-0) zeigt einen Vergleich des transienten Verhaltens der Motorkonfigurationen der Messkampagne V und der Messkampagne VI. Die geänderte Motorkonfiguration wird in den Modellen berücksichtigt, die Reglerstrukturen und Reglerparameter sind aber ident. Die Betriebsgrenzen, welche die Port Injection Öffnungsdauer limitieren, wurden zuvor stationär ermittelt. Weiters wurde der ladedruckabhängige Vorkammer-Gasversorgungsdruck angepasst. Im Diagramm D1 ist die effektive Leistung aufgetragen. Das transiente Verhalten der beiden Motorkonfigurationen ist sehr ähnlich. Bis zur Sekunde ∼ 65 hinkt die Leistung der Anforderung hinterher. Wobei bis zur Sekunde ∼ 35 der Leistungsregler die Port Injection Dauer anhebt (siehe Diagramm D5). Erst ab diesem Zeitpunkt hat die Port Injection Dauer ihre Limitierung erreicht. Durch ein rascheres Öffnen des Port Injection Ventils kann die Leistungsabweichung weiter reduziert werden. Allerdings führen aggressivere Reglerparameter besonders bei hohen Lasten zu einem instabilen Motorbetrieb. Der Leistungsanstieg im Diagramm D1 zum Beispiel bei Sekunde 49 kommt durch die Zuschaltung eines zuvor weggeschalteten Zylinders zustande. Im Diagramm D2 ist die Anzahl der abgeschalteten Zylinder eingetragen. Abhängig von der Leistungsanforderung werden Zylinder zugeschaltet. Das Diagramm D3 zeigt die transienten Verläufe für den Ladedruck und den Abgasgegendruck. In grau ist die Vorgabe aus dem Ladungswechselmodell für den SCE Prüfstand eingetragen. In beiden Fällen setzt der Prüfsand den vorgegebenen Ladedruck und Abgasgegendruck gut um. Die Ladedruckregelung erfolgt durch das Ausregeln der LEANOX-Abweichung Δ $p_{\text{LEANOX}}$ . Das ist der Soll-Ladedruck zum Motorbetrieb bei  $NO_x = 500 [mg/Nm^3@5\%O_2]$  minus dem aktuellen Ladedruck. Der Soll-Ladedruck wird im LEANOX-Kennfeld abhängig von der aktuellen Leistung und vom Zündzeitpunkt interpoliert. Bei Verbrennungsaussetzern sinkt die aktuelle Leistung des SCE. Diese Einbrüche sind in der LEANOX-Abweichung der Phase V zu erkennen. Die Limitierung der Port Injection Dauer ist vom Ladedruck abhängig. Der Ladedruck wird über das Verdichterumblaseventil eingestellt (Diagramm D6). Eine weitere Verbesserung des transienten Verhaltens ist durch ein schnelleres Schließen möglich. Die Zeitspanne, während der das Ventil geschlossen ist, wird *Turboloch* genannt. Die Motorkonfiguration VI zeigt einen etwas rascheren Ladedruckaufbau. Die LEANOX-Abweichung wird ∼ 7 Sekunden rascher ausgeregelt. Dadurch ist auch ein früherer Rückgang der NOx-Emissionen zu erkennen (Diagramm D8). Durch die geänderte Konfiguration kann der Motor in der Phase VI bei niedrigerem Luftverhältnis betrieben werden. Das Diagramm D7 zeigt die Abweichung des Luftverhältnisses *λ*, berechnet aus der Abgaszusammensetzung. Die Bezugsbasis ist das stationäre Luftverhältnis bei Volllast am Ende der Lastrampe der Phase V. In den Diagrammen D9 und D10 sind die Rohemissionen an Kohlenwasserstoffen (HC) und Kohlenmonoxid (CO) dargestellt. Wie in den HC Emissionen ersichtlich, wird die Neigung zu Verbrennungsaussetzern der Konfiguration V in der Messkampagne VI durch eine optimierte Vorkammerbetriebsstrategie völlig beseitigt. Generell wird dadurch das Niveau der HC-Emissionen gesenkt. In der Messung der Kampagne V treten zunächst Aussetzer an der mageren Betriebsgrenze auf. Während der Lastrampe wird die Gasmen-

<span id="page-91-0"></span>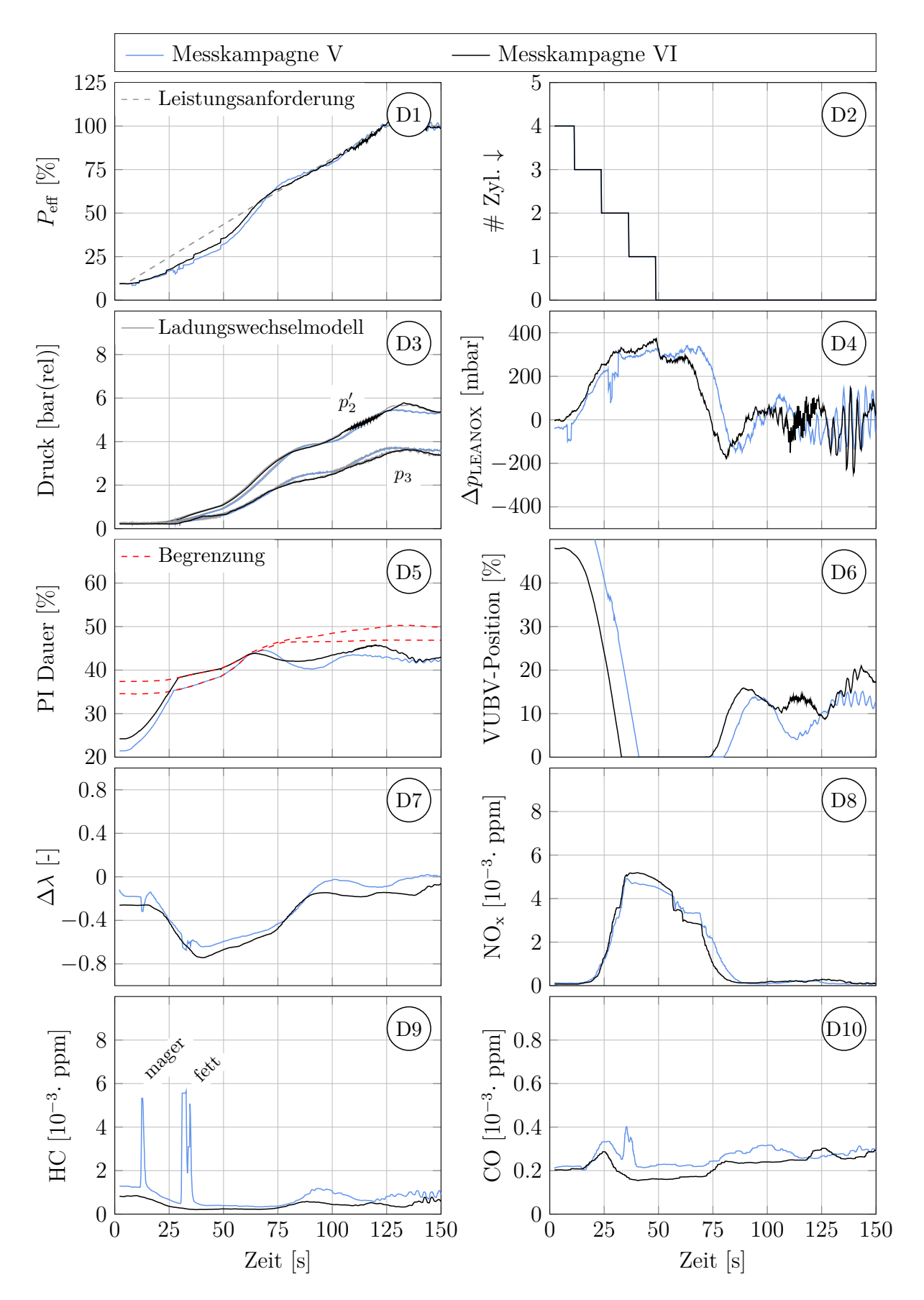

**Abbildung 6.10:** Vergleich der Motorkonfigurationen der Messkampagnen V und VI anhand einer Lastrampe mit 80 [*kW/s*]

6 Ergebnisse

ge erhöht, der Ladedruck hinkt hinterher und das Luftverhältnis sinkt. Schließlich kommt es zu Aussetzern durch ein zu fettes Gemisch in der Vorkammer. Aussetzer an der fetten Betriebsgrenze sind besonders kritisch, da die Leistung wegbricht und der Leistungsregler dadurch die Gasmenge noch weiter erhöhen möchte.

## **6.2.3 Optimierte Vorkammer-Gaszufuhr zur Verbesserung des transienten Verhaltens bei niedrigen Lasten**

<span id="page-92-1"></span>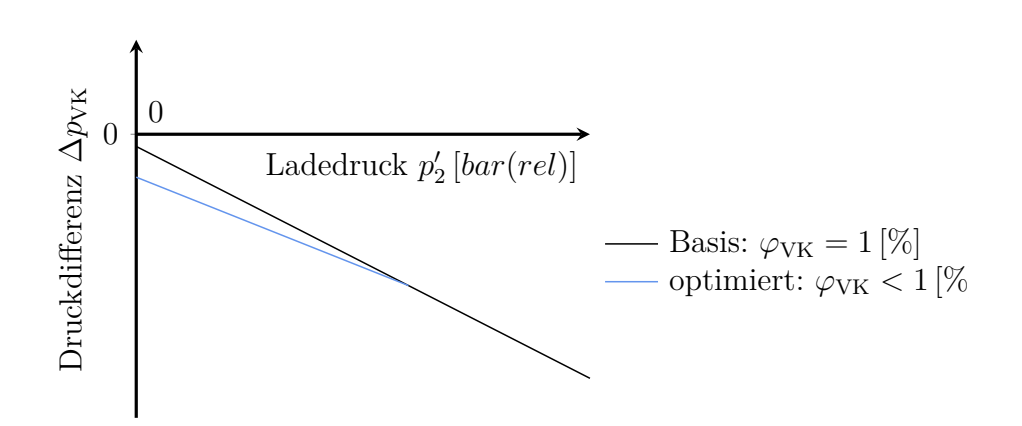

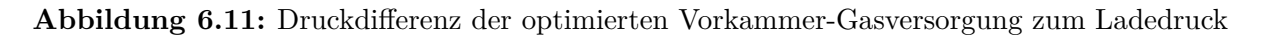

<span id="page-92-0"></span>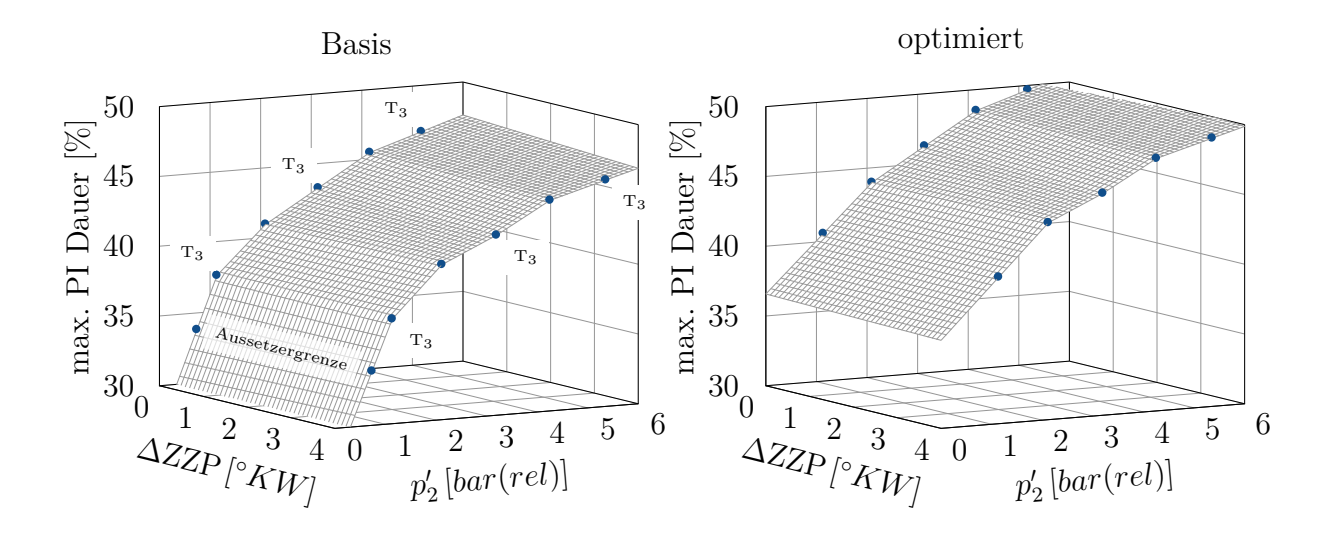

**Abbildung 6.12:** Beschränkung der Port Injection Öffnungsdauer

In der Prüfstandsphase VI wurde zunächst anhand von stationären Messungen der Zusammenhang zwischen Vorkammer-Gasversorgungsdruck und Ladedruck bestimmt, sodass der Vorkammerenergieanteil  $\varphi$ <sub>VK</sub> wie bei den vorangegangenen Messkampagnen 1 [%] beträgt. Der Vorkammerenergieanteil ist dabei die prozentuale der Vorkammer zugeführte Energie bezogen auf die dem Motor gesamt zugeführte Energie. Bei niedrigen Lasten wird die Verbrennung zunehmend instabil. Möchte der Drehzahlregler oder der Leistungsregler das Luftverhältnis weiter absenken indem er das Port Injection Ventil länger öffnet,

<span id="page-93-0"></span>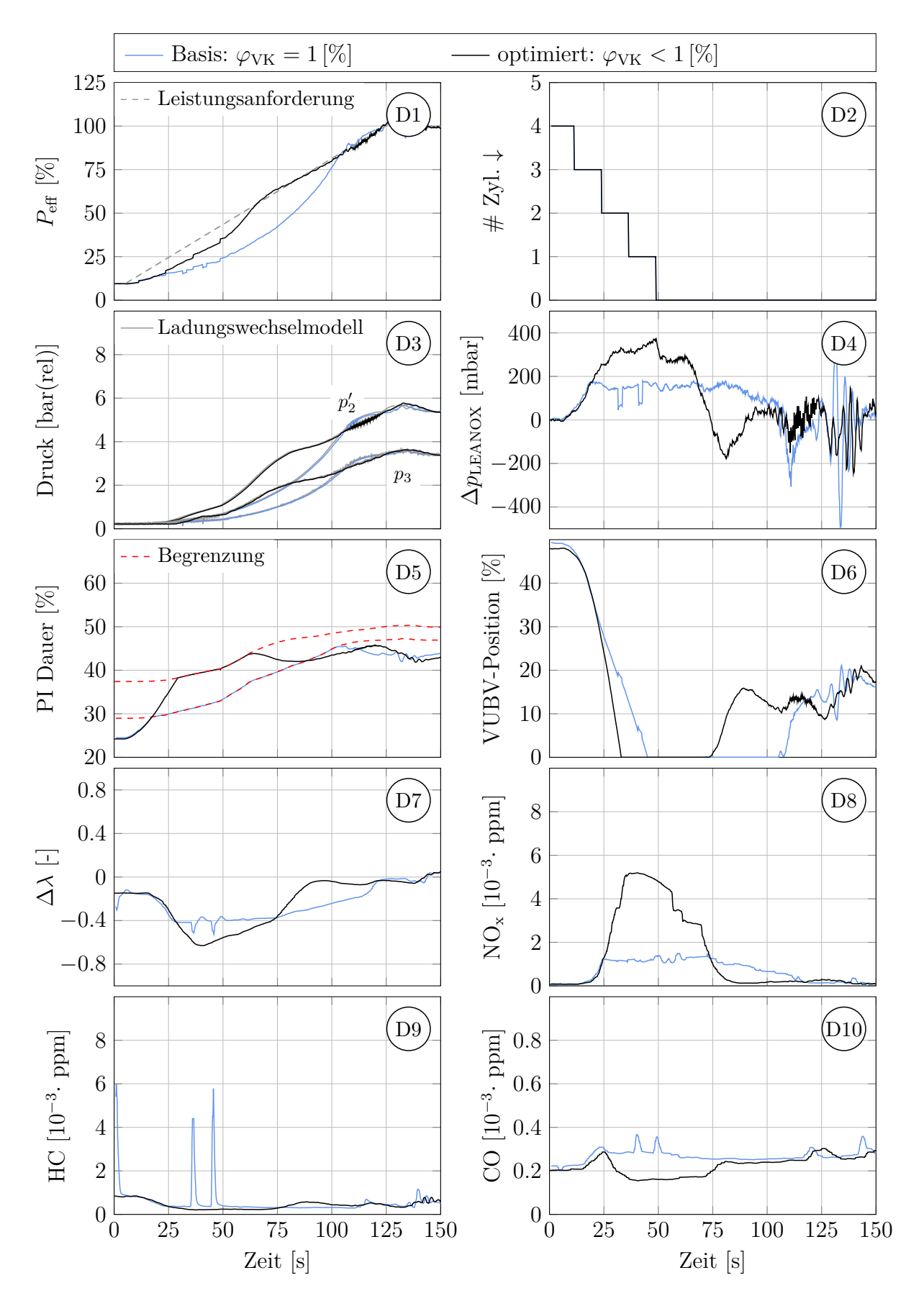

**Abbildung 6.13:** Auswirkungen der optimierten VK-Parameter auf eine Lastrampe mit 80 [*kW/s*]

stößt der Motor rasch an seine Aussetzergrenze. Die ermittelte Aussetzergrenze ist im linken Diagramm der Abbildung [6.12](#page-92-0) dargestellt. Der Grund dafür ist, dass bei niedriger Last zu viel des angesaugten Gases in der Vorkammer verbleibt und zu wenig mageres Gemisch während der Kompression aus dem Hauptbrennraum zurückgedrückt wird. Das Luftverhältnis in der Vorkammer zum Zündzeitpunkt ist zu gering. Durch ein weiteres Absenken des Vorkammer-Gasversorgungsdrucks kann das Luftverhältnis in der Vorkammer zum Zündzeitpunkt angehoben werden. Der optimierte Vorkammer-Gasversorgungsdifferenzdruck ist schematisch in Abbildung [6.11](#page-92-1) dargestellt (blau). Bei der Begrenzung der Port Injection Dauer wird das Kennfeld ohne den Messungen mit Verbrennungsaussetzern bis zum Ladedruck null extrapoliert und zusätzlich um 3 [%] angehoben (Abbildung [6.11](#page-92-1) rechts). Während eines transienten Vorgangs werden kurzzeitig höhere Abgastemperaturen zugelassen.

Wie die Ergebnisse in Abbildung [6.13](#page-93-0) zeigen, kann durch den optimierten Vorkammer-Gasversorgungsdruck der Motor tatsächlich bis zur angehobenen Grenze der Port Injection Öffnungsdauer betrieben werden, ohne dass es zu Verbrennungsaussetzern kommt. Im Diagramm D1 ist zu sehen, dass dadurch die Zeitspanne, in der die Leistungsanforderung nicht erreicht wird um ∼ 40 Sekunden verkürzt wurde, und so erst ein passables transientes Verhalten erreicht werden konnte. Das Diagramm D3 zeigt den wesentlich trägeren Ladedruckaufbau der Basisvariante mit einem Vorkammerenergieanteil von  $\varphi_{\text{VK}} = 1 \, |\%|$ . Durch die frühe Limitierung der Port Injection Dauer (siehe Diagramm D5) steht der Aufladung wenig Abgasenthalpie für die Beschleunigung der Turbolader und für den Ladedruckaufbau zur Verfügung. Steigt die Leistung nur moderat, ist allerdings auch der Soll-Ladedruck der LEANOX-Regelung niedriger. Obwohl eine große Leistungsabweichung bei 1 [%] Vorkammerenergieanteil besteht, ist die LEANOX-Abweichung nur circa halb so groß (Diagramm D4). Die geringe LEANOX-Abweichung geht einher mit reduzierten NOx-Emissionen (Diagramm D8). Da die LEANOX-Abweichung ausgeregelt wird und diese ein niedrigeres Niveau als die der Rampe mit *ϕ*VK *<* 1 [%] hat, schließt der LEANOX-Regler das Verdichterumblaseventil langsamer. Die Dauer, in der das Ventil geschlossen ist, ist in der Basisvariante wesentlich länger, das *Turboloch* dauert um ca. 20 Sekunden länger an. Im Diagramm D7 ist die Abweichung des Luftverhältnisses *λ* zum stationären Wert bei Volllast am Ende der Rampen aufgetragen. Obwohl die optimierte Variante ein deutlich stärkeres Anfetten zulässt, sind in den HC-Emissionen keine Aussetzer zu erkennen (Diagramm D9).

#### **6.2.4 Vorgewärmter versus heißer Motor - Einfluss der Betriebstemperatur auf das Schnellstartverhalten**

Wie in Abschnitt [3.2.6](#page-44-0) beschrieben, verfügt das Ladungswechselmodell über ein Wandtemperaturmodell für das Röhrenwerk. In der Messkampagne VI wurde untersucht, welche Auswirkungen unterschiedliche Initialisierungen der Wandtemperaturen in der Abgasverrohrung auf das Verhalten des Motors haben. Damit soll näherungsweise das reale Motorverhalten nachgestellt werden, wenn noch nicht der *heiße* Betriebszustand erreicht ist. Man spricht dabei von einem vorgewärmten Motor. Bei diesen Versuchen wird der Reibmitteldruck des MCE konstant angenommen. Eine geänderte Reibleistung der Turbolader wird ebenfalls nicht berücksichtigt. Weiters werden die Wandtemperaturen im Zylindermodell und in den Einlass- und Auslasskanälen nach empirischen Funktionen abhängig vom indizierten Mitteldruck gesetzt. Eine Erwärmung der Zylinder wird nicht mitgerechnet. Abbildung [6.14](#page-95-0) zeigt die vier Rohrelemente im Ladungswechselmodell, bei denen die Wandtemperatur  $T_{\text{W,init}}$  zu Versuchsbeginn initialisiert wird.

<span id="page-95-0"></span>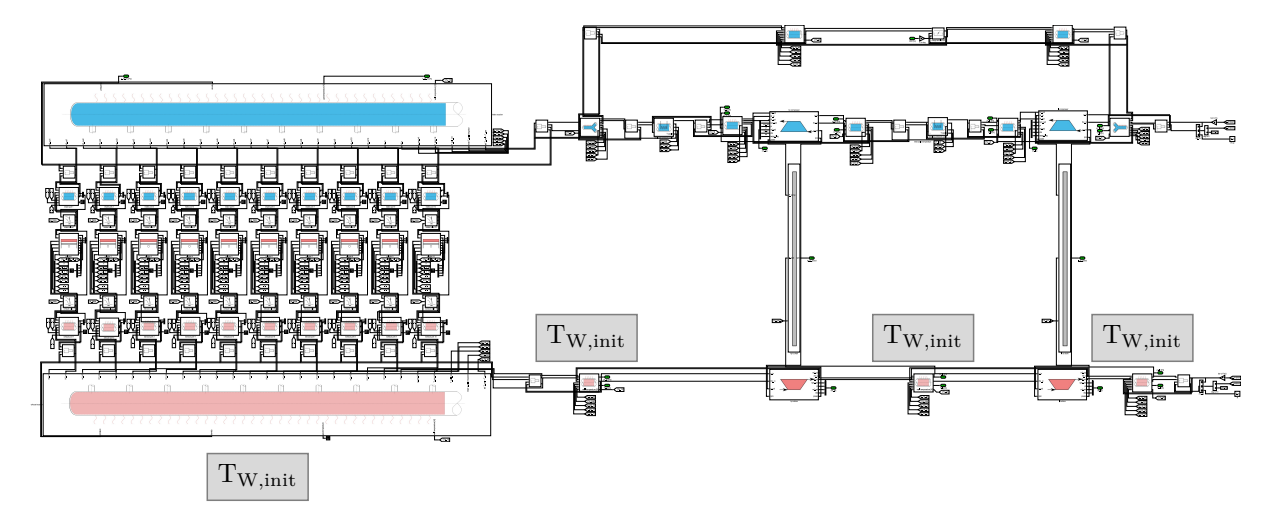

**Abbildung 6.14:** Initialisierung der Wandtemperatur im Abgasröhrenwerk

Abbildung [6.15](#page-96-0) zeigt das Verhalten des Motors bei unterschiedlich warmen Betriebszuständen anhand von Lastrampen mit einer geforderten Leistungssteigerung von 80 [*kW/s*]. Die Abgasverrohrung des Ladungswechselmodells wird mit 100, 200, 300 und 400 [◦*C*] initialisiert. Im Diagramm D1 ist die effektive Leistung des virtuellen Gensets dargestellt. Zunächst ist am Beginn der Lastrampe eine schlagartige Leistungsüberhöhung auszumachen. Diese hat ihren Ursprung in der adaptierten Strategie für die Zylinderabschaltung. Wird ein positiver Gradient der Leistungsanforderung detektiert, werden alle abgeschalteten Zylinder zugeschaltet. Der Leistungsregler versucht sogar, den Überschuss durch ein Verkürzen der Port Injection Dauer auszuregeln (siehe Diagramm D5). Bereits nach wenigen Sekunden übersteigt jedoch die Leistungsanforderung die aktuelle effektive Leistung und der Regler steigert die Gasmenge durch längeres Öffnen des PI Ventils. Da das erste Öffnen des PI Ventils in allen Fällen sehr ähnlich von statten geht, ist kein signifikanter Unterschied in der Leistungsentfaltung auszumachen. Ab Sekunde ∼ 40 fächert sich die erbrachte effektive Leistung im Diagramm D1 stark auf. Wie das Detail im Diagramm D5 zeigt, wird bei kühlerer Wandtemperatur die Begrenzung der PI Dauer früher erreicht. Außerdem liegt sie auf einem niedrigeren Niveau. Diese Begrenzung ist vom aktuellen Ladedruck abhängig (siehe rechtes Diagramm in Abbildung [6.12\)](#page-92-0). Bei kühlerer Wand wird dem Abgas etwas mehr Wärme entzogen, wodurch die Turbolader weniger Ladedruck aufbauen können. Im Fall des heißen Motors (rot) ist der Ladedruck so hoch und der Leistungsregler nicht schnell genug, sodass die Begrenzung gar nicht erreicht wird. Stößt jetzt die Rampe mit kälterem Motor früher an die Limitierung der Port Injection Dauer, so steht weniger Gas zur Verfügung und es wird weniger Abgasenthalpie erzeugt, als bei heißem Zustand. Dadurch ist die Ladedrucksteigerung moderater und das Limit der PI Dauer tiefer als bei heißem Motor. Folgend steht dem kühlen Aggregat wieder weniger Abgasenthalpie zur Verfügung und die Differenz zum heißen Motor wächst mit fortschreitender Zeit an. Dieses Auffächern der Leistungsentfaltung ist im Ladedruck (Diagramm D3) und in gleichem Maße in der Begrenzung der PI Dauer (Diagramm D5) zu sehen. Im Diagramm D2 ist zur Zeit 0 die initialisierte Temperatur des Abgassammlers und mit fortschreitender Zeit die Erwärmung des Materials zu sehen. Die für den Wär-

<span id="page-96-0"></span>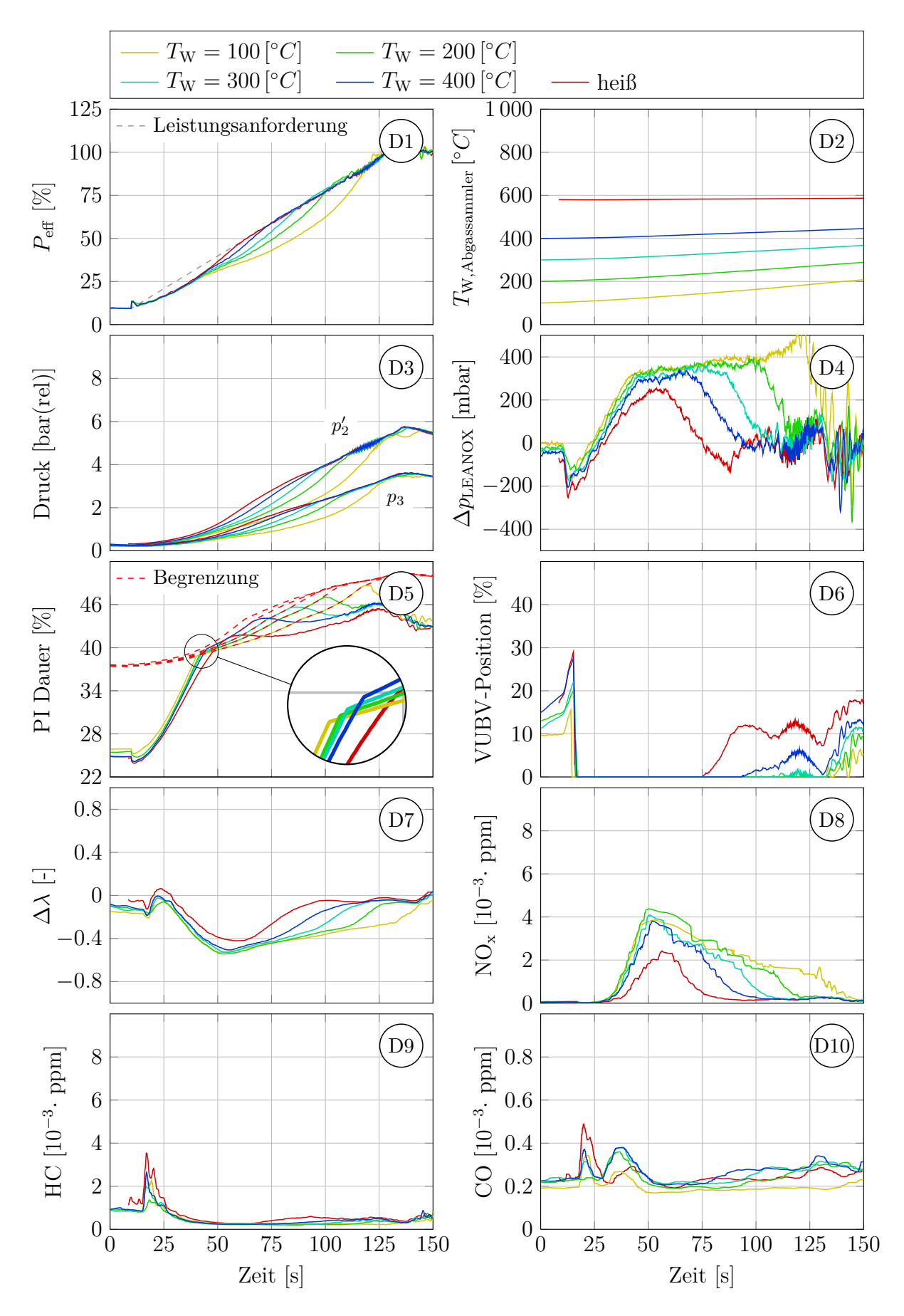

**Abbildung 6.15:** Einfluss der Motorbetriebstemperatur auf eine Lastrampe mit 80 [*kW/s*]

mestrom relevante treibende Temperaturdifferenz zwischen Gastemperatur und Wandtemperatur ist bei kalter Wand größer. Daher ist auch die Erwärmung des Versuchs mit kälterer Abgasverrohrung deutlicher zu erkennen. Das Diagramm D4 zeigt die LEANOX Abweichung, also die Abweichung zwischen dem Soll-Ladedruck zum Motorbetrieb bei  $NO_x = 500 \left[ mg / Nm^3 @5\% O_2 \right]$ und dem aktuellen Ladedruck. Da zunächst der Leistungsregler die indizierte Leistung beim Deaktivieren der Zylinderabschaltung zurücknimmt, sinkt dem LEANOX Kennfeld nach der Soll-Ladedruck. Da der Ist-Ladedruck nicht so rasch reduziert wird, ergibt sich eine negative Abweichung ∆*p*LEANOX. Dieser kurzzeitige Effekt der Deaktivierung der Zylinderabschaltung kehrt sich im Zuge der Lastrampe rasch um. Der Ladedruck kommt der entsprechenden Leistungssteigerung nicht hinterher, die LEANOX-Abweichung ist positiv. Das Diagramm D6 zeigt die Position des Verdichterumblaseventils im Ladungswechselmodell. Abhängig von der Leistungsabweichung wird das Ventil schlagartig geschlossen, um den langsameren Regelvorgang zu überbrücken (vgl. Abbildung [5.8\)](#page-78-0). Bei kaltem Motor dauert der Ladedruckaufbau länger, das Umblaseventil ist länger geschlossen, das sogenannte *Turboloch* ist wesentlich ausgeprägter. Je kälter die Abgasverrohrung ist, desto länger dauert der Ladedruckaufbau (Diagramm D3), desto länger wird der Motor bei niedrigerem Luftverhältnis *λ* betrieben (Diagramm D7; errechnet aus der gemessenen Abgaszusammensetzung). Folglich ist die Zeitspanne länger, während der der Motor höhere NOx-Emissionen ausstößt (Diagramm D8). Nimmt der Leistungsregler durch das schlagartige Deaktivieren der Zylinderabschaltung die Gasmenge zurück, wird der Motor mager betrieben und die HC- und CO-Emissionen steigen sprunghaft an. Dieser Effekt ist in den Diagrammen D9 und D10 zu sehen.

<span id="page-97-0"></span>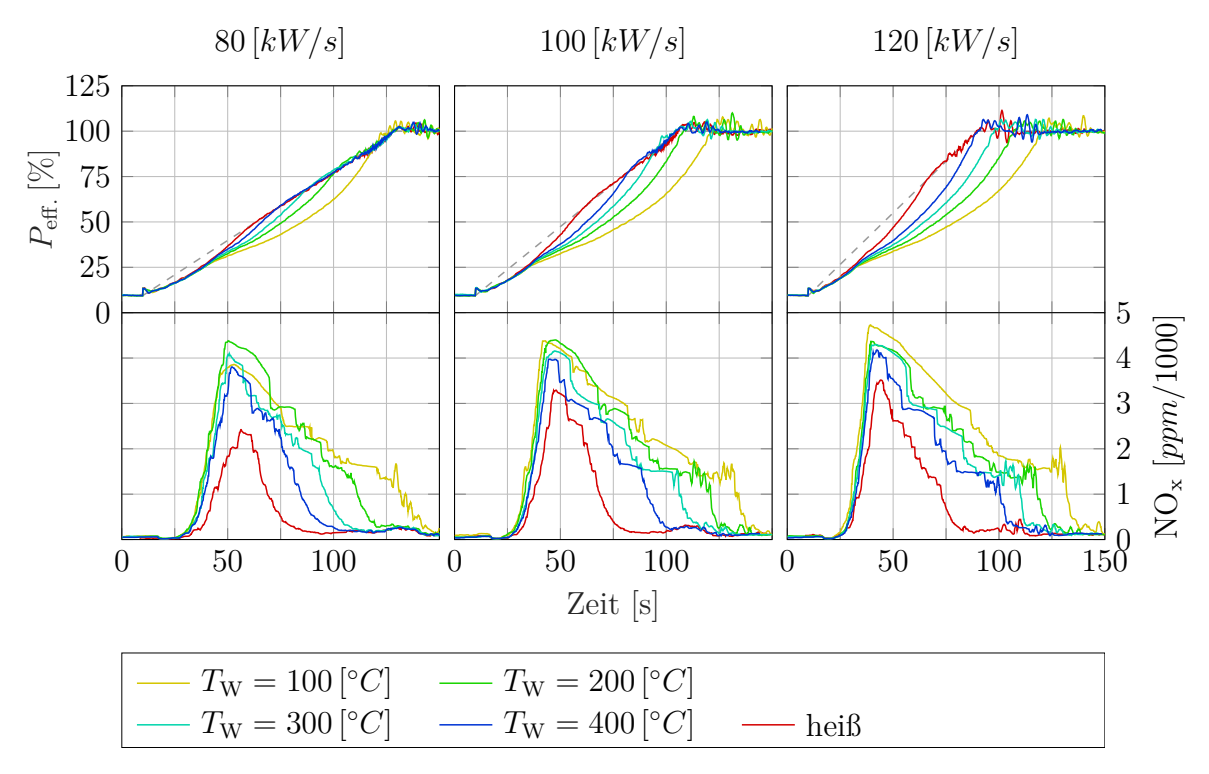

**Abbildung 6.16:** Vergleich von Lastrampen mit Leistungssteigerungen von 80, 100 und 120 [*kW/s*] bei unterschiedlicher Motorbetriebstemperatur

In Abbildung [6.16](#page-97-0) ist die Auswirkung der Motorbetriebstemperatur auf die Leistungsentfaltung und die Stickoxid-Emissionen bei unterschiedlich schnellen Lastrampen zu sehen. Je größer der geforderte Leistungsgradient, desto aggressiver öffnet der Leistungsregler das Port Injection Ventil. Der Zeitpunkt zu dem die Begrenzung der PI Öffnungsdauer erreicht wird, wandert nach früh und zu niedrigeren Leistungen. Dementsprechend früher und weiter fächern sich die transienten Verläufe der erreichten effektiven Leistung für unterschiedlich warme Abgasverrohrungen auf. Es gilt wiederum, je länger der Ladedruckaufbau, desto länger die Zeitspanne, während der hohe NO<sub>x</sub>-Emissionen entstehen.

#### **6.2.5 Vergleich von Lastrampen mit unterschiedlichem Leistungsgradient**

Abbildung [6.17](#page-99-0) zeigt einen Vergleich von Lastrampen mit einem Leistungsgradient der Leistungsanforderung von 80, 100 und 120 [*kW/s*] und - im Extremfall - einer sprunghaften Leistungsanforderung (Gradient ∞). Der mit dem HiL-System maximale erreichte Leistungsgradient beträgt ∼ 180 [*kW/s*] (siehe Diagramm D1). Zu Beginn der Lastrampen sind 4 Zylinder abgeschaltet. Sobald ein positiver Leistungsgradient der Soll-Leistung anliegt, wird die Zylinderabschaltung deaktiviert (Diagramm D2). Im Diagramm D3 ist der transiente Ladedruckaufbau dargestellt. Der im Ladungswechselmodell berechnete Druck, der dem Prüfstand als Sollwert vorgegeben wird, ist in grau eingetragen, farbig die am Prüfstand gemessenen Ladedruckverläufe. Bei einem Luftverbrauch  $\dot{m}_{\text{Luff}} \gtrsim 2600 \left[ kg/h \right]$ muss ein Druckluftspeicher zugeschaltet werden (siehe Abbildung [3.18\)](#page-55-0). Der Ladedruck des Lastsprungs im Netzparallelbetrieb zeigt, dass die Zuschaltung weiterer Optimierung bedarf. Bei der sprunghaften Lastanforderung erhöht der Leistungsregler die Port Injection Dauer schlagartig bis zur Begrenzung (Diagramm D5). Im Diagramm D6 ist die Position des Verdichterumblaseventils eingetragen. Beim Lastsprung wird das erzwungene Schließen abhängig von einer Leistungsabweichung noch nicht verwendet (vgl. Abbildung [5.9\)](#page-79-0). Der Regler benötigt ∼ 12 [*s*] um das Ventil zu schließen. Danach wird der Ladedruckaufbau nur mehr durch die Massenträgheit der Turbolader bestimmt, die Regelung hat keine weitere Einflussmöglichkeit. Der maximale Leistungsgradient liegt also bei ∼ 180 [*kW/s*]. Möglichkeiten für eine weitere Steigerung des Leistungsgradienten sind eine kurzzeitige Anhebung der zulässigen Abgastemperaturen durch Anheben der Begrenzung der Port Injection Dauer oder eine Spätstellung der Zündung. Im Diagramm D7 ist die Abweichung des Luftverhältnisses dargestellt. Als Basis wird das stationäre Luftverhältnis bei Volllast verwendet. Zunächst wird durch die Deaktivierung der Zylinderabschaltung die Abgasenthalpie im Ladungswechselmodell erhöht. Dadurch steigt auch der Ladedruck. Gleichzeitig ist eine kurzzeitige geringe Leistungsüberhöhung vorhanden. Zu Beginn der Lastrampen wird die Port Injection Dauer sogar leicht gesenkt. Das führt zu einer negativen LEANOX-Abweichung Δ $p_{\text{LEANOX}}$  (Diagramm D4) und zu einer anfänglichen Erhöhung des Luftverhältnisses (Diagramm D7). Erst bei einer positiven LEANOX-Abweichung ist der Ladedruckaufbau zu langsam und das Luftverhältnis wird erniedrigt <sup>[1](#page-98-0)</sup>. Beim Lastsprung im Netzparallelbetrieb wird die Gasmenge schlagartig erhöht, das Luftverhältnis sinkt um ∼ 0*.*5 [−] ab. Dadurch entsteht ein sprunghafter Anstieg der NOx-Emissionen (Diagramm D8). Gleichzeitig kommt es zu einem Verbrennungsaussetzer an der fetten Motorbetriebsgrenze. Dieser ist in den HC- und CO-Emissionen sichtbar (Diagramme D9 & D10). Grundsätzlich gilt, je höher der Leistungsgradient, des-

<span id="page-98-0"></span><sup>&</sup>lt;sup>1</sup>In der Messung des Luftverhältnisses aus der Abgaszusammensetzung tritt ein zeitlicher Versatz auf.

<span id="page-99-0"></span>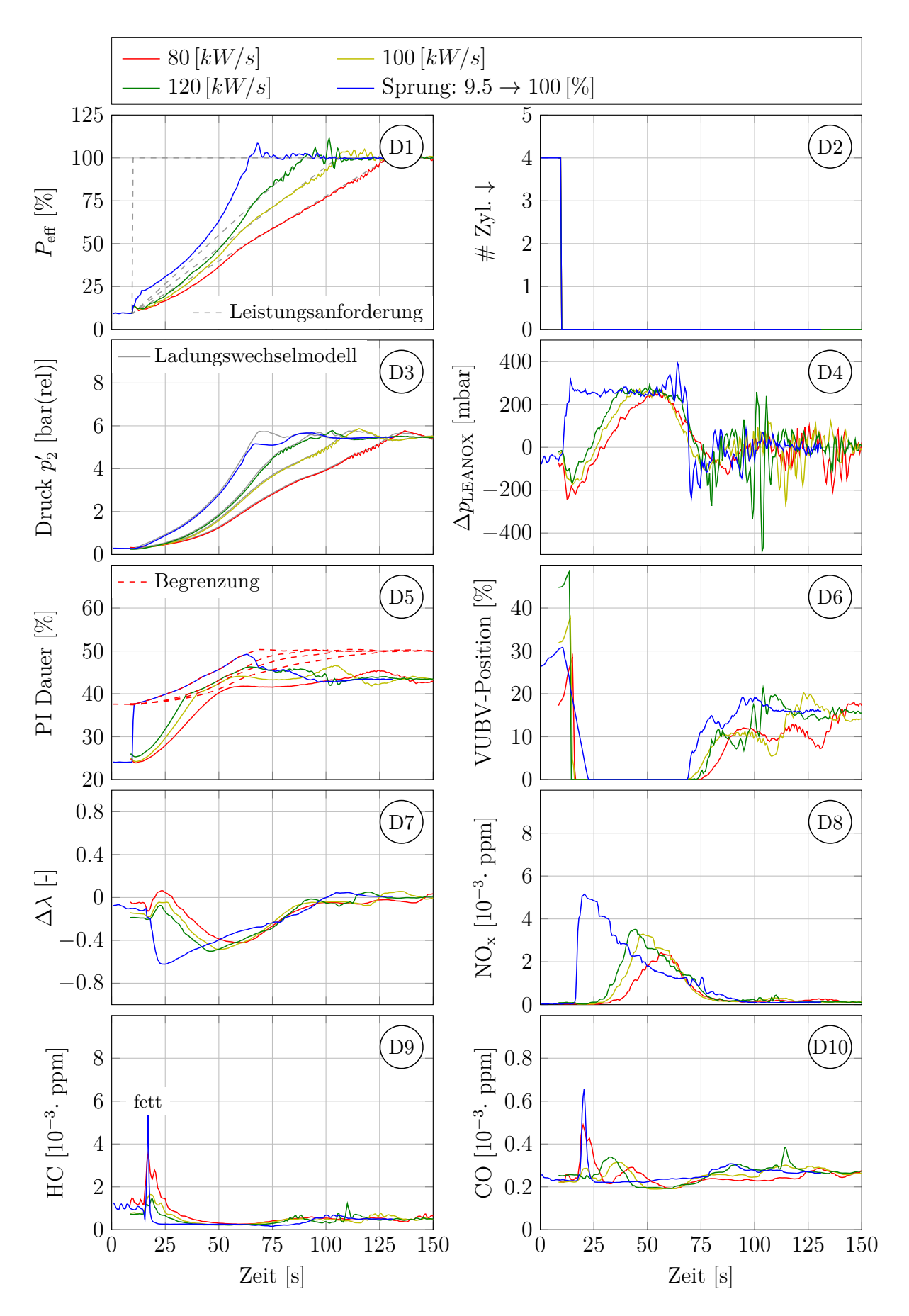

**Abbildung 6.17:** Vergleich von Lastrampen mit unterschiedlichem Leistungsgradient

to weniger Zeit hat die Aufladegruppe, die Turboladerträgheiten zu überwinden, desto höher sind die NO<sub>x</sub>-Emissionen (Diagramm D8).

## **6.3 Inselbetrieb**

Zunächst wird das HiL System für Inselbetrieb anhand eines Vergleichs zu einer MCE Messung validiert. Im Anschluss wird ein mit dem HiL System ermitteltes Lastschaltdiagramm nach ISO 8528-5 Klasse G3 für die Motorkonfiguration V gezeigt. Im Zuge dessen werden die Vorgänge bei einem Lastsprung erläutert. Danach werden für die Motorkonfiguration VI zwei weitere Lastschaltdiagramme der Klassen G2 und G3 diskutiert. Zu deren Ermittlung wurden bereits lastabhängige Reglerparameter (Gain Scheduling) für den Drehzahlregler verwendet, welche im Anschluss beschrieben werden. Als Abschluss der Ergebnisse wird eine Parametervariation der Turboladerträgheiten gezeigt.

<span id="page-100-0"></span>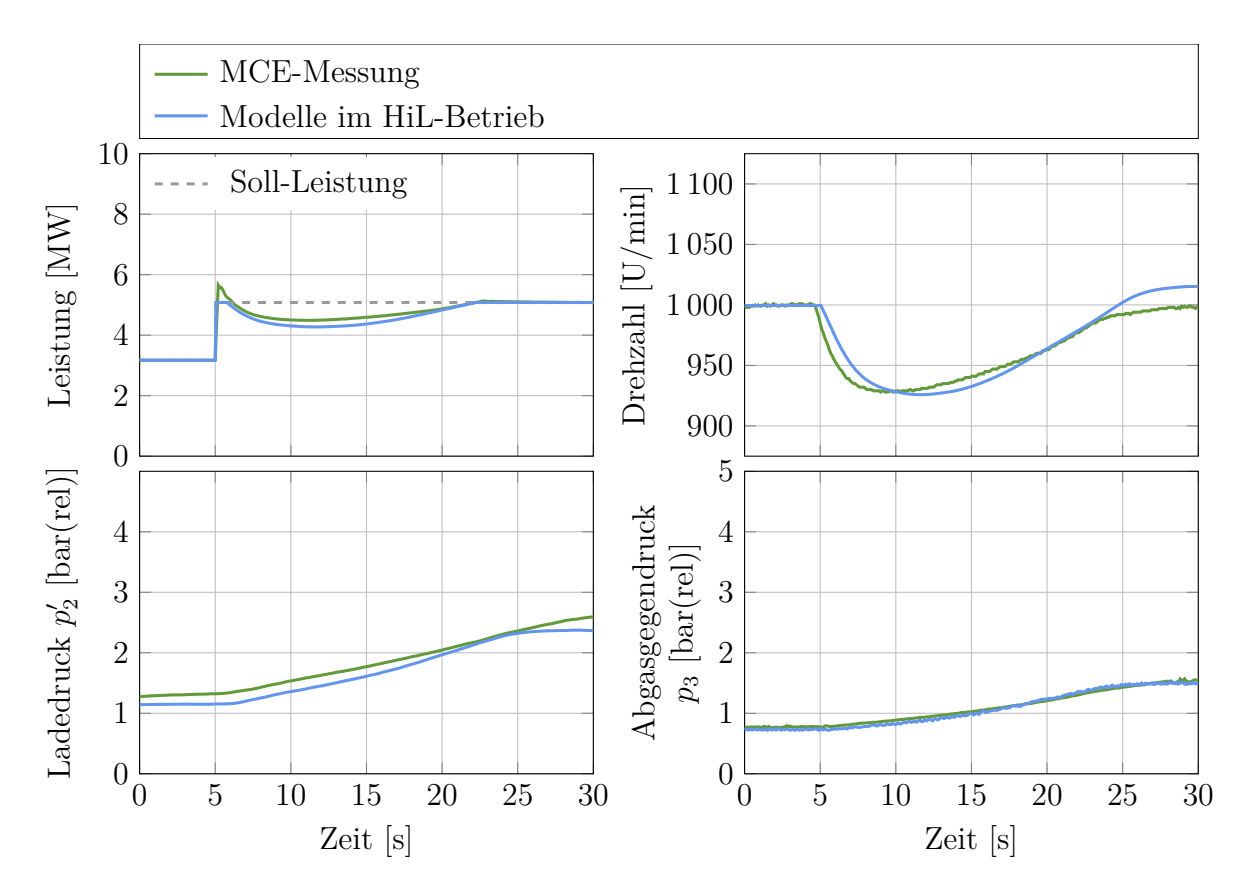

## **6.3.1 Validierung des HiL-Systems im Inselbetrieb**

**Abbildung 6.18:** Validierung des HiL-Systems im Inselbetrieb

Anhand von Abbildung [6.18](#page-100-0) soll die Validierung des gesamten HiL-Systems für den Inselbetrieb gezeigt werden. Das bedeutet, dass alle HiL-Komponenten zusammenwirken. Die gezeigten Ergebnisse entstanden in der Messkampagne V. Es muss vorweg genommen werden, dass eine große Unsicherheit in den Regelstrategien des MCE liegt. Da die MCE-Regelung nicht zur Verfügung stand, wurden vereinfachte Regelstrategien im Rahmen dieser Arbeit aufgebaut. Es kann davon ausgegangen werden, dass sich diese von der tatsächlichen Motorsteuerung deutlich unterscheiden.

Das linke obere Diagramm zeigt die effektive Leistung. Bei Sekunde fünf erfolgt ein Lastsprung um 2*.*9 [*MW*]. Dem HiL-System wird dabei die Soll-Leistung (grau) vorgegeben. Fällt die Frequenz unter eine sogenannte *Knickfrequenz*, reduziert das Spannungsknie die Generatorleistung (blau). Die MCE-Messung zeigt zunächst eine Leistungserhöhung über die Soll-Leistung. Diese rührt daher, dass am MCE-Prüfstand ein elektrischer Widerstand zugeschaltet wird, der ein temperaturabhängiges Verhalten aufweist.

Oben rechts wird ein Drehzahlvergleich gezeigt. Zunächst bricht die Drehzahl am MCE stärker ein, da auch die Generatorleistung des MCE über dem Sollwert liegt. Der Drehzahleinbruch ist gut vergleichbar, die minimale Drehzahl weicht lediglich um 3 [*U/min*] ab. Nachdem sich die Drehzahl erholt hat, kommt es zu einem Überschwinger. Dieser kann durch leistungsabhängige Reglerparameter im Drehzahlregler beseitigt werden.

Die unteren beiden Diagramme zeigen den Ladedruck und den Abgasgegendruck aus dem Ladungswechselmodell, die als Sollwerte an den SCE übergeben werden (blau), im Vergleich zum MCE (grün). Das LEANOX<sup>®</sup>-Kennfeld im HiL-System fordert einen niedrigeren Ladedruck zu Beginn der Messung als am MCE. Der Abgasgegendruck ist für den ganzen transienten Vorgang gut vergleichbar.

Wie in Abschnitt [4.3](#page-66-0) gezeigt wird, gibt das Verhalten des physikalischen Ladungswechselmodells die Realität gut wider. In Abschnitt [6.1](#page-86-1) wird das transiente Verhalten des SCE-Prüfstands diskutiert und als gut gefunden. Es folgt daher die Schlussfolgerung, dass die Hauptursache für die Abweichungen zur MCE-Messung in der aufgebauten MCE-Regelung liegt.

## <span id="page-101-0"></span>**6.3.2 Lastschaltdiagramm nach ISO 8528-5 Klasse G3 für die Motorkonfiguration V [\[33\]](#page-115-1)**

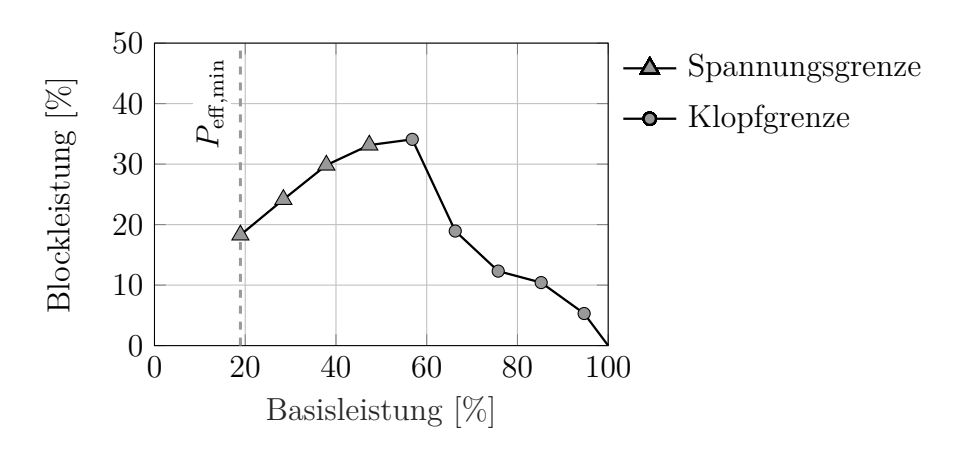

**Abbildung 6.19:** Lastschaltdiagramm der Klasse G3 nach ISO 8528-5

In Abbildung [6.19](#page-101-0) ist ein Lastschaltdiagramm zu sehen, welches am SCE mit dem HiL-System für Inselbetrieb in der Messphase V ermittelt wurde. Auf der Abszisse ist die Basisleistung aufgetragen, bei der der Motor zu Beginn des Lastsprungs stationär läuft. Auf

der Ordinate ist die schlagartig zuschaltbare Leistung aufgetragen, sodass der Spannungsund Frequenzeinbruch innerhalb der zulässigen Bereiche nach der Norm ISO 8528-5 Klasse G3 bleiben. Die zulässigen Zeitdauern, bis sich die Spannung und die Frequenz von ihrem Einbruch erholen, wurden dabei nicht berücksichtigt. Ohne Zylinderabschaltung kann eine minimale Leistung *P*eff*,*min von ∼ 20[%] erreicht werden. Bis zu einer Basisleistung von ∼ 50[%] ist die zuschaltbare Leistung durch die maximal zulässige Spannungsabweichung limitiert. Darüber ist die Leistungszuschaltbarkeit durch eine klopfende Verbrennung limitiert.

<span id="page-102-0"></span>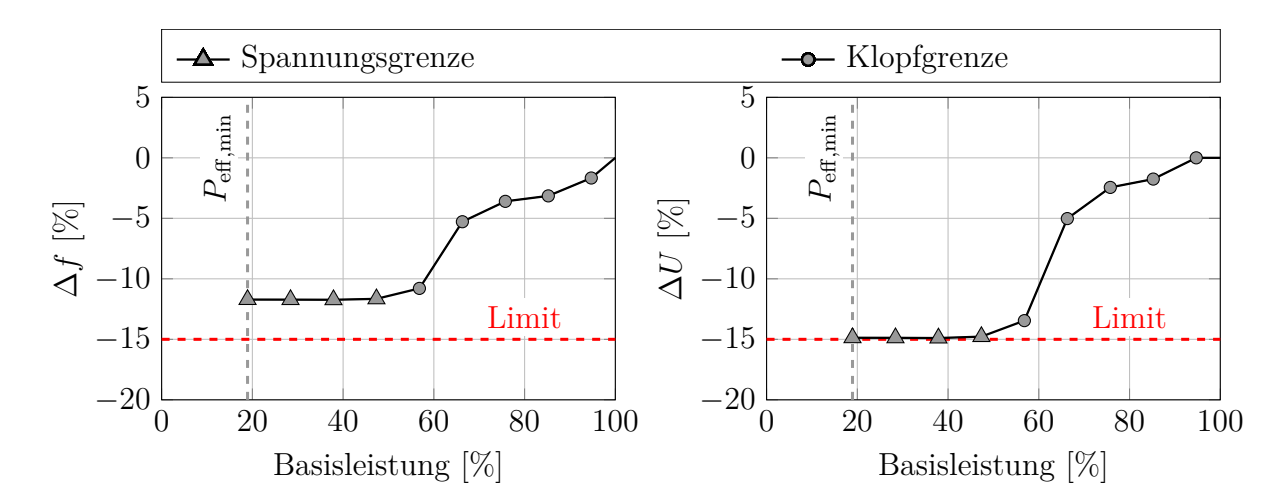

**Abbildung 6.20:** Frequenz- und Spannungseinbruch

Abbildung [6.20](#page-102-0) zeigt die maximalen Frequenz- und Spannungsabweichungen der einzelnen Lastsprünge. Sowohl für die Frequenz als auch für die Spannung ist nach ISO 8528-5 G3 eine Abweichung von 15 [%] zulässig. Die Steigung *k* des Spannungsknies ist ausschlaggebend dafür, ob zuerst das Frequenzlimit oder das Spannungslimit erreicht wird (siehe Abbildung [3.14\)](#page-51-1).

Anhand Abbildung [6.21](#page-103-0) werden die relevanten transienten Vorgänge exemplarisch für den Lastsprung von einer Basisleistung von 66 [%] auf eine Zielleistung von 85 [%] erläutert. Die maximal zuschaltbare Blockleistung beträgt also 19 [%]. Im Diagramm D1 wird die Leistungsanforderung und die tatsächliche Generatorleistung gezeigt. Die Generatorleistung ergibt sich aus der Zurücknahme der Generatorspannung durch das Spannungsknie. Durch den Lastsprung besteht zunächst ein Leistungsungleichgewicht zwischen der Generatorleistung und der Motorleistung. Dadurch bricht die Drehzahl de Antriebsstrangs ein. Sobald die Motorleistung die Generatorleistung übersteigt, wird der Leistungsüberschuss verwendet, um den Antriebsstrang wieder zu beschleunigen. Das Diagramm D2 stellt die Drehzahlabweichung zur Nenndrehzahl dar. Die maximale Abweichung von ∼ 50 [*U/min*] entspricht einer Frequenzabweichung von 3*.*6 [%]. Im Diagramm D3 sind die transienten Verläufe für den Ladedruck und den Abgasgegendruck eingezeichnet. Grau gekennzeichnet sind die Sollwerte aus dem Ladungswechselmodell, welche an den Prüfstand übergeben werden (vgl. Abbildung [5.10\)](#page-80-0). Blau markiert ist der am SCE-Prüfstand gemessene transiente Ladedruck  $p_2'$ , rot der gemessene transiente Abgasgegendruck  $p_3$ . Das Diagramm D4 zeigt die LEANOX-Abweichung ∆*p*LEANOX. Dabei handelt es sich um den Soll-Ladedruck für den Motorbetrieb bei  $NO_x = 500 [mg/Nm^3 \text{ @ } 5\%O_2]$  minus dem aktuellen Ladedruck. Diese Differenz wird von der  $NO<sub>x</sub>$ -Regelung ausgeregelt. Das Diagramm D5 zeigt

<span id="page-103-0"></span>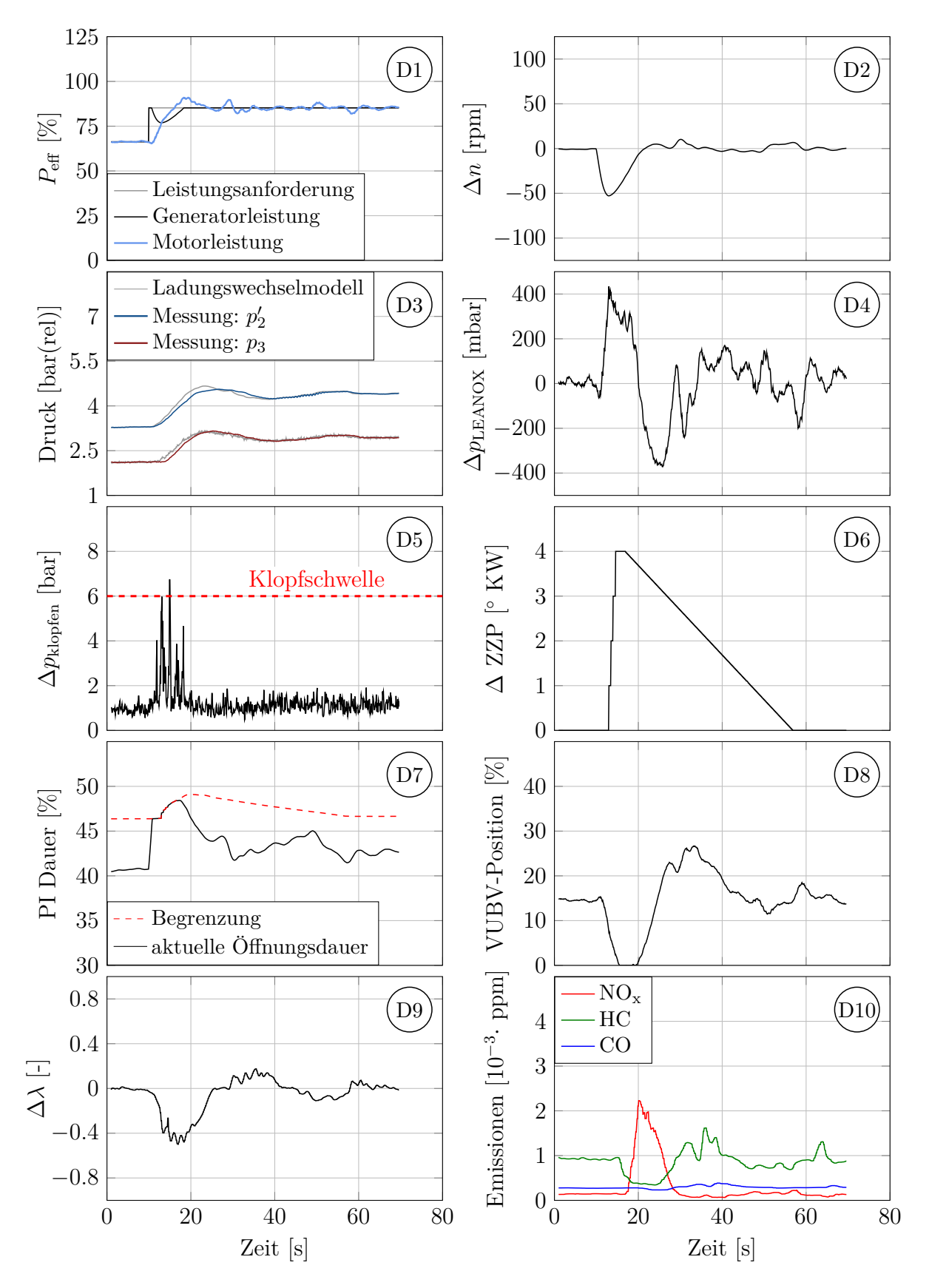

**Abbildung 6.21:** Lastsprung von 66[%] auf 85[%]

die Klopfamplitude. Die Klopfamplitude ist der maximale Druck des Hochpass-gefilterten indizierten Zylinderdrucks. Infolge einer Überschreitung der Klopfschwelle verstellt die Klopfregelung den Zündzeitpunkt. Die Änderung des Zündzeitpunktes nach spät ist im Diagramm D6 dargestellt. Wird keine klopfende Verbrennung mehr detektiert, wird der Zündzeitpunkt wieder langsam nach früh gezogen. Das Diagramm D7 zeigt die Port Injection Öffnungdauer und ihre Begrenzung, welche vom aktuellen Ladedruck und vom aktuellen Zündzeitpunkt abhängt (vgl. Abbildung [5.11\)](#page-81-0). Die NOx-Regelung erhöht gleichzeitig den Ladedruck durch Schließen des Verdichterumblaseventils (Diagramm D8). Bei höherem Ladedruck und späterem Zündzeitpunkt wird auch die Begrenzung des Port Injection Ventils angehoben (Diagramm D7), wodurch eine raschere Leistungssteigerung ermöglicht wird. Ist das Verdichterumblaseventil geschlossen (Diagramm D8) und herrscht dennoch eine Ladedruckabweichung (Diagramm D4), spricht man vom *Turboloch*. Ab Sekunde ∼ 20 liefern die Turbolader wieder genügend Ladedruck und das Verdichterumblaseventil beginnt wieder zu regeln. Das Diagramm D9 zeigt die Änderung des Luftverhältnisses *λ* zum stationären Wert vor dem Lastsprung. Zunächst fettet der Drehzahlregler um 0*.*5 Punkte an. Die Öffnungsdauer des Port Injection Ventils steht dabei an der Begrenzung an. Im Diagramm D10 sind die gemessenen Konzentrationen an NO<sub>x-</sub>, HC- und CO-Emissionen während des Lastsprungs eingezeichnet. Zu beachten ist, dass durch die Messanordnung ein zeitlicher Versatz zwischen den gemessenen Emissionen und dem Lastsprung vorliegt.

<span id="page-104-0"></span>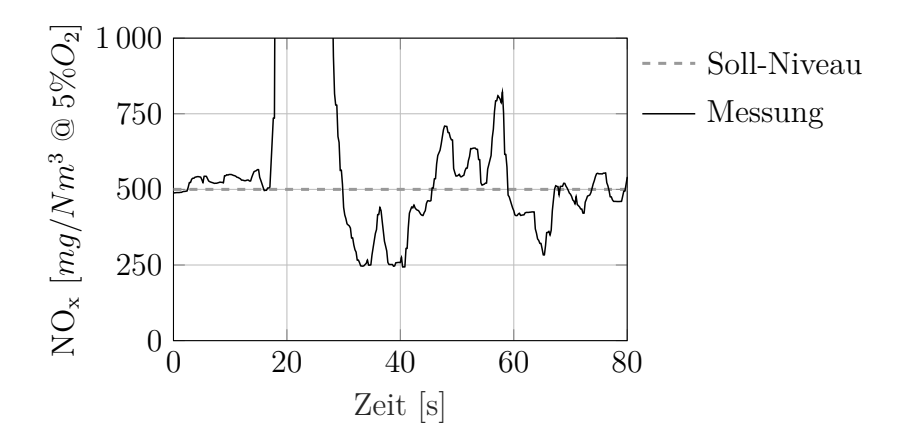

**Abbildung 6.22:** NO<sub>x</sub>-Emissionen des Lastsprungs von 66 $[\%]$  auf 85 $[\%]$ 

Abbildung [6.22](#page-104-0) zeigt, dass das HiL-System mit dem ermittelten LEANOX-Kennfeld in der Lage ist, das NO<sub>x</sub>-Niveau auszuregeln. Das LEANOX-Kennfeld liefert den Soll-Ladedruck für  $NO_x = 500$  [ $mq/Nm^3 \text{ @ } 5\%O_2$ ].

## **6.3.3 Lastschaltdiagramme nach ISO 8528-5 Klasse G2 und G3 für die Motorkonfiguration VI [\[33\]](#page-115-1)**

Abbildung [6.23](#page-105-0) zeigt die mit dem Hardware-in-the-Loop System für Inselbetrieb ermittelten Lastschaltdiagramme der Klassen G2 und G3 nach ISO 8528-5 [\[33\]](#page-115-1) für die Motorkonfiguration der Messkampagne VI. Bei diesen Messungen wurde auch im Inselbetrieb die Zylinderabschaltung bei niedrigen Lasten eingesetzt. Mit der gewählten Strategie (Abbildung [5.6\)](#page-76-0) kann der Motor bei einer minimalen Leistung von ∼ 10 [%] betrieben wer-

<span id="page-105-0"></span>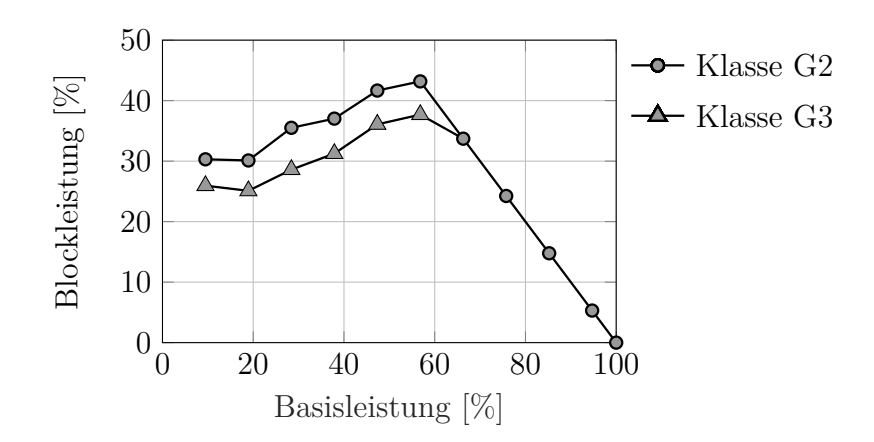

**Abbildung 6.23:** Lastschaltdiagramm der Klassen G2 und G3 nach ISO 8528-5

<span id="page-105-1"></span>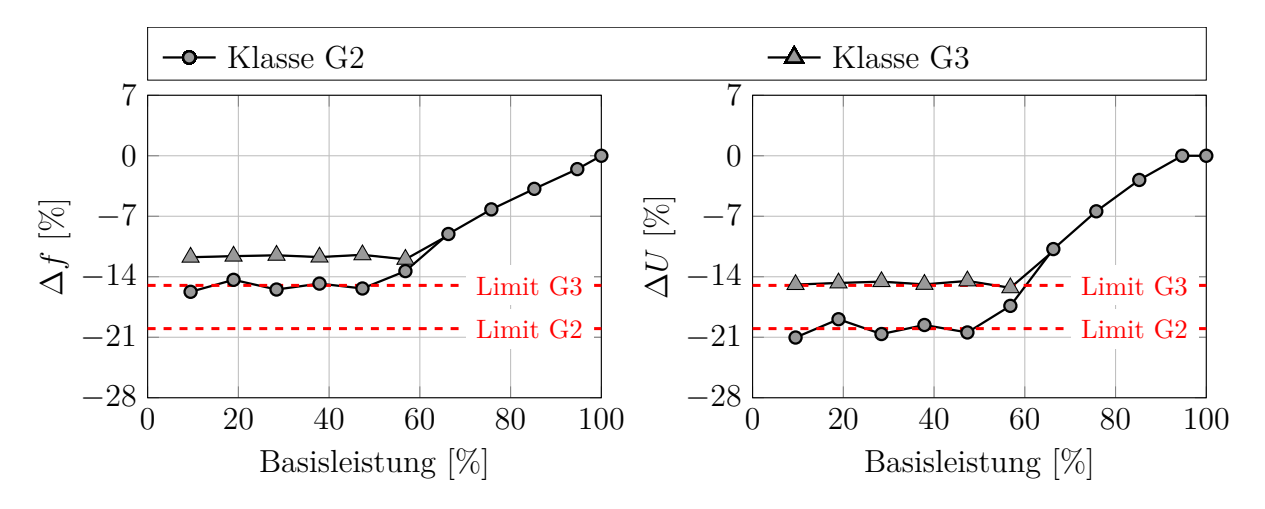

**Abbildung 6.24:** Frequenz- und Spannungseinbruch

den. Verglichen zur Motorkonfiguration V fällt auf, dass die Lastaufschaltung nicht durch eine klopfende Verbrennung limitiert ist (vgl. Abbildung [6.19\)](#page-101-0). Bei einer Basisleistung von 57 [%] kann eine Leistungsaufschaltung bis zur Nennleistung erfolgen, ohne dass die Grenzen für die Frequenz- und die Spannungsabweichung nach der Klasse G2 überschritten werden. Zur Einhaltung der Klasse G2 kann ab einer Basisleistung von 67 [%] ein Lastsprung auf 100 [%] erfolgen.

In Abbildung [6.24](#page-105-1) sind die maximalen Frequenz- und Spannungsabweichungen der einzelnen Lastsprünge dargestellt. Sowohl für die Frequenz als auch für die Spannung beträgt das Limit nach der Klasse G2 −20 [%] des Nennwertes, für die Klasse G3 sind es −15 [%]. Die maximale Lastaufschaltung ist bei beiden Klassen G2 und G3 durch die maximal zulässige Spannungsabweichung ∆*U* beschränkt. Ob die Spannung oder die Frequenz die limitierende Größe ist, hängt maßgeblich von der *Uf*-Kennlinie des Generators ab (vgl. Abschnitt [3.2.8\)](#page-51-0).

In Abbildung [6.25](#page-106-0) sind die transienten Verläufe der Generatorleistung und des Drehzahleinbruchs der einzelnen Lastsprünge dargestellt. Die Klassifizierung erfolgt durch Bewertung des maximalen Spannungseinbruchs und des maximalen Frequenzeinbruchs. Die

<span id="page-106-0"></span>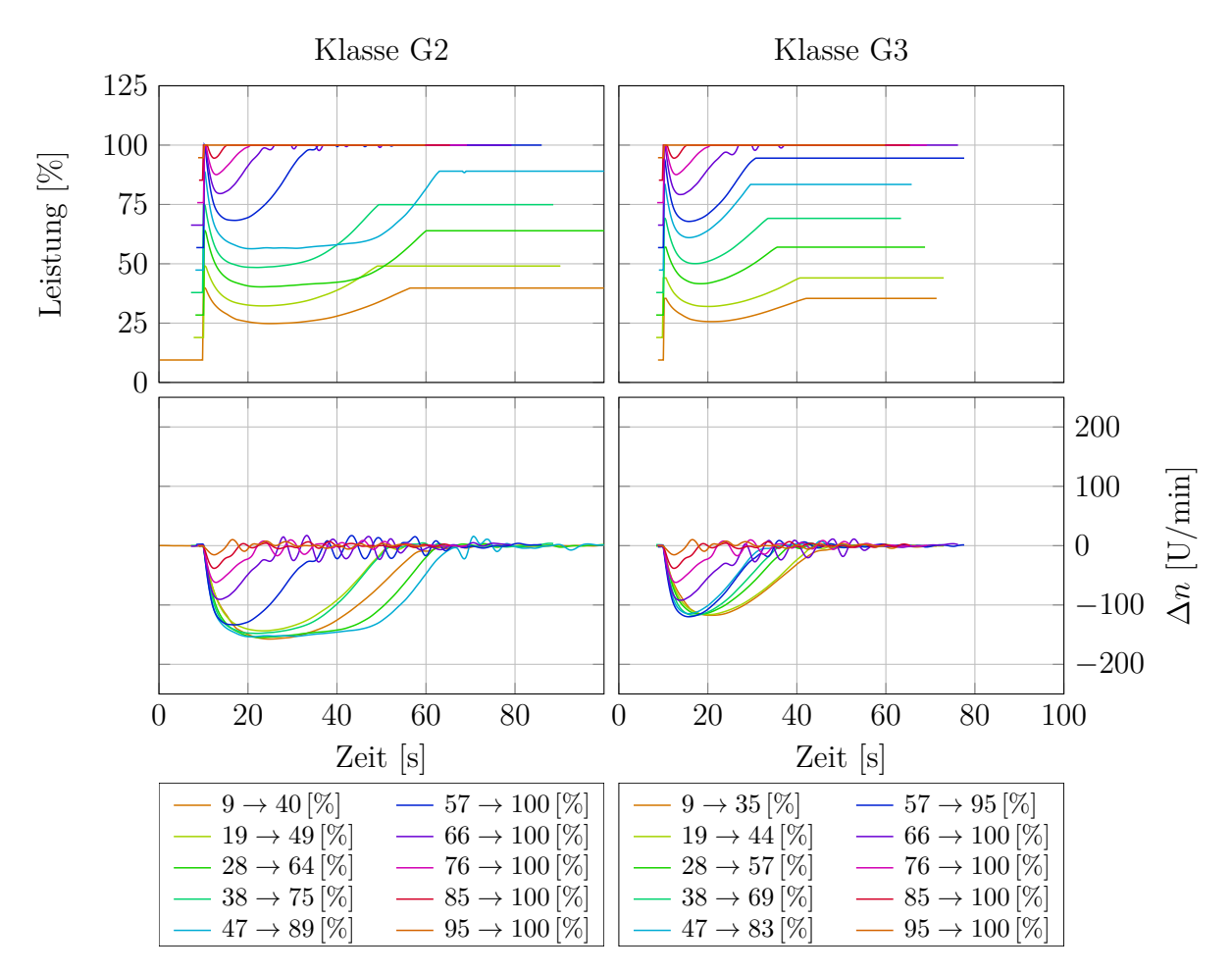

**Abbildung 6.25:** Generatorleistung und Drehzahl der Lastsprünge zur Bestimmung des Lastschaltdiagramms

Zeitspannen, bis sich die Spannung und die Frequenz wieder erholen, wurden nicht bewertet. In der Klasse G2 hat das HiL-System bei den Lastsprüngen von  $28 \rightarrow 64 \, [\%]$  und von  $47 \rightarrow 89$  [%] Schwierigkeiten, die Drehzahl wieder zu beschleunigen und die Generatorleistung nach dem Einbruch auf die Soll-Leistung hinzuführen. Die effektive Motorleistung übersteigt die abgenommene Generatorleistung nur gering (siehe Abbildung [6.26](#page-107-0) [2](#page-106-1) ). Es ist beinahe kein Leistungsüberschuss vorhanden um die Drehzahl wieder zu beschleunigen. Um Lastsprünge über die Klasse G2 hinaus durchführen zu können, muss die Motorregelung weiter angepasst werden.

#### **6.3.4 Betriebspunktabhängige Reglerparameter (Gain Scheduling)**

In der Messkampagne VI werden für das HiL-System im Inselbetrieb leistungsabhängige Reglerparameter für den Drehzahlregler eingeführt. Die optimalen Koeffizienten für den PID-Regler werden anhand von Lastsprüngen experimentell ermittelt. Mit Hilfe der Abbildung [6.27](#page-107-1) wird dies für das Proportionalglied erläutert. Links ist die normierte Generatorleistung des HiL-Systems dargestellt, rechts der dazugehörige Drehzahlverlauf. Zur

<span id="page-106-1"></span><sup>2</sup>Die starken Schwankungen der Motorleistung rühren aus einer nicht optimalen Zuschaltung des Druckluftspeichers. Vergleiche dazu Abbildung [3.18](#page-55-0)

<span id="page-107-0"></span>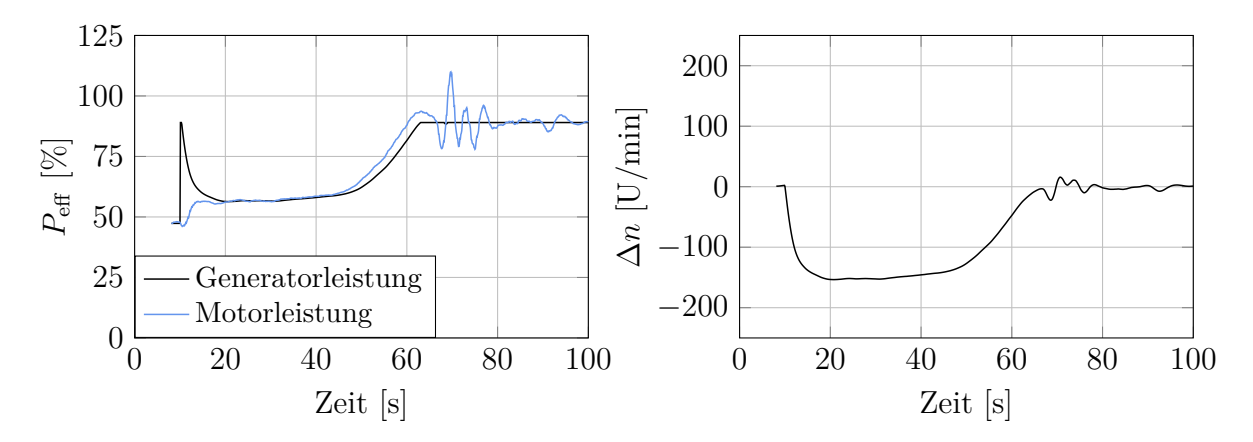

**Abbildung 6.26:** Lastsprung der Klasse G2:  $47 \rightarrow 89 [\%]$ 

<span id="page-107-1"></span>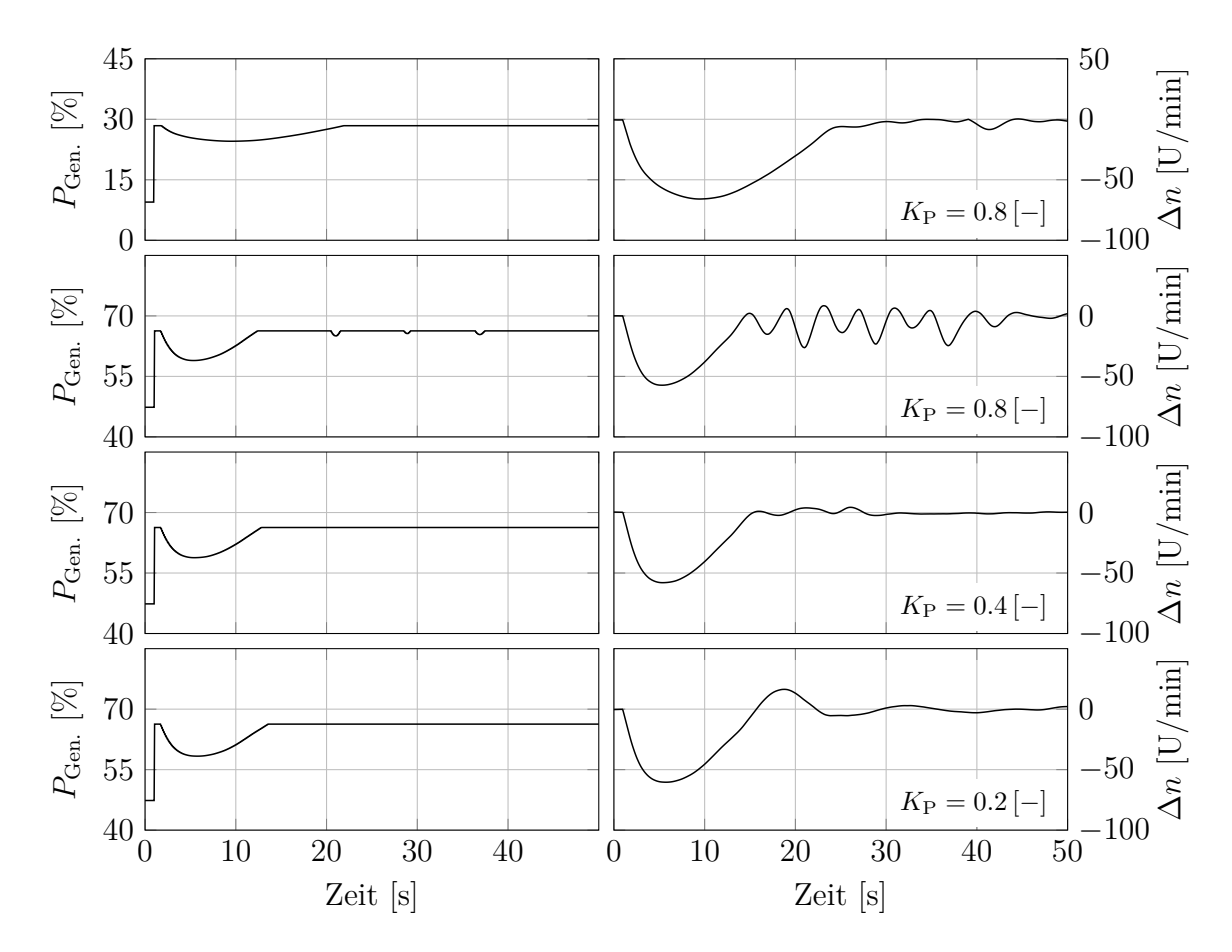

**Abbildung 6.27:** Ermittlung der leistungsabhängigen Reglerparameter für den Drehzahlregler

Bestimmung der Parameter wurden bei unterschiedlichen Leistungsniveaus Leistungsaufschaltungen durchgeführt und die PID-Parameter unabhängig voneinander variiert. Bei 28 [%] Leistung beträgt das optimale Proportionalglied 0*.*8 [%]. Bei 66 [%] Leistung hingegen tritt eine hochfrequente Schwingung am Ende des Lastsprunges auf. Die Amplituden sind so groß, dass durch das Spannungsknie sogar die Generatorleistung etwas zurück-
genommen wird. Eine Halbierung des Proportionalglieds auf  $K_P = 0.4$  [%] zeigt ein sehr gutes Einschwingverhalten der Drehzahl. Wird der Proportionalfaktor zu klein gewählt  $(z.B. K<sub>P</sub> = 0.2 [\%)$ , kommt es zu einem deutlichen Überschwingen der Drehzahl. Grundsätzlich gilt, dass das transiente Verhalten mit aggressiveren Reglerparametern verbessert werden kann. Allerdings leidet der stationäre Motorbetrieb und der Einschwingvorgang nach einer Betriebspunktänderung unter zu groß gewählten Parametern [\[90\]](#page-118-0). Dies zeigen auch die Messergebnisse der Abbildung [6.28.](#page-108-0)

<span id="page-108-0"></span>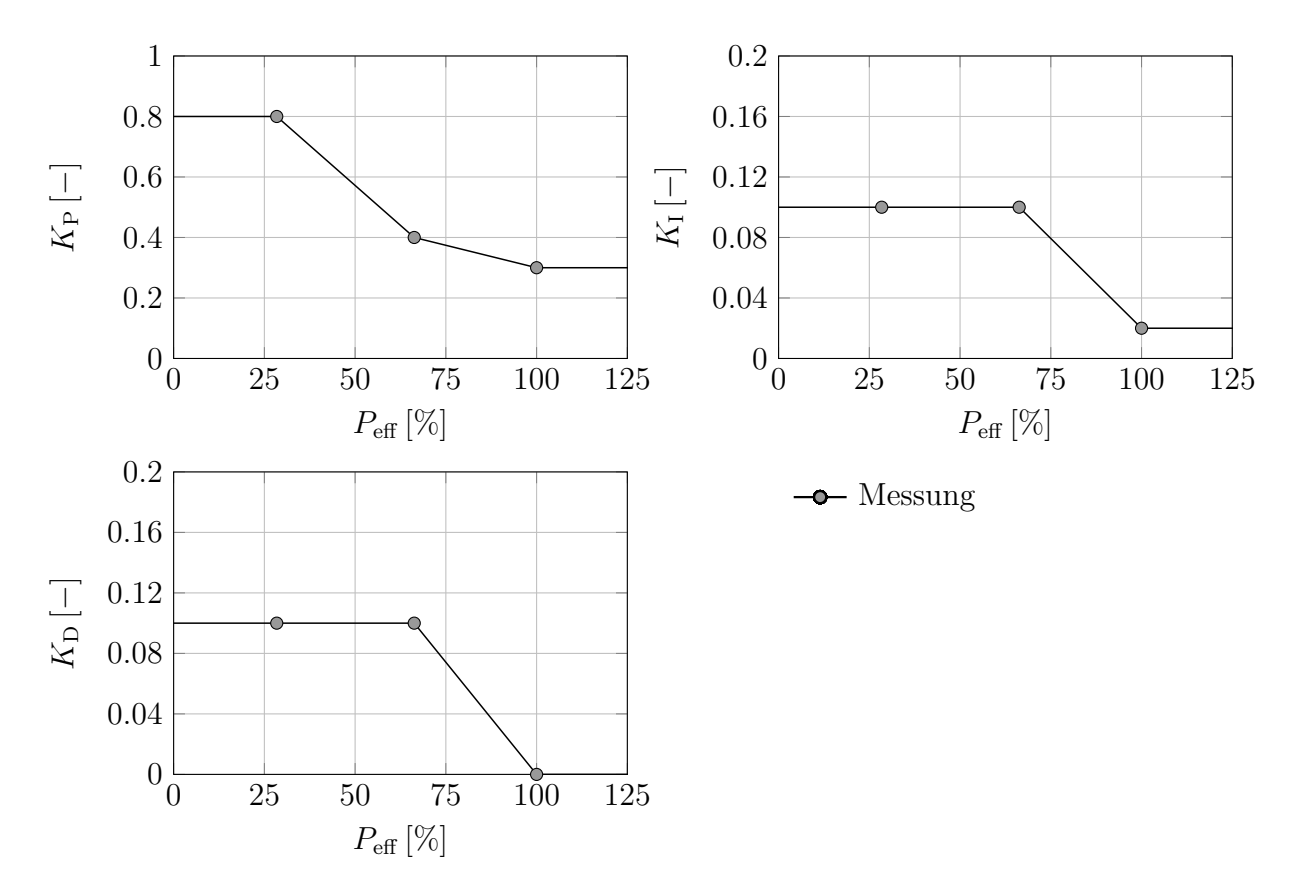

**Abbildung 6.28:** Leistungsabhängige Reglerparameter für den Drehzahlregler

#### **6.3.5 Variation der Turboladerträgheiten**

Abbildung [6.29](#page-109-0) zeigt die Auswirkung der Turboladerträgheit auf das transiente Verhalten bei Lastaufschaltungen ermittelt mit dem HiL-System für Inselbetrieb in der Messkampagne VI. Für diese Messreihe wurden die Trägheiten der Hochdruck- und der Niederdruckstufe im Ladungswechselmodell gleichermaßen skaliert. Die Turboladerträgheiten haben nur einen geringen Einfluss auf den maximalen Spannungs- respektive Leistungseinbruch (Diagramm D1) und auf den maximalen Drehzahleinbruch (Diagramm D2). Allerdings bestimmen die Trägheiten maßgeblich die Zeitspannen, bis sich die Generatorleistung und die Drehzahl wieder erholen. Mit geringerer Trägheit erfolgt der Ladedruckaufbau rascher (Diagramm D3). Mit gestiegenem Ladedruck steigt die Zylindermasse. Wie im Diagramm D7 ersichtlich, wird beim Drehzahleinbruch das Luftverhältnis *λ* abgesenkt. Das Niveau ist dabei bei allen fünf ATL Trägheiten näherungsweise konstant. Das bedeutet, dass die Leistung während der *λ*-Absenkung maßgeblich vom Ladedruck bestimmt wird. Im

<span id="page-109-0"></span>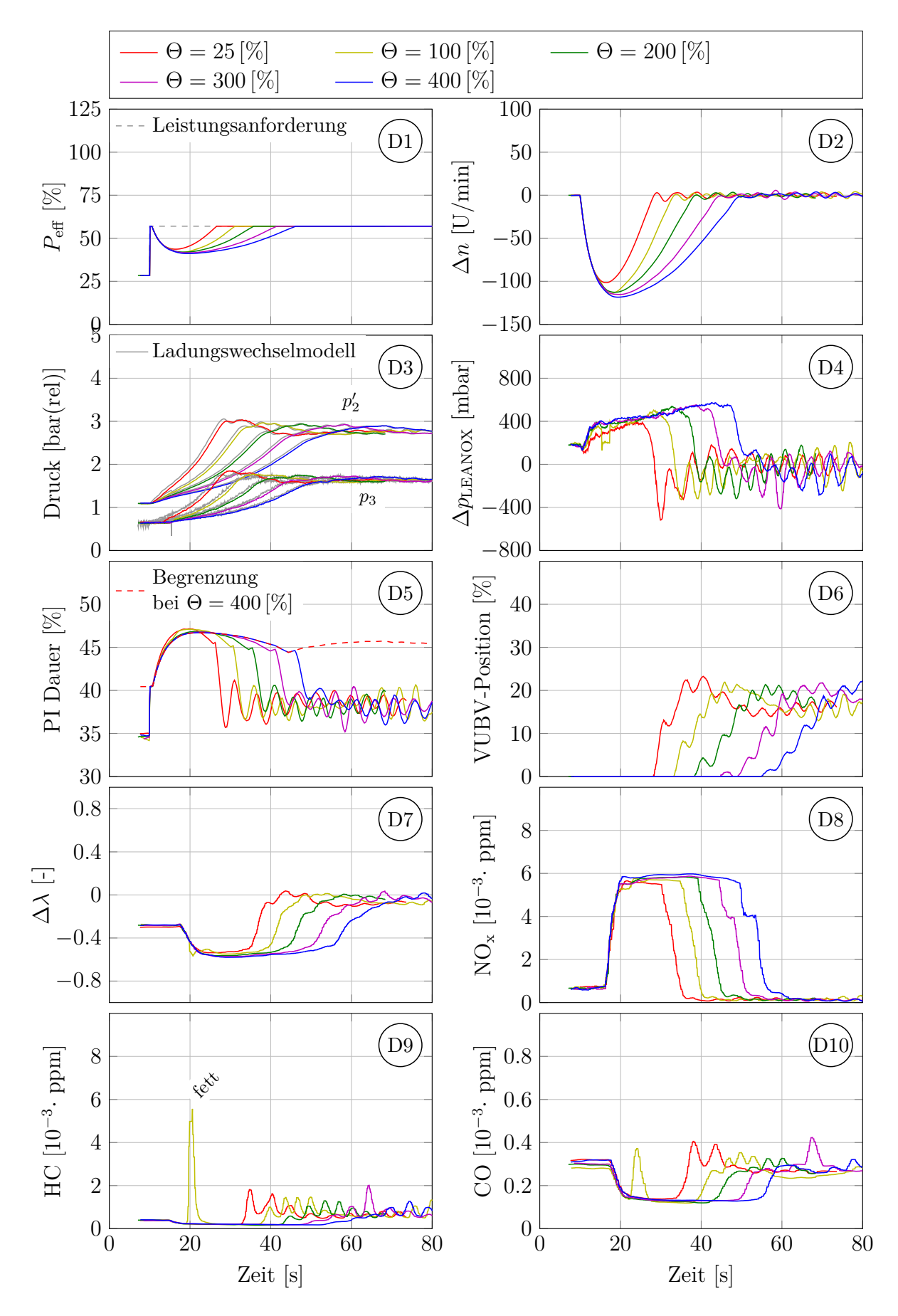

**Abbildung 6.29:** Einfluss der Turboladerträgheiten auf das transiente Verhalten eines Lastsprungs von  $28 \rightarrow 57$  [%] Leistung

Diagramm D5 ist die normierte Öffnungsdauer des Port Injection Ventils eingetragen. Eine Korrekturfunktion abhängig von der Drehzahlabweichung wird angewendet, wodurch bei einem Drehzahleinbruch die PI-Öffnungsdauer verlängert wird. Der Drehzahlregler öffnet schlagartig bis zur ladedruckabhängigen Begrenzung (siehe Abbildung [6.12\)](#page-92-0). Exemplarisch ist die Begrenzung für die Messung mit einer angehobenen Turboladerträgheit Θ = 400 [%] eingezeichnet. An der Begrenzung ist das Luftverhältnis *λ* näherungsweise konstant. Die Anhebung der Last ist also vom Ladedruck  $p_2'$  abhängig. Die Lastanhebung an der Grenzfläche des PI-Ventils ist wesentlich langsamer und von der Trägheit der Turbolader abhängig. Wird die Nenndrehzahl erreicht, reduziert der Regler die Öffnungsdauer wieder. Das Diagramm D4 zeigt die LEANOX-Abweichung, also die Abweichung zwischen dem Soll-Ladedruck zum Motorbetrieb bei  $NO_x = 500$  [ $mq/Nm^3$  @5% $O_2$ ] und dem aktuellen Ladedruck. Bei der Basisleistung von 28 [%] arbeitet bereits die Zylinderabschaltung. Allerdings wird mit der verwendeten Strategie der nötige Ladedruck nicht erreicht, obwohl das Verdichterumblaseventil (VUBV) geschlossen ist (Diagramm D6). Je rascher der Ladedruckaufbau, umso früher beginnt das Ventil die LEANOX-Abweichung auszuregeln und umso kürzer ist die Zeitspanne hoher  $NO<sub>x</sub>$ -Emissionen. Die Diagramme D9 und D10 zeigen die am SCE gemessenen HC- und CO-Emissionen. Bei einer Ausgangsträgheit von Θ = 100 [%] wurde ein Verbrennungsaussetzer an der fetten Motorbetriebsgrenze gemessen. Dieser Aussetzer ist nicht auf eine Turboladerträgheit zurückzuführen, sondern kann als zufälliges Ereignis an der fetten Motorbetriebsgrenze eingestuft werden.

## **7 Schlussbetrachtungen und Ausblick**

Bei der stationären Brennverfahrensentwicklung für Großmotoren ist der Versuch am Einzylinder-Forschungsmotor Stand der Technik. Er schließt dabei die Lücke zwischen Simulation und dem Versuch mit dem Vollmotor. Die klaren Vorteile des SCE sind die hohe Flexibilität, die moderaten Kosten, die Analyse der realen Verbrennung, die Messung der realen Emissionen, sowie die Bestimmung der Motorbetriebsgrenzen (aussetzende und klopfende Verbrennung). Grundsätzlich bestehen die gleichen Vorteile bei transientem Motorbetrieb, wenn es gelingt, diesen umzusetzen.

Für die Umsetzung wurde die Hardware-in-the-Loop (HiL) Methode, die in der Steuergeräteentwicklung ihren Ursprung hat, zu einer *Combustion-in-the-Loop* (CiL) Methode adaptiert. Dabei interagiert die Verbrennung im SCE mit einem virtuellen MCE. Das entwickelte CiL-System besteht aus vier Hauptelementen, dem SCE, der SCE Regelung, dem virtuellen MCE und einer Motorsteuerung des virtuellen MCE. Jedes Element musste im Rahmen der vorliegenden Arbeit addressiert werden, wobei der Fokus auf den folgenden Punkten zwei und drei lag:

- Verbesserung des transienten Verhaltens des SCE Prüfstands
- Aufbau einer Simulation zur Berechnung des virtuellen MCE in Echtzeit
- Definition der Schnittstellen zwischen SCE und virtuellem MCE
- Entwurf einer Regelung des virtuellen MCE

Das entscheidende Kernstück ist die Verwendung des indizierten Zylinderdrucks zur Bestimmung des Einflusses der realen Verbrennung auf den virtuellen MCE in Echtzeit. Genauer gesagt wird mit Hilfe des indizierten Mitteldrucks die indizierte Leistung des MCE bestimmt. Mit dem indizierten Zylinderdruck zu *Auslass öffnet* wird der Abgasenthalpiestrom berechnet, welcher die virtuellen Turbolader antreibt.

Es wurde gezeigt, dass das nulldimensionale Ladungswechselmodell das reale Verhalten des MCE sehr gut wiedergibt. Weiters ist auch der Einzylinder-Prüfstand trotz seines völlig anderen Aufbaus in der Lage, die transienten Vorgaben sehr gut umzusetzen. Das gesamte Hardware-in-the-Loop System kann allerdings schwer validiert werden. Da kein Einblick in die MCE Regelstrategien möglich war, wurde eigens eine Vollmotor-Steuerung entworfen.

Es wurden sechs Messkampagnen durchgeführt. In der Messphase I wurde die Transientfähigkeit des SCE Prüfstands evaluiert. Diese wurde in der darauffolgenden Messphase verbessert. Das Ladungswechselmodell wurde in der Messkampagne III in Betrieb genommen. In der vierten Messphase konnte zum ersten Mal ein vollständiges HiL-System des Jenbacher Großgasmotors J920 betrieben werden. In der Messkampagne V wurde die

Zylinderabschaltung im Netzparallelbetrieb implementiert, wodurch die minimale Leistung auf 10 [%] abgesenkt werden konnte. Im Inselbetrieb wurde das Spannungsknie ergänzt. Dadurch wurden Leistungssprünge *>* 1 [*MW*] möglich. In der Messkampagne VI wurde die Methodik für eine geänderte Motorkonfiguration adaptiert. Für einen stabilen Motorbetrieb wurde bei niedrigen Lasten der Vorkammerenergieanteil abgesenkt. Der Einfluss der Wandtemperatur der Abgasverrohrung auf das Verhalten bei Lastrampen wurde untersucht. Weiters wurde für Inselbetrieb auch die Zylinderabschaltung ergänzt. Lastabhängige Reglerparameter wurden implementiert, wodurch das Überschwingen der Drehzahl nach einem Lastsprung verhindert werden konnte. Durch die geringe Klopfneigung der Konfiguration VI konnte die Lastaufschaltung vor allem im oberen Lastbereich deutlich erhöht werden.

#### **Ausblick**

In der vorliegenden Arbeit wurde eine allgemein anwendbare Methodik aufgebaut, die durch ihre standardisierte Bauteilbibliothek zum Aufbau des echtzeitfähigen MCE Modells auch auf andere Motoren oder Konzepte übertragbar ist. So können zum Beispiel leicht die Turboladerkennfelder ausgetauscht werden, oder statt einer Ladedruckregelung mit Verdichterumblasung ein Waste-Gate im Modell berücksichtigt und getestet werden. In der Zwischenzeit wurde die Rechenkapazität des Echtzeitrechners deutlich erhöht. Dadurch ist auch eine Abbildung nicht nur einer Zylinderbank sondern des gesamten Motors möglich, wodurch das reale Verhalten der Zylinderabschaltung abgebildet werden kann. Da die Methodik auf die Verbrennung am SCE reagiert, aber sonst von ihr unabhängig ist, kann sie beispielsweise auch auf ein Dual-Fuel Brennverfahren angewendet werden. Damit ermöglicht die Methode *Combustion-in-the-Loop* die transiente Brennverfahrens- und Reglerentwicklung bereits am Einzylinder-Forschungsmotor.

### **Literaturverzeichnis**

- [1] **Baehr H. D.** und **Kabelac St.:** *Thermodynamik*, 13. Auflage, Springer Verlag Berlin Heidelberg New York, 2006
- [2] **Baehr H. D.** und **Stephan K.:** *Wärme-und Stoffübertragung*, 6. Auflage, Springer-Verlag Berlin Heidelberg, 2008
- [3] **Bier M.**, **Buch D.**, **Kluin M.** und **Beidl Ch.:** *Entwicklung und Optimierung von Hybridantrieben am X-in-the-Loop–Motorenprüfstand*, MTZ–Motorentechnische Zeitschrift, Jahrgang 73 (03), 2012
- [4] **Birgel A.**, **Böwing R.**, **Trapp Ch.** und **Wimmer A.:** *GE's J920 Gas Engine – 10.4 MW Power and more than 50 % Electrical Efficiency*, MTZ industrial, September, 2017
- [5] **Birgel A.**, **Köberl S.**, **Trapp Ch.** und **Wimmer A.:** *GE's J920 FleXtra Gas Engine for 60 Hz Application*, MTZ industrial, Jahrgang 6 (1), 2016
- [6] **Böwing R.**, **Douglas K.**, **Grotz M.**, **Huber J.**, **Kraus M.**, **Lang J.**, **Lopez F.** und **Trapp Ch.:** *Further Improvements in Steady State and Transient Performance of GE's Jenbacher Type 6 Gas Engines*, 16<sup>th</sup> Conference "The Working Process of the Internal Combustion Engine", 2017
- [7] **Bräunling W. J. G.:** *Flugzeugtriebwerke: Grundlagen, Aero-Thermodynamik, Ideale und reale Kreisprozesse, Thermische Turbomaschinen, Komponenten, Emissionen und Systeme*, 4.Auflage, Springer-Verlag Berlin Heidelberg, 2015
- [8] **Brenn G.:** *Gasdynamik*, Vorlesungsskriptum, TU-Graz, 2015
- [9] **Chmela F.**, **Pirker G.** und **Wimmer A.:** *Modellierung des Ladungswechsels*, in: *Grundlagen Verbrennungsmotoren*, 8. Auflage, hrsg. von Merker G. P. und Teichmann R., 2018
- [10] **Chmela F.**, **Pirker G.** und **Wimmer A.:** *Nulldimensionale Modellierung*, in: *Grundlagen Verbrennungsmotoren*, 8. Auflage, hrsg. von Merker G. P. und Teichmann R., 2018
- [11] **Dimitrov D.**, **Pirker G.**, **Schneßl E.** und **Wimmer A.:** *1D Simulation as an Element of an Efficient Methodology for Engine Concept Development*, Proceedings Trans&MOTAUTO'16, 2016
- [12] **DIN 44300-1:1988-11:** *Informationsverarbeitung Begriffe Allgemeine Begriffe*
- [13] **Disch Ch.**, **Koch Th.**, **Spicher U.** und **Donn Ch.:** *Engine–in–the–Loop als Entwicklungswerkzeug für die Emissionsoptimierung im Hybridkontext*, MTZ–Motorentechnische Zeitschrift, Jahrgang 75 (10), 2014
- [14] **Edenhofer O.** u. a.**:** *Climate Change 2014: Mitigation of Climate Change*, Contribution of Working Group III to the Fifth Assessment Report of the Intergovernmental Panel on Climate Change, Cambridge University Press, Cambridge, United Kingdom and New York, NY, USA
- [15] **Eichlseder H.**, **Klüting M.** und **Piock W.:** *Grundlagen und Technologien des Ottomotors*, Springer-Verlag Wien New York, 2008
- [16] **Engelmayer M.**, **Wimmer A.**, **Pirker G.**, **Pemp B.** und **Hirschl G.:** *Simulation Based Development of Cumbustion Concepts for Large Diesel Engines*, AS-ME International Combustion Engine Division Fall Technical Conference, USA, ICEF2011-60194, 2011
- [17] **Ersoy M.**, **Elbers Ch.** und **Schick B.:** *Fahrwerksentwicklung*, in: *Fahrwerkhandbuch*, 5.Auflage, ATZ/MTZ Fachbuch, hrsg. von Ersoy, M. und Gies, S., Springer Vieweg, 2017
- [18] **Essl N.:** *Dynamic Behavior of Synchronous Machines Relating to LVRT Requirements*, Dissertation, TU Graz, 2016
- [19] **Etheridge D. M.**, **Steele L. P.**, **Langenfelds R. L.**, **Francey R. J.**, **Barnola J. M.** und **Morgan V. I.:** *Natural and anthropogenic changes in atmospheric CO2 over the last 1000 years from air in Antarctic ice and firn*, Journal of Geophysical Research: Atmospheres, 101(D2), 4115-4128, 1996
- [20] **Fimml W.:** *Development of a Gas Propulsion System for Harbour Tug Applications*, 6 th CIMAC CASCADES, Graz, 2015
- [21] **Fölzer K. H.**, **Chmela F.**, **Reichmann J.**, **Schaffer M.** und **Wimmer A.:** *Entwicklung von Brennverfahren für Großmotoren auf Basis von Einzylinder-Forschungsmotoren*, Haus der Technik, 2006
- [22] **Friedrich I.:** *Motorprozess-Simulation in Echtzeit Grundlagen und Anwendungsmöglichkeiten*, Shaker Verlag, 2008
- [23] **Gamma Technologies LCC:** *GT-SUITE Version v7.5.0*
- [24] **GE Power:** www.gepower.com, besucht am 19.04.2018
- [25] **Geller W.:** *Thermodynamik für Maschinenbauer*, 3. Auflage, Springer Berlin Heidelberg New York, 2005
- [26] **GISTEMP Team.:** *GISS Surface Temperature Analysis (GISTEMP)*, NASA Goddard Institute for Space Studies, Datendownload am 23.07.2018 von https://data.giss.nasa.gov/gistemp/
- [27] **Hakuli S.** und **Kurg M.:** *Virtuelle Integration*, in: *Handbuch Fahrassistenzsysteme*, 3. Auflage, hrsg. von Winner H., Hakuli, S., Lotz, F. und Singer, Ch., Springer Vieweg, 2015
- [28] **Hansen J.**, **Ruedy R.**, **Sato M.** und **Lo K.:** *Global surface temperature change*, Rev. Geophys., 48, RG4004, doi:10.1029/2010RG000345, 2010
- [29] **Herzmaier B.**, **Renner H.** und **Gómez J.:** *Low Voltage Ride Through Capability of Gas Engine Driven Units*, CIRED – 22nd International Conference on Electricity Distribution, Stockholm, 2013
- [30] **Hiereth H.** und **Prenninger P.:** *Aufladung der Verbrennungskraftmaschine*, Springer-Verlag Wien New York, 2013
- [31] **Hirth L.** und **Ziegenhagen I.:** *Balancing power and variable renewables: Three links*, Renewable and Sustainable Energy Reviews, Volume 50, 2015
- [32] **Huber E. W.** und **Koller T.:** *Pipe Friction and Heat Transfer in the Exhaust Pipe of a Firing Combustion Engine*, 12. CIMAC Congress, Tokyo, 1977
- [33] **ISO 8528-5:** *Reciprocating internal combustion engine driven alternating current generating sets – Part 5: Generating sets*, ISO 8528-5:2013(E), Third edition, 2013- 03-15
- [34] **Klein S.** u. a.**:** *Engine in the Loop: Closed Loop Test Bench Control with Real–Time Simulation*, SAE Technical Paper 2017-01-0219, 2017
- [35] **Klimstra J.** und **Hotakainen M.:** *Smart Power Generation The Future of Electricity Production*, Avain, 2011
- [36] **Lahti J. L.** und **Moskwa J. J.:** *A Transient Test System for Single Cylinder Research Engines With Real Time Simulation of Multi-Cylinder Crankshaft and Intake Manifold Dynamics*, SAE Technical Paper Series, No. 2004-01-0305, 2004
- [37] **Lauth G. J.** und **Kowalczyk J.:** *Thermodynamik*, Springer Verlag Berlin Heidelberg, 2015
- [38] **Lehrheuer B.**, **Wick M.**, **Lakemeier J.** und **Andert J.:** *Potenziale für neue Brennverfahrenskonzepte durch In-Zyklus-Regelung*, MTZ–Motortechnische Zeitschrift, Jahrgang 76 (12), 2015
- [39] **Lippert A.:** *Reciprocating engines: a key building block for distributed power*, 9.MTZ-Fachtagung Heave Duty- On-Off-Highway Motoren, 2014
- [40] **Lippert A.**, **Trapp Ch.**, **Laubach J.**, **Nelson Ch.**, **Nota F.**, **Avagliano A.** und **Prendiville N.:** *GE's J920 Großgasmotor kombiniert wegweisende Technologien und innovatives Digital Monitoring, um mehr als 50 % elektrischen Wirkungsgrad zu erreichen*, 38. Internationales Wiener Motorensymposium, 2017
- [41] **Lopez F.**, **Vogl L.**, **Spyra N.**, **Böwing R.** und **Krainz G.:** *New requirements for dynamic Grid Code regulations and the impact on turbocharging concepts*, 21. Aufladetechnische Konferenz, 2016
- [42] **Malouf T. C.**, **Bauer M.** und **Moskwa J. J.:** *A Second Generation Heat Transfer Simulator for Single-Cylinder Engines to Replicate Multi-Cylinder Engine Dynamics*, IFAC–PapersOnLine, Volume 48, No. 030-037, 2015
- [43] **Mayr Ph.**, **Pirker G.**, **Wimmer A.** und **Krenn M.:** *Simulation-Based Control of Transient SCE Operation*, SAE Technical Paper 2017-01-0544, 2017
- [44] **Merker G. P.:** *Thermodynamische Grundlagen*, in: *Grundlagen Verbrennungsmotoren*, 8. Auflage, hrsg. von Merker G. P. und Teichmann R., 2018
- [45] **Merker G.**, **Schwarz Ch.**, **Stiesch G.** und **Otto F.:** *Verbrennungsmotoren: Simulation der Verbrennung und Schadstoffbildung*, 3. Auflage, B.G. Teubner Verlag, 2006
- [46] **Moskwa J. J.**, **Mangun D. A.**, **Lemke A. R.**, **Lahti J. L.**, **Snyder M. W.** und **Klick S. J.:** *Virtual Multi-Cylinder Engine Transient Test System*, SAE International, No. 2009-24-0106, 2009
- [47] **Moskwa J. J.** und **Murphy M. B.:** *Control of the Intake Air Dynamics on a Single-Cylinder Engine, to Replicate Multi-Cylinder Engine Dynamics*, ASME 2015 Dynamic Systems and Control Conference, USA, DSCC2015-9960, 2015
- [48] **Murphy M. B.** und **Moskwa J. J.:** *Development of a Third Generation Dynamic Intake Air Simulator for Single-Cylinder Test Engines*, SAE Technical Paper 2015-01-0885, 2015
- [49] **N. N.:** *APG Austrian Power Grid*, www.apg.at, besucht am 06.05.2018
- [50] **N. N.:** *AVL BOOST VERSION 2010, Theory Manual*
- [51] **N. N.:** *Gas Engine Fundamentals*, GE Jenbacher Schulungsunterlagen, V2/2015-11
- [52] **N. N.:** *Global Energy Statistical Yearbook 2017*, https://yearbook.enerdata.net/electricity/world-electricity-production-statistics.html, besucht am 24.04.2018
- [53] **N. N.:** *OECD Factbook 2015-2016*, Version 2
- [54] **N. N.:** *Reimagining Our Electricity Future*, Whitepaper, hrsg. von GE Power, 2018
- [55] **N. N.:** *Renewables 2017*, IEA–International Energy Agency, www.iea.org, besucht am 24.04.2018
- [56] **N. N.:** *Renewables and emissions reports*, California ISO, www.caiso.com, besucht am 25.04.2018
- [57] **N. N.:** *Report of the National Grid Investigation into the Frequency Deviation and Automatic Demand Disconnection that occurred on the 27th May 2008*, Public Frequency Deviation Report, 2009
- [58] **N. N.:** *Transient Response Behavior of Gas Engines*, hrsg. von: CIMAC Working Group *Gas Engines*, Position Paper, 2011
- [59] **N. N.:** *Transparency Platform*, ENTSO-E European Network of Transmission System Operators, ww.entsoe.eu
- [60] **N. N.:** *VDI–Wärmeatlas*, 10. Auflage, Verein Deutscher Ingenieure, VDI–Gesellschaft Verfahrenstechnik und Chemieingenieurwesen (GVC), Springer-Verlag Wien New York, 2006
- [61] **N. N.:** KS ADAC produktblatt 0215.pdf
- [62] **N. N.:** *CDIAC Carbon Dioxide Information Analysis Center*, Datendownload am 23.07.2018 von http://cdiac.ess-dive.lbl.gov/ftp/trends/co2/lawdome.combined.dat
- [63] **N. N.:** *NOAA National Oceanic and Atmospheric Administration, ESRL Earth System Research Laboratory*, Datendownload am 23.07.2018 von ftp://aftp.cmdl.noaa.gov/products/trends/co2/co2\_annmean\_mlo.txt
- [64] **Nuormala K.:** *Wärtsilä 50SG Gasmotor für Smart-Power-Generation*, 8. Dessauer Gasmotoren-Konferenz, 2013
- [65] **Offer T.**, **Siedel R.**, **von Rüden K.**, **Birkner Ch.** und **Österreicher W.:** *Simulation und Test bei der Entwicklung von Regelstrategien*, HdT-Tagung Simulation und Test, 2005
- [66] **Östman M.**, **Leikas R.**, **Ouni A.** und **Wägar N.:** *Electricity network balancing for renewable energy integration with a hybrid generating system including a synchronous condenser*, POWERGEN Europe, Österreich, 2013
- [67] **Payrhuber K.:** *J920 FleXtra gas engine combines CHP and flexibility*, VGB PowerTech 11, 2013
- [68] **Payrhuber K.** und **Chvatal D.:** *Gas Engine's Flexibility*, 7. Internationale Energiewirtschaftstagung an der TU Wien, 2011
- [69] **Pirker G.**, **Schneßl E.**, **Šauperl I.** und **Wimmer A.:** *LDM Compact A Highly Efficient Method for Developing Gas Engines for Use with Low Environmental Impact Non-Natural Gas*, 10<sup>th</sup> International Conference on Sustainable Energy & Environmental Protection (SEEP), Slovenia, 2017
- [70] **Pirker G.** und **Wimmer A.:** *Sustainable power generation with large gas engines*, Energy Conversion and Management, Volume 149, 2017
- [71] **Pischinger R.**, **Klell M.** und **Sams Th.:** *Thermodynamik der Verbrennungskraftmaschine*, 3. Auflage, Springer-Verlag Wien New York, 2009
- [72] **Pischinger R.**, **Kraßnig G.**, **Taučar G.** und **Sams Th.:** *Thermodynamik der Verbrennungskraftmaschine*, Band 5, Springer-Verlag Wien New York, 1989
- [73] **Pucher H.** und **Zinner K.:** *Aufladung von Verbrennungsmotoren: Grundlagen, Berechnungen, Ausführungen*, 4. Auflage, Springer-Verlag Berlin Heidelberg, 2012
- [74] **Quaschnig V.:** *Regenerative Energiesysteme: Technologie–Berechnung–Simulation*, 9. Auflage, Carl Hanser Verlag München, 2015
- [75] **Quirchmayr G.**, **Gruber F.** und **Knippitsch S.:** *Einrichtung zur Regelung des Verbrennungsgas-Luftverhältniss*, eP Patent 0259382, 1989
- [76] **Rajagopalan M.:** *Smart Power Generatiion can help China stop curtailing its wind power*, Wärtsilä Technical Journal *in detail*, Volume 01, 2016
- [77] **Schneßl E.** und **Wimmer A.:** *Trends in the Development of Large Gas Engines for Power Generation*, Proceedings of International Conference & Workshop REMOO, Montenegro, 2016
- [78] **Schneßl E.**, **Wimmer A.** und **Prankl S.:** *Combustion Development Methodology for Non-Natural Gas Applications*, MTZ industrial, März, 2018
- [79] **Scholz P.:** *Softwareentwicklung eingebetteter Systeme Grundlagen, Modellierung, Qualitätssicherung*, Springer-Verlag Berlin Heidelberg New York, 2005
- [80] **Spyra N.**, **Thalhauser J.**, **Böwing R.**, **Trapp Ch.** und **Tinschmann G.:** *Großgasmotoren für die dezentrale Energieversorgung der Zukunft*, in: *Der Verbrennungsmotor – ein Antrieb mit Vergangenheit und Zukunft*, hrsg. von Roß T. und Heine A., 2018
- [81] **Thalhauser J.**, **Schaumberger H.**, **Schäffert P.**, **Vogl L.** und **Liebscher U.:** *Betriebsstrategien für einen aufgeladenen Gasmotor bei dynamischem Netzspannungseinbruch*, 18. Aufladetechnische Konferenz, 2013
- [82] **Trapp Ch.:** *The Future of Gas Engines A Technology Comparison with Diesel Engines in the Light of Legislation and Market*, 14. Tagung "Der Arbeitsprozess des Verbrennungsmotors", Graz, 2013
- [83] **Wägar N.**, **Östman M.**, **Wideskog M.** und **Linde E.:** *Smart Power Generation with flexible Gas Engine concepts*, POWERGEN Europe, Deutschland, 2012
- [84] **Weber A.** und **Isermann R.:** *Model-based combustion analysis for the development of control functions at the EiL-test bench*, 18. Internationales Stuttgarter Symposium, 2018
- [85] **Wideskog M.** und **Wägar N.:** *Operational Flexibility with Wärtsilä 50SG*, POWERGEN Asia, Malaysia, 2014
- [86] **Woschni G.:** *A Universally Applicable Equation for the Instantaneous Heat Transfer Coefficient in the Internal Combustion Engine*, SAE Technical Paper, No. 670931, 1967
- [87] **Woschni G.:** *Beitrag zum Problem des Wärmeüberganges im Verbrennungsmotor*, MTZ–Motortechnische Zeitschrift, Jahrgang 26 (4), 1965
- [88] **Woschni G.:** *Die Berechnung der Wandverluste und der thermischen Belastung der Bauteile von Dieselmotoren*, MTZ–Motortechnische Zeitschrift, Jahrgang 31 (12), 1970
- [89] **Zapf H.:** *Beitrag zur Untersuchung des Wärmeübergangs während des Ladungswechsels im Viertakt-Dieselmotor*, MTZ–Motortechnische Zeitschrift, Jahrgang 30 (12), 1969
- <span id="page-118-0"></span>[90] **Zelenka J.**, **Mayr Ph.**, **Pirker G.** und **Wimmer A.:** *HiL Operation of Single Cylinder Research Engines to Optimize the Transient Behavior of Large Gas Engines*, ASME – Internal Combustion Engine Fall Technical Conference, ICEF2017-3601, 2017
- [91] **Zimmermann N. T.**, **Hochi J.** und **Schultz R.:** *Biomethan aus der Vergärung: organische Abfälle, nachwachsende Rohstoffe*, in: *Erdgas und erneuerbares Methan für den Fahrzeugantrieb*, hrsg. von van Basshuysen R., aus der Reihe *Der Fahrzeugantrieb*, hrsg. von List H., 2015

# **Abbildungsverzeichnis**

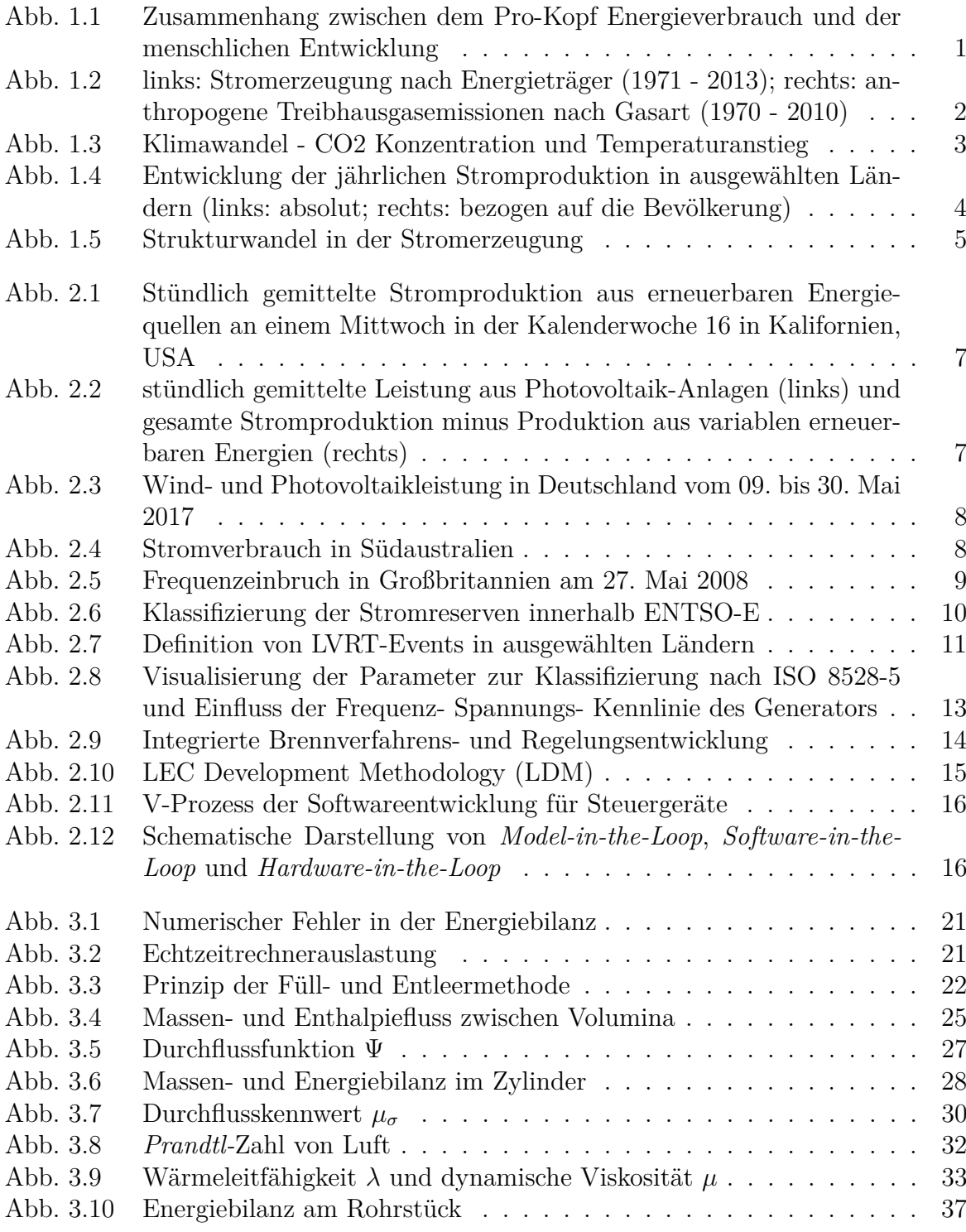

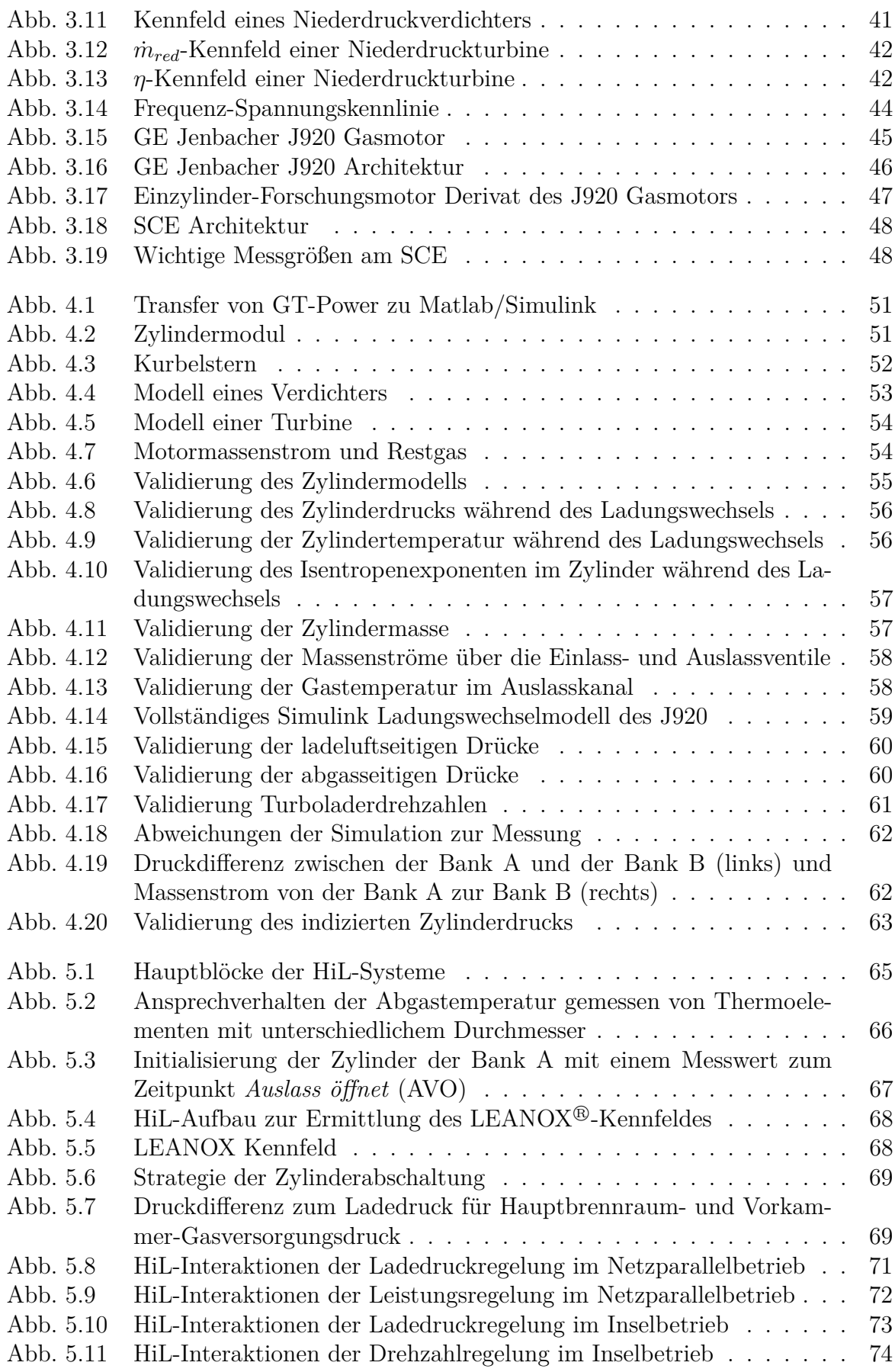

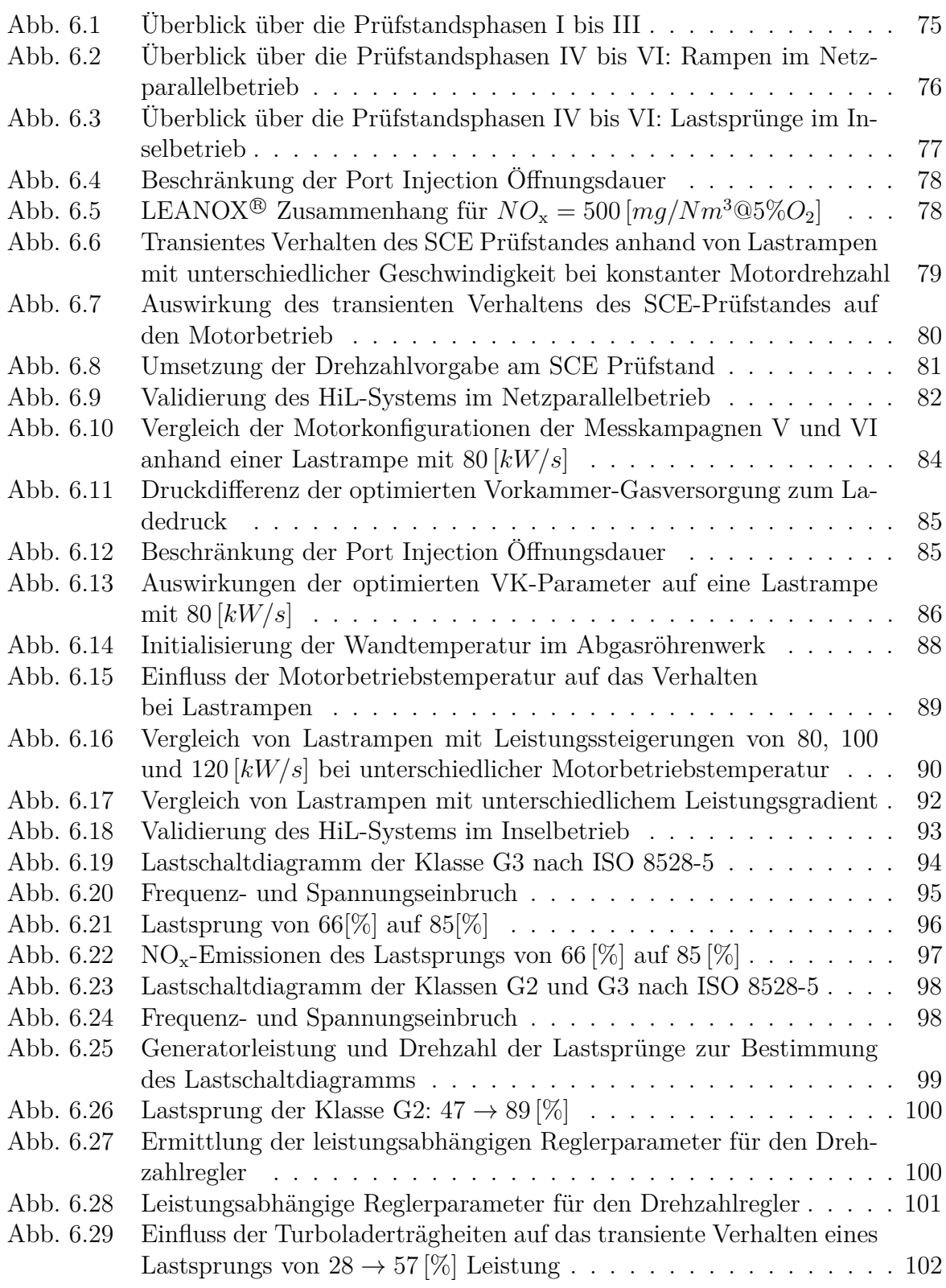

## **Tabellenverzeichnis**

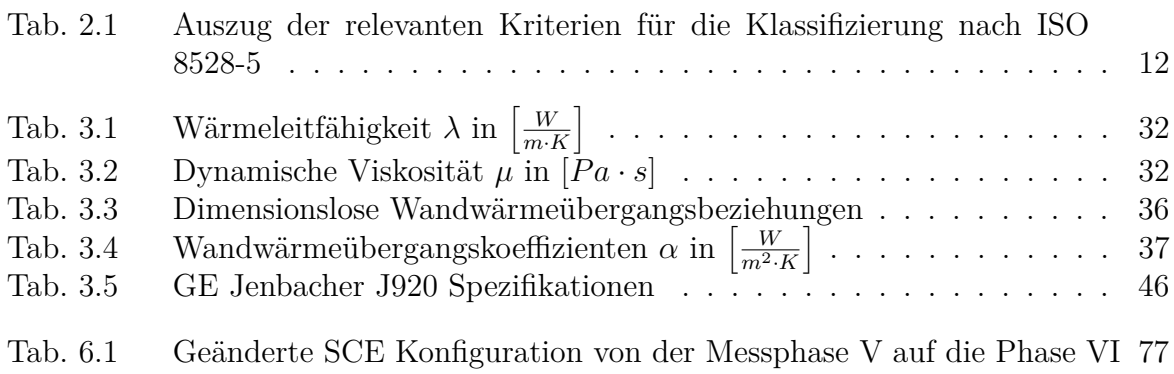

### **Formelzeichen und Abkürzungen**

### **Lateinische Formelzeichen**

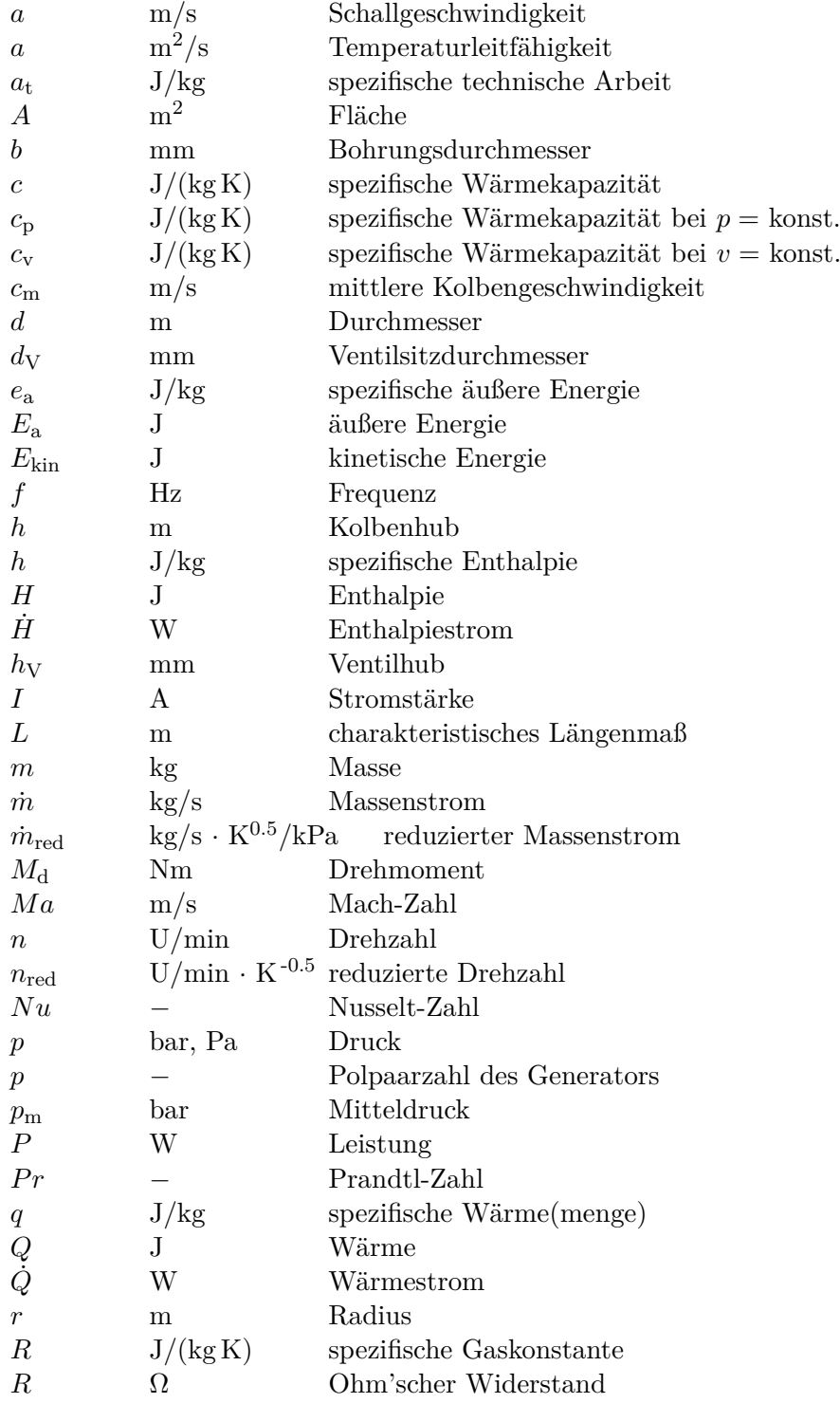

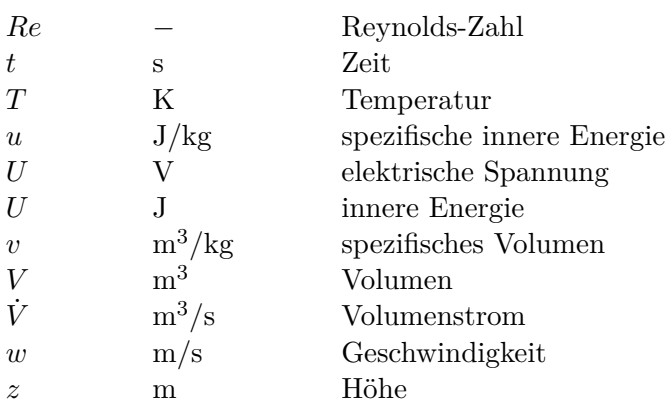

### **Griechische Formelzeichen**

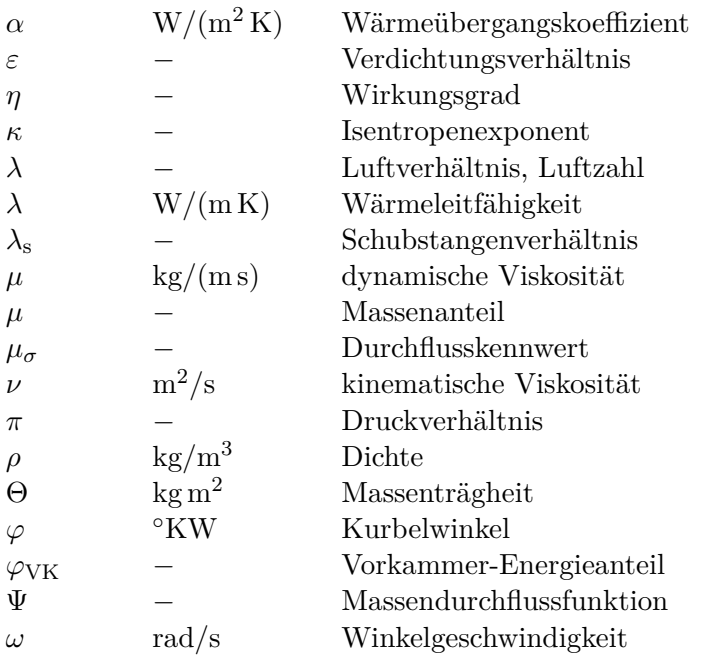

### **Konstanten**

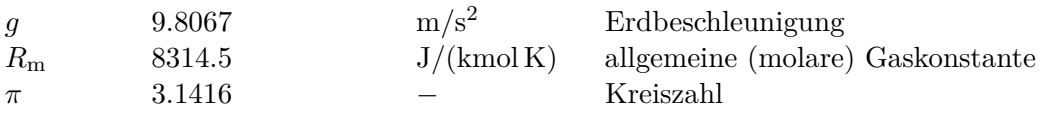

### **Indizes und Abkürzungen**

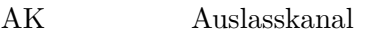

- ATL Abgasturbolader
- AV Auslassventil
- AVO Auslassventil öffnet
- BB Blowby
- CU Control Unit
- CFD Computational Fluid Dynamics

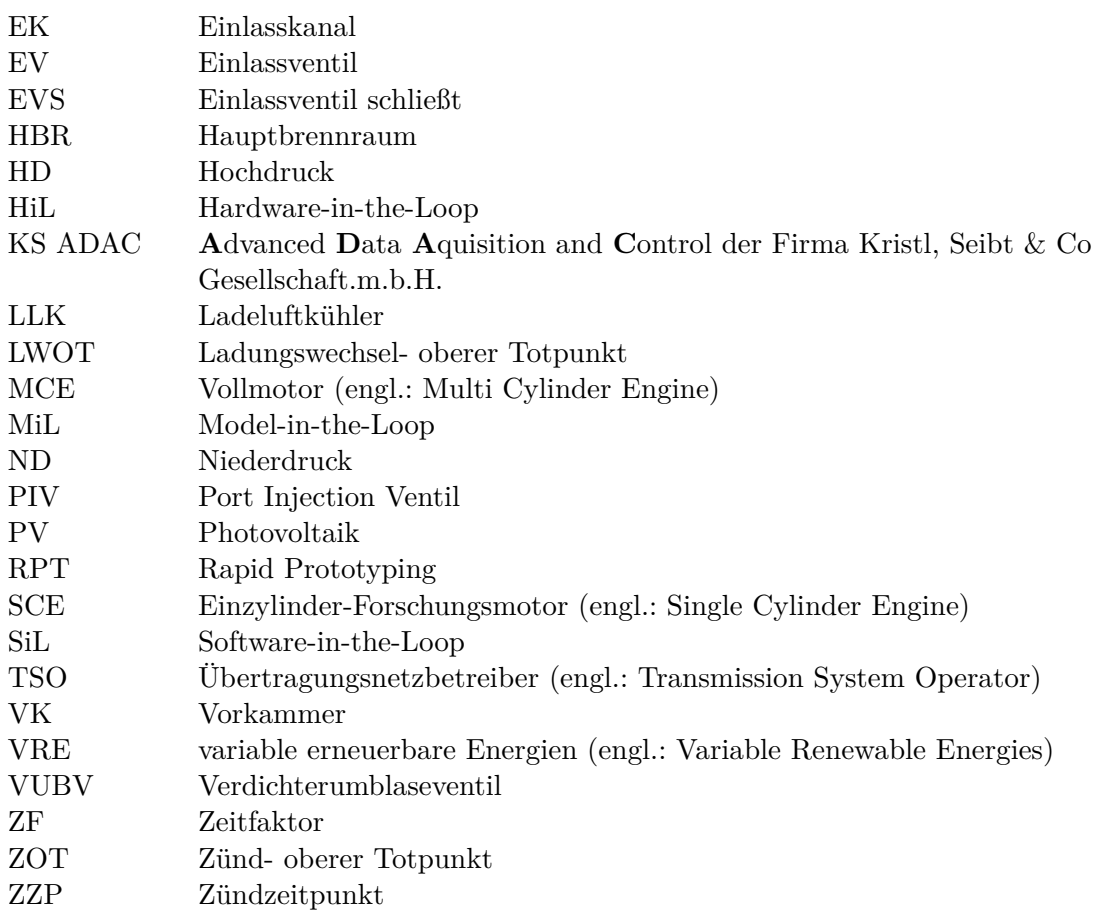

#### **Operatoren**

- d vollständiges Differential
- $\begin{tabular}{c} $\sum$ & Summe\\ $\Delta$ & Differen \end{tabular}$ ∆ Differenz
- *δ* unvollständiges Differential *∂* partielles Differential
	-